**Bundesamt für Verkehr**

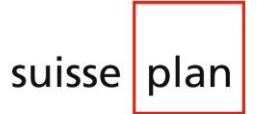

AARAU · LUZERN · WOHLEN · ZÜRICH

**Weiterentwicklung Screening- und Risikoermittlungsmethodik**

# **Freisetzung, Ausbreitung und Wirkung von brennbaren schweren Gasen**

Bericht Nr. Z16734-1a Zürich, 15. Januar 2018

## **Inhaltsverzeichnis**

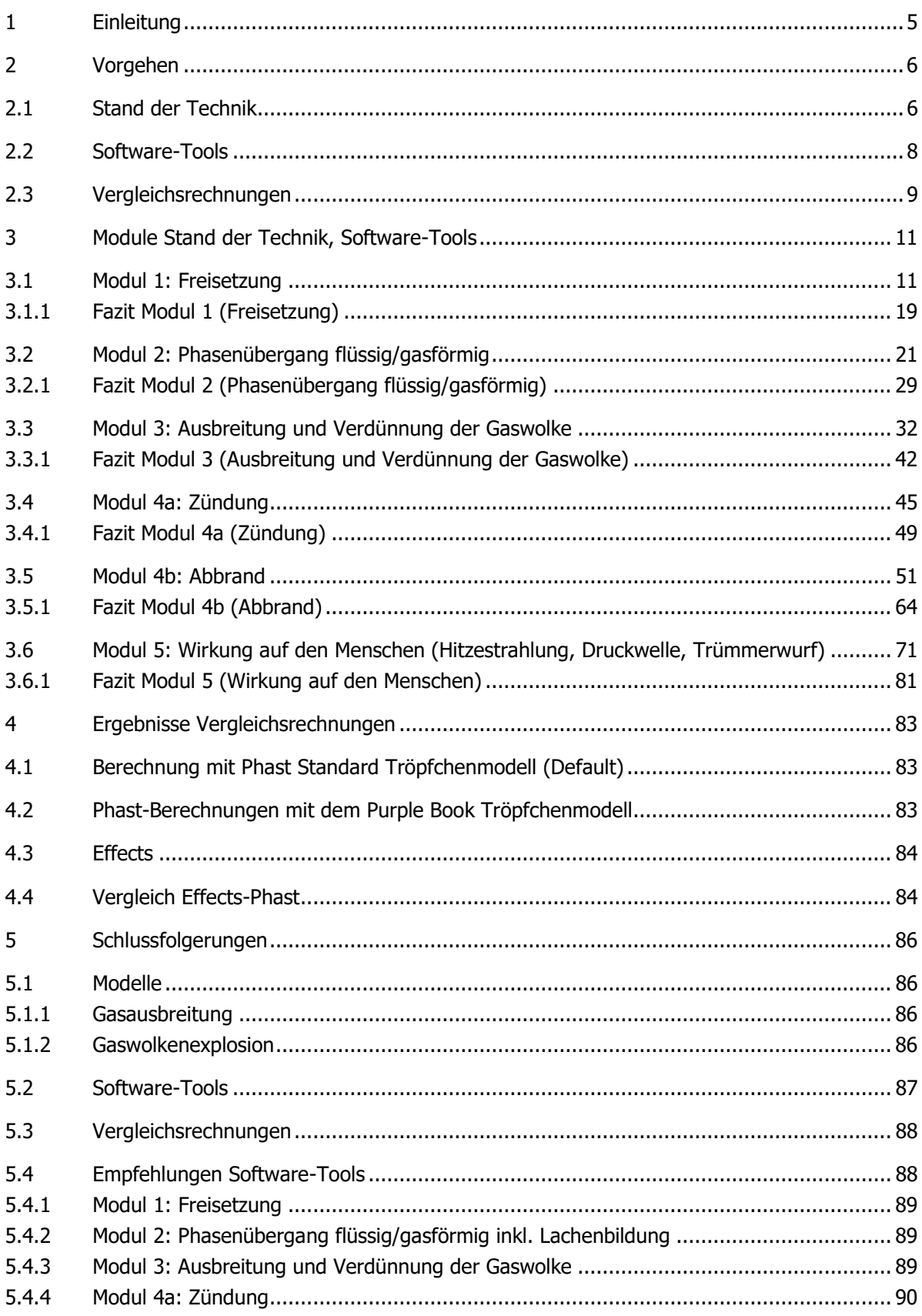

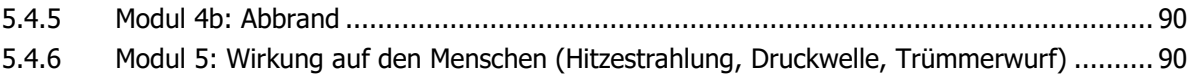

## **Anhang**

- A [Ereignisbaum HART](#page-94-0)
- B [Parameter Phast ATEX](#page-95-0)
- C [Parameter Phast UDM](#page-96-0)
- D [Parameter Phast PVAP](#page-99-0)
- E [Parameter Phast BWM](#page-101-0)
- F [Inputparameter Phast BLEVE Blast](#page-104-0)
- G [Outputvariablen FLACS](#page-105-0)
- H [Vergleichsrechnungen Phast-Effects](#page-108-0)
- I [Grundlagen und Literatur](#page-148-0)

## **Zusammenfassung**

Der Transport von brennbaren schweren Gasen auf der Bahn ist mit Risiken für die Bevölkerung in der Umgebung behaftet. Die methodische Basis für die Beurteilung der Risiken aus dem Gefahrguttransport mit der Bahn aus dem Jahr 1998 soll aktualisiert und weiterentwickelt werden. Dazu sollen auch die Rechenmodelle für die Freisetzung, Ausbreitung und Wirkung von brennbaren schweren Gasen auf den Menschen aktualisiert werden. Als Modellsubstanz für die brennbaren schweren Gase wird Propan verwendet.

Im Rahmen dieser Abklärungen wurde zuerst der Stand der Technik für die Modellierung der Freisetzung, der Ausbreitung und des Abbrands von brennbaren schweren Gasen, insbesondere Propan, sowie der Wirkung solcher Brand- und Explosionsszenarien auf den Menschen ermittelt. Aufbauend auf diesem Überblick wurden die drei Software-Tools EFFECTS 10.0.6 (TNO), PHAST 7.2.1.141 (DNV GL) und das CFD Tool FLACS v10.5 (Gexcon AS) verglichen hinsichtlich dem Stand der Technik und ihrer Anwendungsmöglichkeiten. Dazu wurden die verwendeten Modelle und Eingangsdaten, die Wahlmöglichkeiten bei der Anwendung und die spezifischen Stärken und Schwächen dokumentiert. Am Beispiel einer grossen instantanen Freisetzung von Propan aus einem Bahnkesselwagen wurden Vergleichsrechnungen mit EFFECTS und PHAST durchgeführt.

Aus den vorliegenden Untersuchungen lassen sich daraus folgende Schlussfolgerungen ziehen:

EFFECTS und PHAST verwenden im Bereich der Gasausbreitung Integralmodelle, d.h. einfache empirische Modelle, welche die Gasausbreitung anhand von vergleichsweise wenigen Parametern und unter idealisierten Bedingungen beschreiben. Diese Software Tools sind deshalb für komplexe Geometrien wie überbautes Gebiet, komplexe Topographien und im Nahbereich der Freisetzung ungeeignet. In diesen Situationen sind CFD-Berechnungen vorzuziehen.

Ebenfalls sind CFD-Berechnung für Nahfeld-Explosionsberechnungen (innerhalb oder in der Nähe der abbrennenden Gaswolke), Explosionen in verdämmter Umgebung und in überbauten Gebieten oft die einzige Lösung.

Für komplexe Lachenbrände (Lachen in schlecht belüfteten oder umschlossenen Situationen, Flammenkontakt mit Objekten, Hindernisse in der Flamme) kommt von den drei untersuchten Software-Tools ebenfalls nur FLACS in Frage.

Das CFD Tool FLACS steht aufgrund der Komplexität und des Aufwandes in der Anwendung etwas ausser Konkurrenz, da ein Einsatz in erster Linie in denjenigen Fällen erwogen wird, in denen die anderen untersuchten Tools ungeeignet sind.

Die beiden Tools EFFECTS und PHAST sind insgesamt auf einem üblichen Stand der Technik.

Vorbildlich sind bei PHAST die sehr umfangreiche Dokumentation sowie die Angaben zur Validität. Dies kann im Vergleich der Eignung der beiden Software Tools allenfalls dazu führen, dass bei PHAST Mängel sichtbar werden, die bei EFFECTS aufgrund fehlender Angaben eventuell verborgen bleiben.

Eine Stärke von PHAST sind die gut validierten Modelle für Jet Fires.

EFFECTS ist allenfalls besser geeignet als PHAST bei der Berechnung von Lachenbränden, da in EFFECTS das HSE-Zweizonen-Modell integriert ist. Beim HSE-Zweizonen-Modell handelt es sich um ein gut validiertes Modell, welches die für Zylinder-Strahlungskörper-Modelle typische starke Abhängigkeit von unsicheren Parametern etwas entschärft und das auch von der britischen Behörde HSE eingesetzt wird.

Bei den Explosionsberechnungen ist bei PHAST die Begriffsverwendung im User-Interface und der Dokumentation teilweise widersprüchlich, was zu Missverständnissen und Fehlern bei der Modellwahl und bei der Parametrierung führen kann. Die Umsetzung der Multi Energy Method ist in EFFECTS besser gelöst als in PHAST, da die GAME correlation zur Bestimmung der Blast curve standardmässig in EFFECTS integriert ist. In PHAST scheint dafür eine Zusatzlizenz nötig zu sein. Wir empfehlen sehr, bei Berechnungen mit der Multi Energy Method die GAME correlation zu verwenden, da sonst die Wahl der Blast Curve sehr subjektiv erfolgt.

Die Vergleichsrechnungen mit PHAST und EFFECTS für die Gasausbreitung nach einer grossen instantanen Propan-Freisetzung haben zu sehr unterschiedlichen Ergebnissen geführt. Bei PHAST haben auch die Berechnungen mit zwei verschiedenen innerhalb des Software Tools zur Verfügung stehenden Submodellen für exakt dieselbe Situation sehr unterschiedliche Ergebnisse geliefert. Allenfalls sollte bei PHAST ein anderes Submodell für die Flüssigkeitströpfchen und Bestimmung des Rainouts als das als Default eingestellte Standardmodell verwendet werden. Eventuell lohnt es sich, bei der Verwendung von PHAST für Berechnungen von Gasausbreitungen bei sofortigen Freisetzungen infolge Behälterbersten auf die angekündigte neue Version 8 zu warten. Ob solche Inkonsistenzen bei Effects auch bestehen, ist aufgrund fehlender Unterlagen dazu unbekannt.

Die Abklärungen zu den Vergleichsrechnungen zeigen, dass die Modellrechnungen zur sofortigen Freisetzungen infolge Behälterbersten teilweise mit grossen Unsicherheiten behaftet sind und dass die Ergebnisse der Modellierung stark vom eingesetzten Software Tool und der Wahl der Submodelle abhängig ist. Aufgrund der grossen Differenzen bei den Resultaten der Vergleichsrechnungen empfehlen wir, grosse Sorgfalt bei der Wahl der Modelle, gegebenenfalls in Rücksprache mit dem Hersteller der Software, anzuwenden.

Aufgrund der Erfahrungen im Rahmen der Vergleichsrechnungen mit PHAST und EFFECTS empfehlen wir, das Ausdampfen aus einer Lache entgegen dem Vorgehen bei der holländischen Risikoermittlungsmethodik für Gefahrguttransporte HART in den Modellrechnungen zu berücksichtigen. Die PHAST-Berechnungen haben gezeigt, dass die Lache einen grossen Einfluss auf das Ergebnis haben kann. Hierfür stehen sowohl in Effects als auch in PHAST gut dokumentierte Modelle zur Verfügung, wobei die Dokumentation bei PHAST noch umfassender ist.

## **Summary**

The rail transport of flammable heavy gases is associated with risks for the population in the surroundings. The methodology used for assessing the risks associated with the rail transport of dangerous goods established in 1998 shall be updated and refined. In this context, also the calculation models for the release, dispersion and the effects of flammable heavy gases on humans shall be updated. Propane is used as a reference for the different flammable heavy gases, which are transported by rail.

In a first step of this study, the state of the art for modelling the release, dispersion and combustion of flammable gases (i.e. propane) as well as the resulting effect on humans, is evaluated. Based on this, the following three software applications are compared in terms of their technical state and their possible application: EFFECTS 10.0.6 (TNO); PHAST 7.2.1.141 (DNV GL) and the CFD tool FLACS v10.5 (Gexcon AS). For this purpose, the models used in the application, input data, different options for the user and the advantages and disadvantages of each software application are documented. Furthermore, comparative dispersion calculations for a large instantaneous release of propane from a rail tank have been made with EFFECTS and PHAST.

The following *conclusions* can be drawn from the results of the study:

EFFECTS and PHAST use for gas dispersion calculations integral models, i.e. comparing to other approaches relatively simple empirical models, which describe gas dispersion using a limited set of parameters and under idealized conditions. Thus, EFFECTS and PHAST are not suitable in cases, which involve complex geometries such as built-up areas, complex topographies and in the near field of the release. In these cases, CFD calculations are the method of choice.

Furthermore, for near field explosion calculations (explosion pressure inside or close to the gas cloud), confined explosions and explosions in built-up areas, CFD calculations are often the only solution.

Also for pool fires, which involve for example poor ventilation conditions, confined situations, flame contact with objects or obstacles inside the flame, only FLACS can be used amongst the three tools, which have been assessed.

Due to its complexity and the considerable work required to set up and run simulations, the CFD Tool FLACS is mainly used in those cases, where other, simpler tools are unsuitable.

The two tools EFFECTS and PHAST are both state of the art.

The very extensive documentation and the information on validation supplied are exemplary at PHAST. This can also lead to the detection of deficits in PHAST, which may not be discovered in EFFECTS due to missing documentation.

An upside of PHAST are the well-validated models for jet fires included in PHAST.

EFFECTS is possibly the better choice when calculating pool fires, because the HSE twozone model is integrated in EFFECTS. The HSE two-zone model is a well-validated model, which is also used by the British Health and Safety Executive. Comparing to other models which approximate the fire by a radiating cylinder, the HSE two-zone model is less affected by the problem, that one or two very uncertain parameters have a very strong influence on the result.

In case of explosion calculations, there are contradictions in the user interface and documentation of PHAST in the utilization of specific terms, which can lead to misunderstandings and errors with the choice of the models and parameters. The implementation of the Multi-Energy Method is better in EFFECTS than in PHAST, since the GAME correlation for the determination of the blast curve is included in EFFECTS by default. In PHAST, an additional license seems to be necessary. We strongly recommend the use of the GAME correlation when doing explosion overpressure calculations with the Multi-Energy Method. Otherwise, the choice of the blast curve remains quite arbitrary.

The *comparative dispersion calculation* for a large instantaneous release of propane from a rail tank with EFFECTS and PHAST has partly led to very differing results. In PHAST, even the calculation of the same situation with two different submodels available in the tool delivered very different results. Eventually, in PHAST a submodel other than the default standard model for droplets and rainout should be used. In case of dispersion calculations for instantaneous releases due to vessel rupture, it might be worthwhile to wait for the announced new version 8 of PHAST. If such inconsistencies also exist within EFFECTS is unknown due to missing documentation.

The research in the context of the comparative dispersion calculation has shown that the methodology for dispersion calculations for instantaneous releases due to the rupture of a vessel is partly very uncertain and that the results may be strongly dependent on the software tool used and the choice of the submodels. Due to the differing results of the comparative dispersion calculations, the choice of the models must be done very carefully and possibly in consultation with the manufacturer of the software.

Due to the results of the comparative dispersion calculations with EFFECTS and PHAST, we recommend to take the pool evaporation into account in case of gas dispersion calculations, contrary to the Dutch risk assessment method for transport of dangerous goods HART. The calculations with PHAST have shown that pool evaporation may strongly affect the result. Both EFFECTS and PHAST offer well documented models for doing this, whereby the documentation of PHAST is even more exhaustive.

## <span id="page-7-0"></span>**1 Einleitung**

Die methodische Basis für die Beurteilung der Risiken aus dem Gefahrguttransport mit der Bahn aus dem Jahr 1998 soll aktualisiert und weiterentwickelt werden. Dazu sollen auch die Rechenmodelle für die Freisetzung, Ausbreitung und Wirkung von brennbaren schweren Gasen auf den Menschen aktualisiert werden. Als Modellsubstanz wird Propan verwendet.

Der Güterverkehr auf der Bahn und damit auch die Gefahrguttransporte bewegen sich neben dem nationalen auch in einem internationalen Umfeld, d.h. die verwendete Risikoberechnungs-Methodik muss nicht nur eine möglichst realitätsnahe Berechnung der Risiken ermöglichen, sondern zunehmend auch internationalen Erfordernissen gerecht werden. Dazu muss die Methodik möglichst auf im Ausland bekannten und akzeptierten Grundlagen basieren, damit die Ergebnisse auch im Ausland wirkungsvoll vertreten werden können und akzeptiert werden.

In der vorliegenden Studie wurde in einem ersten Schritt ein Überblick über den Stand der Technik bei der Modellierung des Schadensausmasses einer Propanfreisetzung erarbeitet.

Die Abklärungen wurden systematisch nach den folgenden Modulen gegliedert:

- Modul 1: Freisetzung
- Modul 2: Phasenübergang flüssig/gasförmig inkl. Lachenbildung
- Modul 3: Ausbreitung und Verdünnung der Gaswolke
- Modul 4a: Zündung
- Modul 4b: Abbrand
- Modul 5: Wirkung auf den Menschen (Hitzestrahlung, Druckwelle, Trümmerwurf)

Diese Module stellen die einzelnen Teilschritte bei der Modellierung des Schadensausmasses dar. Für jeden dieser Teilschritte wurden die verfügbaren Modelle zusammengestellt und wo verfügbar auch qualitative Angaben zur Abstützung, Validität etc. aufgeführt.

Aufbauend auf diesem Überblick über den Stand der Technik wurden drei Software-Tools, ebenfalls gegliedert nach den oben genannten Modulen, dokumentiert. Dabei wurden die in der Software-Tools verwendeten Modelle, verwendete Eingangsdaten, Wahlmöglichkeiten bei der Anwendung sowie Stärken und Schwächen zusammengestellt.

## <span id="page-8-0"></span>**2 Vorgehen**

## <span id="page-8-1"></span>**2.1 Stand der Technik**

Um einen Überblick über den Stand der Technik zu bekommen, werden in der vorliegenden Methodik-Studie verschiedene Informationsquellen herangezogen:

- Aktuelle Risikoberechnungsmethoden für Gefahrguttransporte auf der Bahn in anderen Ländern:

In anderen Ländern wurden neueren Datums standardisierte Risikoberechnungsmethoden für Gefahrguttransporte auf der Bahn erarbeitet oder die Erarbeitung ist noch im Gang (z.B. Niederlande, Belgien, ev. Frankreich). Insbesondere die holländische Methodik (Handleiding Risicoanalyse Transport HART Versie 1.1, 1.4.2015) ist fertiggestellt und vergleichsweise gut dokumentiert. Sie wurde als nationaler Standard in den Niederlanden definiert. Die in HART verwendeten Modelle wurden deshalb in der vorliegenden Studie systematisch zusammengestellt.

SAPHEDRA Projekt:

Das SAPHEDRA Projekt hat den Aufbau einer europäischen Plattform zur Evaluation von Konsequenzmodellen im Bereich neu auftretender Risiken zum Ziel. Der Bericht "SAPHEDRA Gap Analysis for Emerging Risk Issues" analysiert, wo betreffend der neu auftretenden Risiken bei den verfügbaren Konsequenzmodellen Lücken bestehen. Der Bericht "SAPHEDRA Identification of existing tools" klassifiziert die verschiedenen Phänomene, die modelliert werden müssen und stellt bestehende Modelle zusammen, mit denen diese Modellierungen durchgeführt werden können.

- Rahmenbericht zur standardisierten Ausmasseinschätzung und Risikoermittlung für Erdgashochdruckanlagen:

Der Rahmenbericht zur standardisierten Ausmasseinschätzung und Risikoermittlung für Erdgashochdruckanlagen wurde durch die schweizerische Gaswirtschaft in enger Zusammenarbeit mit den zuständigen Bundesbehörden erstellt und durch das Bundesamt für Energie validiert.

- Analysen, Benchmarks:

Für ausgewählte Modelle/ Software-Tools, die allenfalls für Teilschritte im Ereignisbaum in Frage kommen, wurden bereits Benchmark-Berechnungen durchgeführt, in denen ermittelt wurde, wie nahe die Modellrechnungen (in der Regel Software-Tool) an im Experiment gemessen Werten liegen.

- Empfehlungen Behörden anderer Länder, nationale Standards:

Einige Behörden anderer Länder geben Empfehlungen ab, welche Modelle/Software-Tool verwendet werden können oder erteilen Zulassungen für Modelle/Software-Tool (z.B. das U.S. Departement of Transportation im Bereich der Störfallvorsorge) oder sie legen ein Modell/Software-Tool fest, das verwendet werden muss (z.B. die Niederlande im Bereich der Gefahrguttransporte auf der Bahn). Mit Ausnahme der niederländischen Risikoberechnungsmethodik und allenfalls weiterer national standardisierter

Risikoberechnungsmethoden betreffen diese Empfehlungen in der Regel nur Modelle für einzelne Teilschritte im Ereignisbaum. Ebenfalls führen Behörden anderer Länder, beispielsweise das britische Health and Safety Executive (HSE) Reviews für wichtige Tools durch, bzw. lassen die Reviews durch das Health and Safety Laboratory (HSL) oder durch Dritte erstellen (So existiert beispielsweise für das CFD Tool FLACS ein detailliertes Review durch das britische HSL, welches die Stärken und Schwächen des Software-Tools bzw. der verwendeten Modelle aufzeigt).

## <span id="page-10-0"></span>**2.2 Software-Tools**

Es wurden die folgenden Software-Tools in den Vergleich aufgenommen:

Effects 10.0.6 (TNO):

Effects ist ein Standard-Softwarepaket zur Konsequenzmodellierung für eine Vielzahl verschiedener Szenarien, ausgehend der Methodik im niederländischen Yellow- und Greenbook.

Phast 7.2.1.141 (DNV GL)

Phast ist ein Standard-Softwarepaket zur Konsequenzmodellierung für eine Vielzahl verschiedener Szenarien. Vielfach werden andere Modelle als bei Effects eingesetzt, bei einigen handelt es sih um Eigenentwicklungen des norwegischen Herstellers DNV GL.

FLACS v10.5 (Gexcon AS):

FLACS ist ein spezialisiertes CFD Tool des norwegischen Herstellers Gexcon AS zur Berechnung von Gasausbreitung und –explosion, Staubexplosionen und mit dem neuen Modul FLACS-Fire auch zur Flammenberechnung. Die Struktur des FLACS Paketes ist relativ komplex. Es besteht vereinfacht dargestellt aus dem CFD Simulator mit verschiedenen Versionen des CFD Codes (Standardversion, HEM-Version, FLACS-Fire etc.), einem im Simulator eingebetteten Pool-Modell in verschiedenen Versionen und externen, nicht in den CFD Simulator integrierten sogenannten Utility Programs zur Berechnung der ersten Phase von Jet- und Flash-Austritten, bevor die weitere Simulation in der CFD Umgebung erfolgt.

Von TNO und DNV GL gibt es je auch ein Software-Tool zur Durchführung von Risikoanalysen. Mit diesen Tools kann nicht nur die Konzequenzmodellierung im Rahmen der Berechnung des Schadensausmasses durchgeführt werden wie mit Effects und Phast, sondern es können eigentliche Risikoberechnungen bis hin zur Summenkurve durchgeführt werden. Da sich diese beiden Software-Tools stark an das jeweilige Konsequenzmodellierungstool Effects bzw. Phast anlehnen, werden sie beim Vergleich der Software-Tools jeweils stellenweise mit erwähnt:

- Riskcurves 10.0.6 (TNO): Riskcurves ist ein Software-Tools zur Risikoanalyse (Berechnung Summenkurven kollektives Risiko, individuelles Risiko, Risiko-Beitragskarten etc.), basierend auf der Methodik im niederländischen Yellow-, Green und Purple Book
- Safeti (DNV GL) Safeti verfügt über eine vergleichbare Funktionalität wie Riskcurves von TNO

## <span id="page-11-0"></span>**2.3 Vergleichsrechnungen**

Beim Vergleich der Modelle anhand ihrer Dokumentationen wurde ersichtlich, dass teilweise grosse Unterschiede bezüglich der methodischen Herangehensweise an die Modellierung der physikalischen Prozesse bestehen. Zur Veranschaulichung dieser Unterschiede wurden Vergleichsrechungen mit den beiden etablierten proprietären Software-Tools Effects (TNO) und Phast (DNV GL) durchgeführt. Das Software-Tool Effects von TNO ist in der Schweiz verbreitet für Risikoanalysen von stationäre Störfallanlagen. Phast von DNV GL hat weltweit eine sehr grosse Verbreitung, wird in der Schweiz gegenwärtig im Bereich der Störfallvorsorge aber eher weniger verwendet.

Mit den beiden Software-Tools Effects und Phast wurde für eine instantane Freisetzung von 42 Tonnen Propan eine Vergleichsrechnung für die Gasausbreitung durchgeführt. Dabei ging es insbesondere darum, an diesem Beispiel zu prüfen, ob sich bei den Ergebnissen der beiden Modelle TNO DENSEGAS (Effects) und UDM (Phast) Differenzen ergeben. Das Beispiel einer grossen instantanen Freisetzung wurde gewählt, weil bei diesem Szenario im Vergleich zu den kontinuierlichen Freisetzungen die grösste Ausdehnung der Gaswolke erwartet wird. Wichtiges Ergebnis ist dabei vor allem die maximale Distanz von der Freisetzung bis zur Gaskonzentration auf der unteren Zündgrenze, d.h. die maximale Reichweite des zündbaren Bereichs der Gaswolke.

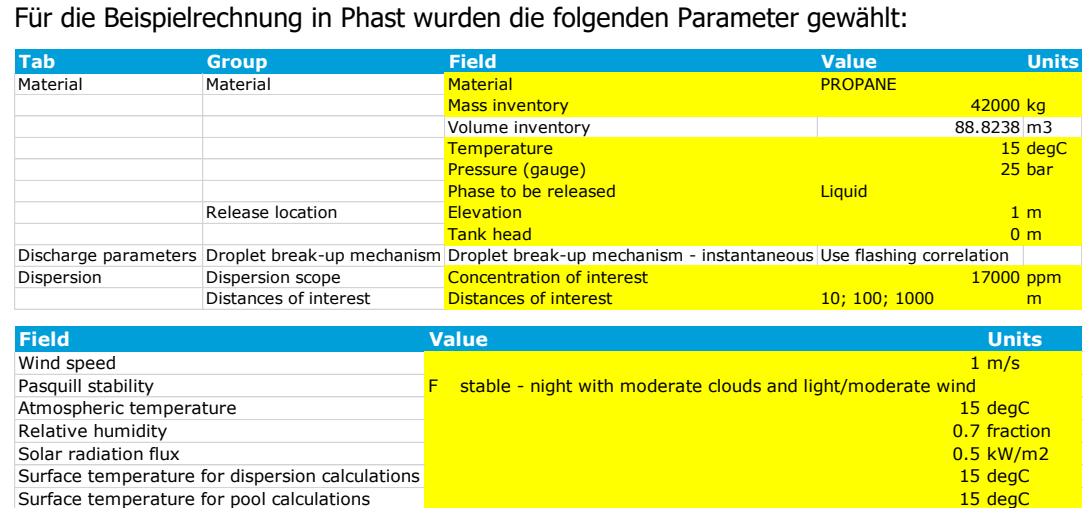

Eine weitere Berechnung wurde mit Stabilitätsklasse D und Windgeschwindigkeit 4 m/s durchgeführt. Ebenfalls wurden zwei Varianten mit surface roughness length 10 cm und 1 m berechnet.

Phast verfügt über zwei verschiedene Modelle zur Modellierung der Flüssigkeitströpfchen und Bestimmung des Rainouts bei instantanen Freisetzungen, die sehr unterschiedliche Ergebnisse liefern. Default ist das Phast Standardmodell, welches jedoch den Rainout im vorliegenden Beispiel unterschätzen kann. Bei der Beispielrechnung blieb der Rainout sogar vollständig aus, so dass keine Lache modelliert wurde.

Auf Nachfrage beim Support empfiehlt DNV GL für das vorliegende Beispiel die Verwendung des ebenfalls in Phast enthaltenen Purple Book Modells, welches allerdings den Mangel aufweist, dass es keine detaillierte Modellierung der Flüssigkeitströpfchen durchführt und sozusagen eine Lachenbildung erzwingt.

Die Berechnungen wurden deshalb für beide Varianten, das Standard-Tröpfchenmodell als Default und das Purple Book Modell als für den vorliegenden Fall geeigneteres Modell, durchgeführt.

In der nächsten Version von Phast (Version 8, besteht zurzeit als Beta-Version) soll ein neues Tröpfchenmodell integriert werden, welches diese Inkonsistenzen beheben soll.

## <span id="page-13-0"></span>**3 Module Stand der Technik, Software-Tools**

Gelb markiert sind die verschiedenen Modelle

Blau markiert sind mögliche weitere Abklärungen.

## <span id="page-13-1"></span>**3.1 Modul 1: Freisetzung**

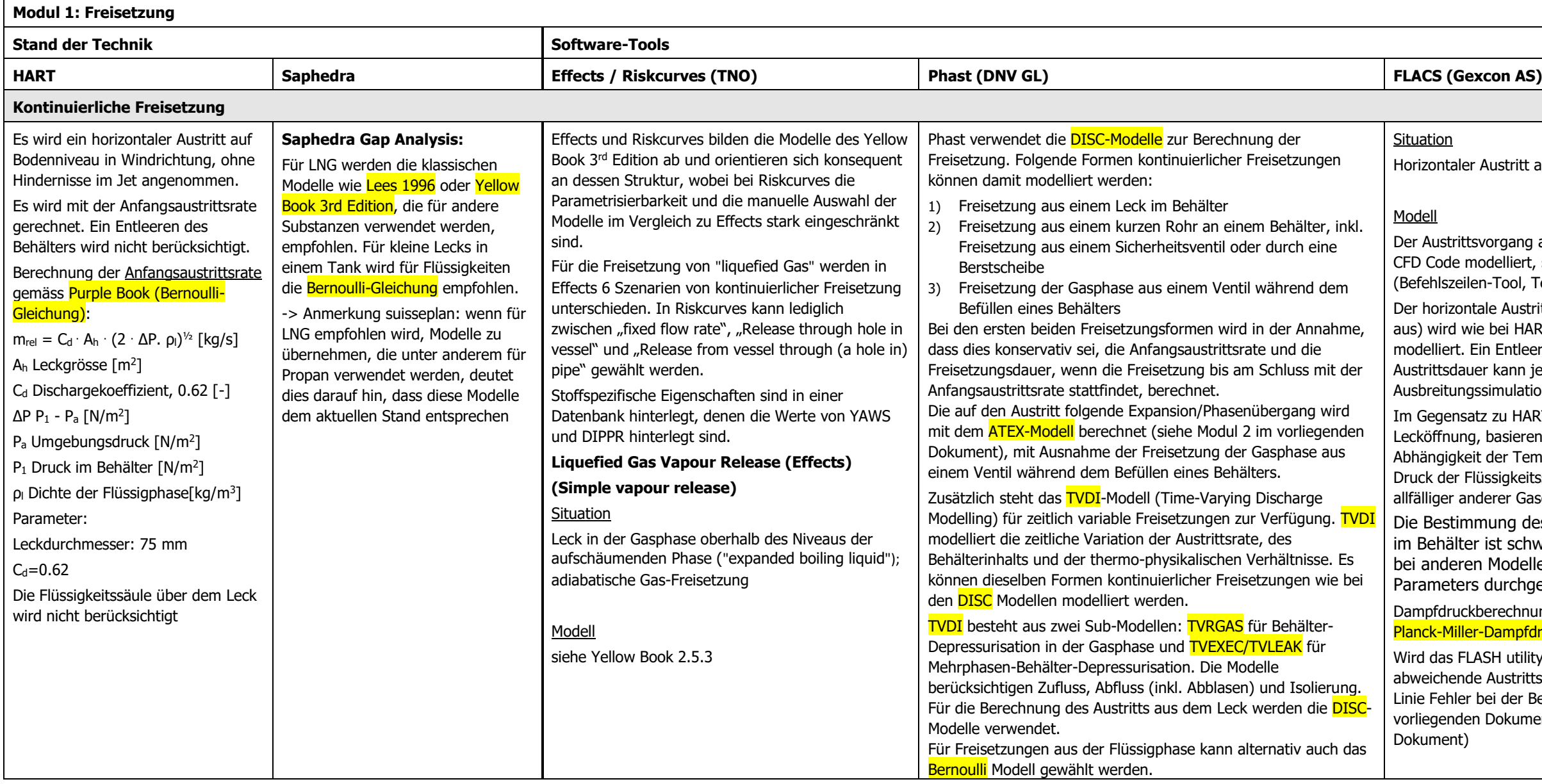

ler Austritt aus der Flüssigphase (nur flüssiges Gas tritt aus)

ittsvorgang aus einem Flüssiggas-Behälter wird nicht mit dem modelliert, sondern mit dem FLASH utility program eilen-Tool, Teil des FLACS Pakets).

ontale Austritt aus der Flüssigphase (nur flüssiges Gas tritt wie bei HART basierend auf der Bernoulli-Gleichung . Ein Entleeren des Behälters wird nicht berücksichtigt. Die auer kann jedoch in der nachfolgenden

ngssimulation begrenzt werden.

satz zu HART detailliertere Berechnung des Drucks an der ng, basierend auf Dampfdruck des Flüssiggases in keit der Temperatur an der Lecköffnung, hydrostatischem Flüssigkeitssäule über dem Leck und dem Partialdruck anderer Gase in der Gasphase des Behälters (z.B. Stickstoff).

mmung des Partialdrucks anderer Gase in der Gasphase ter ist schwierig, die Berechnung kann aber auch (wie ren Modellen üblich) ohne Berücksichtigung dieses ers durchgeführt werden.

ckberechnung in Abhängigkeit der Temperatur mit der <mark>Riedel-</mark> ller-Dampfdruckgleichung.

FLASH utility program für stark von der Horizontalen ade Austrittsrichtungen verwendet, ergeben sich in erster er bei der Berechnung der Rainout Mengen (in Modul 1 im den Dokument nicht relevant, erst Modul 2 im vorliegenden

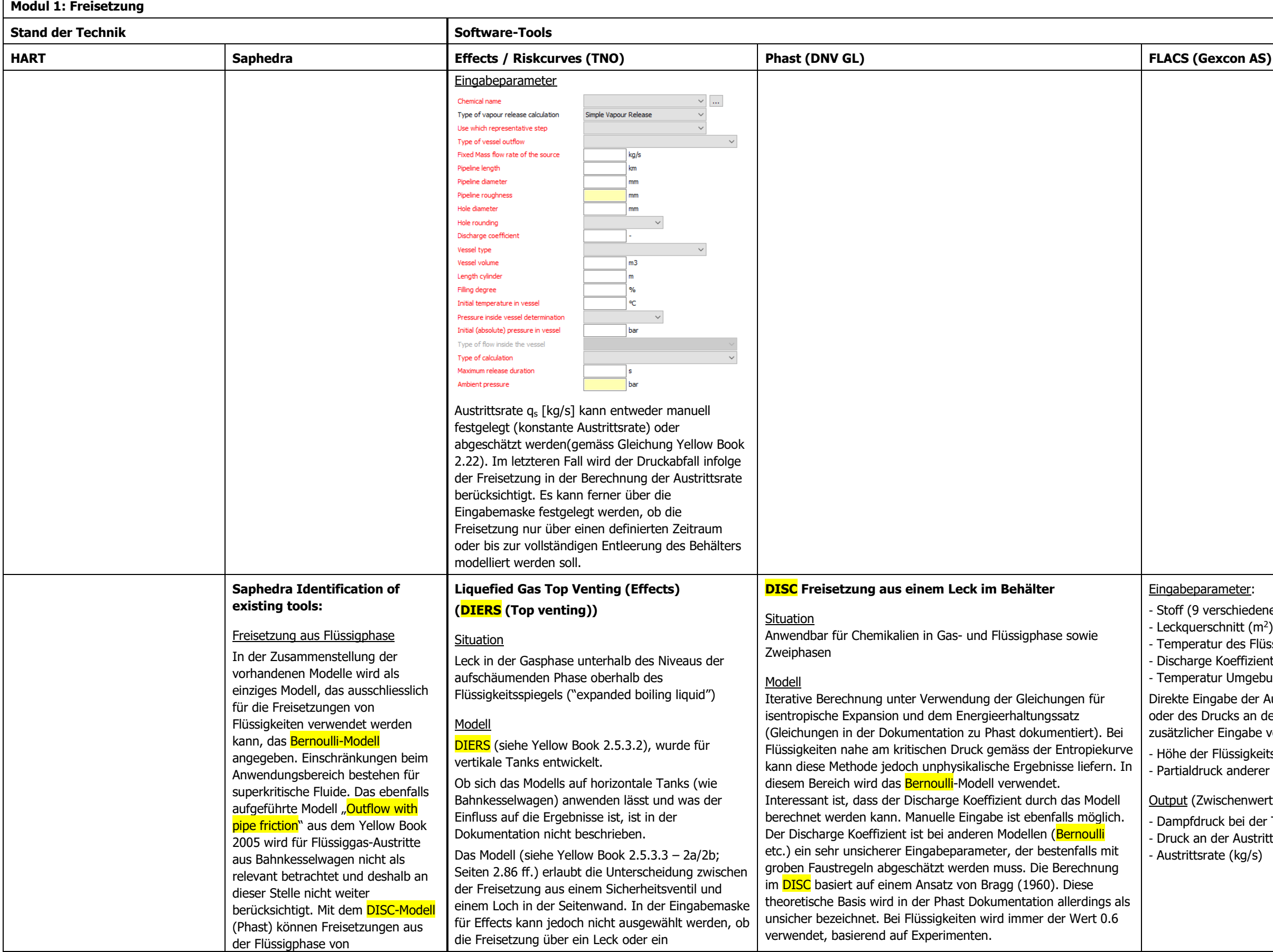

ameter:

- rschiedene möglich, darunter Propan, Butan, Methan)
- ur des Flüssiggases an der Lecköffnung (°C)
- Koeffizient (Default 0.62)
- ur Umgebungsluft (°C)
- abe der Austrittsrate (kg/s)
- ucks an der Austrittsöffnung (kPa) oder Berechnung anhand Eingabe von:
- -<br>Flüssigkeitssäule über dem Leck (m)
- k anderer Gase in der Gasphase im Behälter (kPa)
- schenwerte, Weiterverarbeitung im FLASH utility program) ck bei der Temperatur an der Austrittsöffnung (kPa) ler Austrittsöffnung (kPa) te (kg/s)

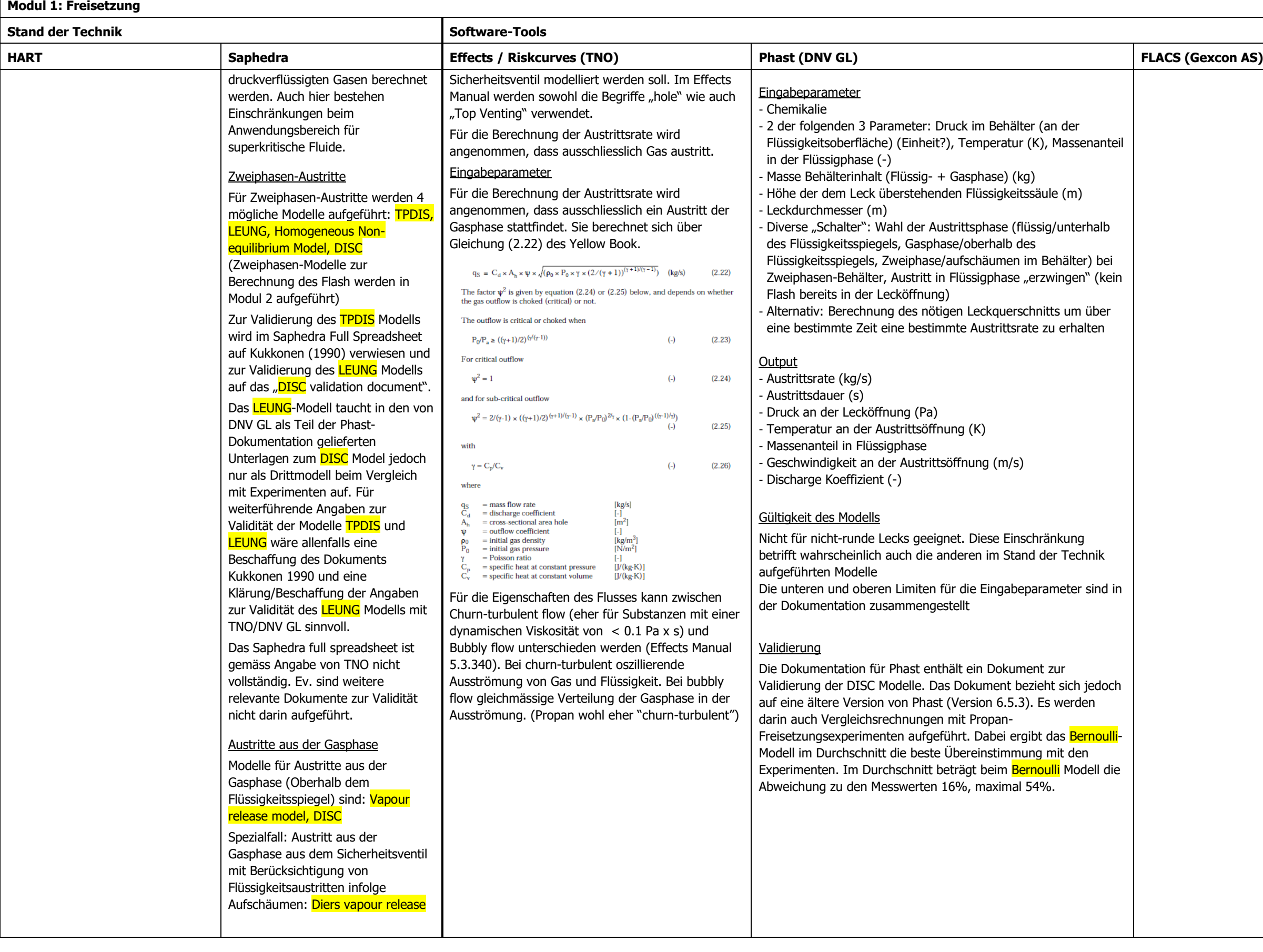

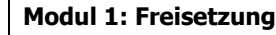

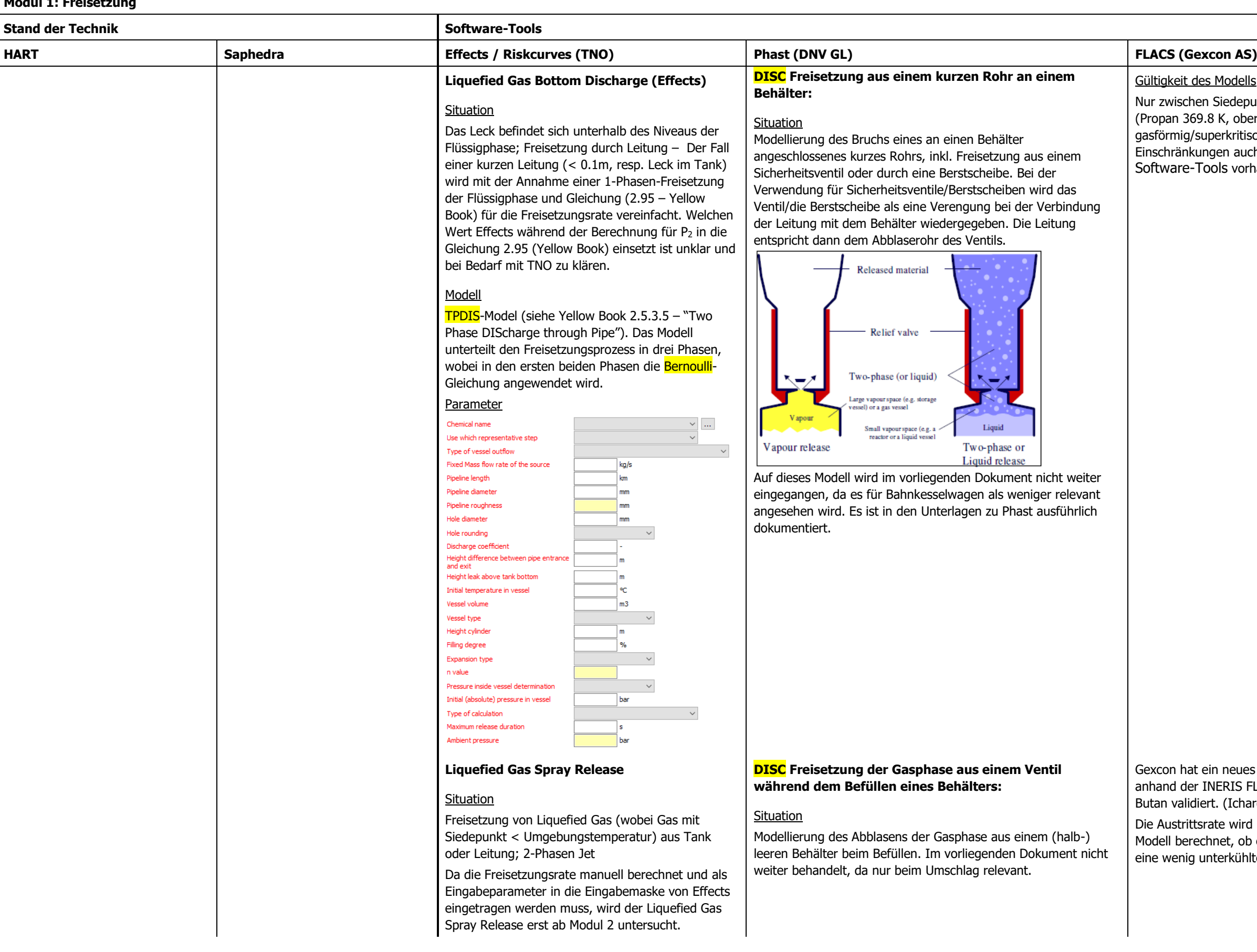

#### tes Modells

en Siedepunkt (Propan 231.1 K) und kritischer Temperatur 69.8 K, oberhalb der kritischen Temperatur ist Propan 'superkritisch). Es ist davon auszugehen, dass diese ungen auch bei den anderen Modellen in den anderen -Tools vorhanden sind.

t ein neues Modell für flashing-releases entwickelt und r INERIS FLIE Freisetzungsexperimente mit Propan und liert. (Ichard et al. 2009).

tsrate wird mit dem <mark>Modell von Leung</mark> (1990) berechnet. Das echnet, ob es sich um eine stark unterkühlte Flüssigkeit oder unterkühlte Flüssigkeit handelt. (Gleichungen siehe: Ichard

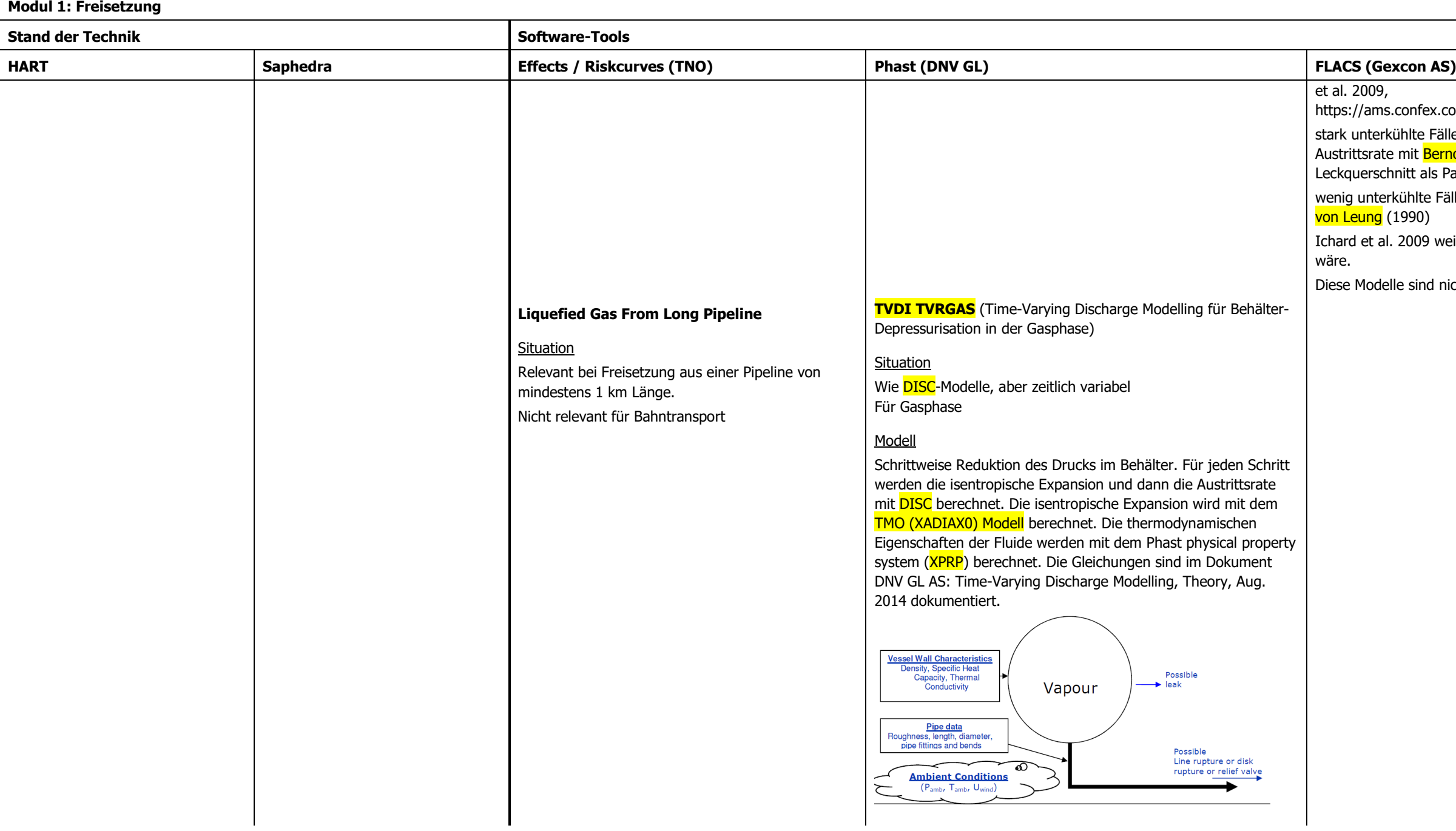

s.confex.com/ams/89annual/techprogram/paper\_147092.htm kühlte Fälle: Austritt nur in der Flüssigphase, Berechnung der :e mit <mark>Bernoulli-Modell</mark> (In der Gleichung fehlt allerdings der chnitt als Parameter, Tippfehler?)

rkühlte Fälle: Zweiphasen-Austritt, Berechnung mit <mark>Modell</mark>  $(1990)$ 

. 2009 weisen darauf hin, dass ein komplexeres Modell nötig

elle sind nicht im Standard FLACS Paket enthalten.

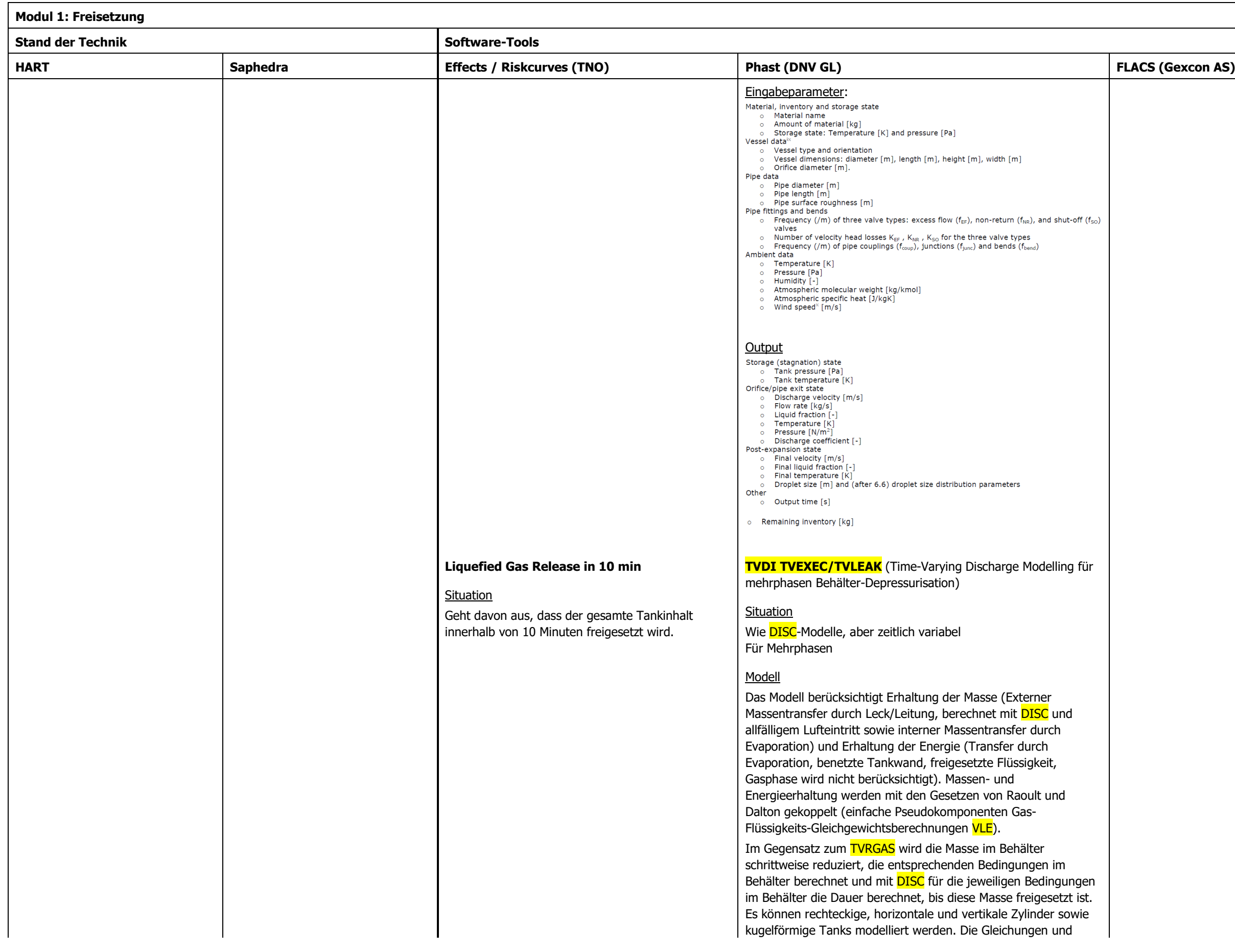

### **Modul 1: Freisetzung**

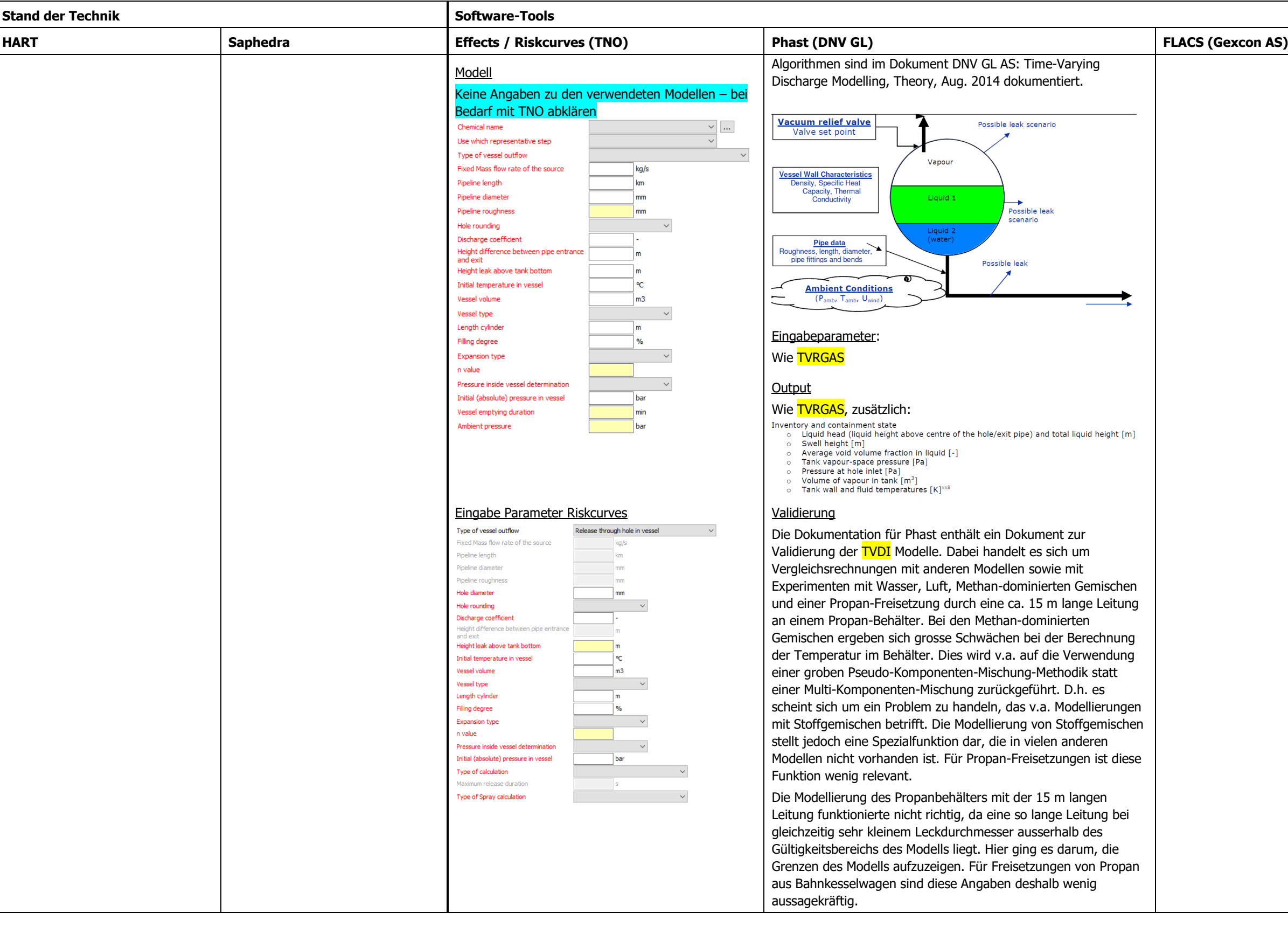

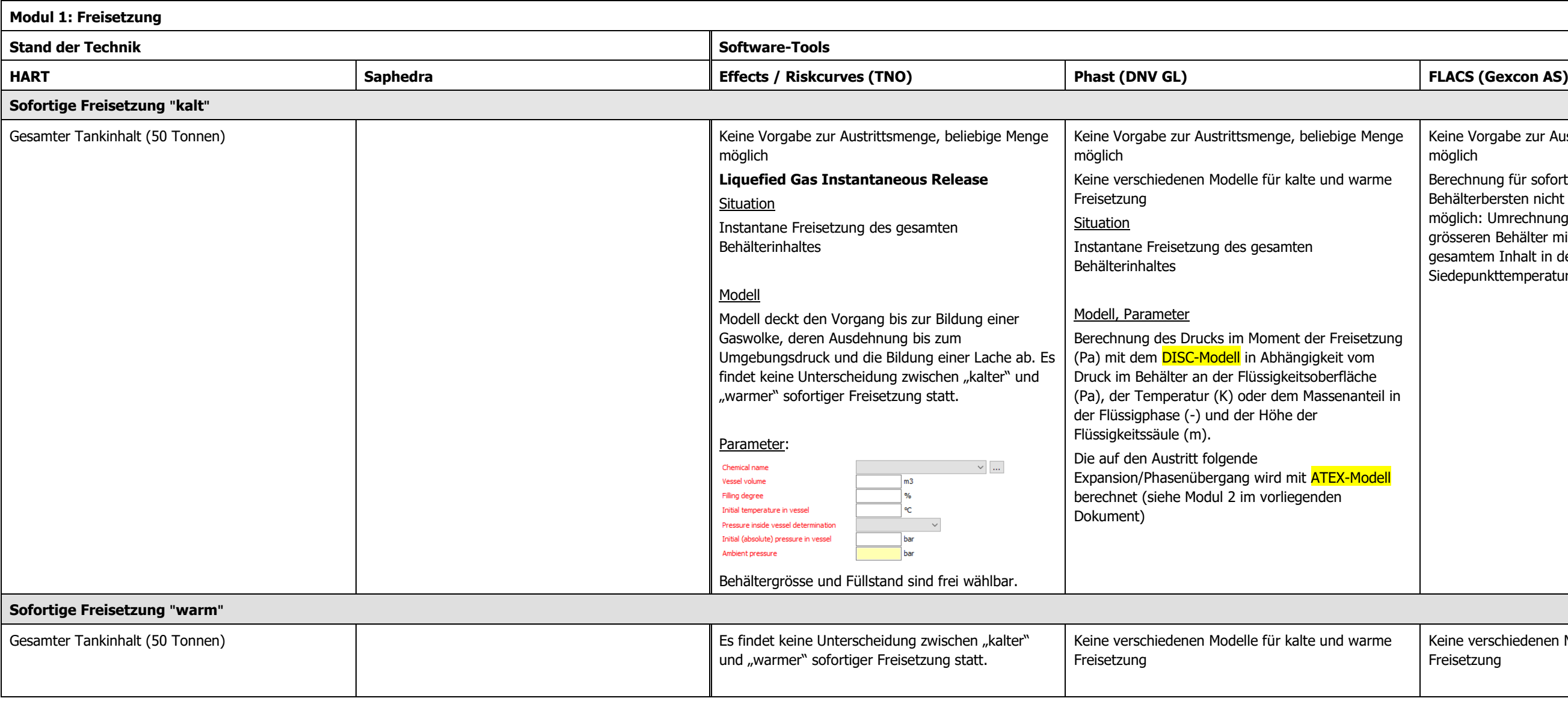

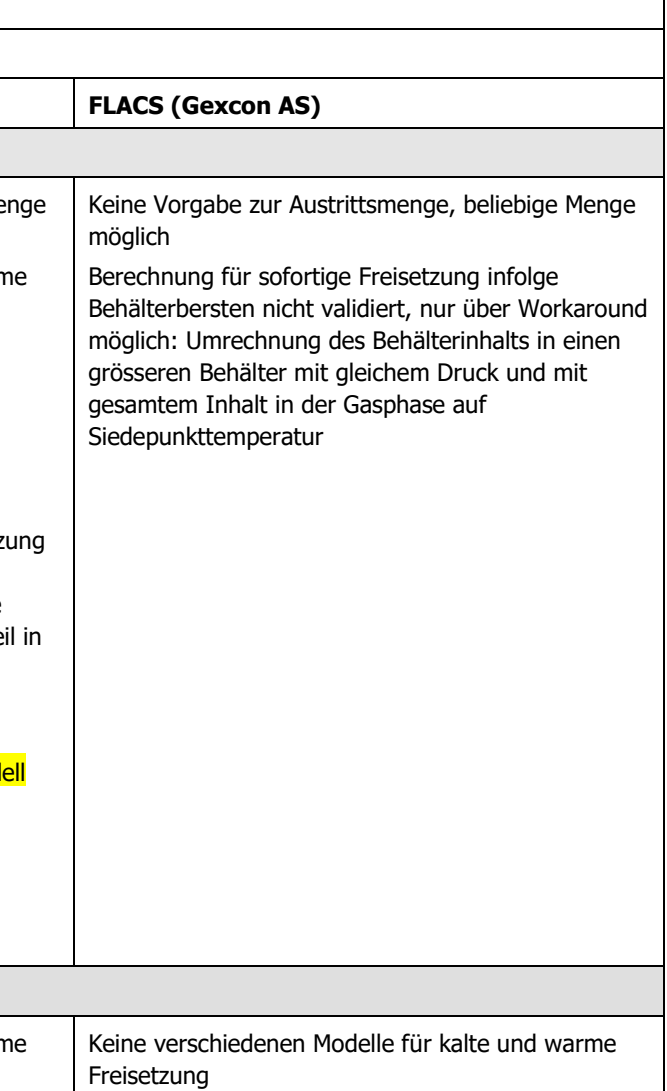

## <span id="page-21-0"></span>**3.1.1 Fazit Modul 1 (Freisetzung)**

### **3.1.1.1 Kontinuierliche Freisetzung**

#### 3.1.1.1.1 Stand der Technik

Für **Freisetzungen von Flüssigkeiten** entspricht das Bernoulli-Modell dem üblichen Stand. Auch die International Association of Oil & Gas Producers IOGP empfiehlt in ihren Guidelines für Risikoanalysen die Verwendung des Bernoulli-Modells für Flüssigkeiten (ferner werden darin Beispielberechnungen mit Phast für Propan aufgeführt. (IOGP International Association of Oil & Gas Producers, OGP Risk Assessment Data Directory, Report No. 434-7, Consequence modelling, March 2010))

Das DISC-Modell ist zwar sehr leistungsfähig, für Freisetzungen von druckverflüssigten Gasen aus der Flüssigphase liegt aber das Bernoulli-Modell näher an den experimentellen Messungen.

Bei den Modellen für **Zweiphasen-Austritte und Austritte aus der Gasphase** gibt es mehrere Ansätze. Mit dem jetzigen Stand der vorliegenden Abklärungen ist jedoch keine Aussage zum Stand der Technik möglich. Bei Zweiphasenaustritten und Austritten aus der Gasphase werden im Vergleich zu Austritten aus der Flüssigphase geringere Mengen freigesetzt. Daher sind die Modelle für Zweiphasen-Austritte und Austritte aus der Gasphase für eine konservative Risikoberechnung weniger relevant.

### 3.1.1.1.2 Effects / Riskcurves

Mit Effects können 6 unterschiedliche Szenarien für die kontinuierliche Freisetzung modelliert werden. Es steht somit auch eine entsprechende Anzahl von Modellen zur Verfügung. Darin auch enthalten sind das Bernoulli und das DIERS-Modell, welche in den Abklärungen zum Stand der Technik erwähnt sind.

Gemäss Manual werden in Riskcurves die gleichen Modelle wie in Effects verwendet (Yellow Book). Die Fallunterscheidung ist jedoch stark eingeschränkt und beschränkt sich auf die drei Fälle "fixed flow rate", "Release through hole in vessel" und "Release from vessel through (a hole in) pipe". Gemäss Information der TNO (gem. Abklärungen BAV) können in Riskcurves sämtliche Szenarien von Effects gerechnet werden. Für uns als Software-Benutzer blieb aber unklar, wie dies konkret zu bewerkstelligen ist.

Weitere Modelle sind im Manual zu Riskcurves erwähnt, können aber in Riskcurves nicht ausgewählt werden.

Insgesamt entspricht Effects im Modul 1 (Freisetzung) in den wesentlichen Punkten einem üblichen Stand der Technik.

### 3.1.1.1.3 Phast

Phast verfügt mit den DISC- und TVDI-Modellen über sehr leistungsfähige und flexible, aber auch komplexe Modelle für kontinuierliche Freisetzungen. Für Austritte in der Flüssigphase kann alternativ das Bernoulli Modell verwendet werden, welches bezüglich Validität besser als das DISC Modell abschneidet.

Die DISC- und TVDI-Modelle sind sehr ausführlich dokumentiert. Sehr lobenswert ist auch, dass Angaben zur Validität der verfügbaren Modelle mitgeliefert werden. Allerdings müssten daraus klarere Empfehlungen folgen (Verwendung von DISC oder Bernoulli?).

Insgesamt entspricht Phast im Modul 1 (Freisetzung) in den wesentlichen Punkten einem üblichen Stand der Technik.

### 3.1.1.1.4 FLACS

FLACS berechnet die Austrittsparameter für kontinuierliche Austritte aus der Flüssigphase auf Basis einer detaillierten Version des Bernoulli-Modells. Die Parametrierung ist mehrheitlich klar.

Es können keine Austritte aus der Gasphase im Behälter, aus dem aufschäumenden Bereich, kein Zweiphasenaustritt aus an einen Behälter angeschlossene Leitungen etc. berechnet werden.

Alternativ dazu sind ev. mit dem homogeneous equilibrium model von FLACS Berechnung eines Zweiphasenaustritts möglich. Dies geht aus dem Manual aber nicht klar hervor.

Insgesamt entspricht FLACS im Modul 1 (Freisetzung) in den wesentlichen Punkten einem üblichen Stand der Technik.

### **3.1.1.2 Sofortige Freisetzung "kalt" und "warm"**

Die untersuchten Software-Tools unterscheiden bezüglich der Freisetzungsmengen und deren Berechnung bei der sofortigen Freisetzung nicht zwischen einem "kalten" und einem "warmen" Fall.

Die sofortige Freisetzung kann mit den untersuchten Software-Tools modelliert werden, wobei sich FLACS nur als beschränkt sinnvoll erwiesen hat, da die Berechnung über einen nicht validierten Workaround erfolgt.

## <span id="page-23-0"></span>**3.2 Modul 2: Phasenübergang flüssig/gasförmig**

#### **Modul 2: Phasenübergang flüssig/gasförmig Stand der Technik Software-Tools HART Saphedra** und weitere **Effects / Riskcurves (TNO) Phast (DNV GL) Verdampfung beim Austritt Liquefied Gas Instantaneous Release** Berechnung Rainout bei sofortiger und **Saphedra Gap Analysis Situation** kontinuierlicher Freisetzung gemäss Purple Zur Berechnung des Flash-Anteils wird auf Phast verwendet das **ATEX Modell** zur Berechnung der Depressurisation bei **Situation** Book (im Purple Book S. 4.14 für sofortige das Yellow Book third edition verwiesen kontinuierlichen und sofortigen Freisetzungen. Ergebnis ist der Zustand des Instantane Freisetzung des gesamten Freisetzung mit sofortiger Zündung): (Berechnung im Yellow Book ≠ Berechnung freigesetzten Stoffs nach Expansion auf Umgebungsdruck (Anteil Flüssigpha Behälterinhaltes im Purple Book) Temperatur, Geschwindigkeit). Bei zeitlich variablen Freisetzungen wird das  $X = C_{\text{pl-gem}}$ . T<sub>K</sub>/H<sub>v</sub>·ln(T<sub>1</sub>/T<sub>k</sub>) ATEX-Modell jedes Mal bei Änderungen im Freisetzungsverlauf aufgerufen u  $T_k$  = Siedepunkt [K] Erwähnung eines ziemlich vollständigen Modell die ATEX-Berechnungen für den betreffenden Zustand neu durchgeführt. zweiphasen Jet Dispersionsmodells von  $T_1$  = Temperatur Behälterinhalt [K] Purple Book Tabelle 4.8 ("AMINAL-Cleary et al. 2007 und Witlox et al. 2007.  $H_v$  = Verdampfungsenthalpie [J/kg] Belgium, Nieuwe richtlijn voor het Es ist davon auszugehen, dass es sich Cpl-gem= mittlere spezifische Wärme der berekenen van flash en spray doc.97/001) dabei um das ATEX-Modell von Phast **Vessel** Flüssigphase [J/kgK] adiabatic flash fraction, y Mass in vapour cloud (stagnation) handelt. n of the total inventory of the tank  $P_{st}$ ,  $T_{st}$ ,  $f_{Lst}$ , **Adiabatische flashfractie >** Fractie massa in wolk: (1 - fr)  $\frac{2 \times \chi}{(0.8 \times \chi - 0.028)/0.26}$  $\chi < 0.1$  $X < 0.1$  $0.1 \le \chi < 0.36$  $A_{st}$ , U<sub>st</sub>,  $v_{st}$  $(0.8 X - 0.028)/0.26$  $0.1 < X < 0.36$  $\gamma \geq 0.36$  $X > 0.36$  $\chi = C_{\text{pl}}(T_{\text{opslag}}-T_{\text{kook}})/\lambda$  $M_{b} = (1 - f_{r}) * M_{rel}$  $c_{\text{pl}}$  = Wärmekapazität der Flüssigphase im **Leak Orifice**  $M_b$  = Masse die in die Gaswolke gelangt Temperaturintervall [T<sub>opslag</sub>, T<sub>kook</sub>]  $P_0$ ,  $T_o$ ,  $f_{Lo}$ , [kg bei sofortiger Freisetzung bzw. kg/s bei  $A_0, U_o, V_o$  $T<sub>onslaq</sub> = Lagertemperator$ kontinuierlicher Freisetzung]

 $T_{kook}$  = Siedetemperatur

Mrel = gesamte freigesetzte Masse [kg bei sofortiger Freisetzung bzw. kg/s bei kontinuierlicher Freisetzung]

Das **ATEX-Modell berechnet den Endzustand nach der Expansion. Dieser wird** beschrieben durch:

**Atmosphere** 

 $P_f$ ,  $T_f$ ,  $f_{Lf}$ ,

 $A_f, U_f, V_f$ 

**Expansion Zone** 

 $\blacktriangleright$  Flow

**ATEX** enthält zwei Modellvarianten: Ein Modell, dass auf der Erhaltung der Energie basiert und ein isentropisches Modell, d.h. Erhaltung der Entropie. Empfehlungen, wann welche Variante verwendet werden soll, sind vorhanden. Die isentropische Modellvariante weist Schwächen auf, die dazu führen, das Ende der Expansion des Fluidstrahls eine sehr tiefe Temperatur resultiert.

Siedetemperatur

 $\lambda$  = latente Verdampfungswärme bei

Die Einheiten sind aus der erwähnten

 $f_r$  = Anteil Rainout

Bei sofortigen Freisetzungen wird die isentropische Modellvariante von ATEX verwendet, mit Ausnahme, dass die Geschwindigkeit des Fluids am Ende der Expansion anhand der Expansionsenergie berechnet wird.

Publikation nicht ersichtlich.

#### Modell

- Fläche des Fluidstrahls
- Geschwindigkeit
- Temperatur oder Anteil Flüssigphase
- Spezifisches Volumen
- Spezifische Enthalpie

Entlang der Expansionszone wird eindimensinale homogene Strömung im thermischen Gleichgewicht angenommen. Ebenfalls wird angenommen, dass während der Expansion keine Luft beigemischt wird. Dies ist eine übliche Annahme, die auch bei anderen Modellen gemacht wird.

Bei der Modellvariante, die auf der Erhaltung der Energie basiert, kann die Geschwindigkeit des Fluidstroms am Ende der Expansion limitiert werden. D Angaben dazu, in welchen Fällen dies nötig ist und welche Werte gewählt werden sollen, sind nicht ausreichend.

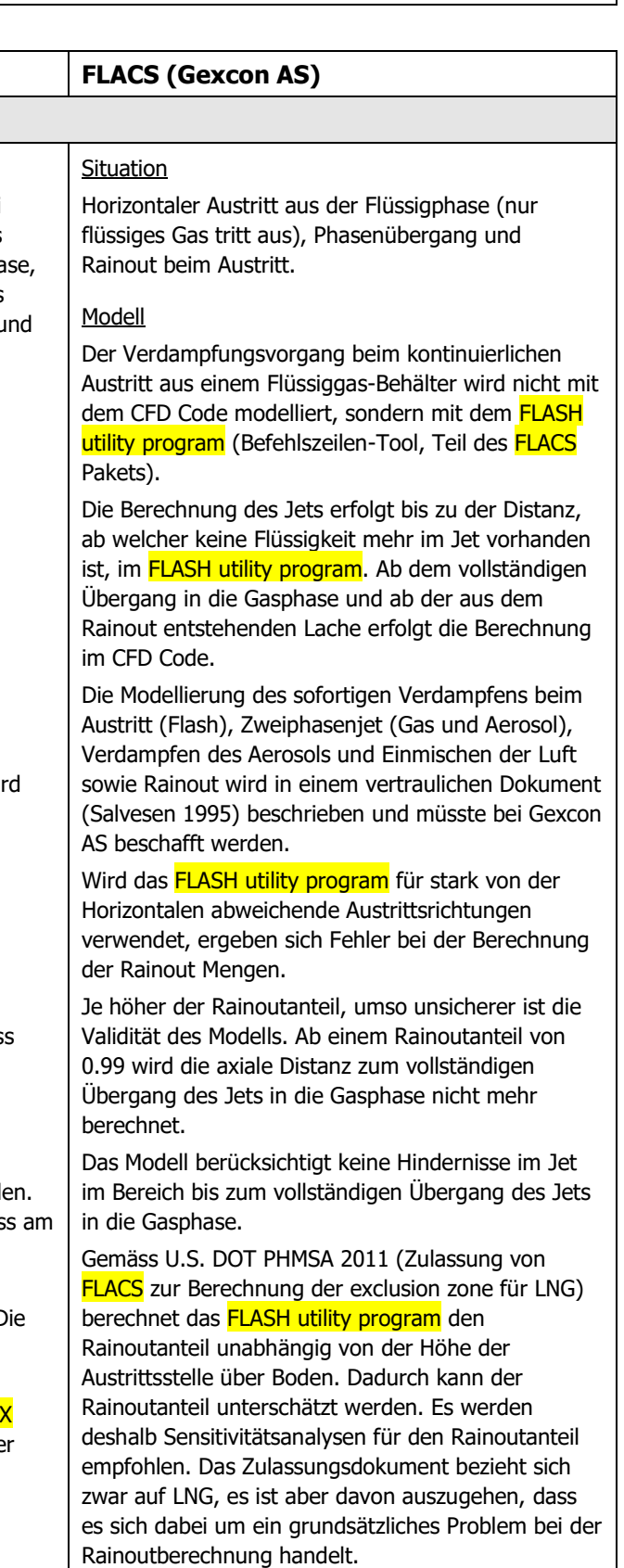

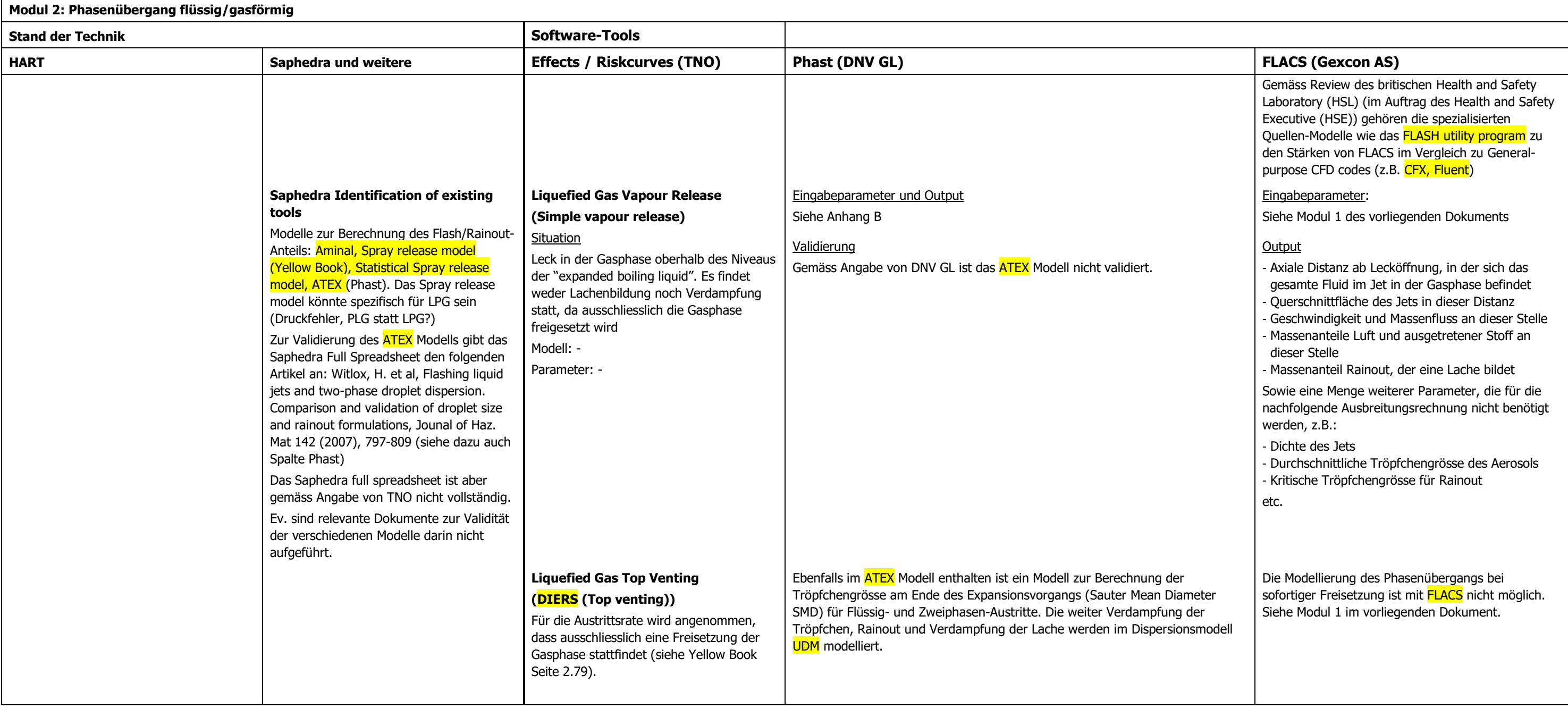

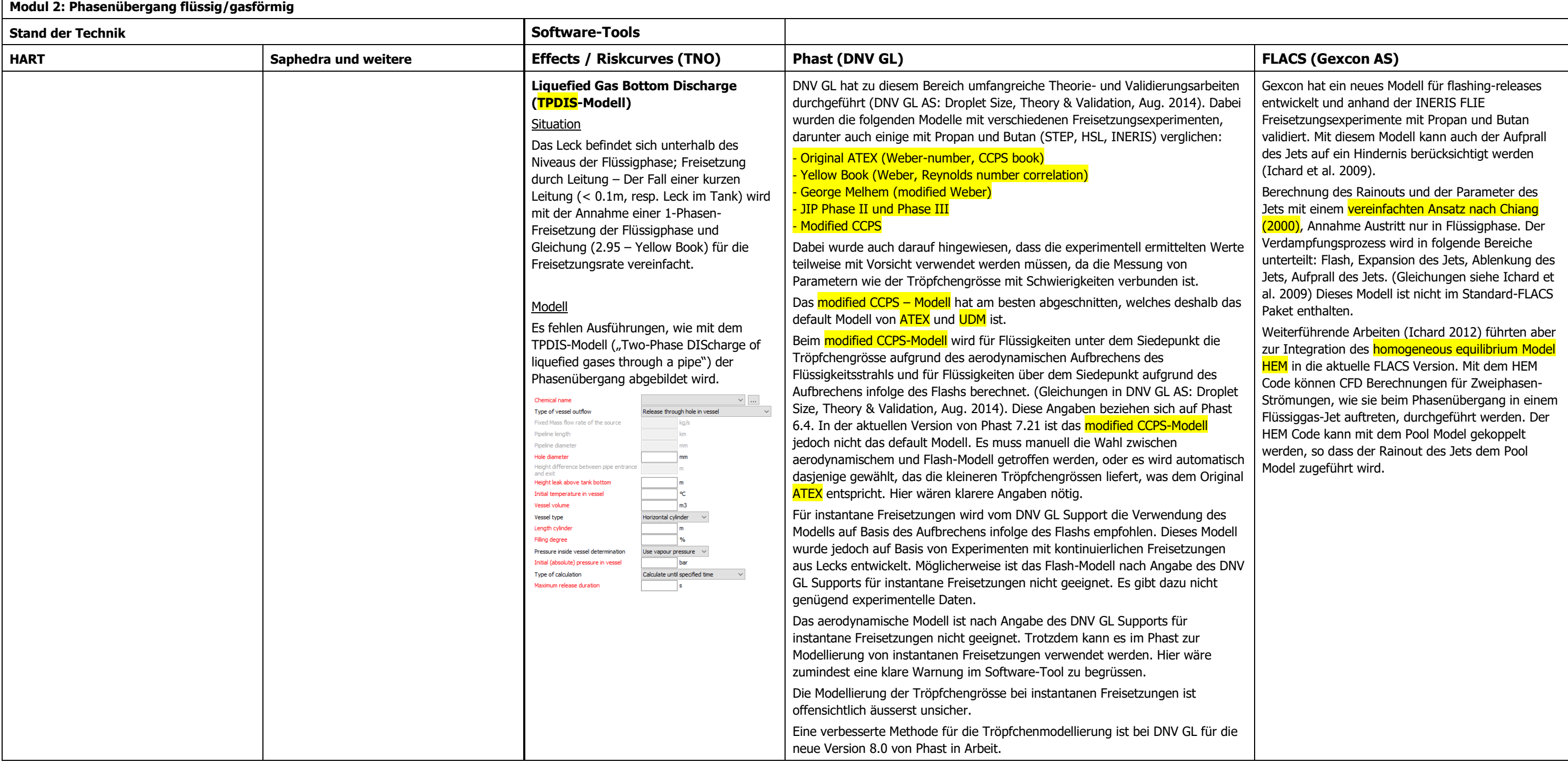

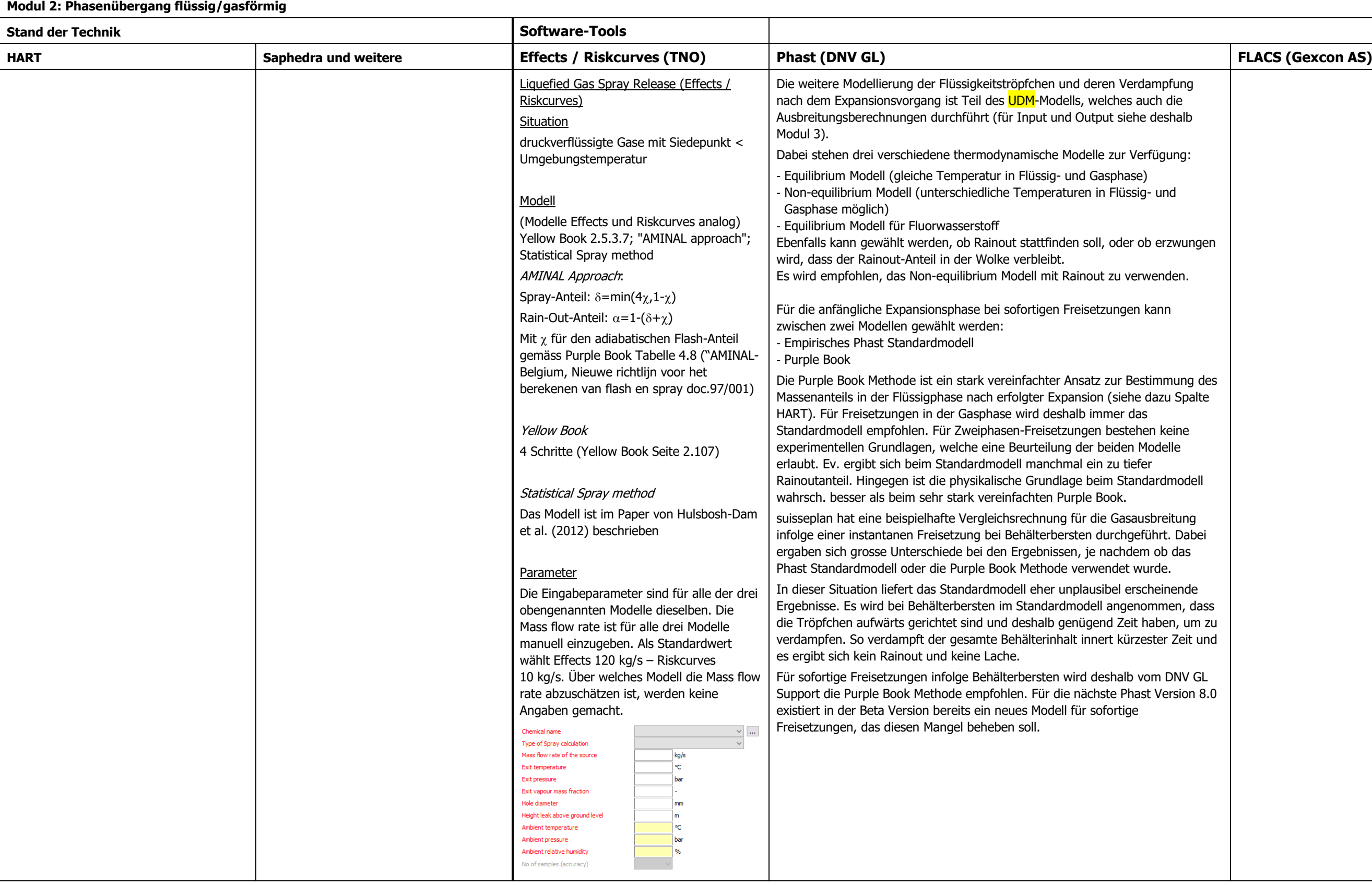

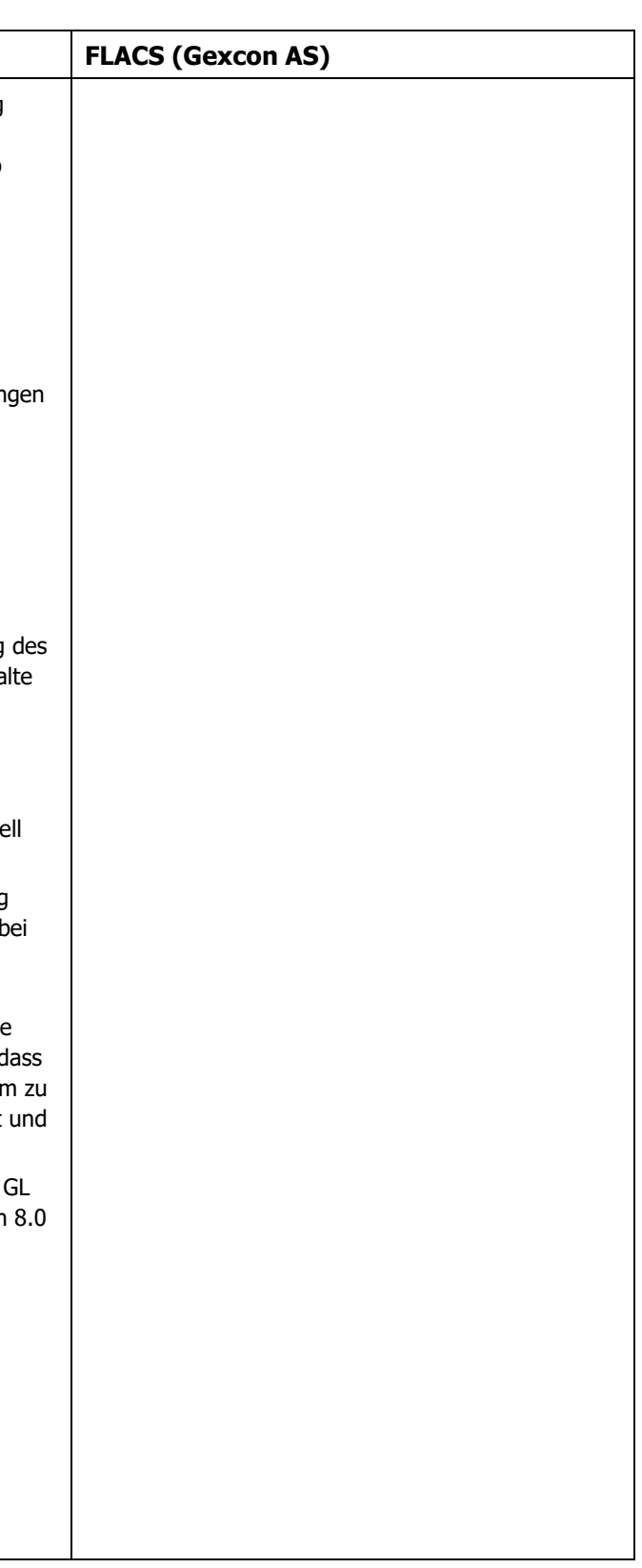

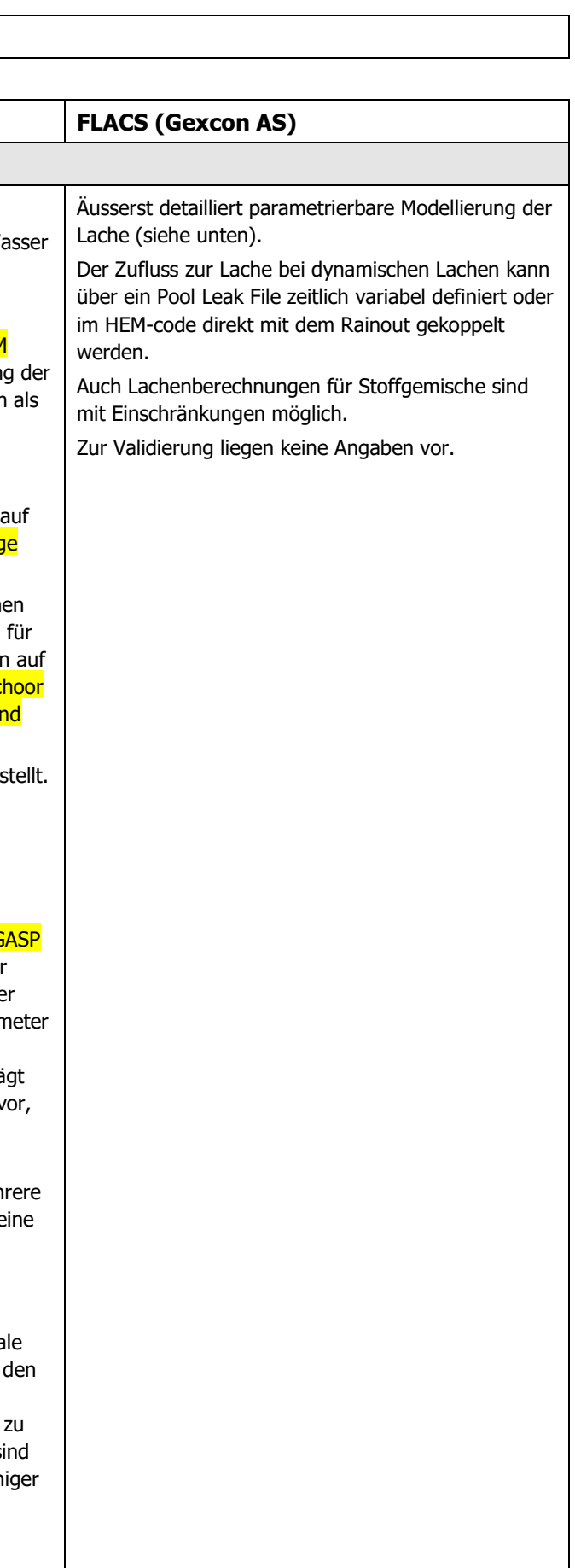

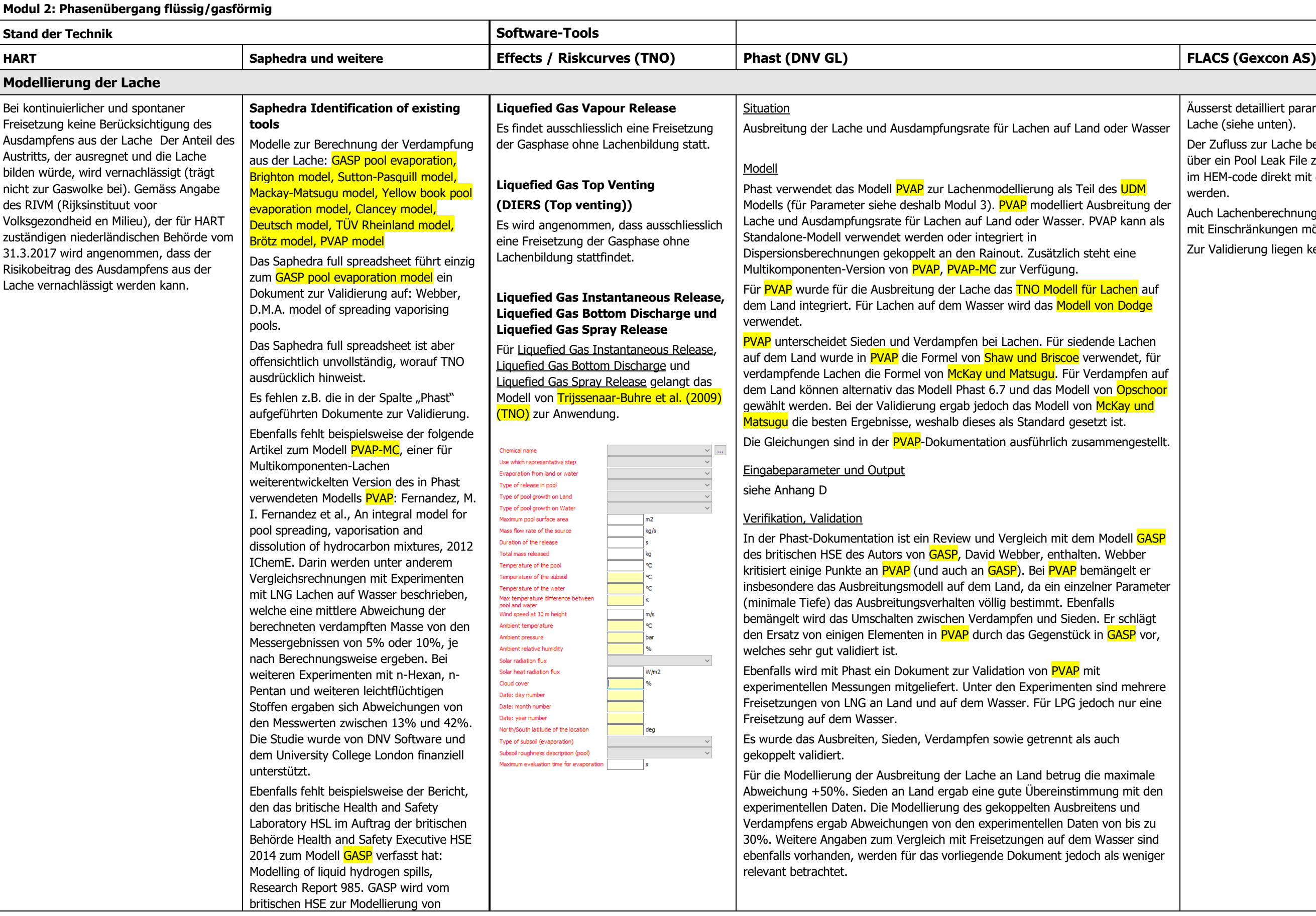

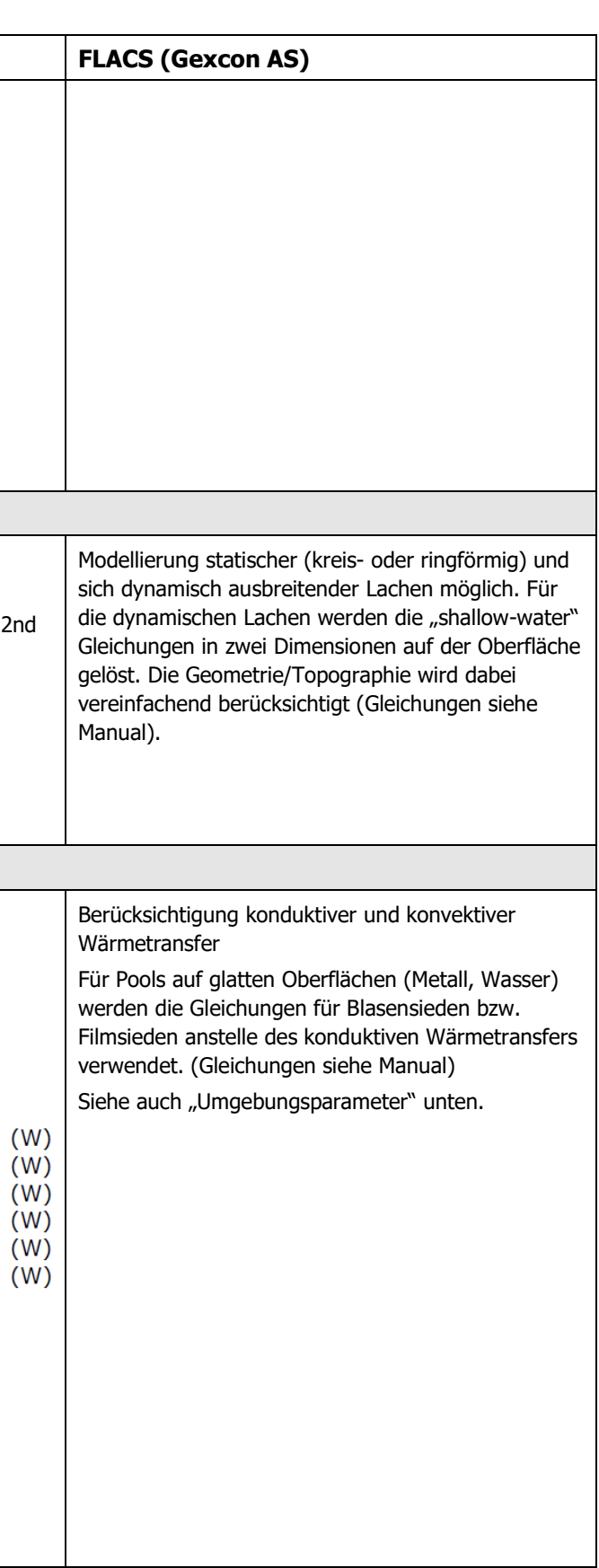

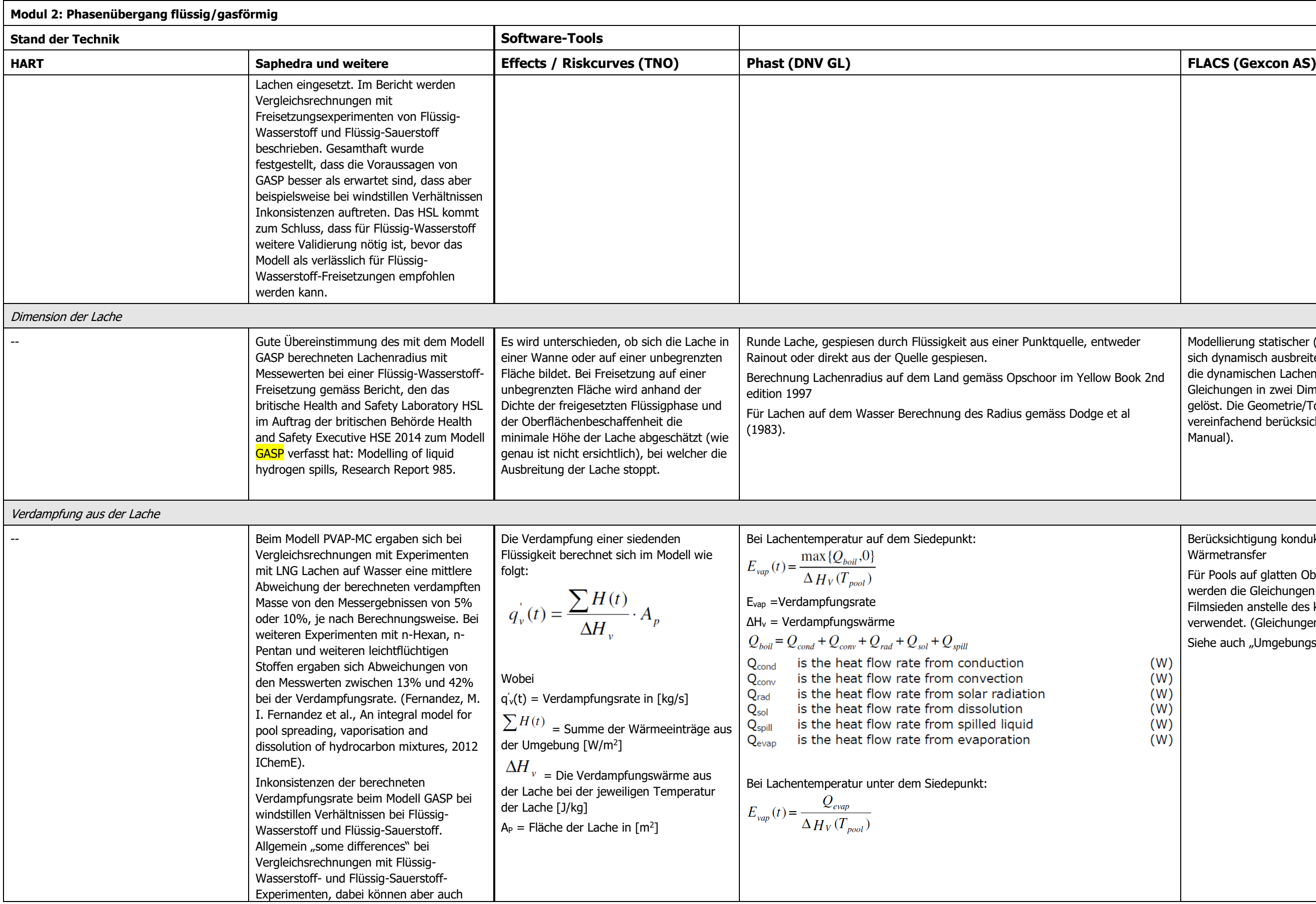

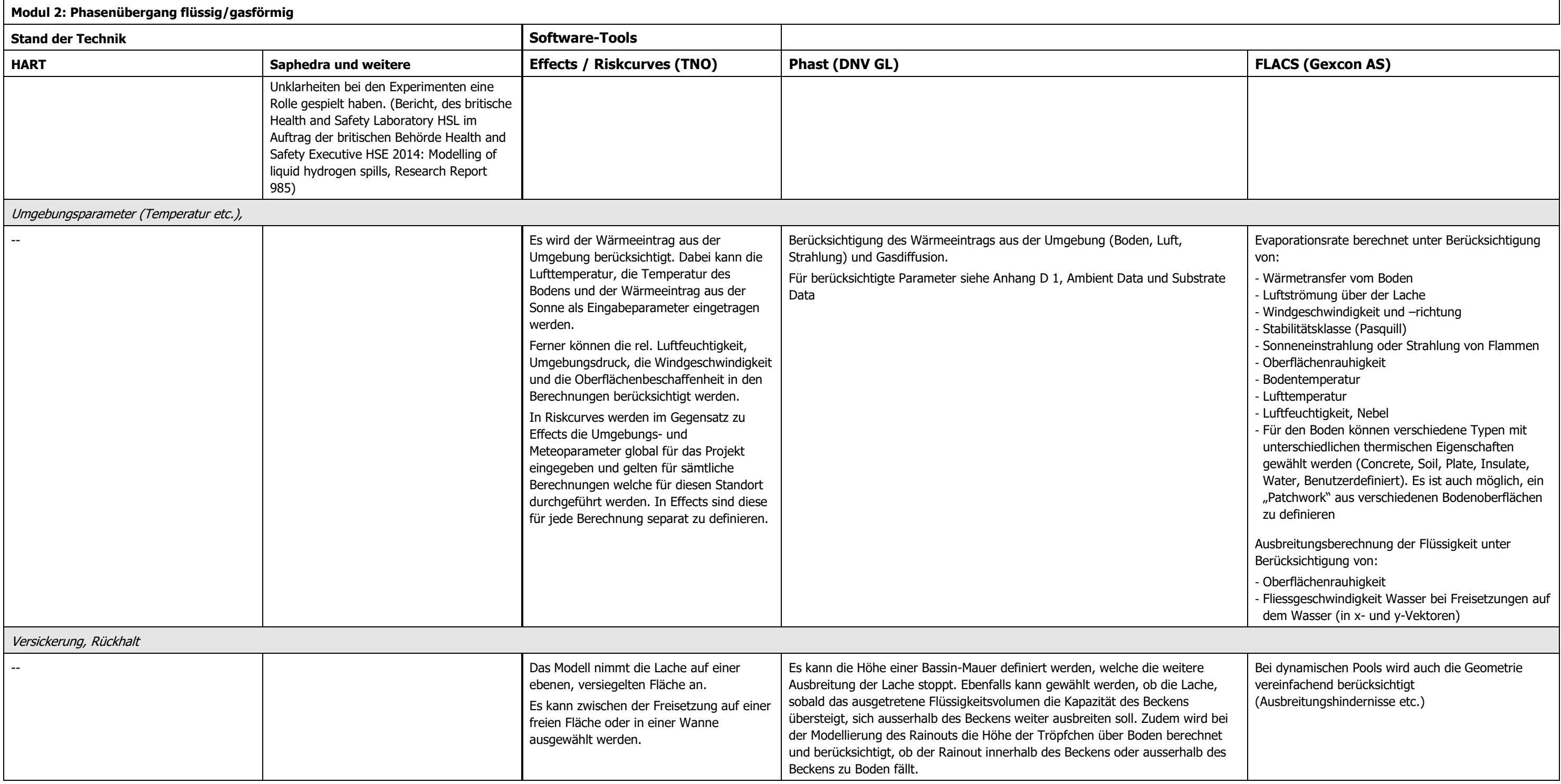

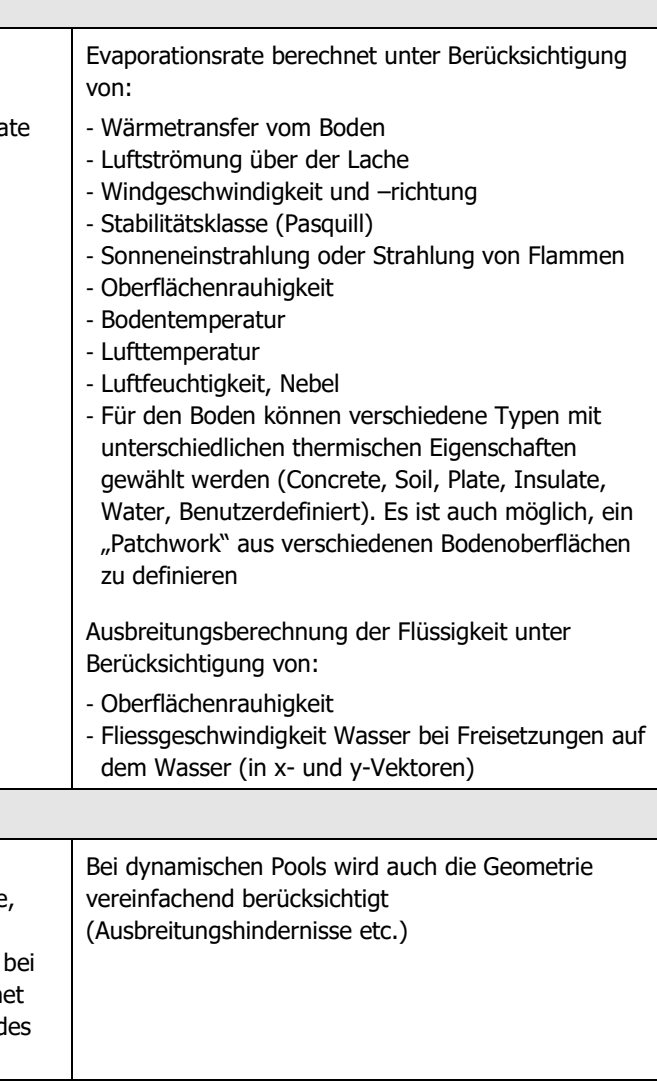

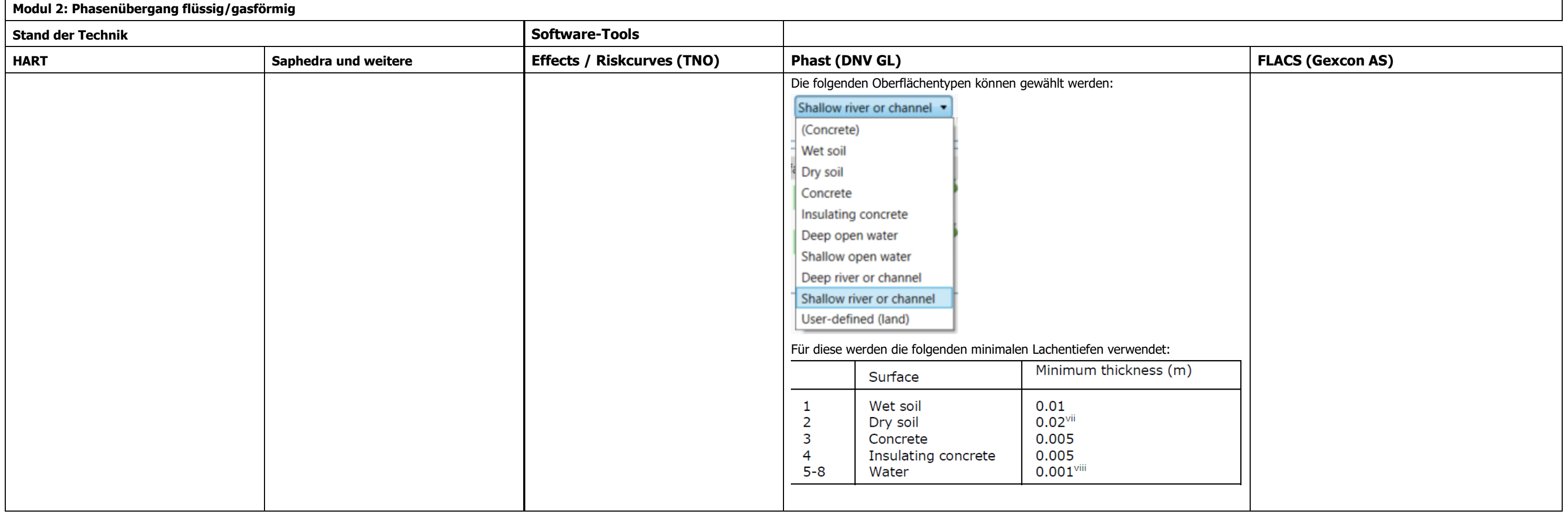

## <span id="page-31-0"></span>**3.2.1 Fazit Modul 2 (Phasenübergang flüssig/gasförmig)**

### **3.2.1.1 Verdampfung beim Austritt**

#### 3.2.1.1.1 Stand der Technik

Anhand der Abklärungen ist keine Aussage möglich, welches Modell am ehesten dem Stand der Technik entspricht.

Das Spray release model wäre allenfalls noch detaillierter zu prüfen, da dieses spezifisch für LPG sein könnte. Beim ATEX SMD-Modell gibt es wenigstens zur Tröpfchengrösse Angaben zur Validität. Bezüglich Validität schneidet im Bereich der Tröpfchengrösse das modified CCPS-Modell am besten ab (auch im Vergleich mit dem Yellow Book), die Umsetzung in Phast scheint dem aber zu widersprechen.

Zur Berechnung des Flash-Anteils wird in der Saphedra-Tabelle auf das Yellow Book third edition verwiesen. Dieser Ansatz entspricht jedoch nicht jenem im Purple Book.

Bei den instantanen Freisetzungen wird in der Phast Dokumentation darauf hingewiesen, dass experimentelle Grundlagen fehlen, welche eine Beurteilung der Modelle erlauben. Die methodische Situation bei den instantanen Freisetzungen scheint äusserst unsicher zu sein. Dies führt auch dazu, dass in Phast zwei verschiedene Modelle (empirisches Phast-Standardmodell und Purple Book) wählbar sind, die sehr unterschiedliche Ergebnisse liefern können.

### 3.2.1.1.2 Effects / Riskcurves

Ausgehend von den sechs verschiedenen Szenarien für die Freisetzung (siehe Modul 1) wird anhand der entsprechenden Modelle der Phasenübergang modelliert. Die Wahl der Freisetzungsart definiert automatisch auch das Modell für die Modellierung des Phasenübergangs.

Bei Freisetzung als Liquefied Gas Spray Release (Effects / Riskcurves) stehen für die Ausbreitung wiederum drei Modelle (Yellow Book, AMINAL, Statistical Spray Method) zur Verfügung.

#### 3.2.1.1.3 Phast

Die Berechnung des Phasenübergangs bis zum Ende des Expansionsvorgangs erfolgt im ATEX Modell (mit Submodell zur Berechnung der Tröpfchengrösse).

Vergleichsweise vorbildlich sind die Angaben zur Validität, bzw. die transparenten Angaben dazu, welche Teile des Modells nicht validiert sind. So ist das ATEX Modell nicht validiert. Für die Submodelle für die Tröpfchengrössen bei kontinuierlichen Freisetzungen hingegen wurden umfangreiche Validierungsstudien durchgeführt. Die Umsetzung in Phast bleibt jedoch widersprüchlich. Hier wären klarere Guidelines wünschenswert.

Bei sofortigen Freisetzungen bestehen keine experimentellen Grundlagen, die eine Beurteilung möglicher Modelle erlauben. Die Anwendbarkeit der Submodelle für die Tröpfchengrössen für instantane Freisetzungen ist nicht gesichert. Die Vorgaben für die Wahl der Submodelle in der Dokumentation sind ungenügend.

Phast ermöglicht weiter die Wahl zwischen zwei Tröpfchen-Modellen, welche zu sehr unterschiedlichen Ergebnissen führen können: Das Phast Standardmodell und der Purple-Book Ansatz. Für sofortige Freisetzungen infolge Behälterbersten wird die Verwendung des Phast-Standardmodells nicht empfohlen, da der Rainout-Anteil unplausibel tief erscheint. Stattdessen soll der Purple Book Ansatz verwendet werden. Trotzdem wird für sofortige Freisetzungen infolge Behälterbersten das Phast Standardmodell als Default gesetzt, was einen negativen Eindruck hinterlässt.

Die detaillierteren Informationen, die bei DNV GL eingeholt wurden, zeigen, dass die methodische Situation bei den instantanen Freisetzungen äusserst unsicher ist. Es ist aber davon auszugehen, dass es sich dabei um ein grundsätzliches, nicht Phast-spezifisches Problem bei der Modellierung instantaner Freisetzungen infolge Behälterbersten handelt. Bei Phast sind die Mängel infolge der besser verfügbaren Informationen wohl einfach offensichtlich geworden.

#### 3.2.1.1.4 FLACS

Der Verdampfungsprozess wird im FLASH utility program modelliert. Diese Modelle sind jedoch nicht offengelegt. Eine Beurteilung ist somit nicht möglich.

Es kann nur ein horizontaler Austritt modelliert werden. Bei Abweichungen von der horizontalen Austrittsrichtung ergeben sich Fehler bei der Berechnung der Rainout Mengen. (Bei den anderen Software-Tools fehlen Angaben, ob solche Fehler auftreten.) Ab einem Rainoutanteil von 0.99 können keine Berechnungen mehr durchgeführt werden (unwesentliche Einschränkung).

Im Jet bis zum vollständigen Übergang des Jets in die Gasphase können - im Gegensatz zu den anschliessenden CFD-Berechnungen - Hindernisse nicht berücksichtigt werden.

Die Möglichkeiten des HEM Modells (für CFD Berechnungen für Zweiphasen-Strömungen, wie sie beim Phasenübergang in einem Flüssiggas-Jet auftreten) sind nicht klar dokumentiert. Mit dem HEM-code ist die Berücksichtigung von Hindernissen vor dem Übergang in die Gasphase wahrscheinlich möglich, Dokumentation sehr knapp.

### **3.2.1.2 Modellierung der Lache**

#### 3.2.1.2.1 Stand der Technik

Es stellt sich die grundsätzliche Frage, ob die Lache überhaupt modelliert werden soll.

Bei HART wird sie weggelassen. Gemäss Angabe des RBM Helpdesks vom 31.3.2017 wird angenommen, dass der Risikobeitrag des Ausdampfens aus der Lache vernachlässigt werden kann. Auf welcher Basis diese Annahme gemacht wird, ist jedoch unbekannt.

Die Vergleichsrechnungen mit Phast im Kapitel [4](#page-85-0) des vorliegenden Berichts zeigen jedoch, dass die Lachenbildung einen sehr grossen Einfluss auf die Berechnungsergebnisse haben kann. Dementsprechend scheint beim Weglassen der Lache Vorsicht geboten zu sein.

Von den verschiedenen Modellen zur Modellierung der Lache kann keines eindeutig als Stand der Technik bezeichnete werden.

Beim Modell PVAP wird an Weiterentwicklungen gearbeitet und Untersuchungen zur Validität angestellt.

Beim GASP Modell wird ebenfalls die Validität in neueren Studien für das britische HSE untersucht. Bei beiden Modellen gibt es aber auch teilweise erhebliche Kritikpunkte.

Für beide Modelle spricht aber, dass sie verhältnismässig gut untersucht sind.

Technisch sehr interessant ist das FLACS-Modell. Leider liegen keine Angaben zur Validität vor.

Zu den anderen Modellen waren entsprechende Dokumente nicht verfügbar oder es müsste weiter danach recherchiert werden.

#### 3.2.1.2.2 Effects / Riskcurves

Das verwendete Modell für die Pool Evaporation (Trijssenaar-Buhre et al. (2009) – TNO) ist sehr gut dokumentiert. Dies beinhaltet sowohl dessen Möglichkeiten, wie auch dessen Grenzen. So nimmt das Modell z.B. die Lache auf einer ebenen, versiegelten Fläche an.

#### 3.2.1.2.3 Phast

Die Modelle sind umfangreich dokumentiert und Unterlagen zur Validierung werden bereitgestellt. Diese beinhalten auch die Reviews der Peer Reviewer.

Jedoch verteilt sich die Dokumentation über mehrere Dokumente. Dies erschwert den Überblick.

#### 3.2.1.2.4 FLACS

FLACS verwendet eine vielseitige und technisch komplexe Modellierung von statischen und dynamischen Lachen unter Berücksichtigung sehr vieler Parameter. Eine ausführliche Dokumentation der Gleichungen findet sich in der Technical Reference des Manuals. Hingegen werden in der Dokumentation keine Angaben zur Validität des Modells gemacht.

## <span id="page-34-0"></span>**3.3 Modul 3: Ausbreitung und Verdünnung der Gaswolke**

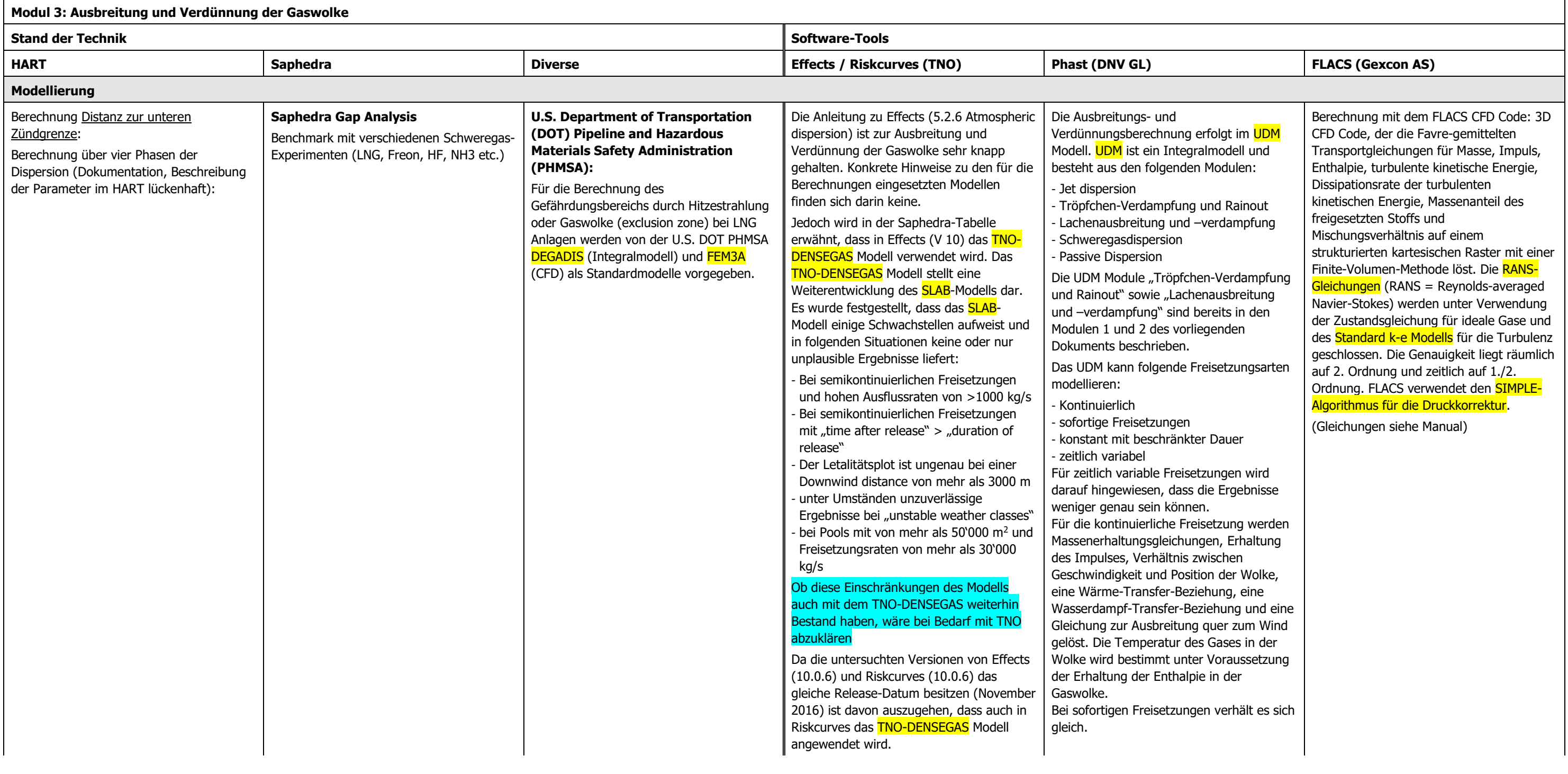

#### **Modul 3: Ausbreitung und Verdünnung der Gaswolke**

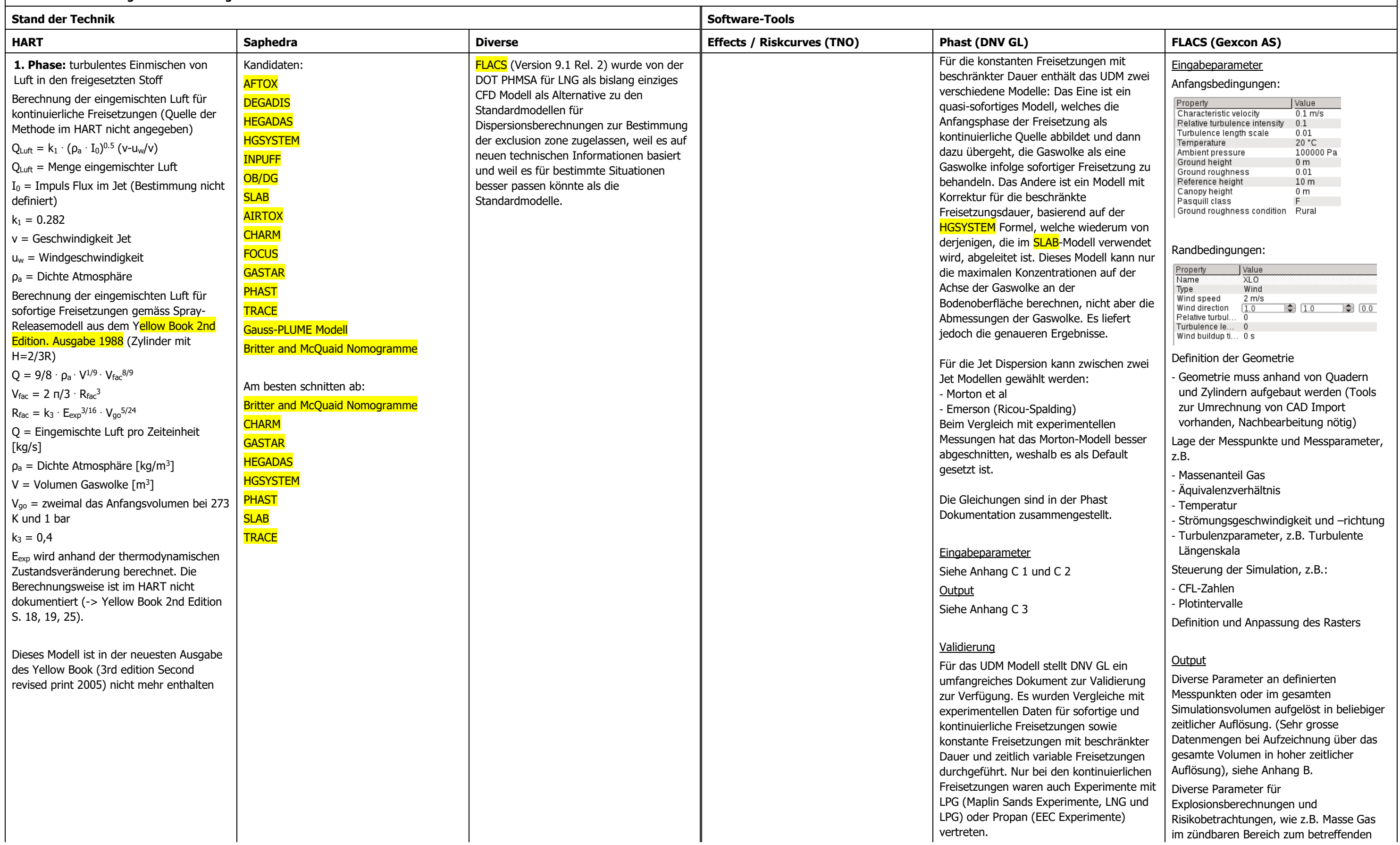
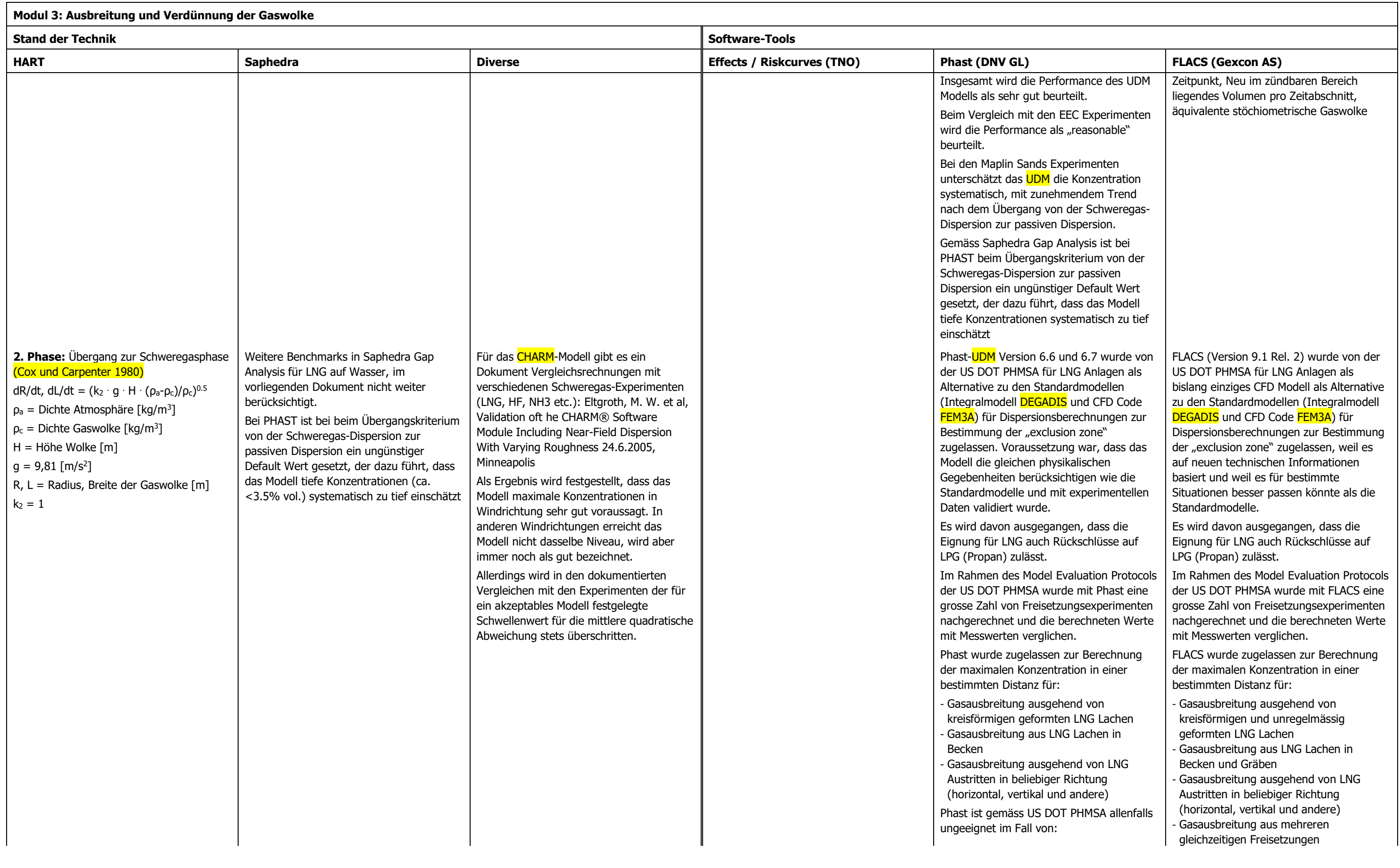

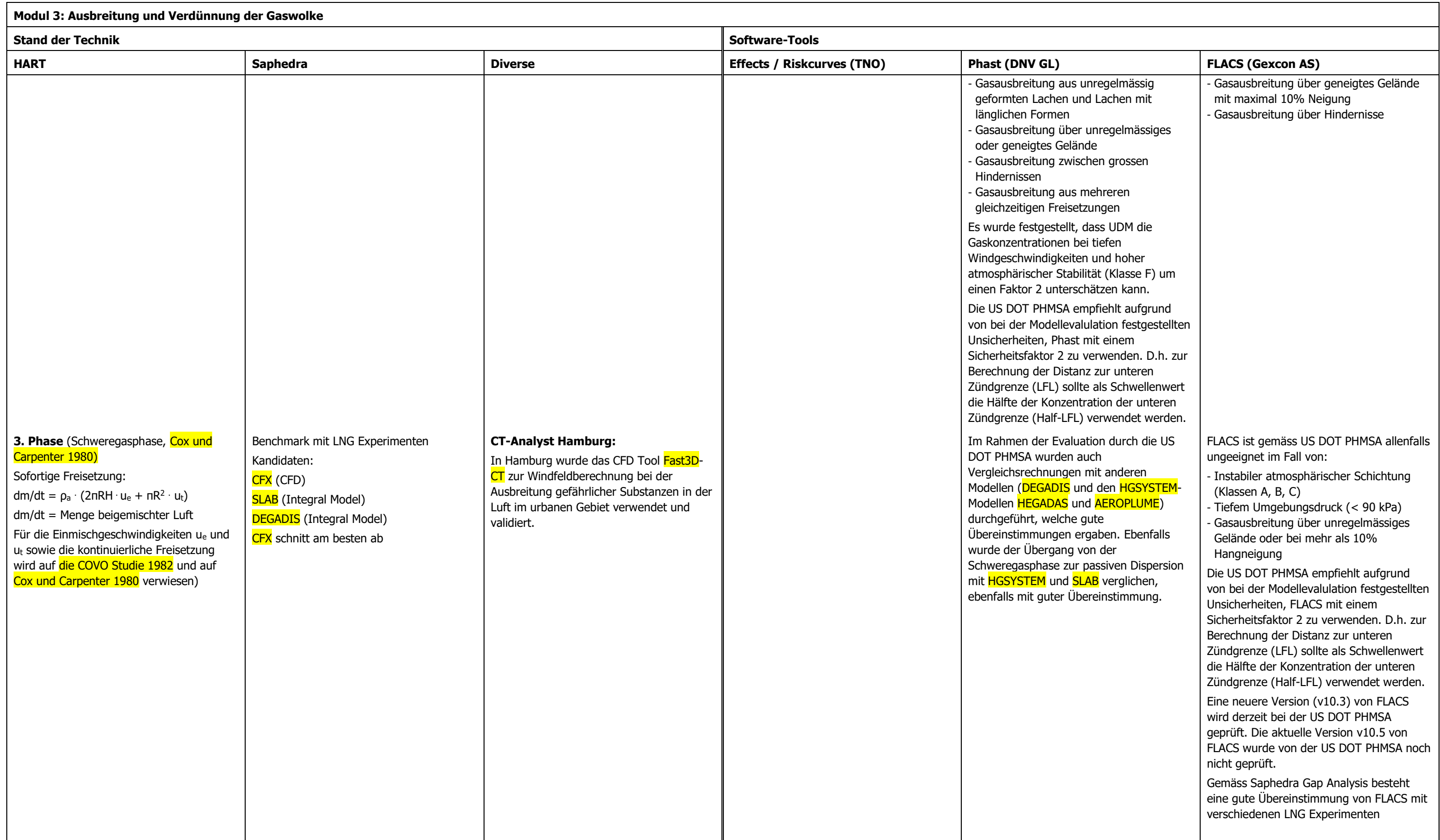

#### **Modul 3: Ausbreitung und Verdünnung der Gaswolke**

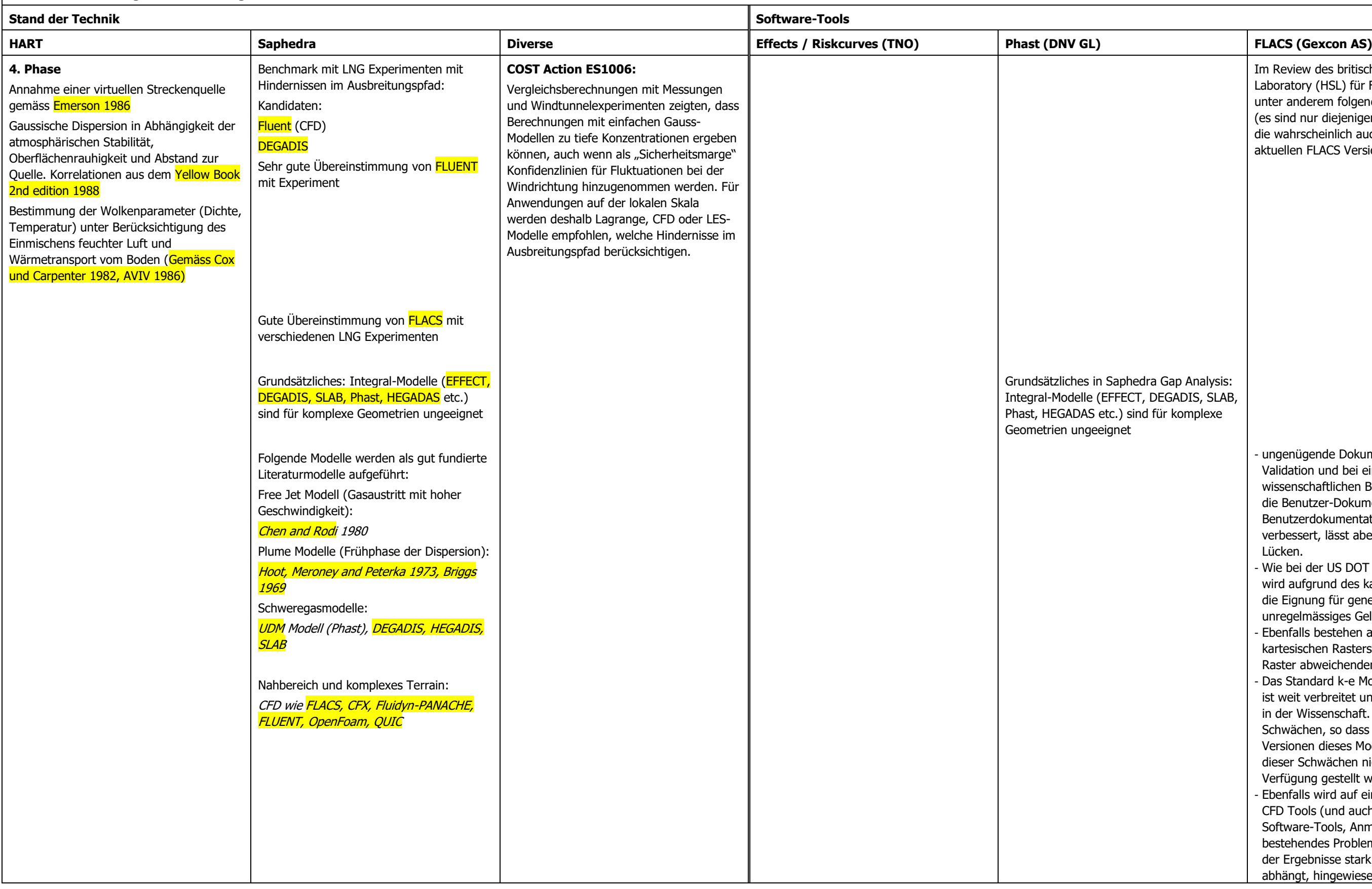

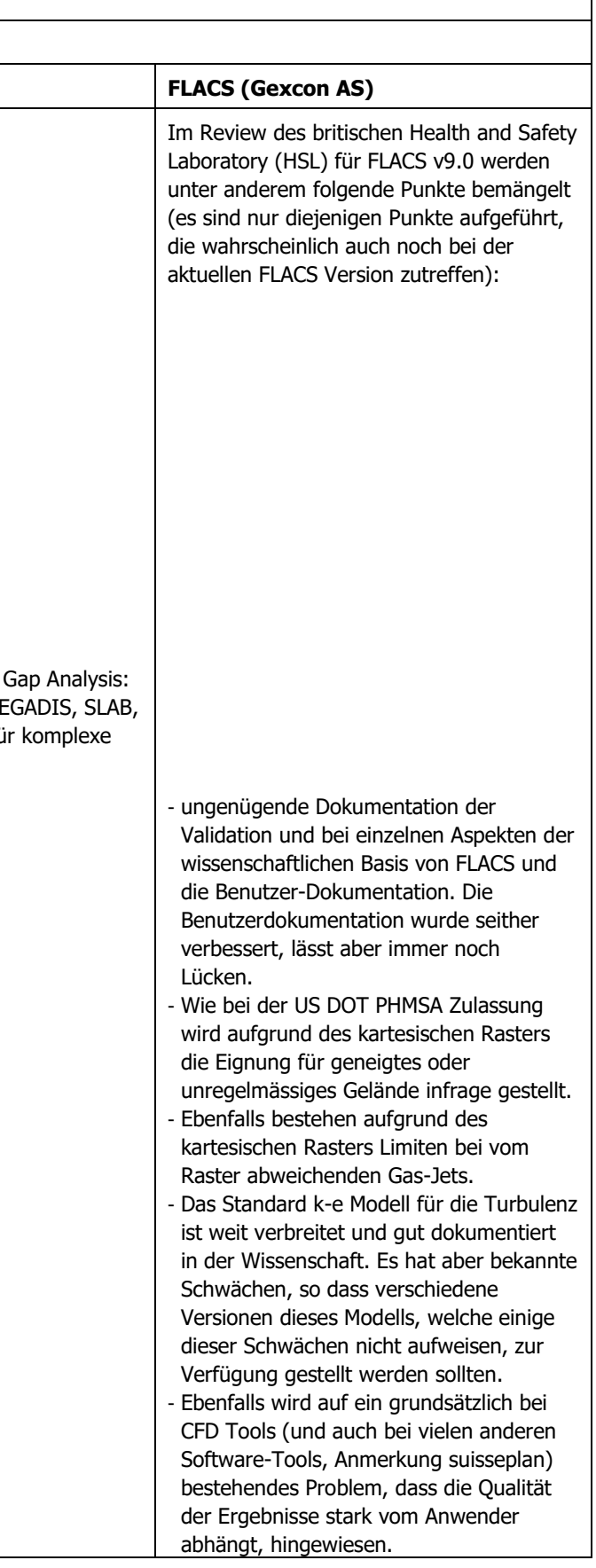

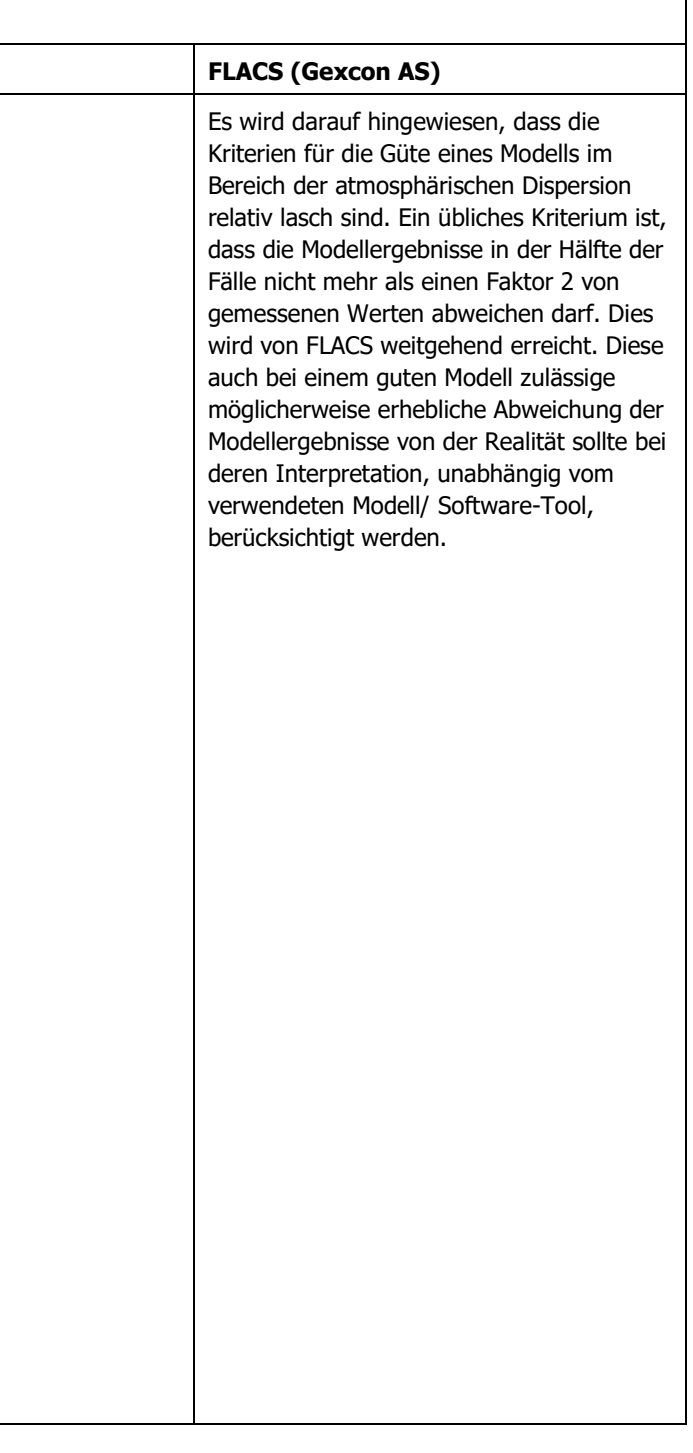

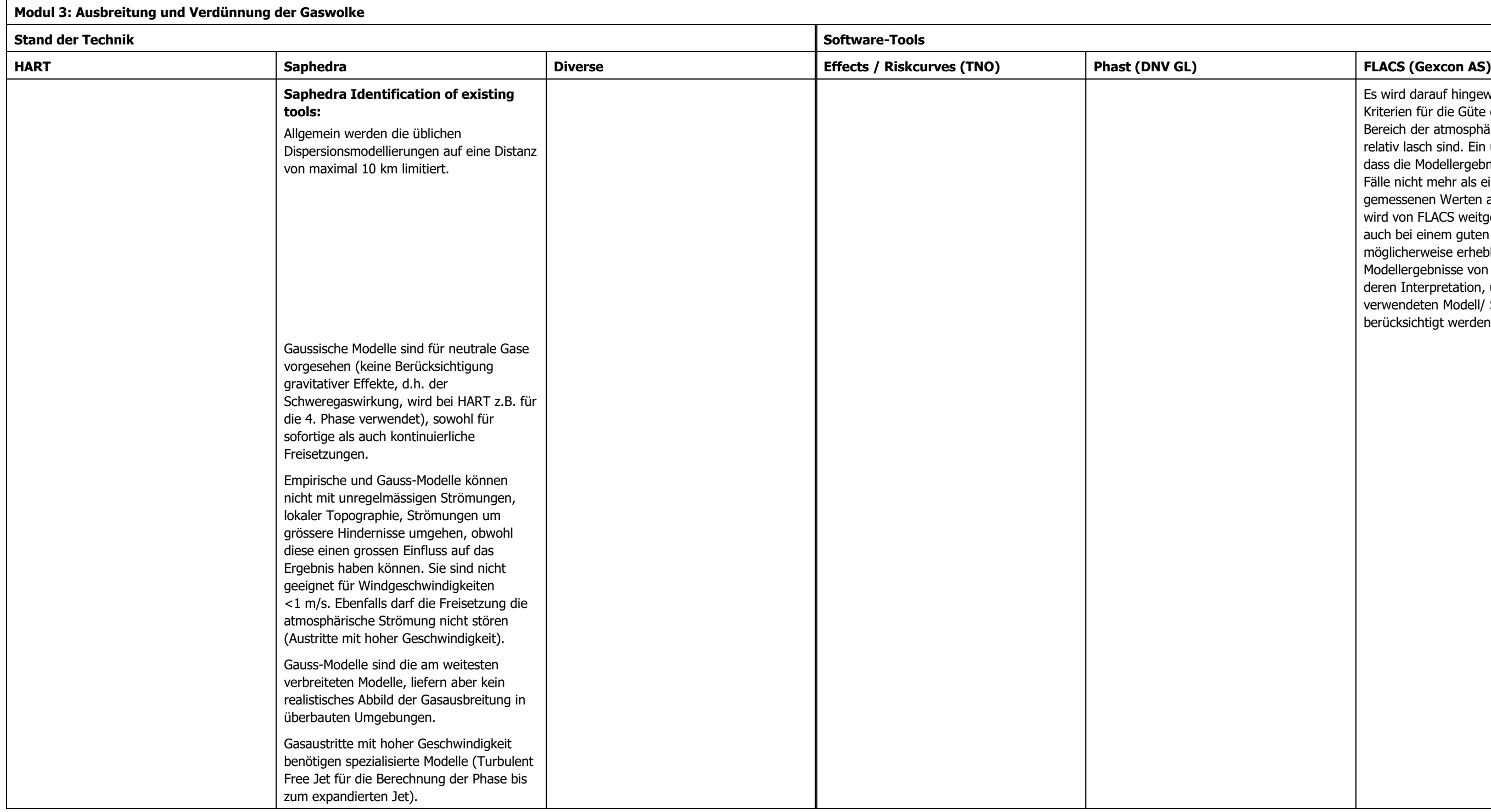

**Modul 3: Ausbreitung und Verdünnung der Gaswolke**

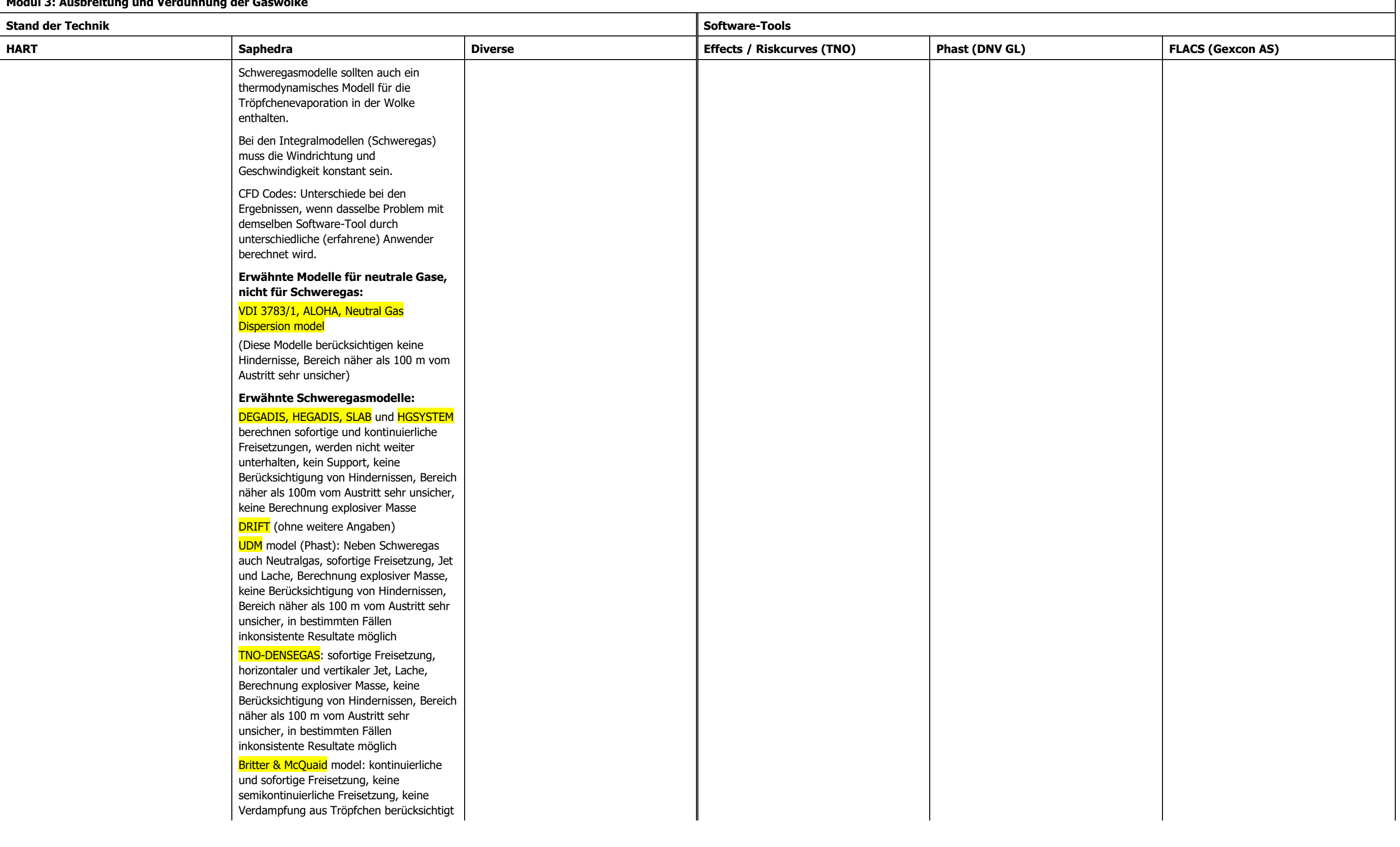

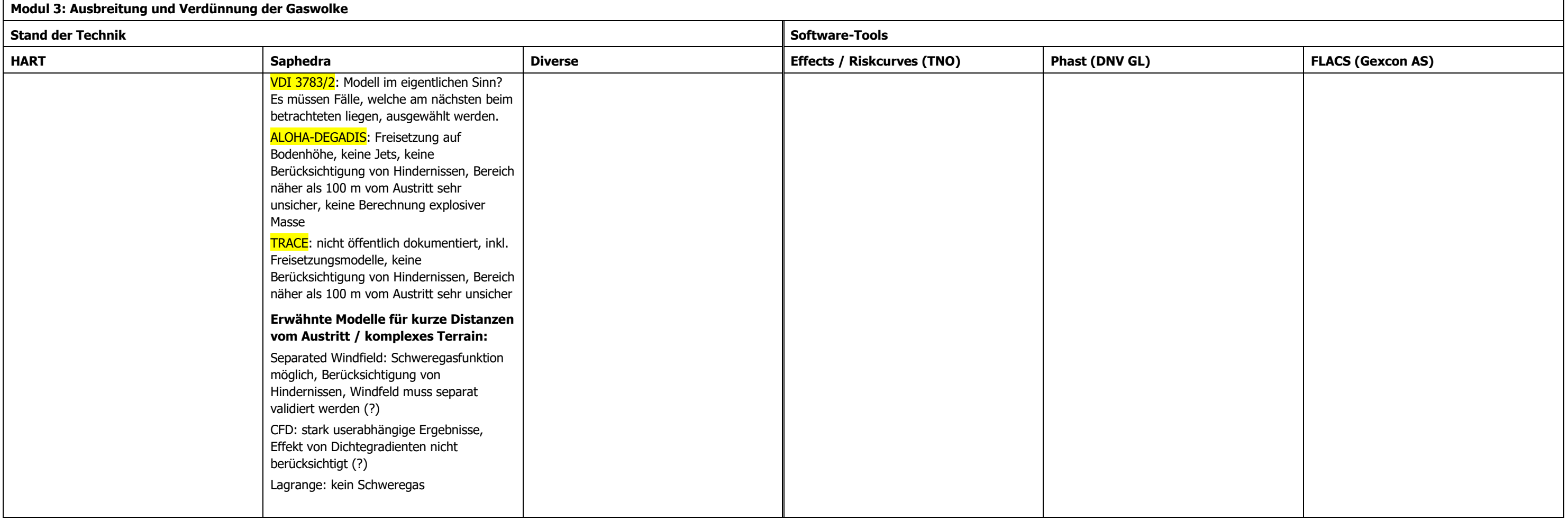

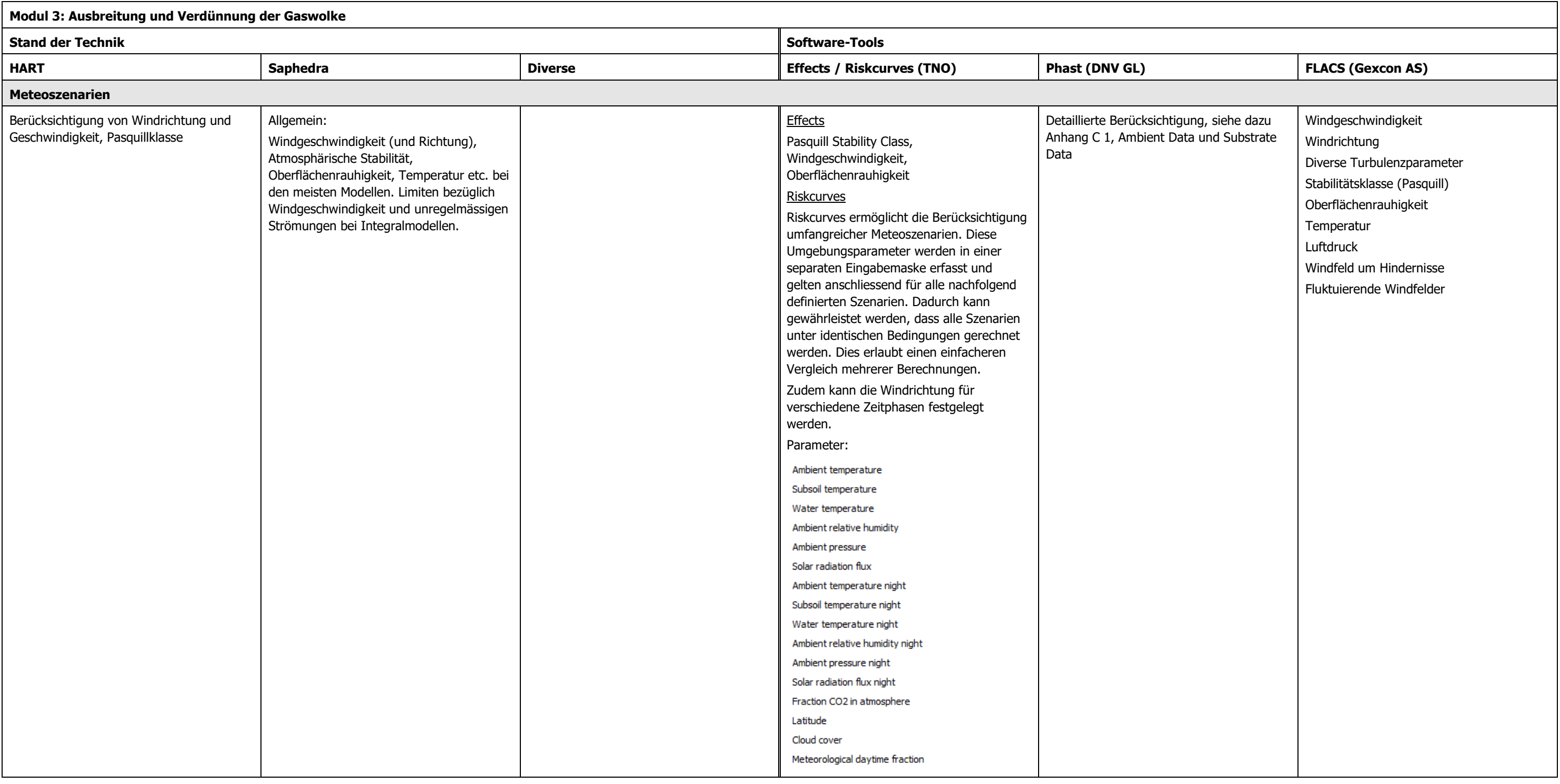

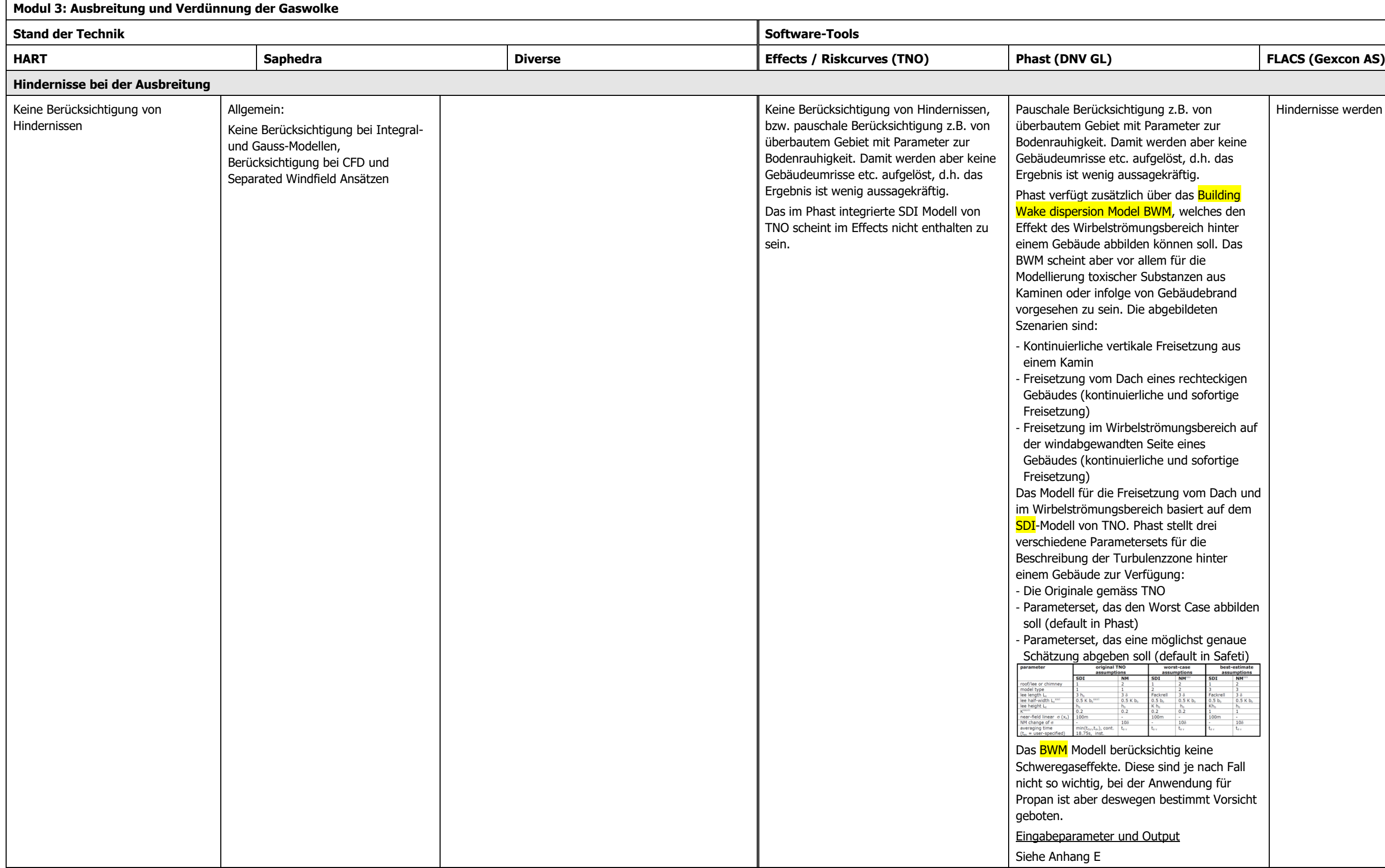

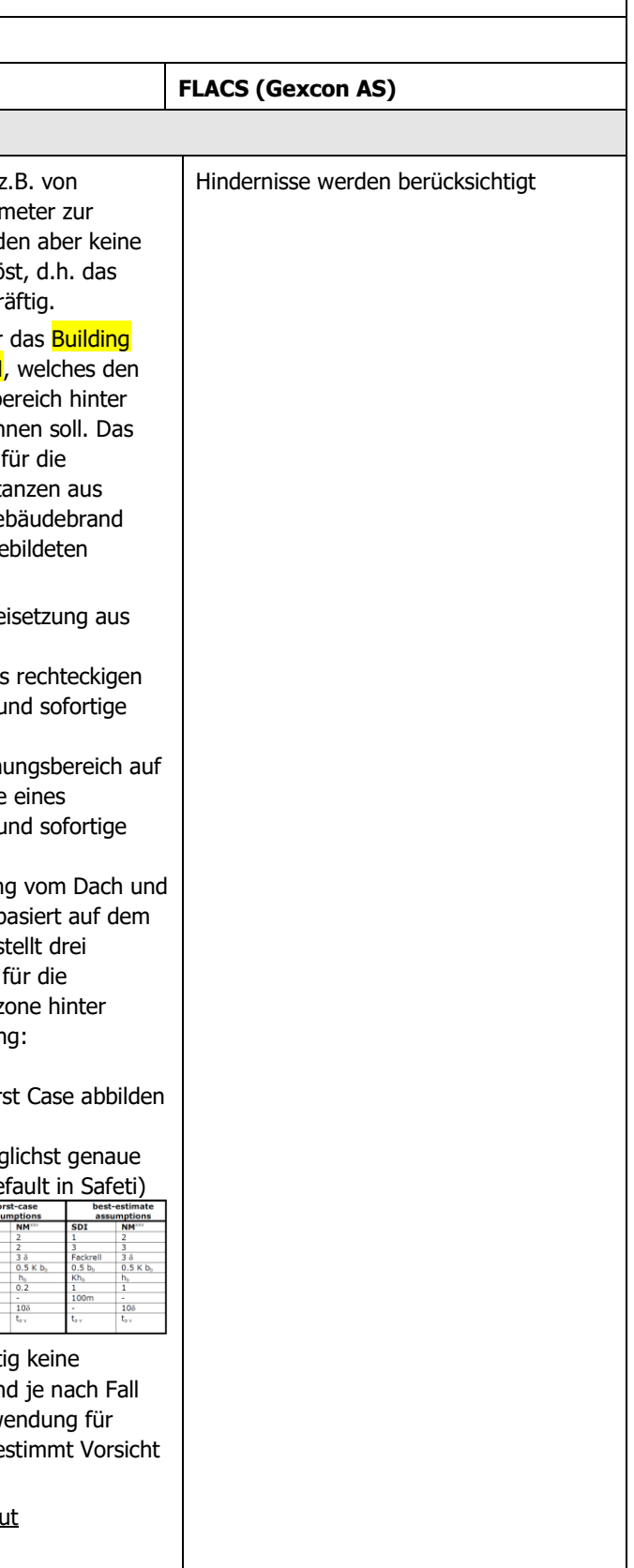

# **3.3.1 Fazit Modul 3 (Ausbreitung und Verdünnung der Gaswolke)**

#### **3.3.1.1 Modellierung**

#### 3.3.1.1.1 Stand der Technik

Es gibt eine grosse Anzahl von Modellen zur Berechnung der Ausbreitung und Verdünnung der Gaswolke.

Die grösste Verbreitung haben Gauss- und Integralmodelle. Diese liefern kein realistisches Abbild der Gasausbreitung in überbauten Umgebungen und anderen komplexen Geometrien. Sie sind ungeeignet für Windgeschwindigkeiten <1 m/s, Austritte mit hoher Geschwindigkeit (vorschalten eines Turbulent Free Jet Modells) und Berechnungen im Umkreis von weniger als 100 m von der Freisetzung. Zur maximalen Windgeschwindigkeit sind keine Einschränkungen bekannt.

In einem Schweregas-Benchmark mit vorwiegend Gauss- und Integralmodellen haben folgende am besten abgeschnitten: CHARM, GASTAR, HEGADAS, HGSYSTEM, PHAST (UDM), SLAB, TRACE, wobei SLAB und HGSYSTEM nicht weiter unterhalten werden. TNO-DENSEGAS basiert jedoch auf SLAB und wird weitergeführt. Von den obigen Modellen werden PHAST (UDM) und SLAB als gut fundierte Literaturmodelle aufgeführt. DEGADIS wird vom U.S. DOT zwar als Standard für LNG-Gasausbreitungsmodellierung vorgegeben, schneidet in den Vergleichstests jedoch nicht am besten ab. TNO-DENSEGAS und PHAST (UDM) dürften deshalb unter den Integralmodellen einem aktuellen Stand der Technik entsprechen, wobei bei beiden Inkonsistenzen bekannt sind. Die Zulassung von Phast (UDM) durch die US DOT PHMSA (U.S. Department of Transportation Pipeline and Hazardous Materials Safety Administration) zur Bestimmung der exclusion zone von LNG Anlagen im Jahr 2011 dürfte ebenfalls als Beleg dafür gelten, dass das Modell auf einem aktuellen Stand der Technik ist. Zu CHARM ist keine klare Aussage möglich, da widersprüchliche Angaben zur Validität vorliegen. Zu GASTAR ist ebenfalls noch keine klare Aussage möglich, Dokumente zur Validität existieren, müssten aber beschafft werden: Hanna S.R. et al 1993: Hazardous gas model evaluation with field observations. Atmos. Environ. 27A, 2265-2285 und Daish N. C. et al 1999: SMEDIS: Scientific Model Evaluation Techniques Applied to Dense Gas Dispersion Models in Complex Situations. Proc. of Int. Conference and Workshop on Modeling the Consequences of Accidental Releases of Hazardous Materials, 1999, San Francisco, CA, USA, pp. 345-371.

In Vergleichs-Benchmarks mit LNG sind CFD Codes (CFX, Fluent) Integralmodellen (SLAB, DEGADIS) überlegen. Ebenfalls gute Übereinstimmung mit LNG Experimenten ist vom CFD Code FLACS bekannt. Alle drei erwähnten CFD Codes werden als gut fundierte Literaturmodelle bezeichnet. Sie dürften deshalb einem aktuellen Stand der Technik entsprechen. Sie sind insbesondere in komplexen Geometrien und im Nahbereich das Mittel der Wahl. Auch bei FLACS dürfte die Zulassung durch die US DOT PHMSA (U.S. Department of Transportation Pipeline and Hazardous Materials Safety Administration) zur Bestimmung der exclusion zone von LNG Anlagen als Beleg dafür gelten, dass das Modell auf einem aktuellen Stand der Technik ist.

Die separated windfield Ansätze könnten interessant sein, da sie 3D Berechnung mit deutlich weniger Rechenaufwand als CFD Codes durchführen können. Es ist jedoch unklar, ob ein Modell dieses Typs mit der gemäss Saphedra grundsätzlich möglichen Schweregasfunktion vorhanden ist. Hierzu wären weitere Abklärungen nötige.

Das Saphedra full spreadsheet gibt nur für das UDM model eine Quelle zur Validierung an (UDM validation document). Es sind aber weitere Dokumente z.B. zu CHARM und GASTAR bekannt. Das Saphedra full spreadsheet ist gemäss Angabe von TNO nicht vollständig. Offensichtlich sind relevante Dokumente zur Validität der verschiedenen Modelle darin nicht aufgeführt. Aufgrund des Saphedra full spreadsheet kann deshalb die Validität eines Modells nur teilweise als Kriterium für den Stand der Technik verwendet werden.

Das in HART verwendete Spray-Releasemodell stammt aus dem Yellow Book 2nd Edition (1988) und wurde wie das Modell nach Cox und Carpenter 1982 aus Gründen der Kontinuität mit früheren Versionen des HART beibehalten. Diese Modelle sind teilweise überholt und entsprechen nicht mehr dem Stand der Technik.

# 3.3.1.1.2 Effects / Riskcurves

Effects verwendet in der Version 10 das TNO-DENSEGAS Modell, welches eine Weiterentwicklung des SLAB Codes darstellt. TNO-DENSEGAS ist wie SLAB ein Integral-Modell und verfügt über Einschränkungen in bestimmten Situationen:

- Bei semikontinuierlichen Freisetzungen und hohen Ausflussraten von >1000 kg/s
- Bei semikontinuierlichen Freisetzungen mit "time after release" > "duration of release"
- Der Letalitätsplot ist ungenau bei einer Downwind distance von mehr als 3000 m
- Unter Umständen unzuverlässige Ergebnisse bei "unstable weather classes"
- Bei Pools mit von mehr als 50'000 m<sup>2</sup> und Freisetzungsraten von mehr als 30'000 kg/s

Es ist davon auszugehen, dass in Riskcurves ebenfalls das in Effects (Version 10) verwendete TNO-DENSEGAS Modell eingesetzt wird.

Ob die bekannten Inkonsistenzen des SLAB Modells mit dem TNO-DENSEGAS behoben wurden ist unklar und bei Bedarf mit TNO abzuklären.

Aufgrund des guten Abschneidens bei Benchmarks dürfte Effects in diesem Modul "Ausbreitung und Verdünnung der Gaswolke" auf einem aktuellen Stand der Technik sein.

#### 3.3.1.1.3 Phast

Phast verwendet das UDM Modell (Integralmodell). Damit kann die Gasausbreitung bei den üblichen Freisetzungsszenarien modelliert werden.

Das UDM Modell ist umfangreich validiert. Allerdings ist in Vergleichsstudien mit experimentellen Daten für LNG und LPG die Situation aufgetreten, dass das UDM Modell tiefe Konzentrationen (ca. <3.5 % vol.) aufgrund eines ungünstig gesetzten Default Wertes für den Übergang von der Schweregas-Dispersion zur passiven Dispersion systematisch unterschätzt. In anderen Studien ergaben sich jedoch gute Übereinstimmungen mit experimentellen Daten. Im model evaluation protocol zum Erhalt der Zulassung von Phast (UDM) durch die US DOT PHMSA (U.S. Department of Transportation Pipeline and Hazardous Materials Safety Administration) zur Bestimmung der exclusion zone von LNG Anlagen im Jahr 2011 wurde eine grössere Zahl von Vergleichsrechnungen mit experimentellen Daten durchgeführt.

Insgesamt dürfte Phast (UDM) deshalb auf einem üblichen Stand der Technik sein.

Vorbildlich ist auch bei diesem Modul "Ausbreitung und Verdünnung der Gaswolke", dass Validitätsbetrachtungen mitgeliefert werden.

Phast verfügt über ein Modell als Erweiterung des UDM Modell, womit bei der Ausbreitung Hindernisse teilweise berücksichtigt werden können (BWM Modell). Bei der Anwendung für Propan ist jedoch Vorsicht geboten, da das BWM Schweregaseffekte nicht berücksichtigt.

# 3.3.1.1.4 FLACS

Mit FLACS kann der Ausbreitungsprozess in 4D (räumlich und zeitlich) modelliert werden. Jedoch erfordert eine korrekte Modellierung viel Know How, Arbeitszeit zum Aufsetzen der Simulation und leistungsfähige Rechner. Die Parametrierung (z.B. Turbulenzparameter etc.) und Steuerung der Simulation sind z.T. schwierig und ohne Rücksprache mit dem Hersteller sind keine verlässlichen Berechnungen möglich.

FLACS entspricht gemäss der Zulassung der US DOT PHMSA dem aktuellen Stand der Technik. Einschränkungen bestehen bei

- atmosphärischer Schichtung der Klassen A, B, C

- Umgebungsdruck < 90 kPa

- Gasausbreitung über unregelmässiges Gelände oder bei mehr als 10% Hangneigung

Die Schwächen von FLACS wurden aufgrund der eingehenden Modellevaluation mit einer grossen Zahl von Vergleichsrechnungen mit Freisetzungsexperimenten sichtbar. Es ist gut vorstellbar, dass bei anderen Modellen bei ähnlich genauer Analyse ebenfalls Schwächen zu Tage treten.

Das Review des britischen Health and Safety Laboratory erweckt den Eindruck, dass die "general purpose CFD Codes" (z.B. CFX, Fluent) in einigen Punkten der CFD-Technik fortschrittlicher als FLACS sind. Andererseits fehlen diesen "general purpose" CFD-Tools allerdings die spezifischen Ergänzungen und Anpassungen für Gasausbreitungsberechnungen im Störfall- und Sicherheitsbereich und die einschlägigen Erfahrungen in diesem Bereich, die FLACS auszeichnen.

# **3.4 Modul 4a: Zündung**

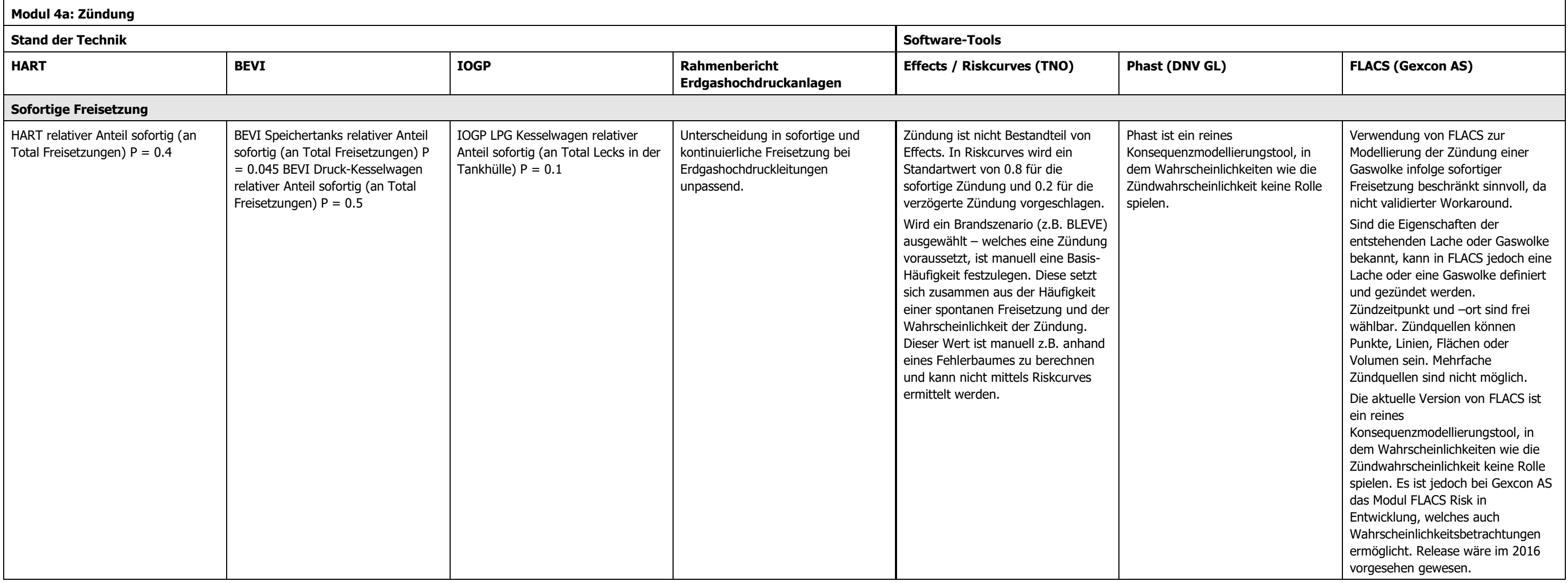

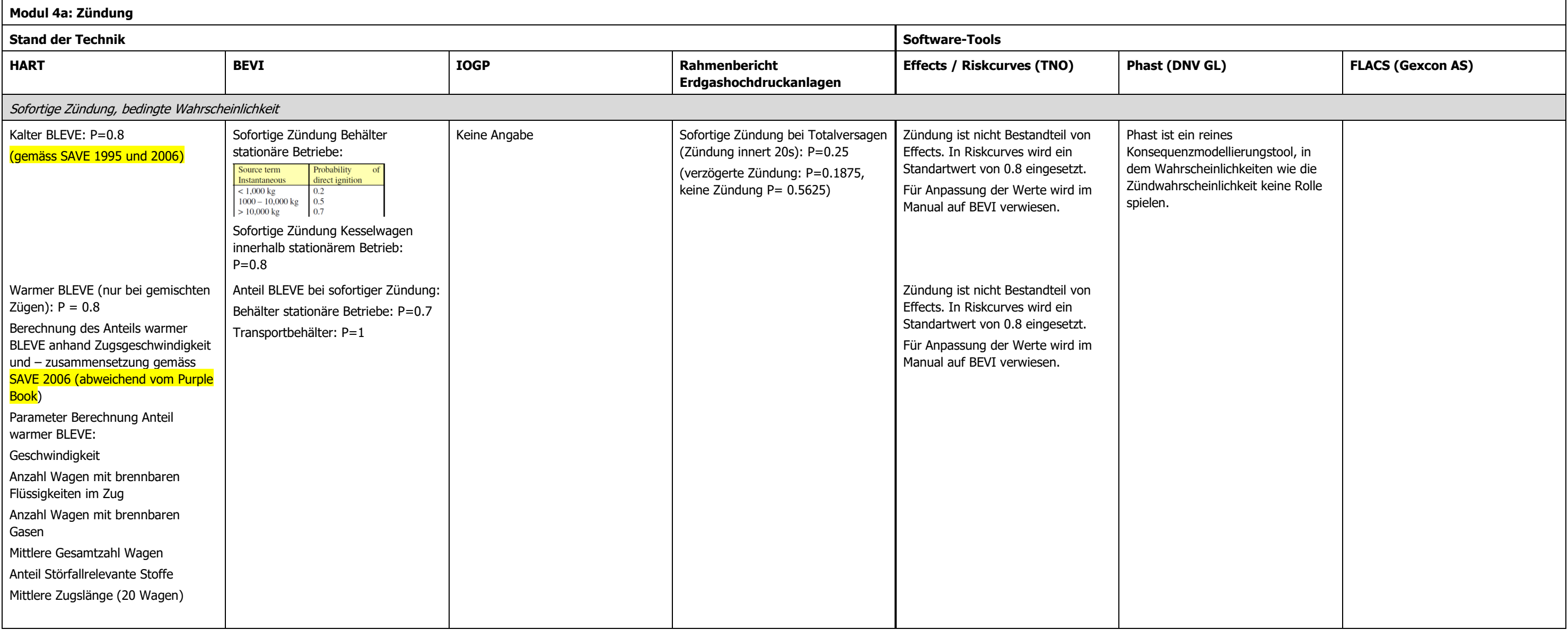

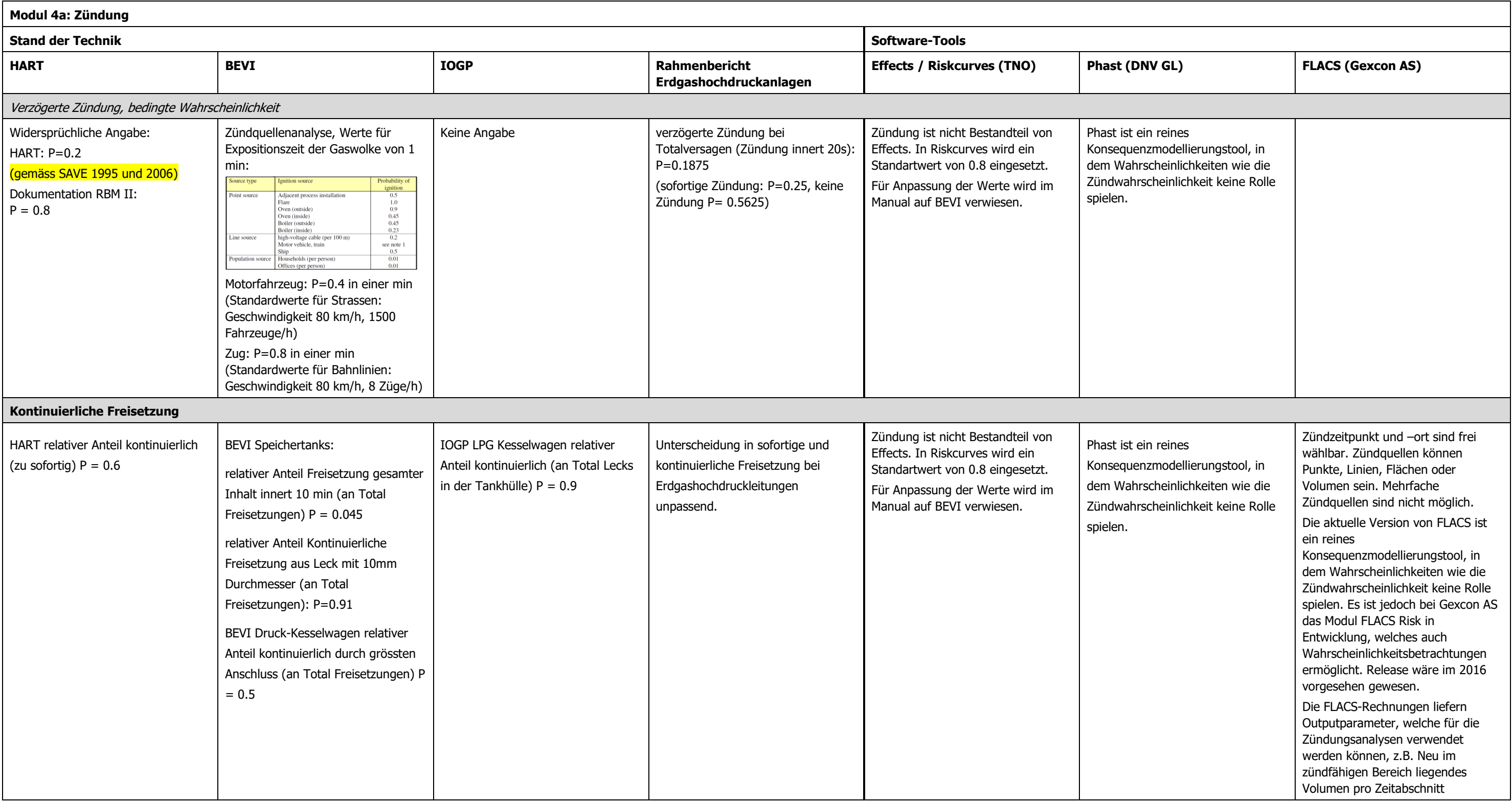

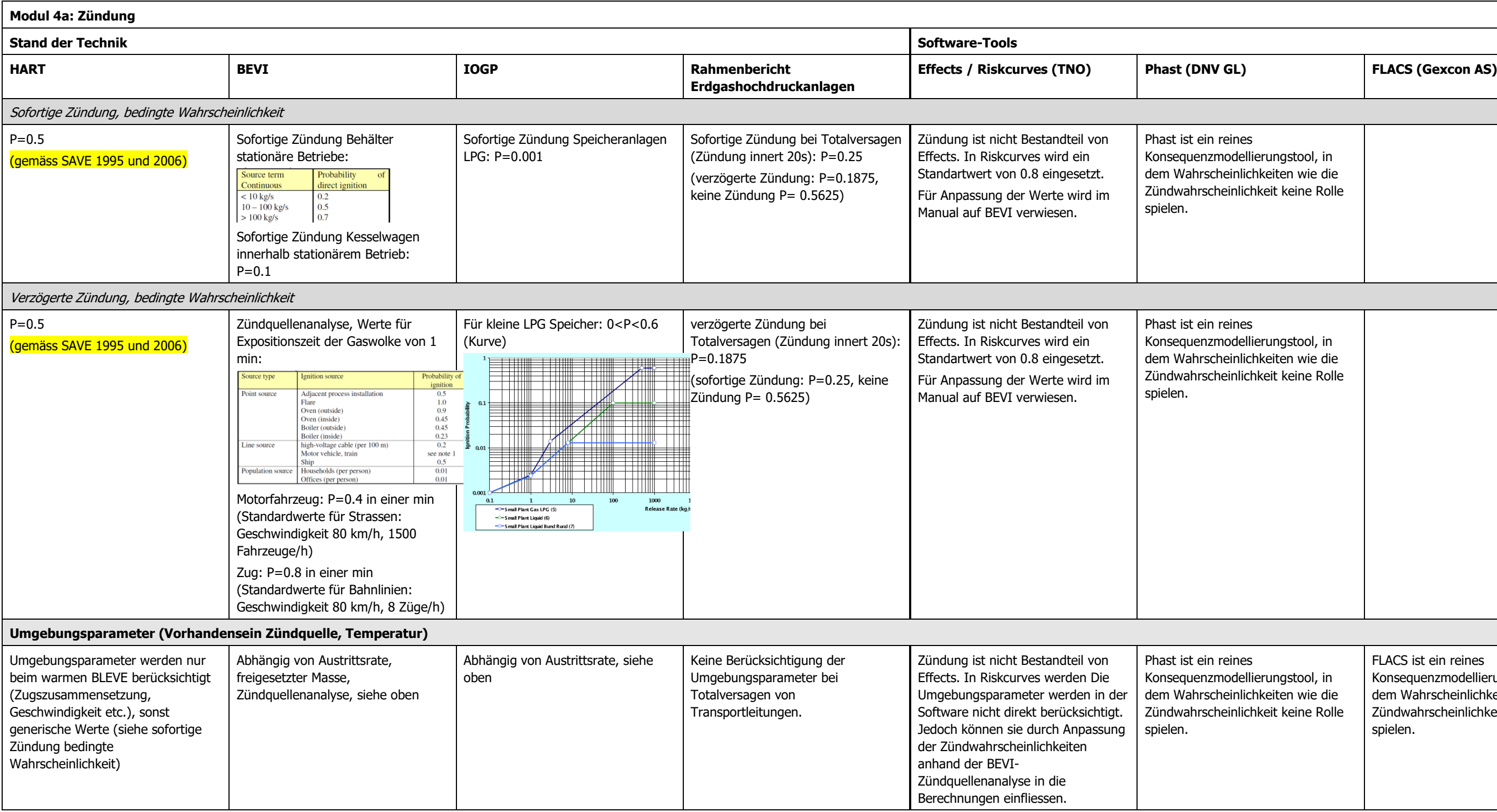

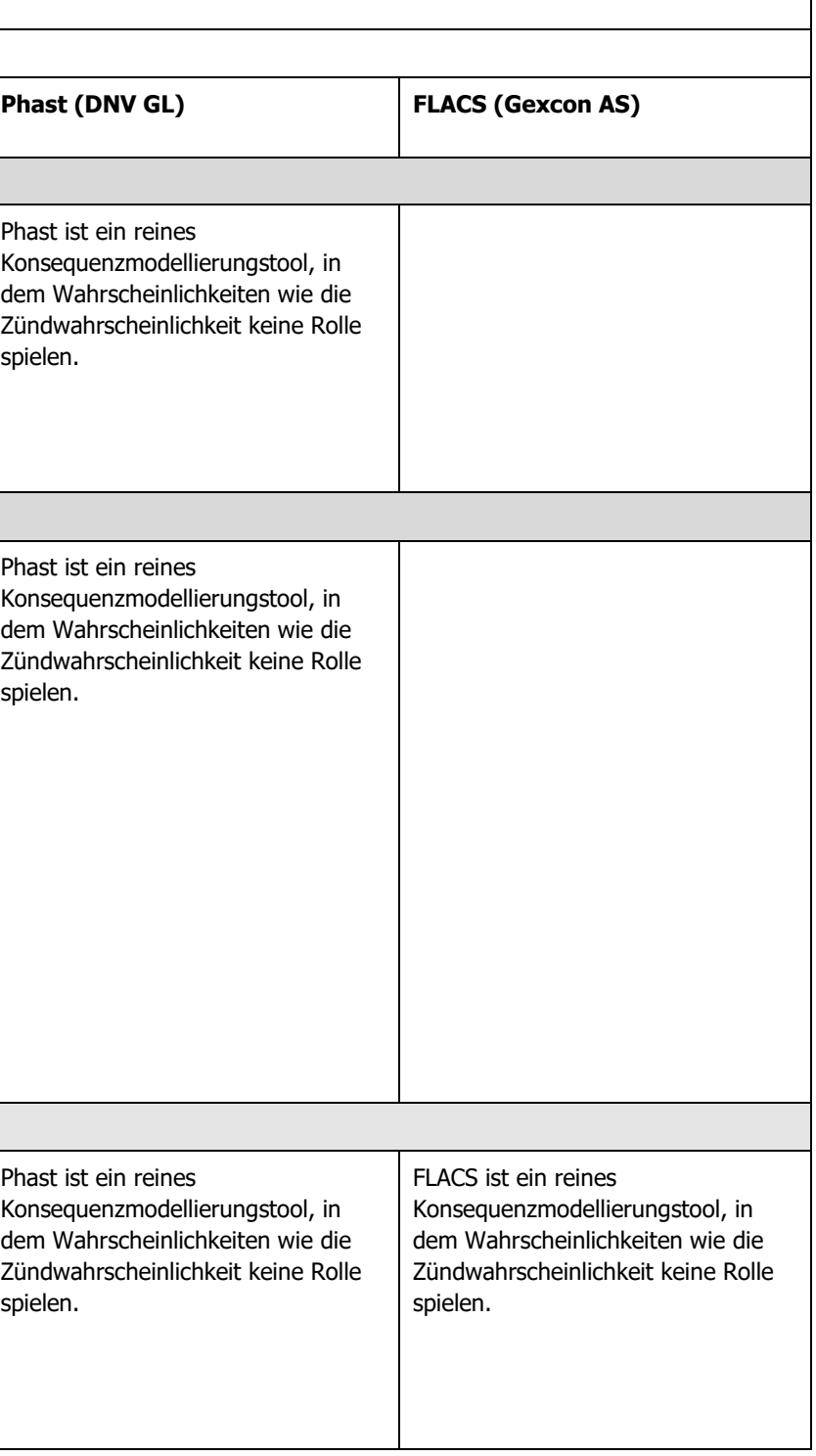

# **3.4.1 Fazit Modul 4a (Zündung)**

# **3.4.1.1 Modellierung**

#### 3.4.1.1.1 Stand der Technik

Es ist kein eigentlicher Stand der Technik feststellbar.

Für die sofortige Freisetzung mit sofortiger Zündung gibt es eine gute Übereinstimmung bei den holländischen Ansätzen HART und BEVI bei den Kesselwagen und mit grossen stationären Behältern. Für die sofortige Freisetzung mit verzögerter Zündung liefert BEVI einen interessanten Ansatz zur Zündquellenanalyse. Bei verzögerten Zündungen und sofortiger Zündung nach kontinuierlicher Freisetzung ist die Zündwahrscheinlichkeit sehr situationsspezifisch festzulegen. Daher sind die hierfür eingesetzten Werte nur beschränkt miteinander vergleichbar.

Bei kontinuierlicher Freisetzung mit verzögerter Zündung wird bei IOGP die Zündwahrscheinlichkeit in Abhängigkeit zur Freisetzungsrate gesetzt. Diese Abhängigkeit wurde z.B. auch bei neueren Ansätzen bei Erdgashochdruckanlagen beobachtet. Der Stand der Technik könnte deshalb in diese Richtung gehen.

# 3.4.1.1.2 Effects / Riskcurves

Riskcurves (Zündung ist nicht Bestandteil von Effects) verwendet plausible Standardwerte. Für eine weitergehende Analyse der Zündwahrscheinlichkeit wird auf BEVI verwiesen.

#### 3.4.1.1.3 Phast

Phast ist ein reines Konsequenzmodellierungstool, in dem Wahrscheinlichkeiten wie die Zündwahrscheinlichkeit keine Rolle spielen. Das entsprechende Risikoanalysetool ist Safeti von DNV GL (Pendant zu Riskcurves).

# 3.4.1.1.4 FLACS

Die aktuelle Version von FLACS ist ein reines Konsequenzmodellierungstool, in dem Wahrscheinlichkeiten wie die Zündwahrscheinlichkeit keine Rolle spielen.

#### **3.4.1.2 Umgebungsparameter**

#### 3.4.1.2.1 Stand der Technik

Kein eigentlicher Stand der Technik feststellbar, uneinheitliche Berücksichtigung verschiedener Umgebungsparameter. Eine Berücksichtigung der Austrittsrate taucht sowohl im BEVI wie bei IOGP auf, allerdings bei BEVI bei der sofortigen und bei IOGP bei der verzögerten Zündung

# 3.4.1.2.2 Effects / Riskcurves

In Riskcurves (Zündung ist nicht Bestandteil von Effects) können Umgebungsparameter nicht direkt eingegeben werden, wohl aber im Wert der Zündwahrscheinlichkeit berücksichtigt werden.

# 3.4.1.2.3 Phast

Da Phast ein reines Konsequenzmodellierungstool ist, in dem Wahrscheinlichkeiten wie die Zündwahrscheinlichkeit keine Rolle spielen, können dazu auch keine Umgebungsparameter eingegeben werden. Das entsprechende Risikoanalysetool ist Safeti von DNV GL (Pendant zu Riskcurves).

#### 3.4.1.2.4 FLACS

Da die untersuchte Version von FLACS ein reines Konsequenzmodellierungstool ist, in dem Wahrscheinlichkeiten wie die Zündwahrscheinlichkeit keine Rolle spielen, können dazu auch keine Umgebungsparameter eingegeben werden.

# **3.5 Modul 4b: Abbrand**

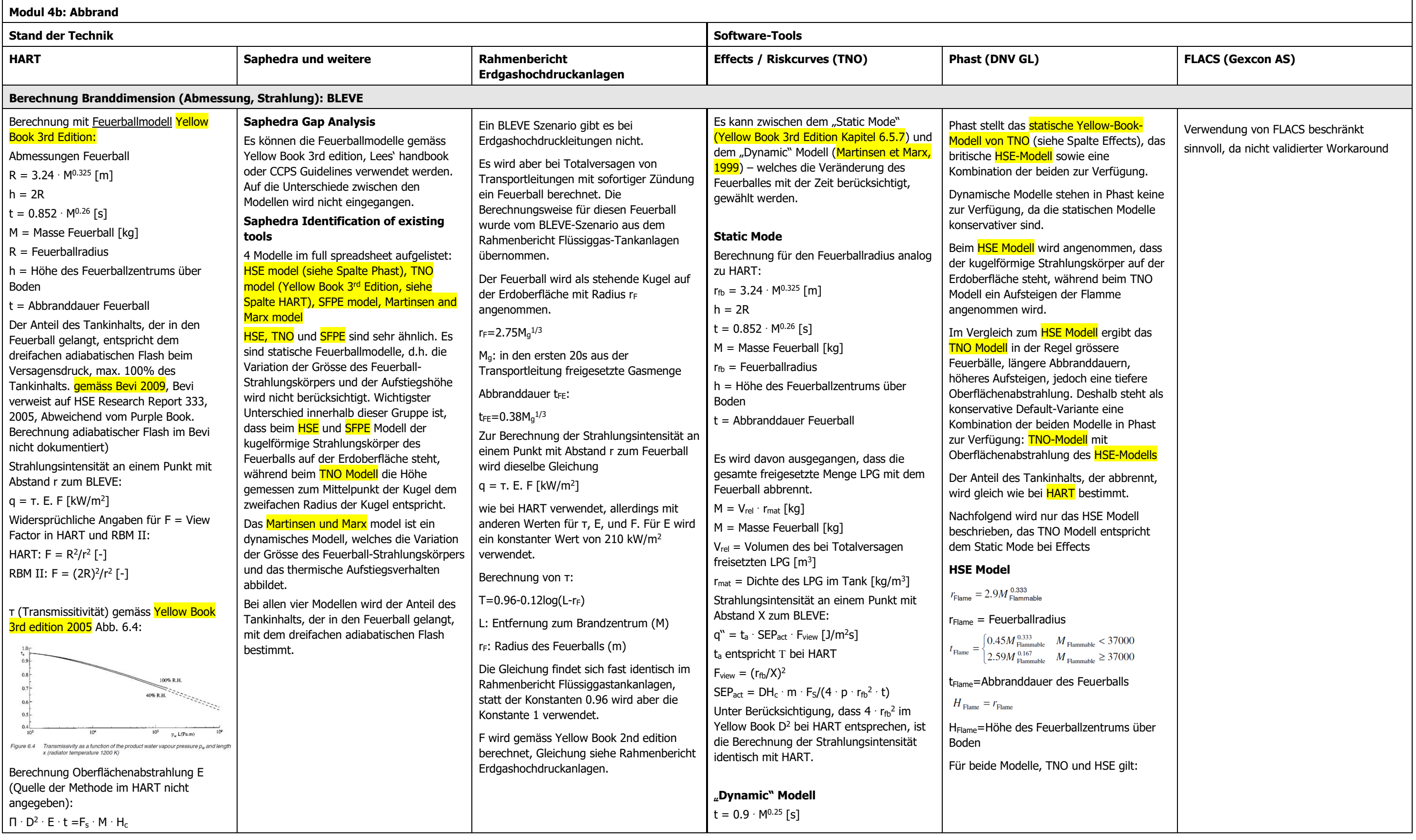

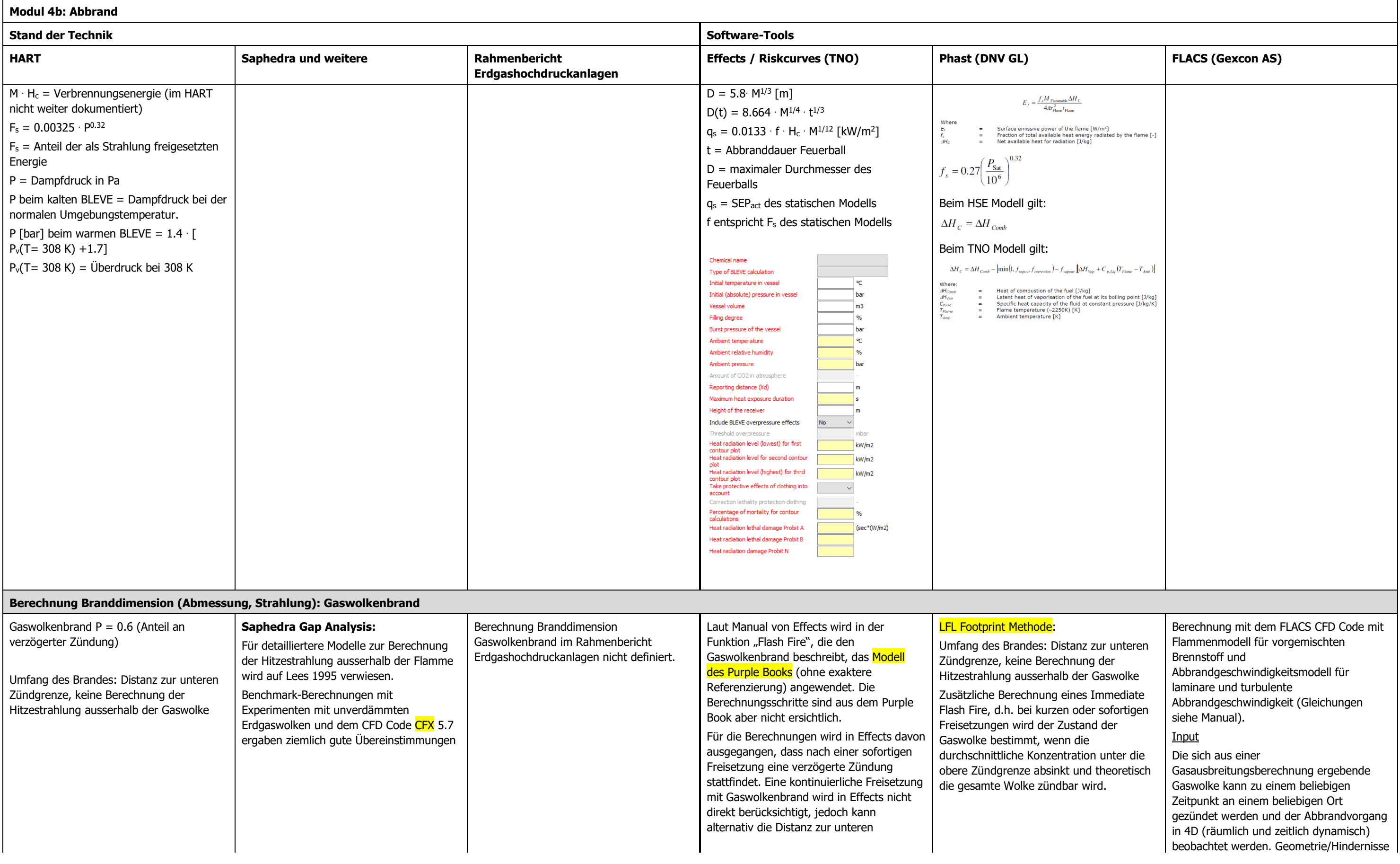

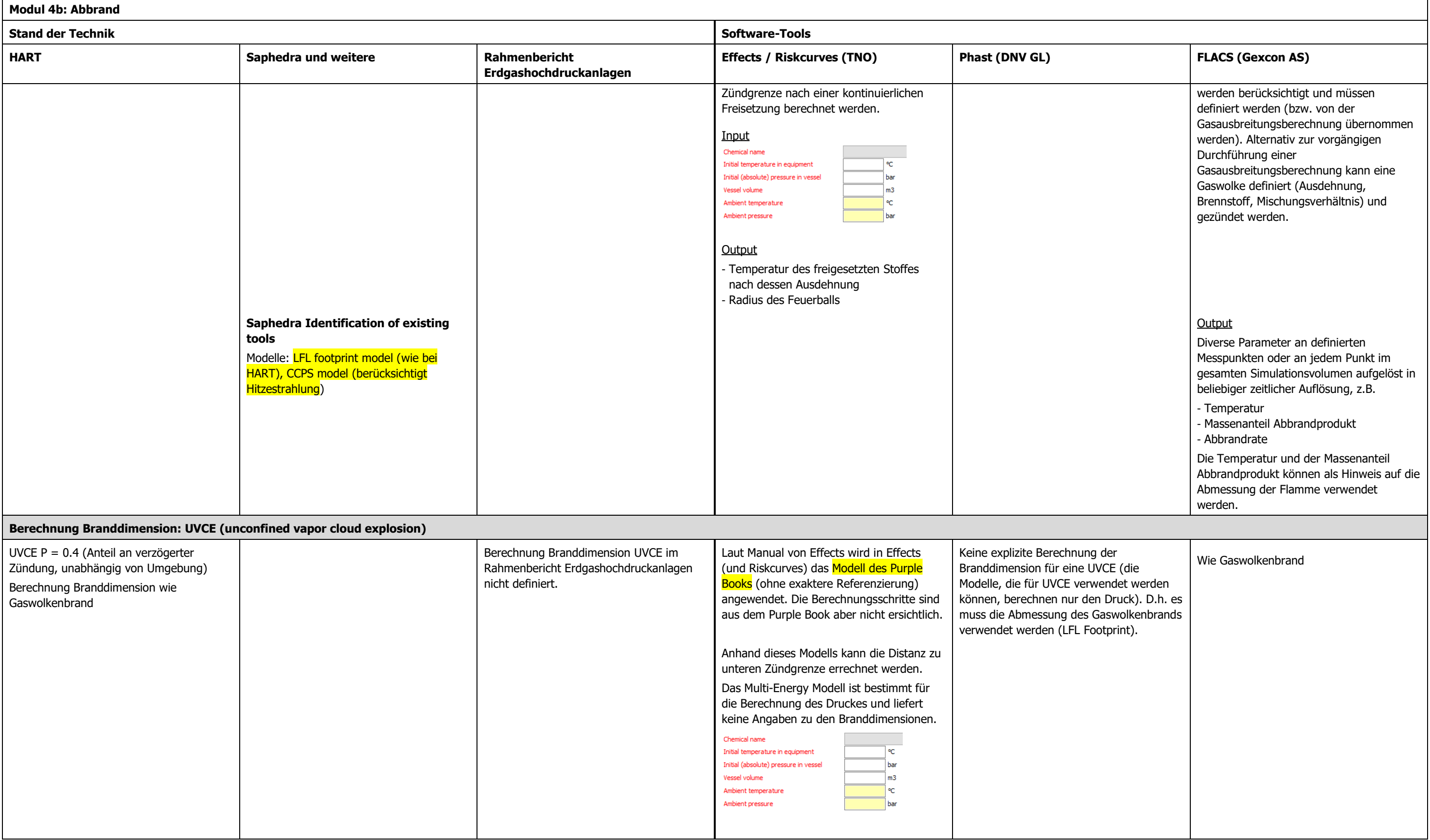

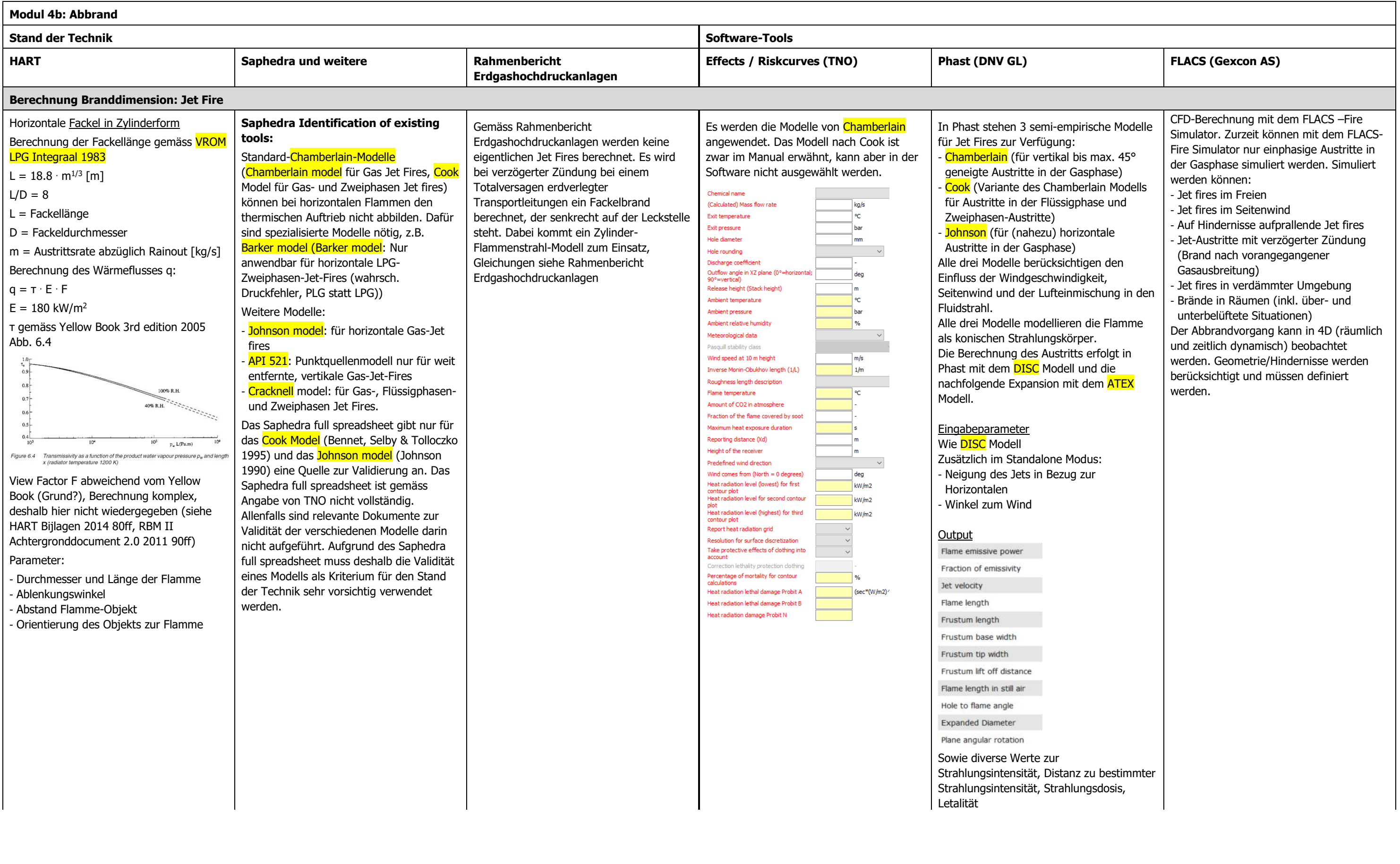

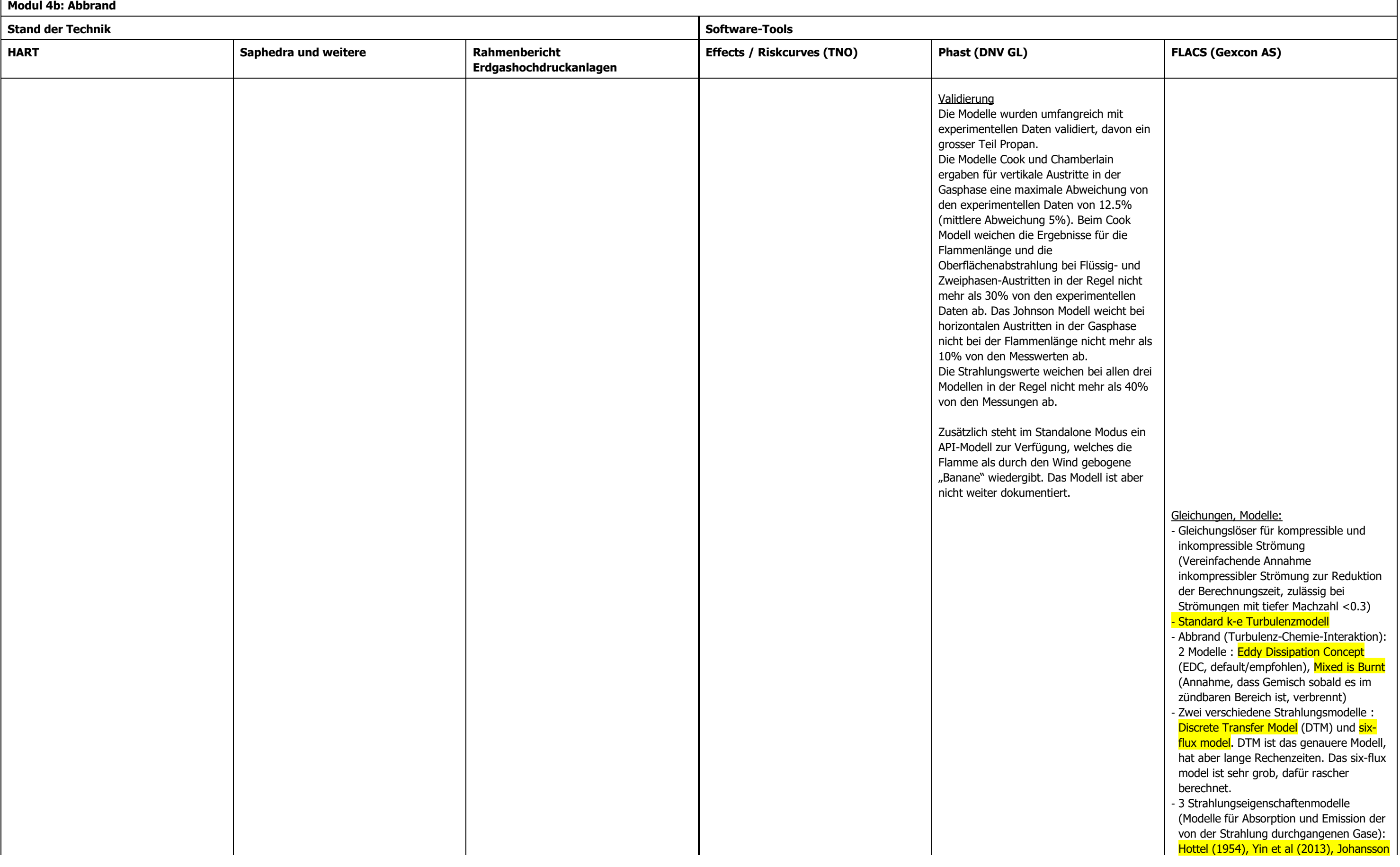

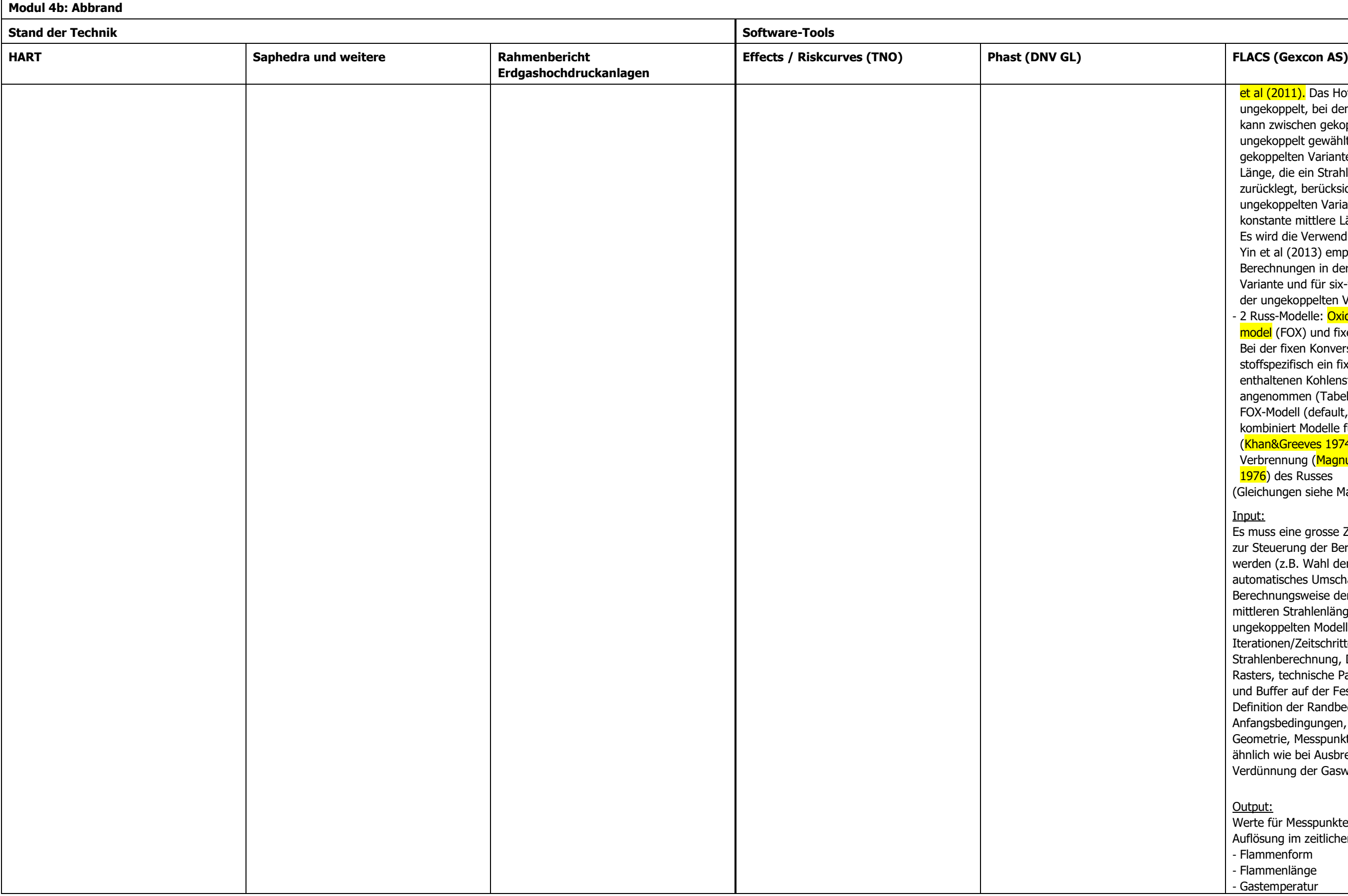

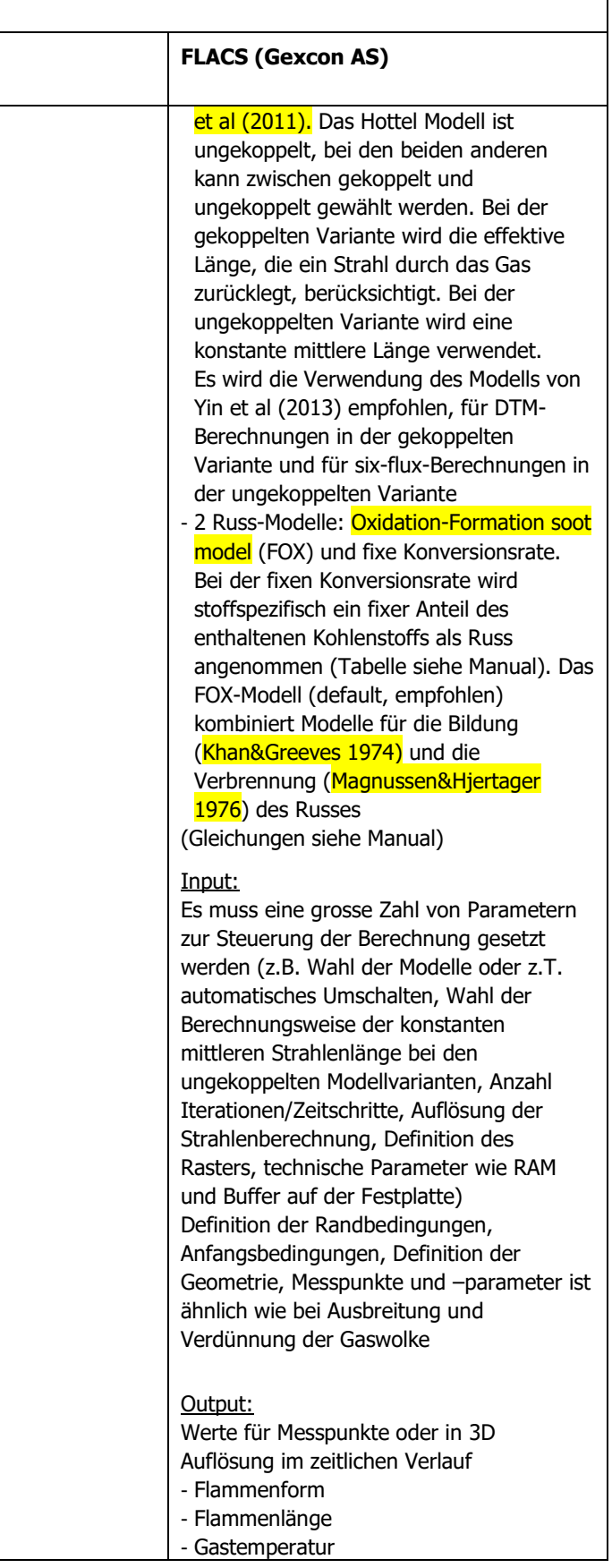

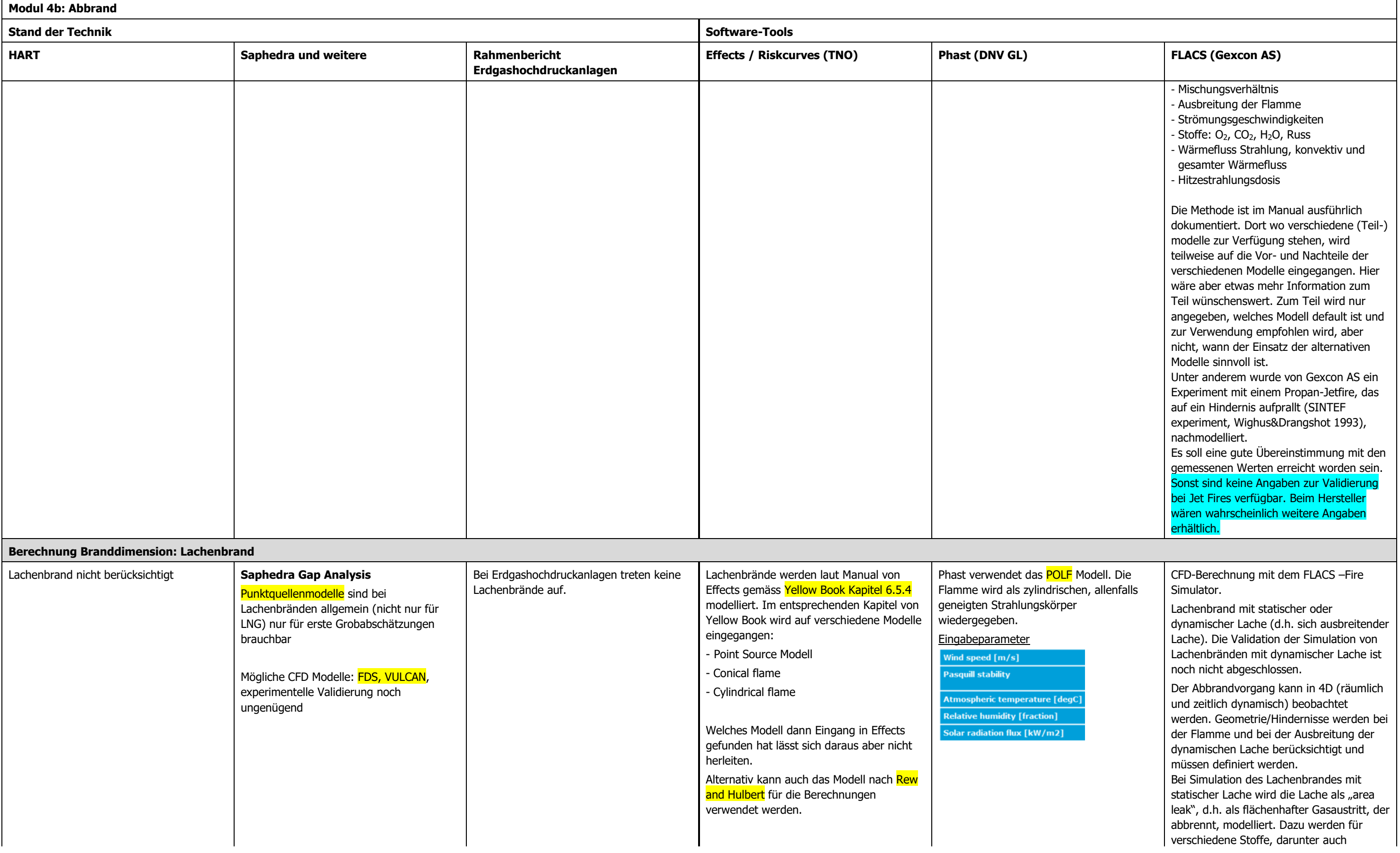

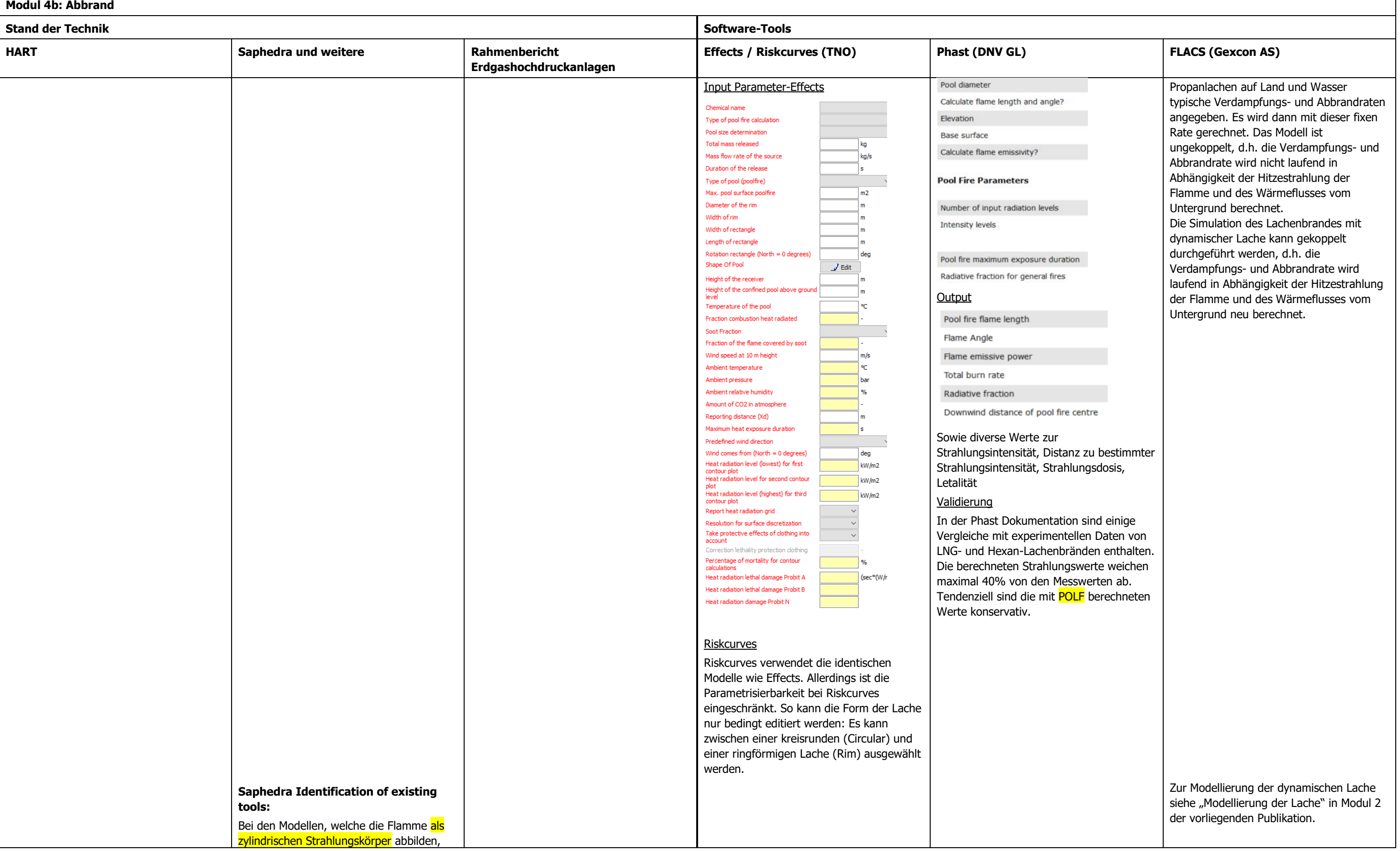

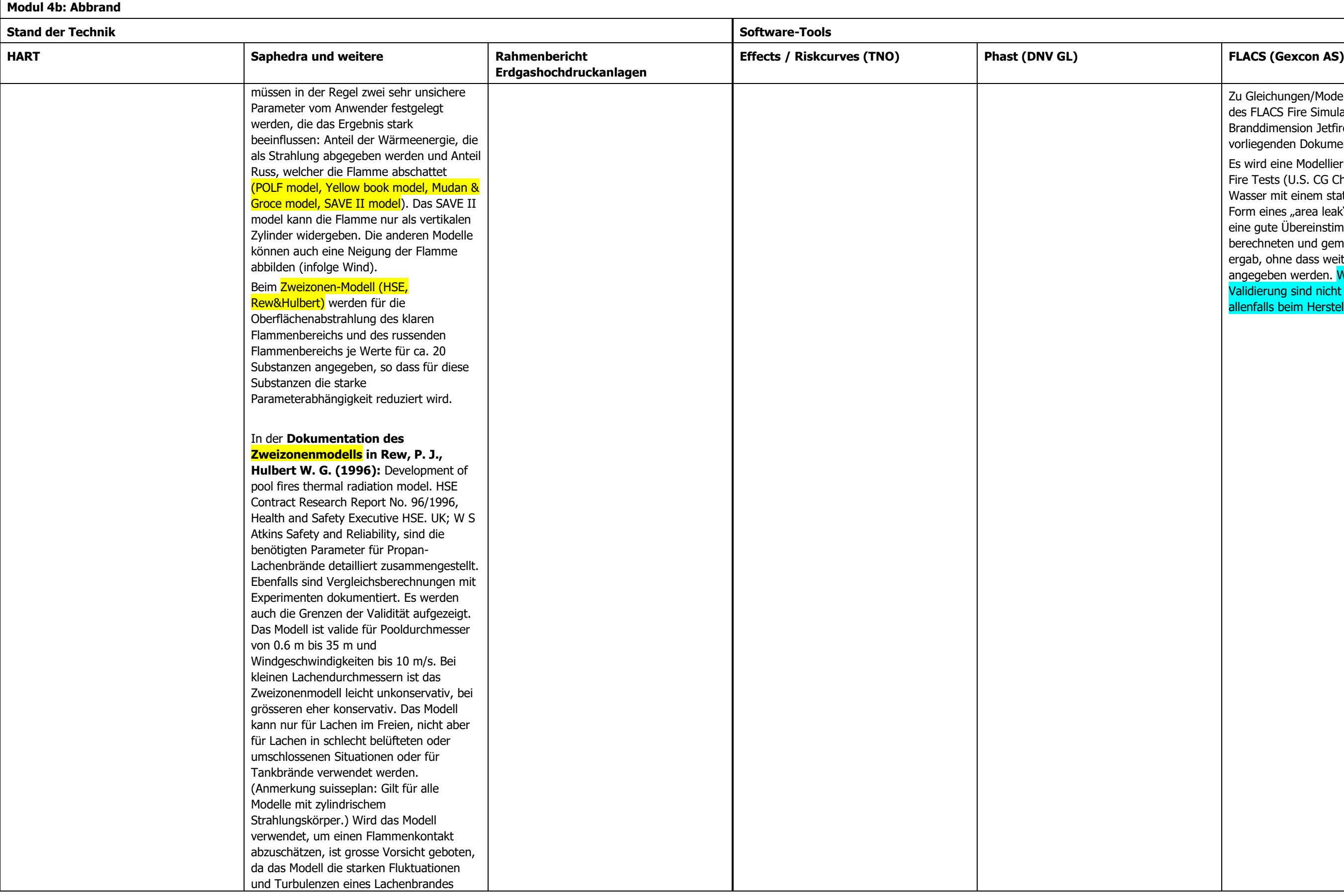

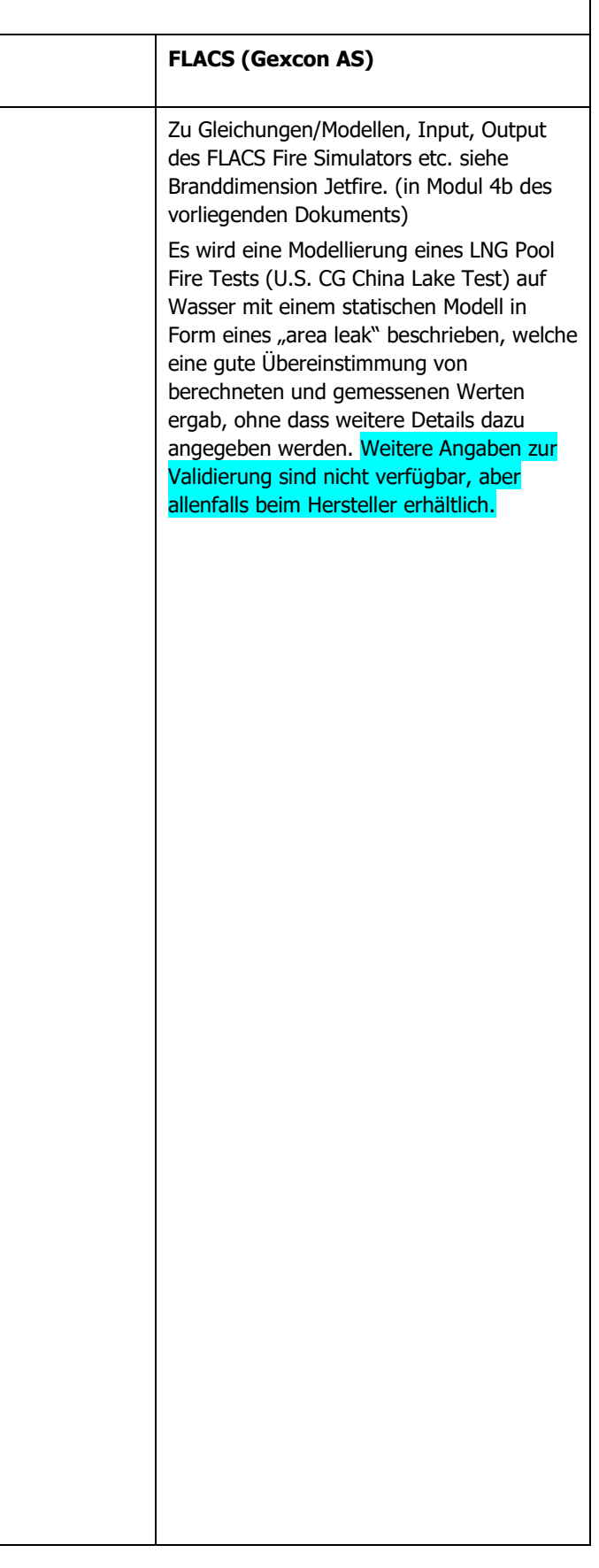

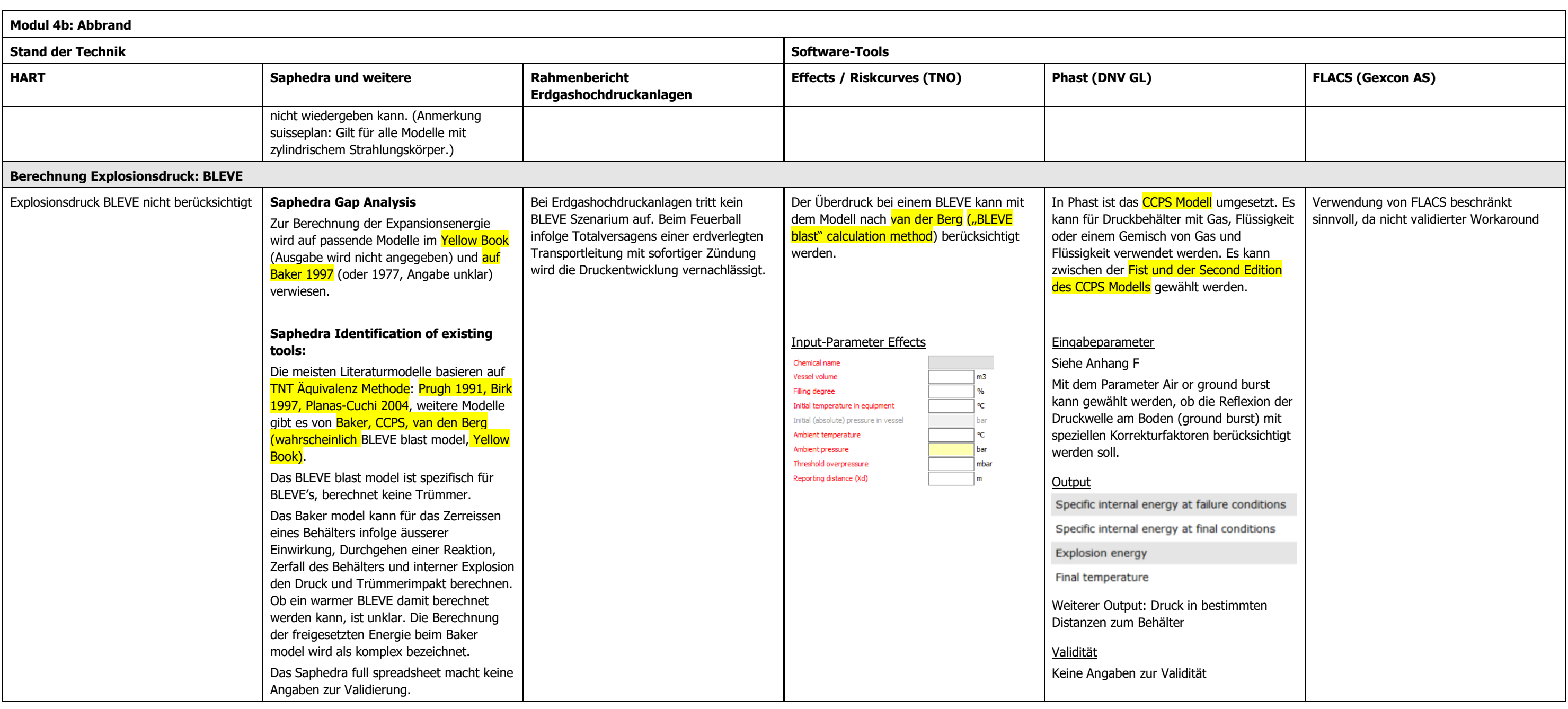

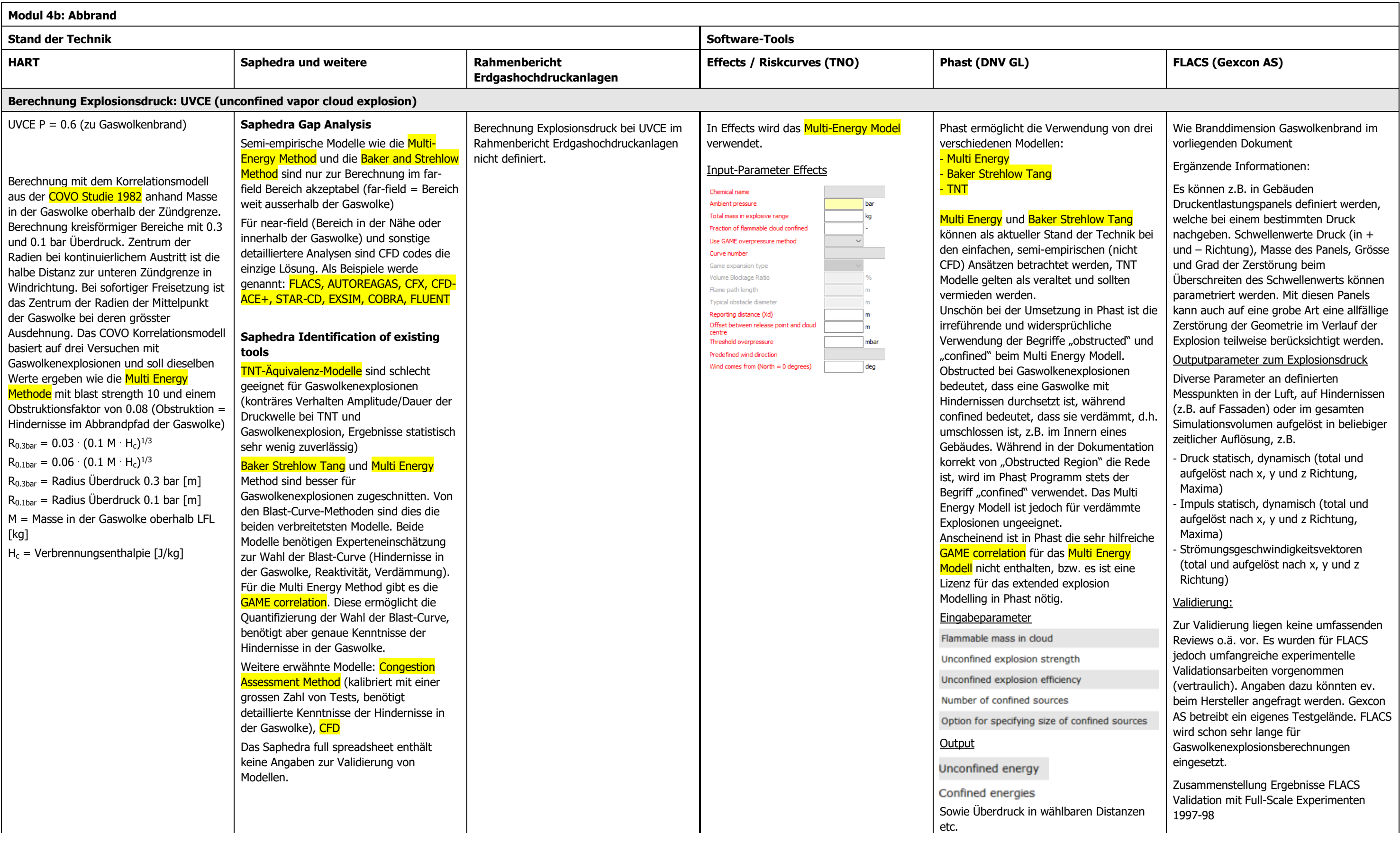

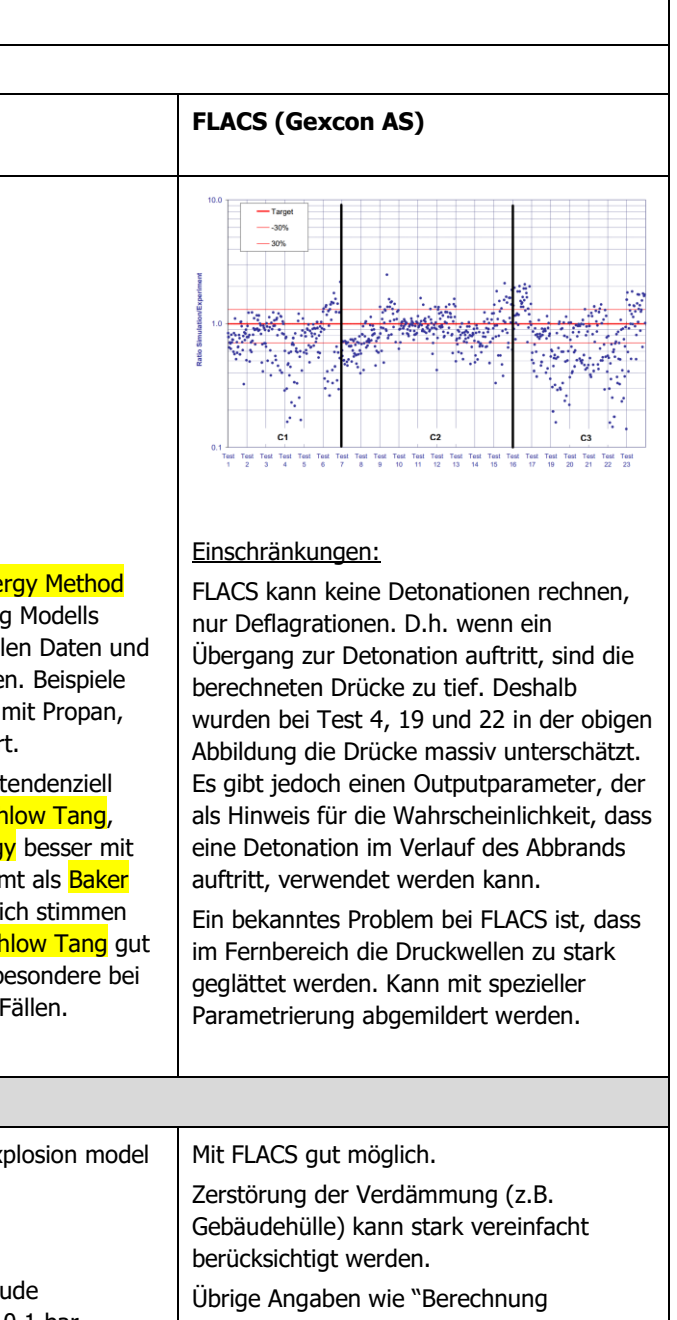

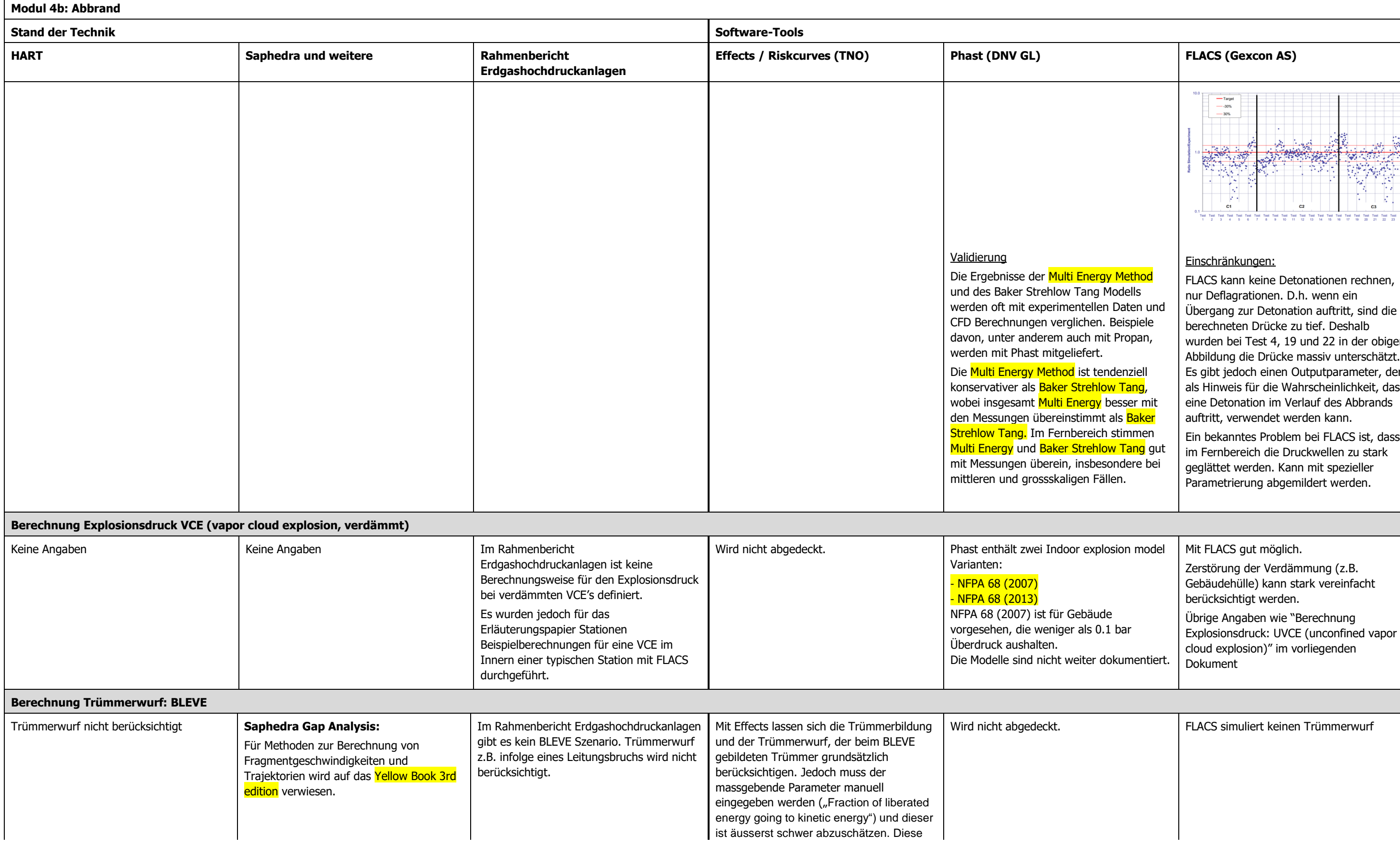

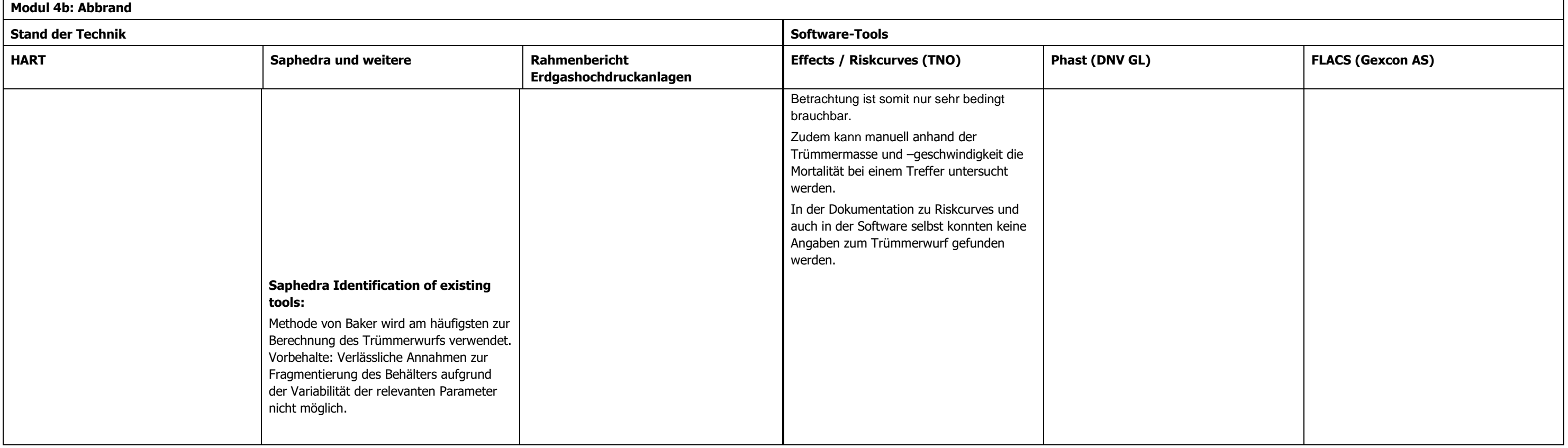

# **3.5.1 Fazit Modul 4b (Abbrand)**

# **3.5.1.1 Branddimension BLEVE**

# 3.5.1.1.1 Stand der Technik

Zu Lees' handbook und CCPS Guidelines ergaben die vorliegenden Abklärungen keine weiteren Informationen. Ebenfalls fehlen Angaben zur Validität. Die drei statischen Modelle HSE, TNO und SFPE sind wahrscheinlich etwa gleichwertig.

Die Bestimmung des Anteils des Tankinhalts, der in den Feuerball gelangt, mit dem dreifachen adiabatischen Flash scheint üblich zu sein.

Es stellt sich die Frage, ob die statischen Modelle genügen oder eher ein dynamisches Modell dem Stand der Technik entspricht. Gemäss Effects Manual sind die Ergebnisse jedoch ähnlich.

# 3.5.1.1.2 Effects / Riskcurves:

Gemäss Manual von Effects sollen das statische und das dynamische Modell ähnliche Ergebnisse liefern. Das dynamische Modell berücksichtigt die Grössenänderung des Feuerballs mit der Zeit. Das statische Modell entspricht dem Modell nach HART.

# 3.5.1.1.3 Phast

Positiv: Wahl zwischen TNO und HSE Modell sowie konservative Kombination der beiden.

Negativ: kein dynamisches Modell, gemäss Manual von Effects sollen das statische und dynamische TNO Modell jedoch ähnliche Ergebnisse liefern.

# **3.5.1.2 Branddimension Gaswolkenbrand**

#### 3.5.1.2.1 Stand der Technik

Distanz zur unteren Zündgrenze (LFL footprint) zur Bestimmung der Aussengrenzen der Flamme ist eine gebräuchliche, wenn auch einfache und grobe Methode. Aufgrund der Hitzestrahlung können auch ausserhalb der Gaswolke Personen betroffen sein. Komplexere Modelle zur Berücksichtigung der Hitzestrahlung ausserhalb der Gaswolke sind vorhanden (Lees 1995, CCPS). Technisch am fortschrittlichsten aber auch am aufwändigsten sind CFD-Berechnungen.

# 3.5.1.2.2 Effects / Riskcurves:

Da aus der Dokumentation des Purple Books die Modelle und Berechnungsschritte nicht abgeleitet werden können, kann bezüglich der Einhaltung des Standes der Technik keine Aussage gemacht werden.

# 3.5.1.2.3 Phast

LFL Footprint ist übliche, wenn auch grobe Methode

# <span id="page-67-0"></span>3.5.1.2.4 FLACS:

Der Abbrandvorgang einer Gaswolke kann zeitlich und räumlich dynamisch unter Berücksichtigung der Umgebung/Hindernisse aufgezeigt werden.

Zur Validität der Abschätzung der Abmessungen der Flamme liegen keine Reviews vor. Beim Hersteller wären wahrscheinlich Angaben dazu vorhanden.

Die Simulation von Gaswolkenbränden und –explosionen in verschiedensten Umgebungen (verdämmt, unverdämmt, mit Hindernissen etc.) mit Fokus auf die Druckentwicklung ist das ursprüngliche Einsatzgebiet für welches FLACS entwickelt wurde und wo FLACS eine grosse Verbreitung insbesondere in der Erdgas- und Erdölindustrie hat. In diesem Zusammenhang wurden umfangreiche Validierungsanstrengungen unternommen (siehe Modul 4b Berechnung Explosionsdruck: UVCE (unconfined vapor cloud explosion) im vorliegenden Dokument) Gexcon betreibt dazu ein eigenes Testgelände auf der Insel Sotra vor Bergen in Norwegen.

Es ist deshalb davon auszugehen, dass FLACS einem hohen Stand der Technik entspricht.

# **3.5.1.3 Branddimension UVCE**

# 3.5.1.3.1 Stand der Technik

Bei Verwendung der LFL footprint Methode ist Verwendung der gleichen Branddimension für Gaswolkenbrand und UVCE naheliegend. Bei Berechnung des Abbrandes mit komplexeren Modellen (d.h. CFD) sind jedoch je nach Abbrandgeschwindigkeit unterschiedliche Ausbreitungen der Flammen zu erwarten.

# 3.5.1.3.2 Effects / Riskcurves:

Da aus der Dokumentation des Purple Books die Modelle und Berechnungsschritte nicht abgeleitet werden können, kann bezüglich der Einhaltung des Standes der Technik keine Aussage gemacht werden.

# 3.5.1.3.3 Phast

Keine explizite Berechnung der Branddimension für eine UVCE. Es muss deshalb die Branddimension des Gaswolkenbrands verwendet werden. Dies ist bei Software-Tools dieser Art so üblich.

# 3.5.1.3.4 FLACS

Gaswolkenbrand und UVCE gehen fliessend ineinander über. Eine UVCE zeichnet sich einfach durch einen schnelleren Abbrand und somit eine höhere Druckentwicklung aus, wobei keine klare Abgrenzung zwischen Gaswolkenbrand und UVCE besteht. Für die Modellierung in einem CFD-Tool besteht kein Unterschied, ob ein Gaswolkenbrand oder eine UVCE oder etwas dazwischen modelliert wird. Es gelten deshalb dieselben Angaben wie beim Gaswolkenbrand (Kap. [3.5.1.2.4\)](#page-67-0)

# **3.5.1.4 Branddimension Jetfire**

#### 3.5.1.4.1 Stand der Technik

Das Jet Fire ist vom Ausmass her nicht das entscheidende Szenario in der Risikoanalyse für Gefahrguttransporte auf der Bahn.

Es ist eine grössere Anzahl Modelle im Umlauf, z.T. mit eng begrenztem Einsatzbereich (z.B. nur LPG-Zweiphasen, nur horizontale Jets etc.)

Punktquellenmodelle entsprechen nicht mehr dem Stand der Technik.

Einige Modelle können bei horizontalen Flammen den thermischen Auftrieb nicht wiedergeben.

Das Chamberlain model, das Cook model und das Johnson model sind gemäss Phast-Dokumentation zumindest in der in Phast implementierten Form gut validiert. Zum Cook model und zum Johnson model sind gemäss Saphedra full spreadsheet weitere Dokumente zur Validität verfügbar. Das Chamberlain model wird gemäss Saphedra full spreadsheet im Risikoanalysetool MISHAP der britischen Behörde HSE verwendet. Das Cook model ist eine zusätzlich für Zweiphasenaustritte angepasste Version des Chamberlain models. Das Chamberlain-Modell ist in den weit verbreiteten Software-Tools Effects und Phast implementiert und wird häufig gebraucht.

Interessant ist auch das Cracknell model, da dieses Flüssig- Zweiphasen- und Gasphasenaustritte wiedergeben kann und anscheinend keine Einschränkungen bei der Austrittsrichtung bestehen. Das Modell ist aber proprietär und deshalb nicht öffentlich zugänglich dokumentiert.

Mit den vorliegenden Unterlagen lässt sich kein klarer Favorit bezüglich Stand der Technik identifizieren. Das Chamberlain, das Cook model und das Johnson model sind aber gut validiert und breit akzeptiert.

#### 3.5.1.4.2 Effects / Riskcurves:

Effects verwendet das gebräuchliche Chamberlain-Modell.

Das Chamberlain Modell (und das in der Dokumentation erwähnte Cook-Modell) können gemäss SAPHEDRA bei horizontalen Flammen den thermischen Auftrieb nicht abbilden.

#### 3.5.1.4.3 Phast

Phast verwendet drei einfache, aber gebräuchliche Modelle, die für Propan gut validiert sind. Es werden Angaben zur Validierung mitgeliefert.

#### 3.5.1.4.4 FLACS

Sehr neues, erst kürzlich fertiggestelltes Modul zur detaillierten Wiedergabe und Beobachtung des Abbrandprozesses in 4D (räumlich und zeitlich).

Auch Berechnung spezieller Fälle wie Aufprall des Jet Fires auf Hindernisse, Abbrand in geschlossenen Umgebungen mit unterschiedlichen Belüftungssituationen etc. sind möglich.

Leider sind zurzeit nur Austritte aus der Gasphase möglich.

Hohe Komplexität des Modells mit Wahlmöglichkeiten für verschiedene Teilmodelle Hoher Aufwand bei Modellierung, Wahl einzelner Parameter z.T. schwierig

Ausführlich dokumentiert, mit gewissen Lücken

Das FLACS Fire Modul wurde erst kürzlich fertiggestellt. Dies weist darauf hin, dass es sich auf einem aktuellen Stand der Technik befindet. Unabhängige Reviews oder sonstige Angaben dazu sind aber nicht verfügbar.

Eine positive Verifikation des Modells mit einem Propan-Jet-Fire Experiment wurde durchgeführt. Nähere Angaben dazu sind nicht verfügbar, könnten aber allenfalls beim Hersteller angefragt werden.

# **3.5.1.5 Branddimension Lachenbrand**

# 3.5.1.5.1 Stand der Technik

Punktquellenmodelle entsprechen nicht mehr dem Stand der Technik.

Bei den meisten Zylinder-Strahlungskörper-Modellen müssen zwei sehr unsichere Parameter gewählt werden, die das Ergebnis stark beeinflussen.

Beim HSE-Zweizonenmodell von Rew&Hulbert ist dieses Problem etwas entschärft. Das HSE Zweizonenmodell markiert sicher einen sehr guten Stand der Technik. Viele der in anderen Modellen sehr unsicheren Parameter wurden für Propan bereits in der Dokumentation des Modells bestimmt und können verwendet werden. Ebenfalls wurden Validierungsberechnungen durchgeführt. Das Modell wird von der britischen Behörde HSE unter dem Namen POOLFIRE6 für ihre eigenen Risikobetrachtungen verwendet.

Weitere Abklärungen könnten Recherchen zur Validität der anderen erwähnten Modelle zum Gegenstand haben.

#### 3.5.1.5.2 Effects / Riskcurves

Neben den Modellen des Yellow Books steht in Effects auch das Modell nach Rew and Hulbert zur Verfügung.

#### 3.5.1.5.3 Phast

Phast verwendet das POLF Modell.

Es werden Validierungsstudien mit LNG und Hexan gezeigt, mit relativ gutem Ergebnis.

Allerdings muss auch beim POLF der Anteil der Strahlung, die durch Russ abgeschirmt wird, angegeben werden. Dieser Wert ist sehr unsicher.

# 3.5.1.5.4 FLACS

Sehr neues, erst kürzlich fertiggestelltes Modul zur detaillierten Wiedergabe und Beobachtung des Abbrandprozesses in 4D (räumlich und zeitlich).

Bei dynamischen Lachen ist die Validierung noch nicht abgeschlossen.

Hohe Komplexität des Modells mit Wahlmöglichkeiten für verschiedene Teilmodelle

Hoher Aufwand bei Modellierung, Wahl einzelner Parameter z.T. schwierig

Ausführlich dokumentiert, mit gewissen Lücken

Das FLACS Fire Modul wurde erst kürzlich fertiggestellt. Dies weist darauf hin, dass es sich auf einem aktuellen Stand der Technik befindet. Unabhängige Reviews oder sonstige Angaben dazu sind aber nicht verfügbar.

Eine positive Verifikation des Modells mit einem LNG-Lachenbrand-Experiment wurde durchgeführt. Allerdings nur mit einer statischen Lache in Form eines "area leak". Nähere Angaben dazu sind nicht verfügbar, könnten aber allenfalls beim Hersteller angefragt werden.

# **3.5.1.6 Explosionsdruck BLEVE**

# 3.5.1.6.1 Stand der Technik

Der Stand der Technik kann mit den berücksichtigten Unterlagen nicht klar definiert werden.

TNT Äquivalenz-Modelle gelten für Gaswolken allgemein als veraltet. Ob dies für den BLEVE auch zutrifft, müsste weiter abgeklärt werden.

Das BLEVE blast model, das Modell nach Baker und das CCPS-Modell scheinen gebräuchlich zu sein, wobei beim Baker-Modell nicht ersichtlich ist, ob es für warme BLEVE verwendet werden kann.

Angaben zur Validität der Modelle (BLEVE blast, Baker, CCPS) liegen keine vor.

# 3.5.1.6.2 Effects / Riskcurves

Das zugrundeliegende Modell ist nicht frei zugänglich und kann damit nicht nachvollzogen werden. Es scheint aber üblich zu sein.

#### 3.5.1.6.3 Phast

Phast verwendet das CCPS Modell. Dessen Parametrierung ist teilweise unklar.

# 3.5.1.6.4 FLACS

Verwendung von FLACS beschränkt sinnvoll, da nicht validierter Workaround

# **3.5.1.7 Explosionsdruck UVCE**

#### 3.5.1.7.1 Stand der Technik

TNT-Äquivalenzmodelle entsprechen für Gaswolken nicht dem Stand der Technik.

Semi-empirische Modelle eignen sich nur für die Berechnung der Drücke in Bereichen weit ausserhalb der Gaswolke. Die verbreitetsten Modelle aus dieser Gruppe sind die Multi-Energy Method und die Baker Strehlow Method. Bei deren Anwendung müssen für die Parametrierung Experteneinschätzungen gemacht werden, die sich stark auf das Ergebnis auswirken (v.a. Wahl der Blast Curve). Gemäss Phast-Dokumentation schneidet die Multi Energy Method bezüglich Validität etwas besser als Baker-Strehlow abt.

Im Nahbereich und innerhalb der Gaswolke sind CFD Codes die einzige Lösung.

Zur Congestion Assessment Method könnten weitere Abklärungen interessant sein. Sie ist mit einer grossen Anzahl Tests kalibriert.

# 3.5.1.7.2 Effects / Riskcurves

Das in Effects verwendete Multi-Energy Model ist gemäss SAPHEDRA im far-field Bereich akzeptabel. Zusätzlich verfügt Effects über die GAME correlation zur Wahl der Blast-Curve.

Für Betrachtungen im near-field wären CFD-Berechnungen unumgänglich.

#### 3.5.1.7.3 Phast

Die beiden verbreiteten Semi-empirischen Modelle Multi Energy Method und Baker Strehlow Tang sind in Phast integriert. Allerdings ist die Umsetzung etwas unsorgfältig gelöst, mit widersprüchlichen oder irreführenden Begriffsverwendungen. Multi Energy schneidet betr. Validität etwas besser ab als Baker Strehlow Tang und ist im far-field Bereich akzeptabel. Die GAME correlation zur Wahl der Blast-Curve in der Multi Energy Method scheint in Phast nicht integriert zu sein.

Für Betrachtungen im near-field wären CFD-Berechnungen unumgänglich.

#### 3.5.1.7.4 FLACS

FLACS erlaubt eine räumlich und zeitlich detaillierte Berechnung des Abbrand-und Explosionsprozesses mit Berücksichtigung der lokalen Geometrie und der Hindernisse im Abbrandpfad. Dies ist für eine einigermassen realistische Einschätzung der Explosionsdrücke unerlässlich. Für eine realistische Einschätzung der Explosionsdrücke ist aber eine detaillierte Erfassung der Hindernisse im Abbrandpfad (inkl. z.B. Gestänge, Bäume und Buschwerk etc.) unerlässlich.

Die Validierung ist nur teilweise offengelegt. Es wurden jedoch viele Vergleiche mit experimentellen Messwerten durchgeführt. Es ist davon auszugehen, dass kaum für ein anderes CFD-Tool im vorliegenden Anwendungsbereich ähnlich umfangreiche Validierungsarbeiten vorgenommen wurden, wie für FLACS. FLACS wird in grossem Umfang in der Erdgas- und Erdölindustrie eingesetzt. Bekannte Schwächen sind:

- Keine Möglichkeit zur Berechnung von Detonationen. Bei Ereignissen, bei denen Detonationen auftreten können, werden deshalb die Drücke unter Umständen massiv unterschätzt. Es gibt jedoch einen Parameter, der als Hinweis auf eine mögliche Detonation verwendet werden kann.
- Drücke im Fernbereich werden zu stark geglättet und fallen zu tief aus. Dies kann mit entsprechender Parametrierung abgemildert werden.

#### **3.5.1.8 Explosionsdruck VCE**

#### 3.5.1.8.1 Stand der Technik

In den vorliegenden Abklärungen sind keine Angaben zum Stand der Technik enthalten. Nach Erfahrung von suisseplan ist für verdämmte Umgebungen in der Regel der Einsatz von CFD Tools nötig.
#### 3.5.1.8.2 Effects / Riskcurves

Berechnung nicht möglich

#### 3.5.1.8.3 Phast

Enthält indoor explosion model NFPA 68 (2007) und NFPA 68 (2013), die jedoch nicht weiter dokumentiert sind.

#### 3.5.1.8.4 FLACS

Berechnung mit FLACS gut möglich.

Zerstörung der Verdämmung (z.B. Gebäudehülle) kann stark vereinfacht berücksichtigt werden.

Übrige Angaben wie Kap. [3.5.1.7.4,](#page-71-0) Explosionsdruck UVCE im vorliegenden Dokument

#### **3.5.1.9 Trümmerwurf BLEVE**

#### 3.5.1.9.1 Stand der Technik

Es herrscht generell ein tiefer Stand der Technik, da das Ereignis sehr unberechenbar ist, in der Regel vom Ausmass her anderen Einwirkungen, z.B. der Hitzewirkung beim BLEVE, untergeordnet ist.

#### 3.5.1.9.2 Effects / Riskcurves

Berücksichtigung des Trümmerwurfes ist in Effects grundsätzlich möglich, jedoch ist das Verfahren wegen der zu wählenden Inputparameter wenig praxistauglich. Zu Riskcurves fehlen entsprechende Angaben.

3.5.1.9.3 Phast Berechnung nicht möglich

3.5.1.9.4 FLACS Berechnung nicht möglich

# **3.6 Modul 5: Wirkung auf den Menschen (Hitzestrahlung, Druckwelle, Trümmerwurf)**

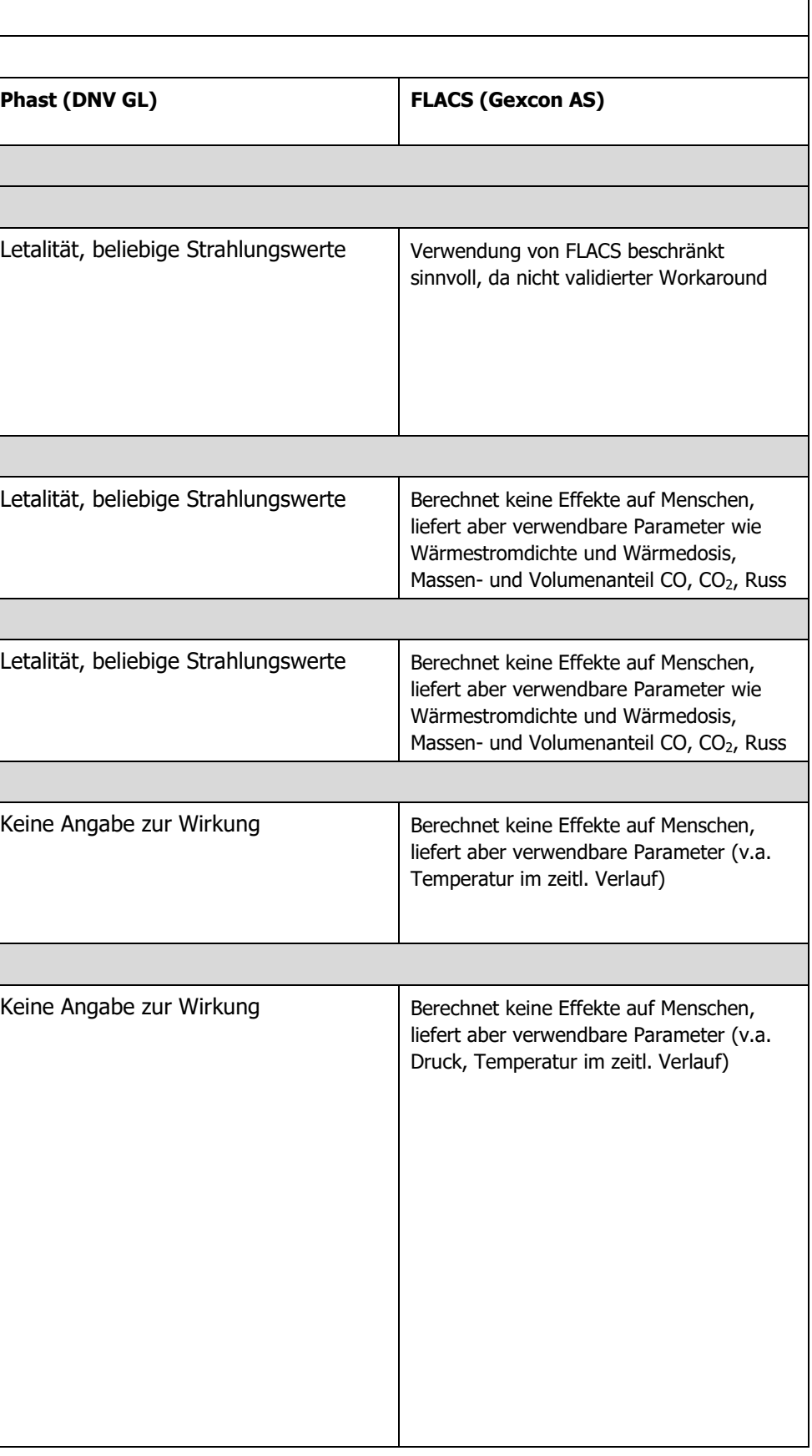

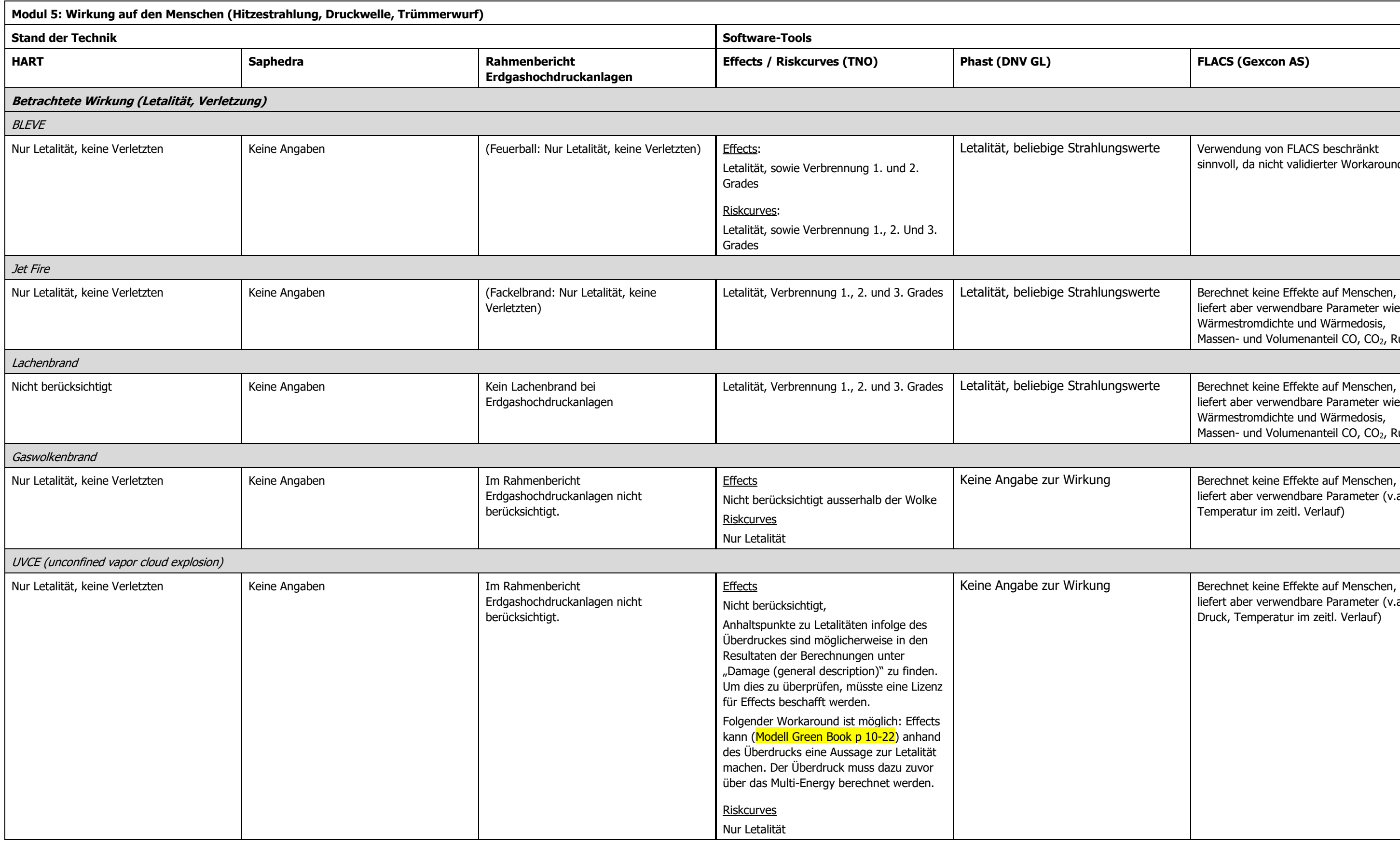

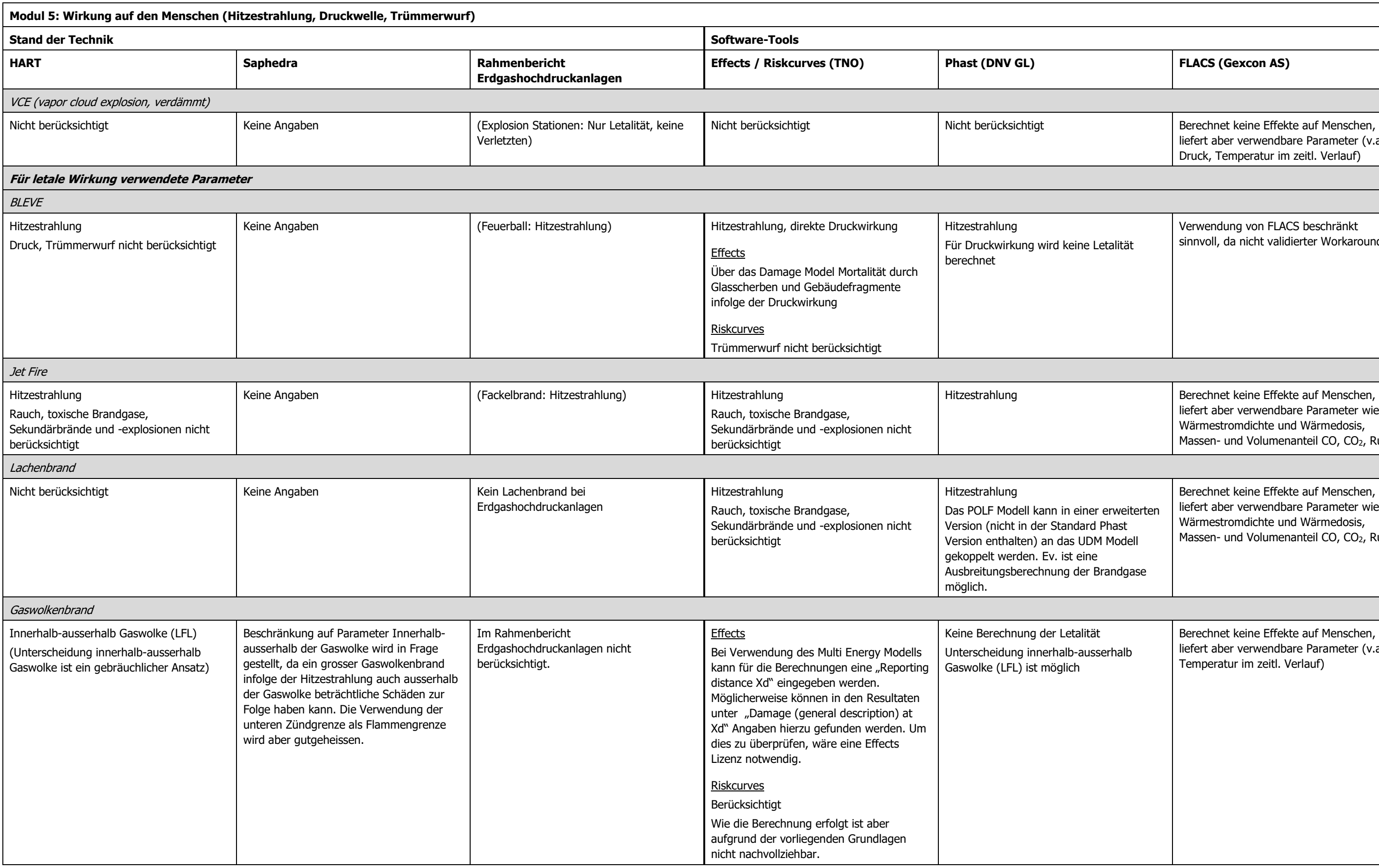

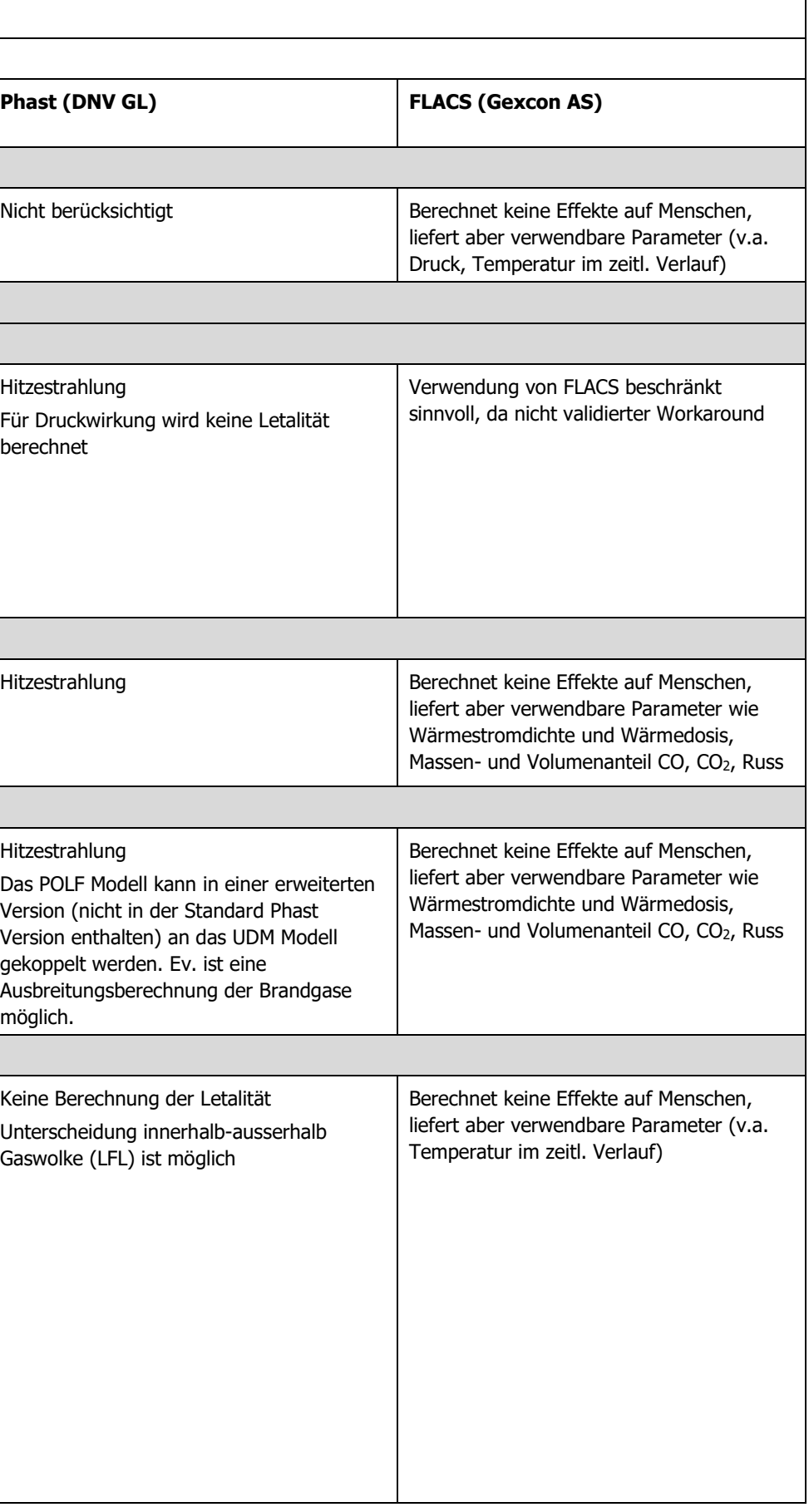

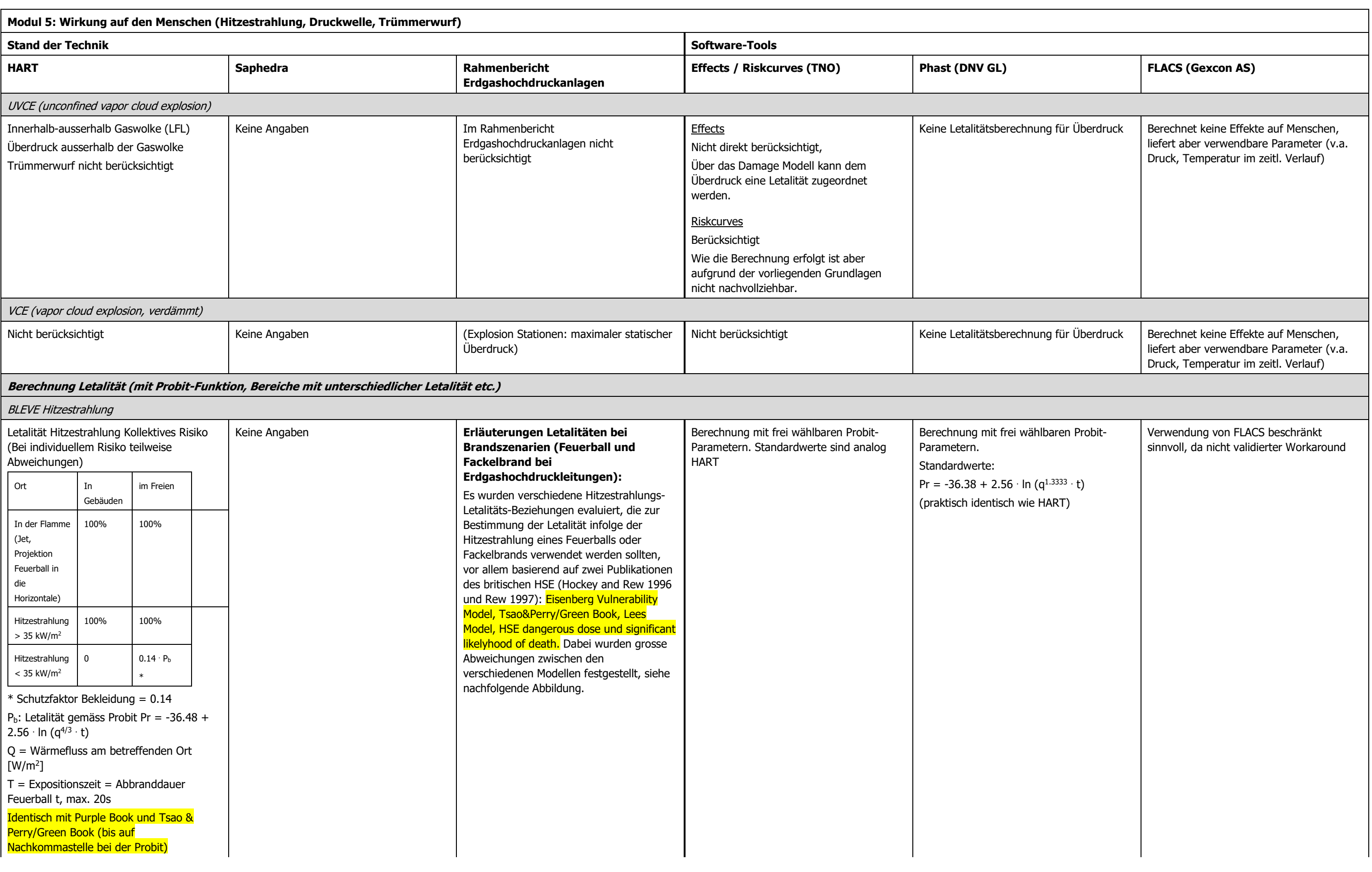

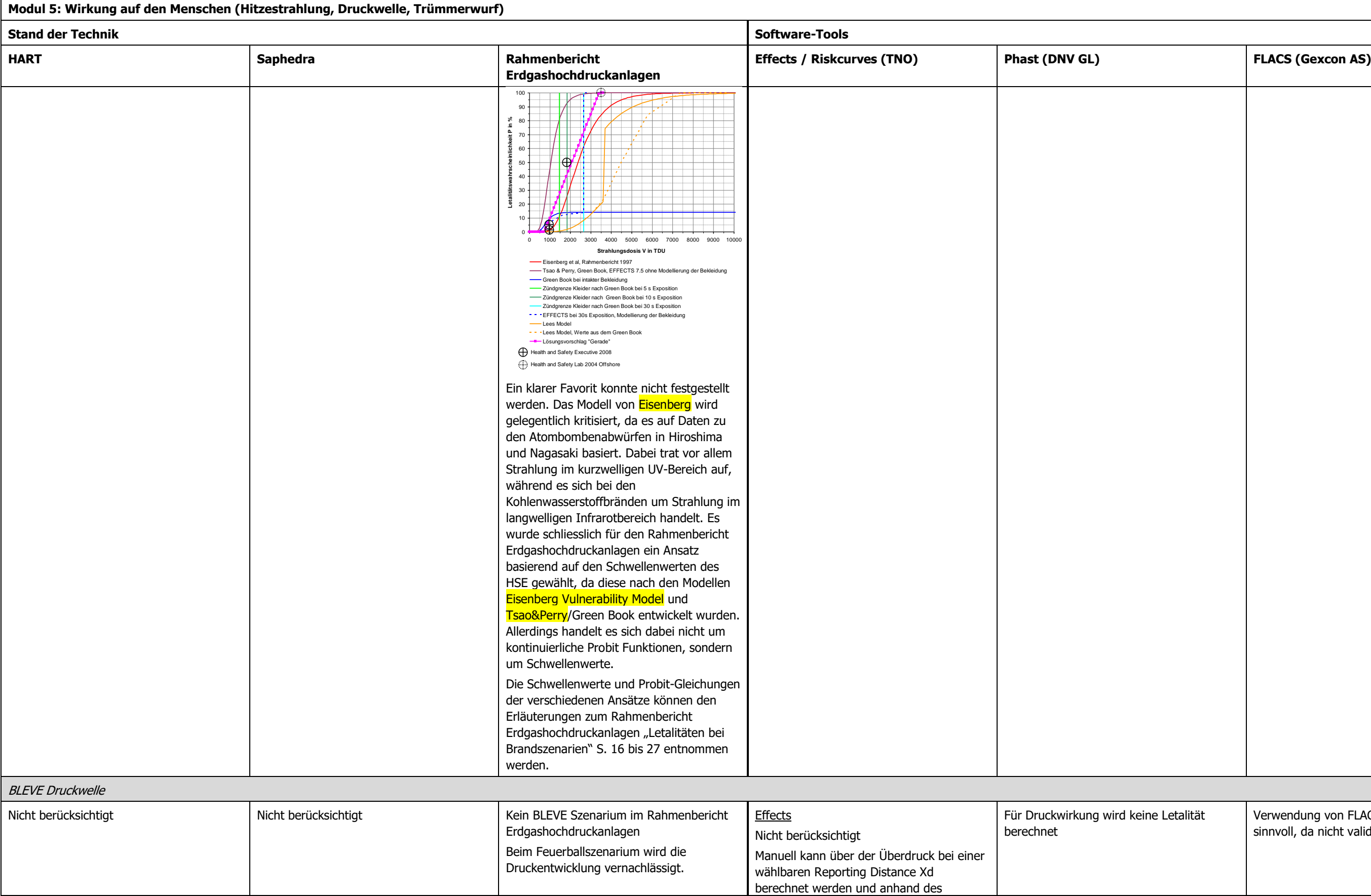

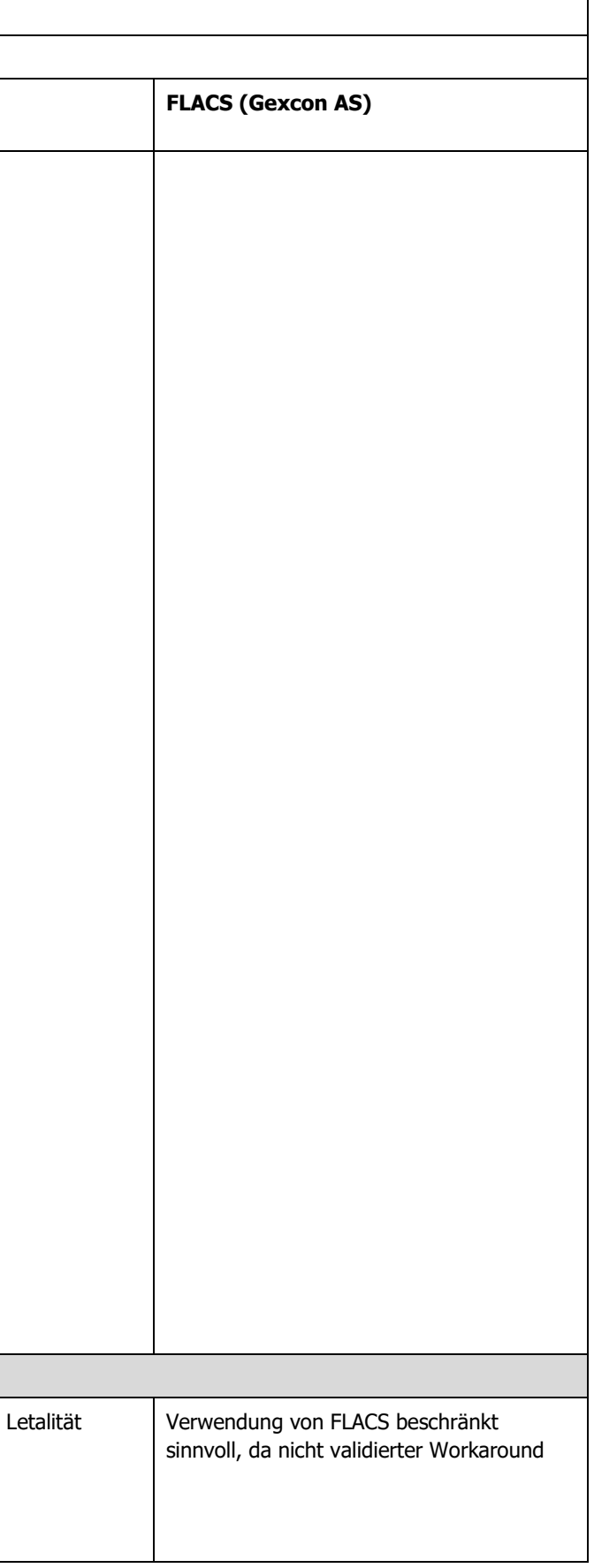

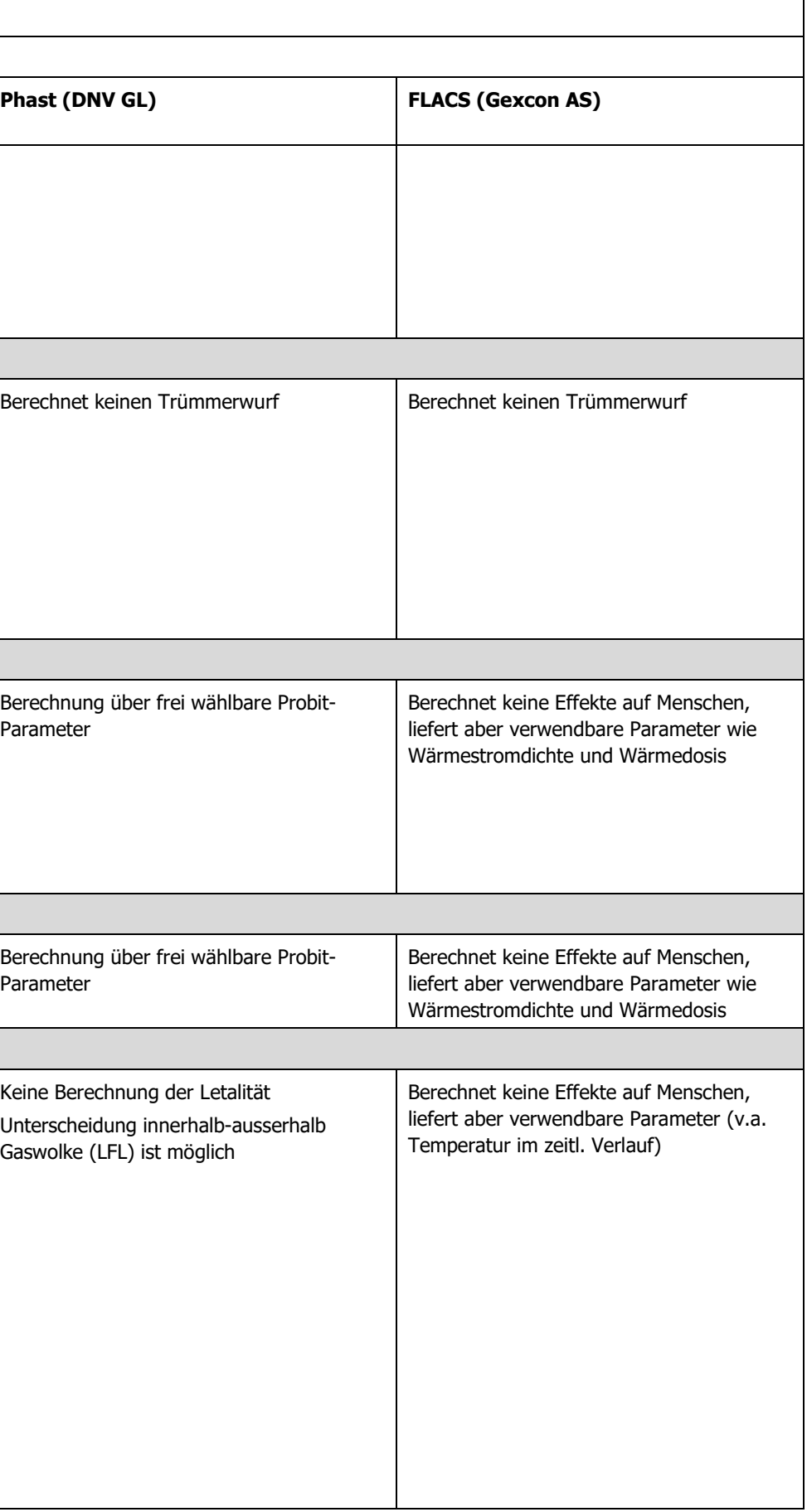

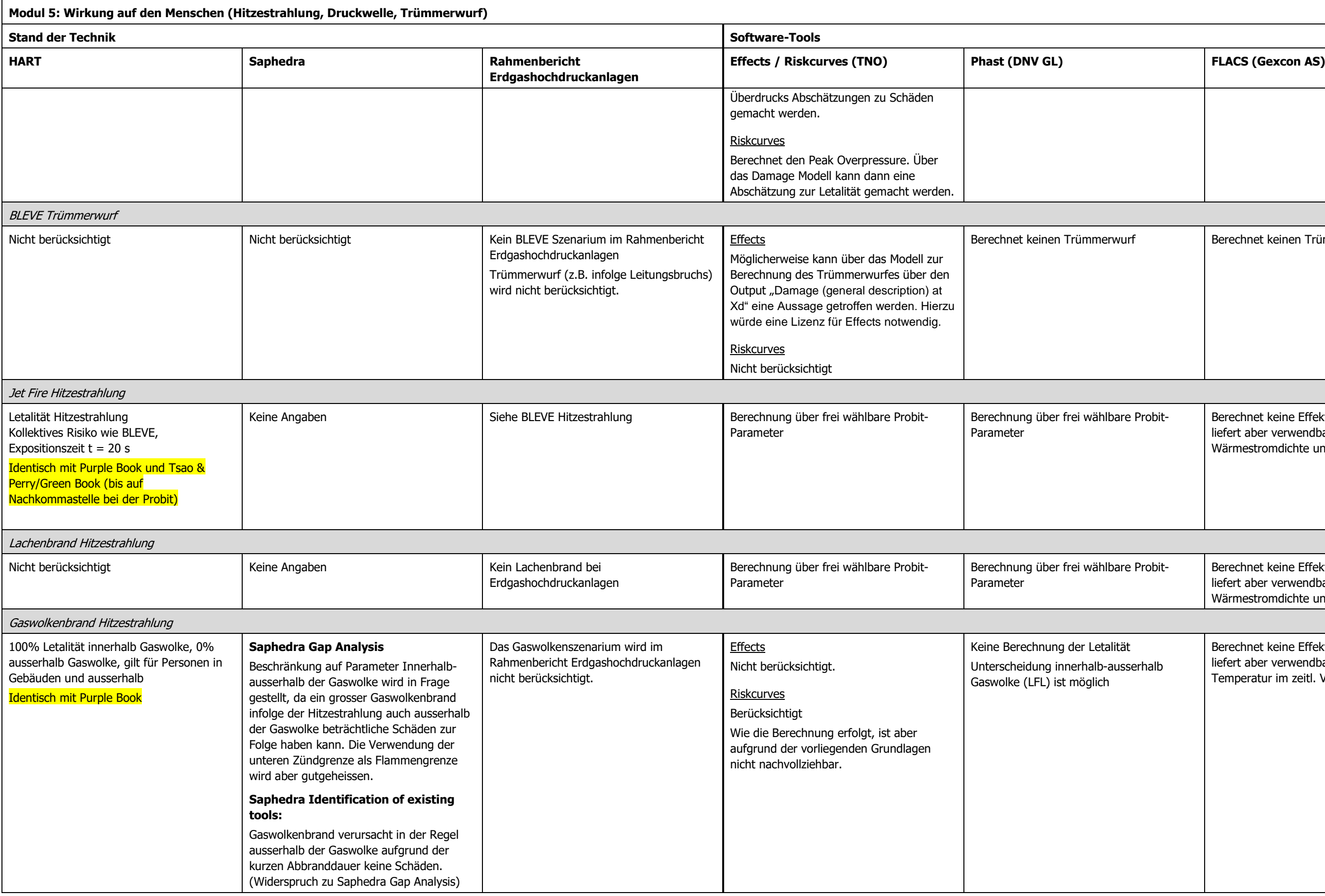

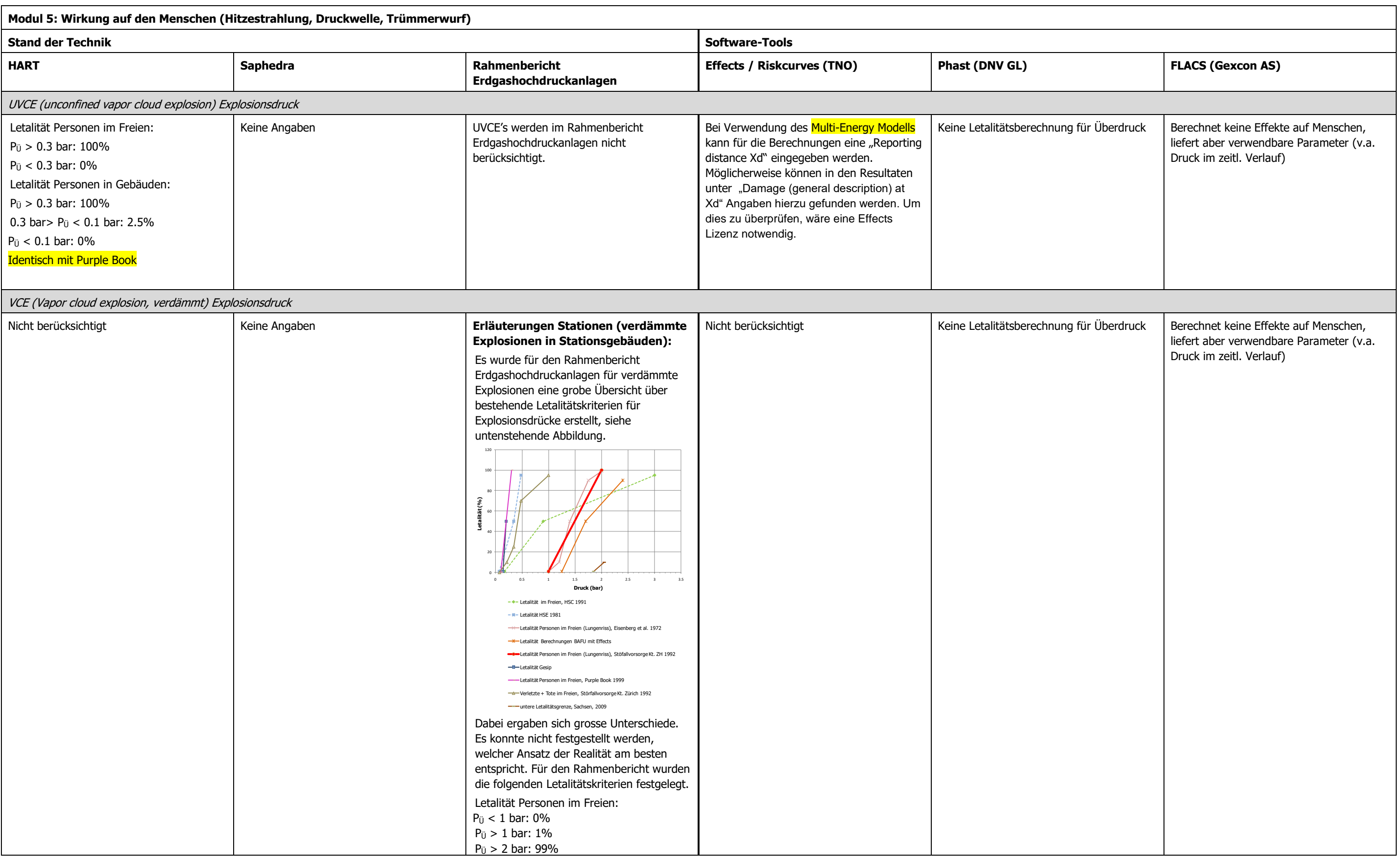

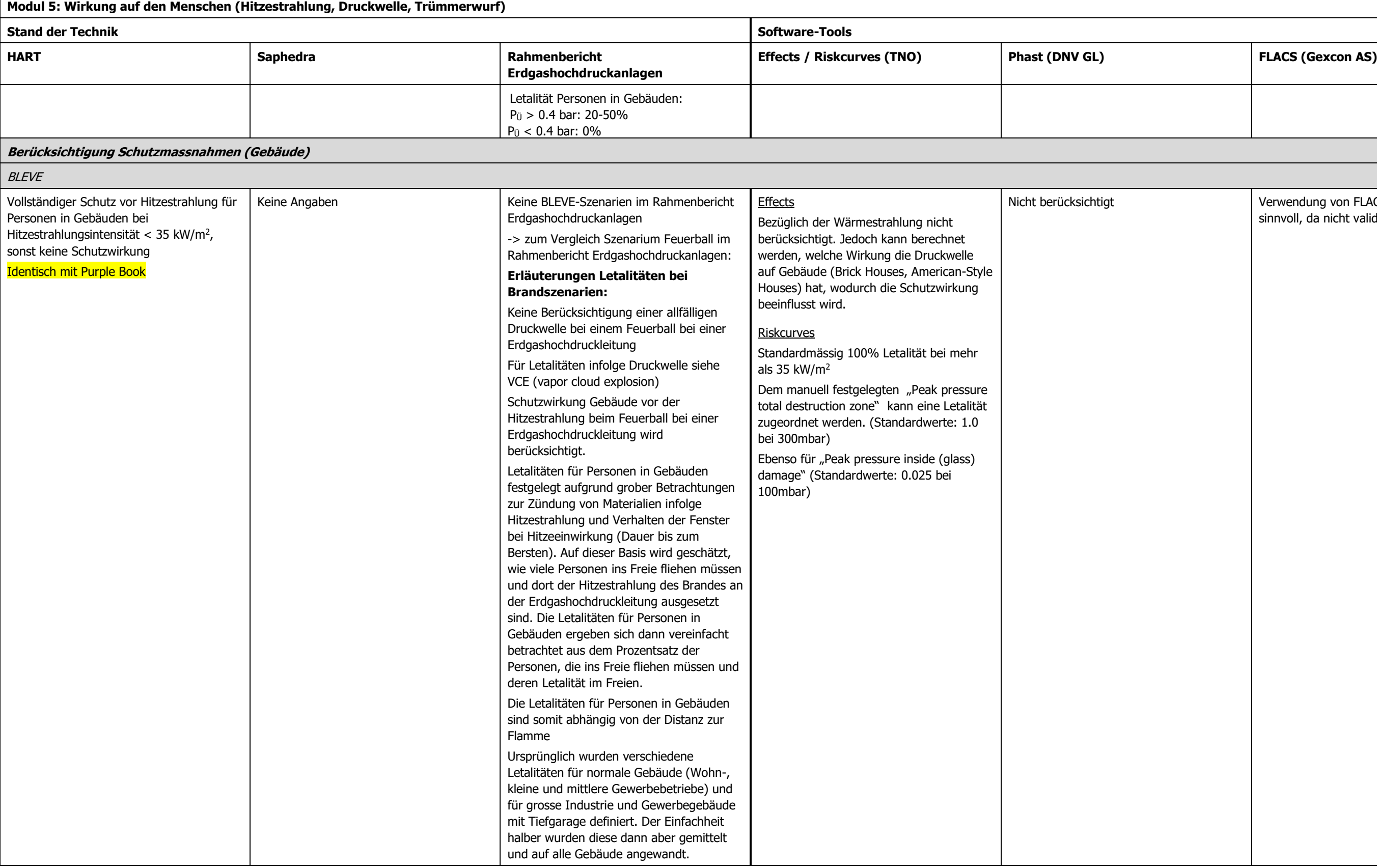

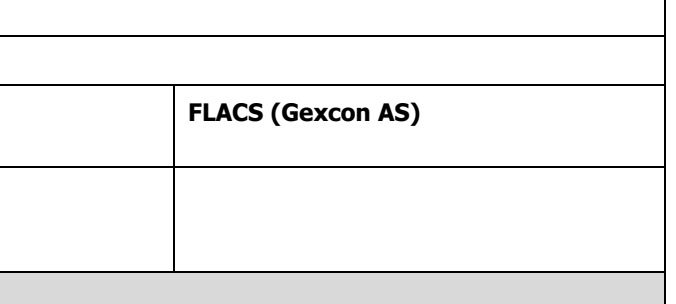

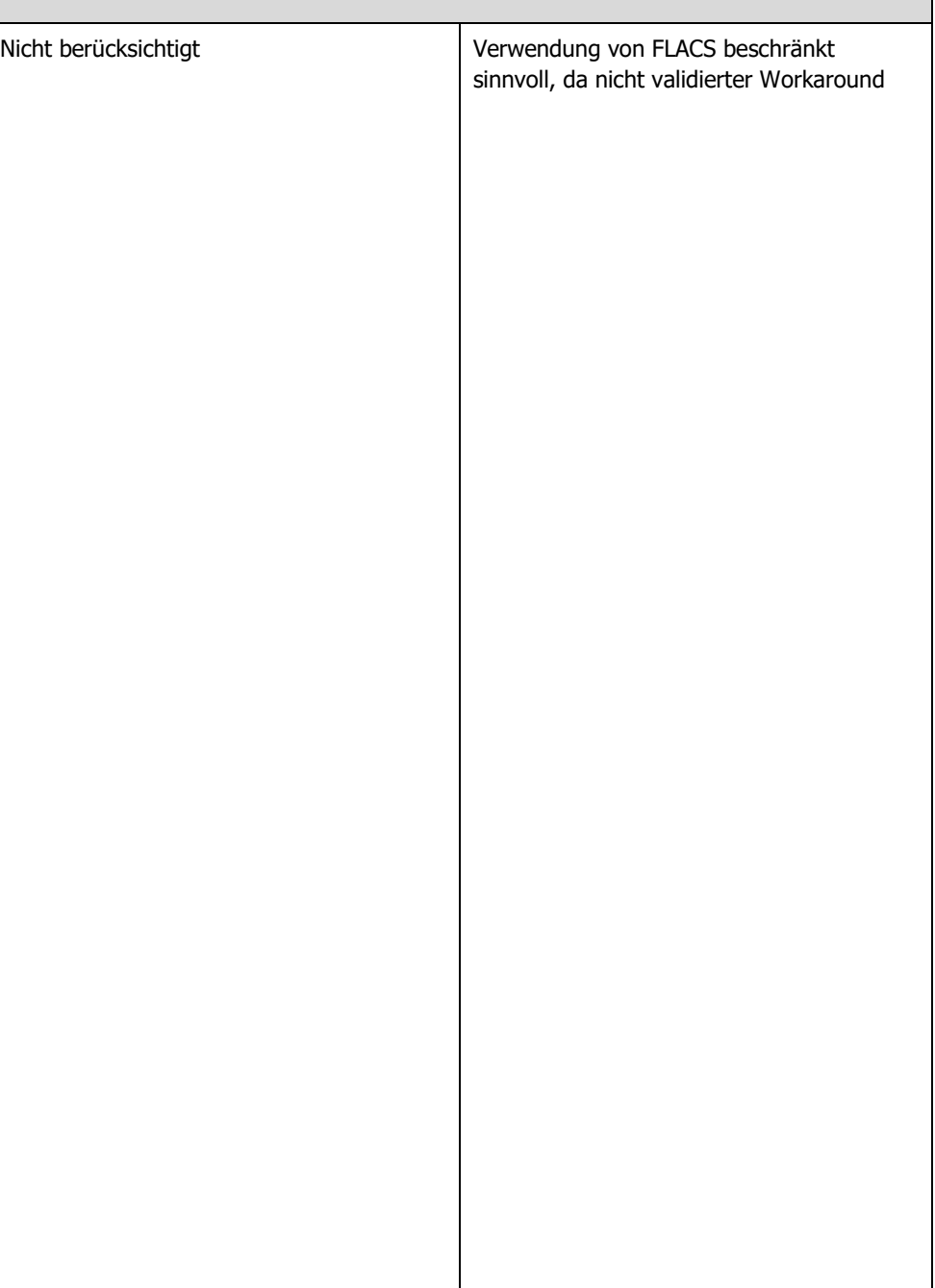

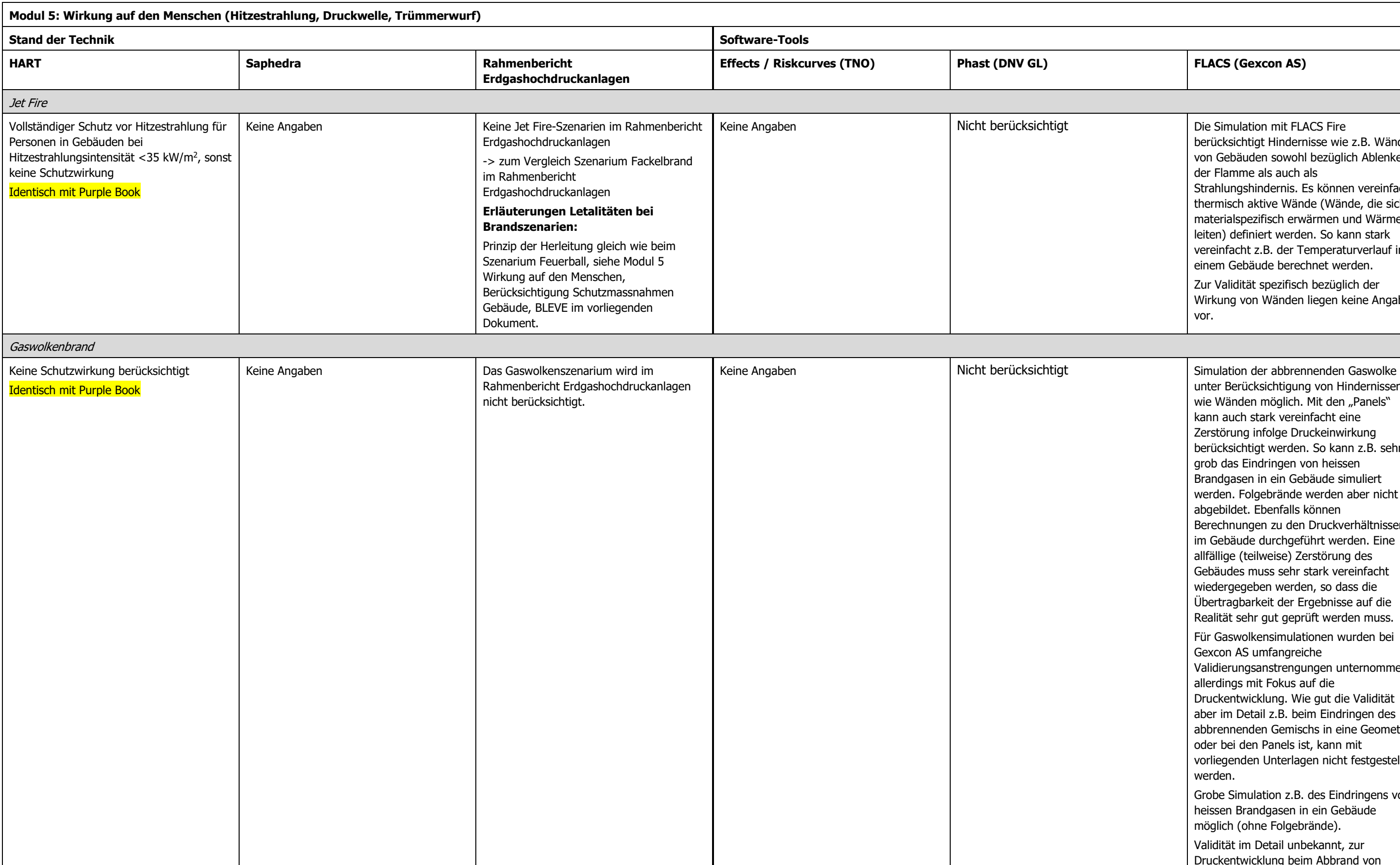

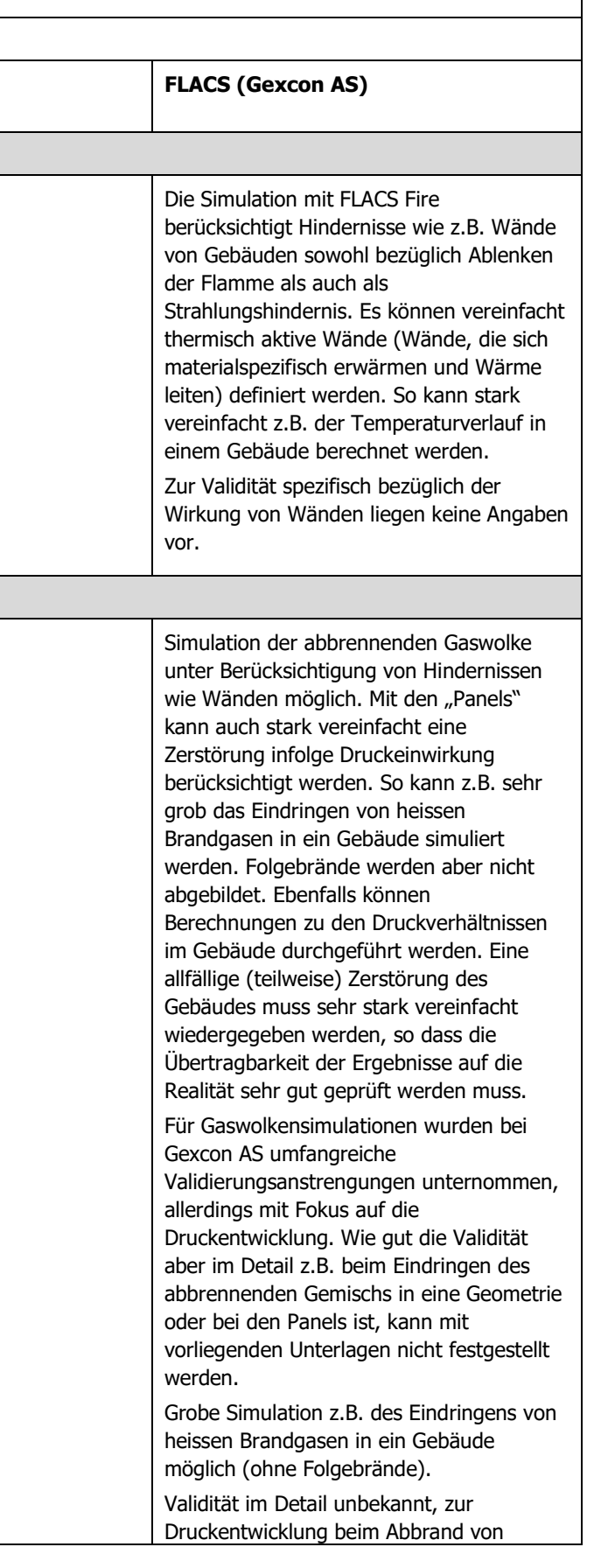

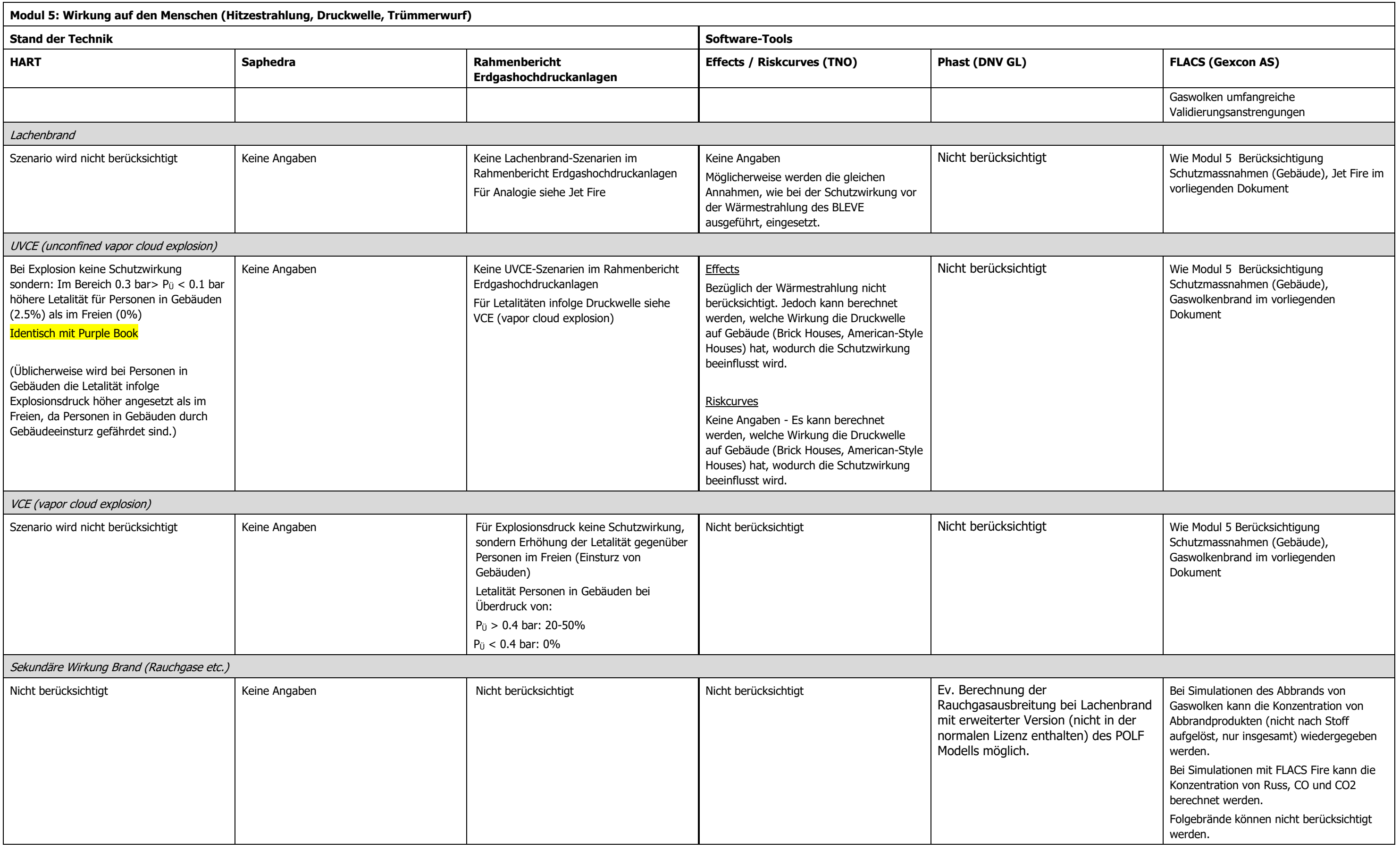

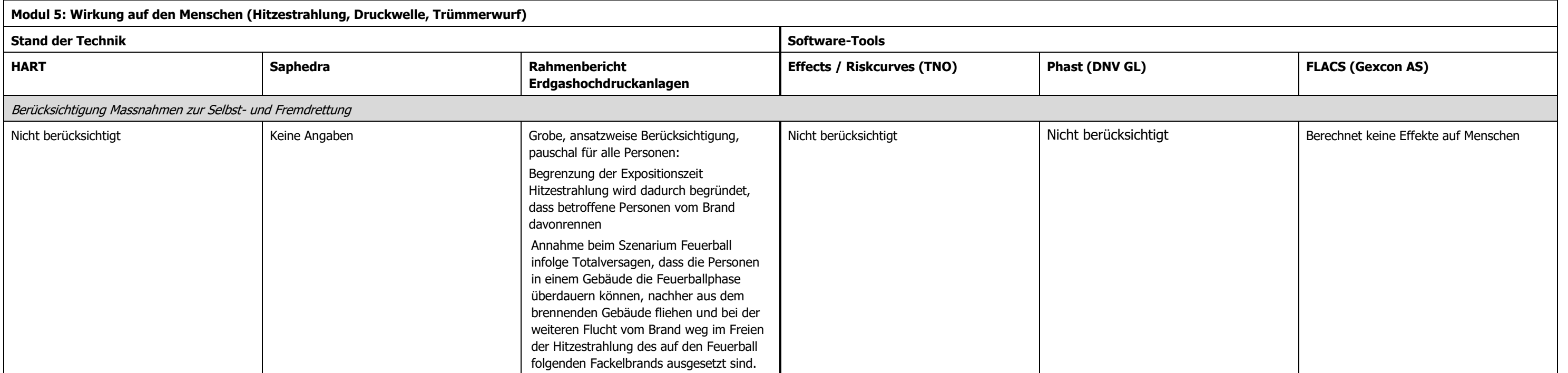

## **3.6.1 Fazit Modul 5 (Wirkung auf den Menschen)**

#### **3.6.1.1 Betrachtete Wirkungen**

Typischerweise werden in den Modellen alle direkt von den untersuchten Brand- und Explosionsszenarien ausgehenden Wirkungen auf den Menschen untersucht. Diese beinhalten sowohl die Hitzestrahlung, wie auch der Explosionsdruck. Sekundäre Wirkungen wie Trümmerwurf und die Wirkung sekundärer Brandereignisse oder Brandgase können in den untersuchten Software-Tools allerdings höchstens rudimentär abgebildet werden.

Die Wirkung auf den Menschen wird über die Letalität als Indikator quantifiziert. Bei den Software-Tools von TNO (Effects und Riskcurves) können zudem bei einigen Brandszenarien Verbrennungen 1., 2. und 3. Grades betrachtet werden.

FLACS liefert im Gegensatz zu den anderen Ansätzen keine direkten Angaben zur Wirkung auf den Menschen, wohl aber Resultate bezüglich der physikalischen Grössen, aus welchen sich Letalitäten ableiten lassen.

#### **3.6.1.2 Letalität Hitzestrahlung**

Die Letalität durch Hitzestrahlung wird bei den untersuchten Modellen (mit Ausnahme von FLACS) mittels frei wählbarer Probitparameter bestimmt. Als Default-Werte sind die folgenden Probitwerte üblich, teilweise mit Abweichungen im Nachkommabereich:

Pr =  $-36.48 + 2.56$ . In ( $q^{4/3}$ . t)

Dabei handelt es sich um die Probitfunktion von Tsao&Perry, die auch im Purple Book und im Green Book enthalten ist.

Beim Rahmenbericht Erdgashochdruckanlagen wurde jedoch ein Ansatz basierend auf den Schwellenwerten des HSE für die dangerous dose und die significant likelyhood of death gewählt.

Beim Gaswolkenbrand wird gemäss HART für Personen innerhalb der Gaswolke 100 % Prozent Letalität, ausserhalb der Gaswolke 0 % Letalität angenommen.

#### **3.6.1.3 Letalität Druckwelle**

Die Letalität infolge Druckwelle eines BLEVEs wird in den untersuchten Modellen nicht berücksichtigt.

Der Ansatz von HART für die Betrachtung der Druckwelle bei einem Gaswolkenbrand entspricht jenem des Purple Books.

Bei der Erarbeitung des Rahmenberichts Erdgashochdruckanlagen wurden grosse Unterschiede bei den Letalitätskriterien festgestellt. Es wurde für verdämmte Explosionen (VCE) ein Ansatz gewählt, der etwa in der Mitte des durch die verschiedenen Ansätze aufgespannten Feldes liegt.

#### **3.6.1.4 Berücksichtigung Schutzmassnahmen (Gebäude)**

Gemäss HART wird vollständiger Schutz vor Hitzestrahlung für Personen in Gebäuden bei Hitzestrahlungsintensität <35 kW/m<sup>2</sup> angenommen.

Für den Rahmenbericht Erdgashochdruckanlagen wurden für die Einwirkung von Hitzestrahlung Betrachtungen zur Entzündung von Materialien aussen und im Innern von Gebäuden und zum Verhalten von Fensterscheiben (Dauer bis zum Bersten) vorgenommen und darauf basierend grobe Überlegungen zur Schutzwirkung und Fluchtmöglichkeiten für zwei verschiedene Gebäudekategorien angestellt.

Es wurde geschätzt, wie viele Personen zu welchem Zeitpunkt ins Freie fliehen müssen und dort der Hitzestrahlung des Brandes an der Erdgashochdruckleitung ausgesetzt sind. Die Letalitäten für Personen in Gebäuden ergeben sich dann vereinfacht betrachtet aus dem Prozentsatz der Personen, die ins Freie fliehen müssen und deren Letalität im Freien.

Die Letalitäten für Personen in Gebäuden sind somit abhängig von der Distanz zur Flamme

Ursprünglich wurden verschiedene Letalitäten für normale Gebäude (Wohn-, kleine und mittlere Gewerbebetriebe) und für grosse Industrie und Gewerbegebäude mit Tiefgarage definiert. Der Einfachheit halber wurden diese dann aber gemittelt und auf alle Gebäude angewandt.

Bei den übrigen untersuchten Modellen wird die Schutzwirkung von Gebäuden nicht berücksichtigt.

#### **3.6.1.5 Berücksichtigung Massnahmen zur Selbst- und Fremdrettung**

Ausser im Rahmenbericht für Erdgashochdruckanlagen, wo eine grobe Berücksichtigung umgesetzt wurde, wird die Selbst- und Fremdrettung nicht berücksichtigt.

# **4 Ergebnisse Vergleichsrechnungen**

Die Berechnungsergebnisse sind im Anhang [H](#page-108-0) zusammengestellt.

# **4.1 Berechnung mit Phast Standard Tröpfchenmodell (Default)**

Bei den Phast-Berechnungen mit dem Phast Standard Tröpfchenmodell (Default) ergibt sich bei der Variante mit 4 m/s Windgeschwindigkeit und Pasquill Klasse D (nachfolgend Variante 4D genannt) eine deutlich höhere Reichweite des zündbaren Bereichs in Windrichtung als bei 1 m/s Windgeschwindigkeit und Pasquill Klasse F (nachfolgend Variante 1F genannt). Der Unterschied liegt etwa bei einem Faktor 2.

Die Auswertungen zeigen, dass im Modell der Aerosolanteil in der Wolke innert weniger Sekunden verdampft, so dass sich kein Rainout und keine Lache bilden. Dies ist eine mögliche Erklärung dafür, dass sich bei der Variante 4D höhere Reichweiten des zündbaren Bereichs ergeben: Durch die sehr rasche Verdampfung gelangt ein grosser Teil der Freisetzung sofort in die Wolke und wird vom Wind mitgetragen. Die Verdünnung erfolgt dann während dem die Wolke davongetragen wird. Weht der Wind schneller, legt die Wolke einen grösseren Weg zurück während dem sie verdünnt wird.

Die Fläche, die während dem gesamten Ausbreitungsvorgang irgendwann im zündbaren Bereich zu liegen kommt und die maximale Reichweite des zündbaren Bereichs sind bei den beiden Varianten mit 10 cm bzw. 1 m Surface Roughness sehr ähnlich.

# **4.2 Phast-Berechnungen mit dem Purple Book Tröpfchenmodell**

Bei den Phast-Berechnungen mit dem Purple Book Tröpfchenmodell (nicht Default, vom DNV GL Support für den vorliegenden Fall empfohlen) ergeben sich massiv grössere Ausbreitungsdistanzen und Abmessungen des zündbaren Bereichs als beim Phast Standard Tröpfchenmodell (mindestens Faktor 2, quer zur Windrichtung sogar mehr als Faktor 7 im Vergleich zum Phast Standard Tröpfchenmodell).

Das Verhalten bezüglich Windgeschwindigkeit ist genau umgekehrt als beim Phast Standard Tröpfchenmodell: Bei der Variante 1F reicht der zündbare Bereich weiter als bei der Variante 4D.

Der Phasenübergang von der Flüssig- in die Gasphase verläuft bei der Berechnung mit dem Purple Book Tröpfchenmodell viel langsamer als beim Phast Standard Tröpfchenmodell, da im vorliegenden Fall beim Purple Book Tröpfchenmodell die Verdampfung aus der Lache stattfindet und beim Phast Standard Tröpfchenmodell die Tröpfchen direkt in der Luft verdampfen. Die Verdampfungsrate aus der Lache und die Ausdehnung der Lache erreichen bei der Berechnung mit dem Purple Book Tröpfchenmodell nach ca. 40 s das Maximum.

Eine mögliche Erklärung für das im Vergleich zum Phast Standard Tröpfchenmodell umgekehrte Verhalten der Varianten 1F und 4D ist, dass mit dem Purple Book Tröpfchenmodell die Verdampfung deutlich langsamer als mit dem Standard Tröpfchenmodell erfolgt. Bei stärkerem Wind wird deshalb beim Purple Book die freigesetzte Gasphase laufend stärker verdünnt als bei schwächerem Wind.

Im Gegensatz zur Berechnung mit dem Phast Standard Tröpfchenmodell fallen mit dem Purple Book Tröpfchenmodell die maximalen Ausbreitungsdistanzen zur unteren Zündgrenze bei 1 m Surface Roughness deutlich tiefer aus als bei 10 cm Surface Roughness.

## **4.3 Effects**

Bei Effects ergibt die Variante 4D minim grössere Ausbreitungsdistanzen zur unteren Zündgrenze als die Variante 1F. Somit verhalten sich die Ergebnisse bei Effects bezüglich Windgeschwindigkeit im gleichen Sinn wie bei der Berechnung mit dem Phast Standard Tröpfchenmodell, allerdings viel weniger deutlich.

Mit dem Purple Book Tröpfchenmodell fällt die maximalen Ausbreitungsdistanzen zur unteren Zündgrenze bei 1 m Surface Roughness tiefer aus als bei 10 cm Surface Roughness.

## **4.4 Vergleich Effects-Phast**

Die Berechnungsergebnisse von Effects unterscheiden sich teilweise stark von den beiden Phast Varianten, wobei die Ergebnisse der beiden Phast Varianten ebenfalls weit auseinander liegen.

Im Vergleich mit der Berechnung mit dem Phast Standard Tröpfchenmodell sind die Ausbreitungsdistanzen zur unteren Zündgrenzen bei Effects bis zu einem Faktor 4 in Windrichtung und Faktor 5 quer zum Wind grösser.

Tendenziell liegen die Effects-Ergebnisse näher bei den Phast Berechnungen mit dem Purple Book Tröpfchenmodell als bei den Phast Berechnungen mit dem Standard Tröpfchenmodell.

Die Ausbreitungsdistanz zur unteren Zündgrenze ist bei der Phast Berechnung mit dem Purple Book Tröpfchenmodell bei Surface Roughness 10 cm und bei Windgeschwindigkeit 1 m/s ca. ein Faktor 1.5 grösser als bei Effects. Bei der Variante 4D ist die Ausbreitungsdistanz bei der Berechnung mit dem Purple Book Tröpfchenmodell von Phast und bei der Effects-Berechnung ähnlich.

Bei Surface Roughness 1 m ist die Ausbreitungsdistanz zur unteren Zündgrenze bei der Phast Berechnung mit dem Purple Book Tröpfchenmodell bei Windgeschwindigkeit 1 m/s ebenfalls bis zu einem Faktor 1.5. Bei der Variante 4D und Surface Roughness 1 m ist die Ausbreitungsdistanz bei der Berechnung mit dem Phast Purple Book Tröpfchenmodell und bei der Effects-Berechnung ähnlich.

# **5 Schlussfolgerungen**

# **5.1 Modelle**

#### **5.1.1 Gasausbreitung**

Im Bereich der Gasausbreitung sind Integralmodelle für komplexe Geometrien wie überbautes Gebiet, komplexe Topographien und im Nahbereich der Freisetzung ungeeignet. In diesen Situationen sind CFD-Berechnungen vorzuziehen. Bei komplexen Topographien stossen aber auch diese rasch an ihre Grenzen, beispielsweise dass sie nur bei relativ geringen Hangneigungen einsetzbar sind.

### **5.1.2 Gaswolkenexplosion**

Bei den Explosionsberechnungen für Gaswolken sind folgende Punkte wichtig:

- Für Nahfeld-Explosionsberechnungen (innerhalb oder in der Nähe der abbrennenden Gaswolke) sind CFD-Berechnungen die einzige Lösung, da semi-empirische Modelle für diese Bereiche nicht geeignet sind.
- Für Explosionen in *verdämmter Umgebung* sind CFD-Berechnungen oft die einzige Lösung. Das verbreitete semi-empirische Multi Energy Modell berücksichtigt keine Verdämmungen (confinement). Es eignet sich nur für UVCE (Unconfined Vapor Cloud Explosion).
- Explosionen in überbauten Gebieten mit teilweiser Verdämmung durch Gebäudefassaden, v.a. aber mit möglichem Eindringen von Gas in verdämmte Bereiche (offene Fenster in Häusern, Tiefgaragen, unter Brücken, Unterführungen, überdachte Bereiche, Parkgaragen, Autoabstellflächen (Verdämmung zwischen Asphalt und Fahrzeugunterboden), zwischen Gebäude etc.) können mit semi-empirischen Modellen in der Regel nicht realistisch wiedergegeben werden. Für realistische Berechnungen der zu erwartenden Drücke sind CFD-Berechnungen nötig.
- Bei Explosionen in *unverdämmten, aber mit Hindernissen durchsetzten Bereichen* (Gehölz, Büsche, Gestänge etc.) eignet sich die Multi Energy Method in Kombination mit der GAME correlation zur Bestimmung einer groben Grössenordnung der zu erwartenden Drücke. Für die GAME correlation müssen die Hindernisse aber unbedingt detailliert erfasst werden.
- Bei Explosionen im freien Feld kann die Multi Energy Method (mit GAME correlation) ebenfalls verwendet werden.
- Bei CFD Berechnungen muss darauf geachtet werden, dass die Druckwellen im Fernbereich (sofern von Interesse) nicht durch "Verschmieren" unterschätzt werden (siehe Modul 4b, Spalte FLACS).

# **5.2 Software-Tools**

Der Vergleich der drei untersuchten Software-Tools Effects, Phast und FLACS ergibt folgendes Bild:

Das CFD Tool FLACS steht aufgrund der Komplexität und des Aufwandes in der Anwendung etwas ausser Konkurrenz, da ein Einsatz in erster Linie in denjenigen Fällen erwogen wird, in denen die anderen Software-Tools ungeeignet sind.

Die beiden Software-Tools Effects und Phast sind insgesamt auf einem üblichen Stand der Technik. Diesbezüglich sind sie etwa vergleichbar. Beide Software-Tools haben ihre Inkonsistenzen und in manchen Bereichen spezifische Stärken und Schwächen.

Vorbildlich sind bei Phast die sehr umfangreiche Dokumentation sowie die Angaben zur Validität. Dies kann allenfalls auch dazu führen, dass bei Phast Mängel sichtbar werden, die bei Effects aufgrund fehlender Angaben eventuell verborgen bleiben.

Vorsicht ist bei Phast bei der Berechnung von Gasausbreitungen bei sofortiger Freisetzung infolge Behälterbersten geboten, da hier allenfalls ein anderes Modell als das als Default eingestellte Standardmodell verwendet werden sollte. Die Methodik zur Modellierung der Gasausbreitung bei einer spontanen Freisetzung infolge Behälterbersten ist äusserst unsicher, was aber wahrscheinlich nicht ein spezifisches Problem von Phast ist. Ev. lohnt es sich, bei der Verwendung von Phast für Berechnungen von Gasausbreitungen bei sofortigen Freisetzungen infolge Behälterbersten auf die angekündigte neue Version 8 zu warten. Ebenfalls gibt es bei den Explosionsberechnungen widersprüchliche Begriffsverwendungen, die zu Missverständnissen und Fehlern führen können.

Eine Stärke von Phast sind die gut validierten Modelle für Jet Fires.

Effects ist allenfalls etwas besser geeignet als Phast bei der Berechnung von Lachenbränden, da in Effects das HSE-Zweizonen-Modell integriert ist. Ebenfalls ist die Umsetzung der Multi Energy Method in Effects etwas besser gelöst als in Phast, da die GAME correlation zur Bestimmung der Blast curve standardmässig in Effects integriert ist. In Phast scheint dafür eine Zusatzlizenz nötig zu sein.

# **5.3 Vergleichsrechnungen**

Die Vergleichsrechnungen mit Phast und Effects (Gasausbreitung nach instantaner Freisetzung von 42'000 kg Propan aus einem Bahnkesselwagen) haben teilweise zu sehr unterschiedlichen Ergebnissen geführt. Bei Phast haben auch die Berechnungen mit zwei verschiedenen im Software-Tool zur Verfügung stehenden Modellen für exakt dieselbe Situation sehr unterschiedliche Ergebnisse geliefert. Dies zeigt, dass die Modellrechnungen teilweise mit grossen Unsicherheiten behaftet sind. Die Ergebnisse der Modellierung sind stark vom eingesetzten Software-Tool, und innerhalb eines Software-Tools auch stark von der Wahl der zur Verfügung stehenden Modelle oder Submodelle abhängig. Die Ergebnisse der Modellrechnungen dürfen wegen dieser Unsicherheiten nur als Angabe einer groben Grössenordnung verstanden werden. Dies zeigen auch die Modellevaluationen durch die US DOT PHMSA, die stets einen Sicherheitsfaktor 2 aufgrund Modellunsicherheiten empfehlen.

Ebenfalls hat es sich gezeigt, dass die Wahl der Modelle sehr sorgfältig und ggf. in Rücksprache mit dem Hersteller der Software erfolgen muss. Es kann nicht davon ausgegangen werden, dass das Default Modell eines Software-Tools auch das für den zu modellierenden Fall passende Modell ist.

## **5.4 Empfehlungen Software-Tools**

Eine grundsätzliche Empfehlung für ein bestimmtes Software-Tool kann auf Basis der im Rahmen der vorliegenden Studie gesammelten Erkenntnisse nicht abgegeben werden. Die untersuchten Tools Effects, Phast und FLACS haben in verschiedenen Gebieten ihre Stärken und Schwächen, so dass sich die Wahl danach richtet, was im konkreten Fall modelliert werden soll.

Die nachfolgenden Empfehlungen zu Modul 2 und 3 sind stark von den Erfahrungen mit den Vergleichsrechungen Phast-Effects für eine sofortige Freisetzung von 42 Tonnen Propan in Kap. 4 geprägt, in deren Rahmen vertiefte Abklärungen zu Phast mit dem Hersteller DNV GL nötig waren. Von TNO lagen zu Effects keine ähnlich detaillierte Angaben vor.

Für kontinuierliche Freisetzungen sowie die verschiedenen Abbrandmodelle wurden keine Vergleichsrechnungen und damit verbundene Abklärungen durchgeführt. Diese unterschiedliche Informationstiefe sollte bei den nachfolgenden Empfehlungen beachtet werden.

## **5.4.1 Modul 1: Freisetzung**

Bezüglich der Modellierung der Freisetzung bieten Effects und Phast ähnliche Möglichkeiten auf einem aktuellen Stand. Für Phast spricht hier die Dokumentation der Validität. Bei FLACS ist die Auswahl der Freisetzungsarten, die modelliert werden können, gegenüber Effects und Phast eingeschränkt, so dass FLACS bei manchen Freisetzungsarten wegfällt.

## **5.4.2 Modul 2: Phasenübergang flüssig/gasförmig inkl. Lachenbildung**

Zur Modellierung der Verdampfung bis zum Rainout ist keine klare Empfehlung möglich. Die Abklärungen haben gezeigt, dass die methodische Situation insbesondere bei der Modellierung sofortiger Freisetzungen infolge Behälterbersten sehr unbefriedigend ist. Der methodische Stand der Modellierung scheint hier noch wenig ausgereift zu sein. Dies führt zu Inkonsistenzen bei der Modellierung, die sich insbesondere bei den Berechnungen mit Phast sehr deutlich gezeigt haben, und die sich massiv auf das Ergebnis auswirken. Ob solche Inkonsistenzen bei Effects auch bestehen, ist aufgrund fehlender Unterlagen dazu unbekannt. Bei der Modellierung sofortiger Freisetzungen infolge Behälterbersten ist deshalb grundsätzlich grösste Vorsicht geboten.

Bei den kontinuierlichen Freisetzungen stehen bei Phast im Gegensatz zu Effects transparente Angaben zur Validität zur Verfügung. Die Umsetzung in Phast ist jedoch widersprüchlich, so dass keine klare Empfehlung abgegeben werden kann.

Wir empfehlen, das Ausdampfen aus einer Lache entgegen dem Vorgehen bei HART in den Modellrechnungen zu berücksichtigen. Die Phast-Berechnungen haben gezeigt, dass die Lache einen grossen Einfluss auf das Ergebnis haben kann. Hier stehen sowohl in Effects als auch in Phast gut dokumentierte Modelle zur Verfügung, wobei die Dokumentation bei Phast noch umfassender ist. Ob man die Verwendung von Phast vorzieht, zu dessen Modell auch Peer Reviews mit entsprechender Kritik sowie Angaben zur Validität vorliegen, oder Effects, zu dessen Modell diese Informationen nicht zur Verfügung standen und somit auch keine Mängel bekannt sind, bleibt letztlich Ansichtssache.

Für komplexere Lachensituationen bleibt nur die Verwendung von FLACS. Es liegen dazu aber keine Angaben zur Validität vor.

### **5.4.3 Modul 3: Ausbreitung und Verdünnung der Gaswolke**

Im Bereich Ausbreitung und Verdünnung der Gaswolke verwenden sowohl Phast als auch Effects bewährte und anerkannte Modelle. Sie sind wahrscheinlich gleichwertig. Auch hier steht man vor der Situation, dass zu Phast mehr Angaben zur Validität verfügbar waren (wie z.B. die Zulassung durch das US Department of Transportation), so dass auch eher Mängel bekannt sind. Diesbezüglich bleibt auch hier die Wahl des Modells letztlich Ansichtssache. Falls Phast verwendet wird, sollte eine Anpassung des in Kapitel [3.3.1.1.3](#page-45-0) erwähnten Default Parameters geprüft werden.

FLACS wird für diejenigen Fälle empfohlen, für welche Phast und Effects ungeeignet sind: Modellierung der Gasausbreitung in komplexen Geometrien wie überbautem Gebiet, komplexen Topographien und im Nahbereich der Freisetzung

## **5.4.4 Modul 4a: Zündung**

Die Zündwahrscheinlichkeiten sind nicht Bestandteil der drei untersuchten Software-Tools. Es wird deshalb keine Empfehlung abgegeben.

### **5.4.5 Modul 4b: Abbrand**

Bei der Modellierung der Branddimension eines BLEVE sind Effects und Phast wohl gleichwertig (Stärke von Effects: dynamischer BLEVE, Stärke von Phast: Integration HSE Modell).

Bei der Branddimension eines Gaswolkenbrands und einer UVCE kann sowohl Effects als auch Phast zur Berechnung der Distanz zur unteren Zündgrenze verwendet werden.

Bei der Jetfire-Modellierung kann sowohl Effects als auch Phast verwendet werden. Es wird eher Phast empfohlen, da an verschiedene Situationen angepasste Modelle verfügbar sind, die für Propan gut validiert sind.

Für die Lachenbrand-Modellierung sind ebenfalls sowohl Effects als auch Phast eine gute Wahl. Beide Modelle sind gut dokumentiert inkl. Vergleichsrechnungen mit Experimenten. Es wird aber eher die Verwendung von Effects mit dem HSE-Zweizonenmodell empfohlen, da bei diesem die Probleme bei der Parametrierung etwas entschärft sind. Für komplexe Lachenbrände (Lachen in schlecht belüfteten oder umschlossenen Situationen, Flammenkontakt mit Objekten, Hindernisse in der Flamme) kommt von den drei Software-Tools nur FLACS in Frage.

Zur Berechnung des Explosionsdrucks eines BLEVE kann keine Empfehlung abgegeben werden.

Für Berechnungen von Explosionsdrücken bei UVCE mit der Multi-Energy Method ist Effects die bessere Wahl als Phast, da in Effects die GAME correlation implementiert ist, die sehr zur Verwendung empfohlen wird.

Bei der Verwendung des indoor explosion models von Phast zur Berechnung des Explosionsdrucks von verdämmten Explosionen wird zu grosser Vorsicht geraten. Für solche Berechnungen sollte ein CFD Tool wie FLACS verwendet werden. In Effects ist keine Methode zur Berechnung verdämmter Explosionen enthalten. Die Multi-Energy Method sollte für verdämmte Explosionen nicht verwendet werden.

Für Explosionsberechnungen innerhalb oder in der Nähe der abbrennenden Gaswolke, in verdämmten Situationen und in überbauten Gebieten kommt nur FLACS in Frage.

### **5.4.6 Modul 5: Wirkung auf den Menschen (Hitzestrahlung, Druckwelle, Trümmerwurf)**

Bezüglich der Berechnung der Wirkung au den Menschen sind zwischen den untersuchten Softwaretools keine ausschlaggebenden Unterschiede aufgefallen, die eine Empfehlung für ein bestimmtes Tool rechtfertigen würden.

# **Anhang**

- A [Ereignisbaum HART](#page-94-0)
- B [Parameter Phast ATEX](#page-95-0)
- C [Parameter Phast UDM](#page-96-0)
- D [Parameter Phast PVAP](#page-99-0)
- E [Parameter Phast BWM](#page-101-0)
- F [Inputparameter Phast BLEVE Blast](#page-104-0)
- G [Outputvariablen FLACS](#page-105-0)
- H [Vergleichsrechnungen Phast-Effects](#page-108-0)
- I [Grundlagen und Literatur](#page-148-0)

# <span id="page-94-0"></span>**A Ereignisbaum HART**

Quelle: AVIV Adviseurs externe veiligheid en risicoanalisten: Achtergronddocument RBM II,

Versie 2.0, November 2011

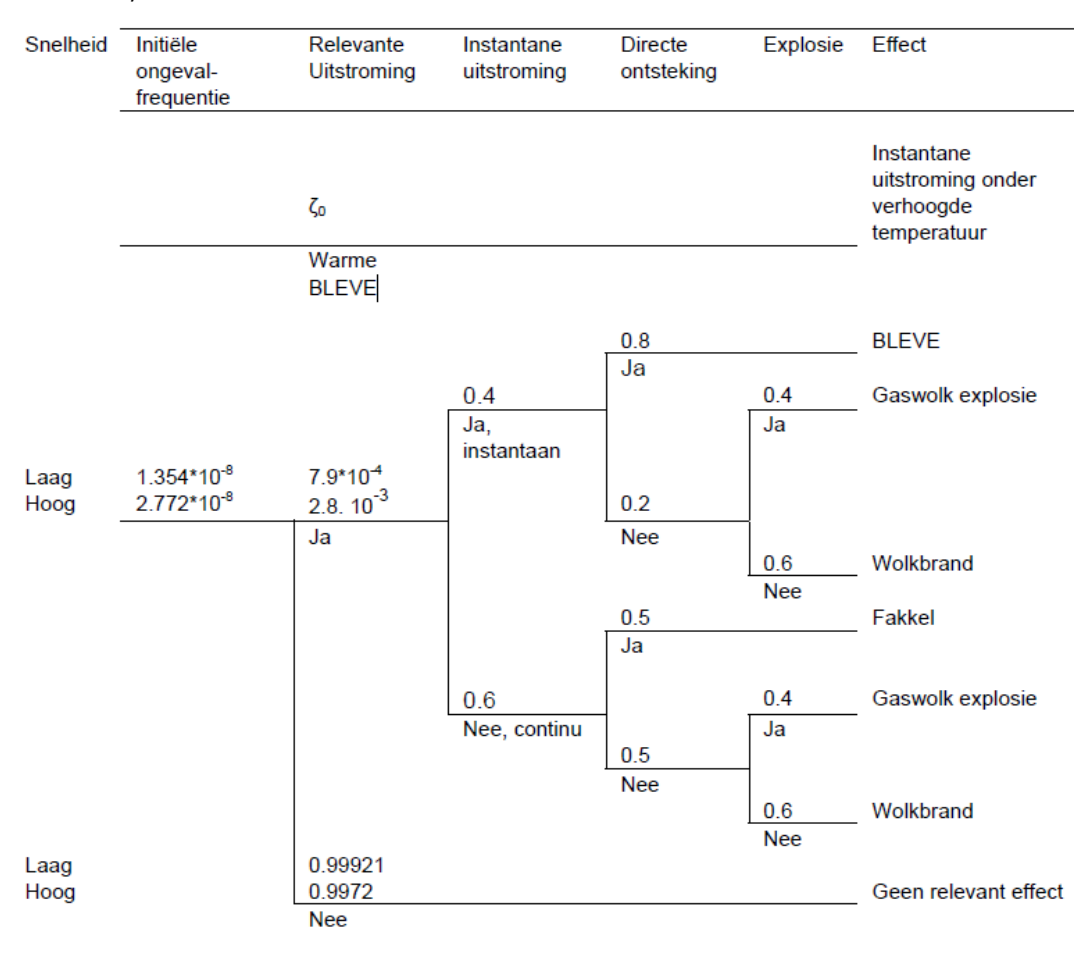

# <span id="page-95-0"></span>**B Parameter Phast ATEX**

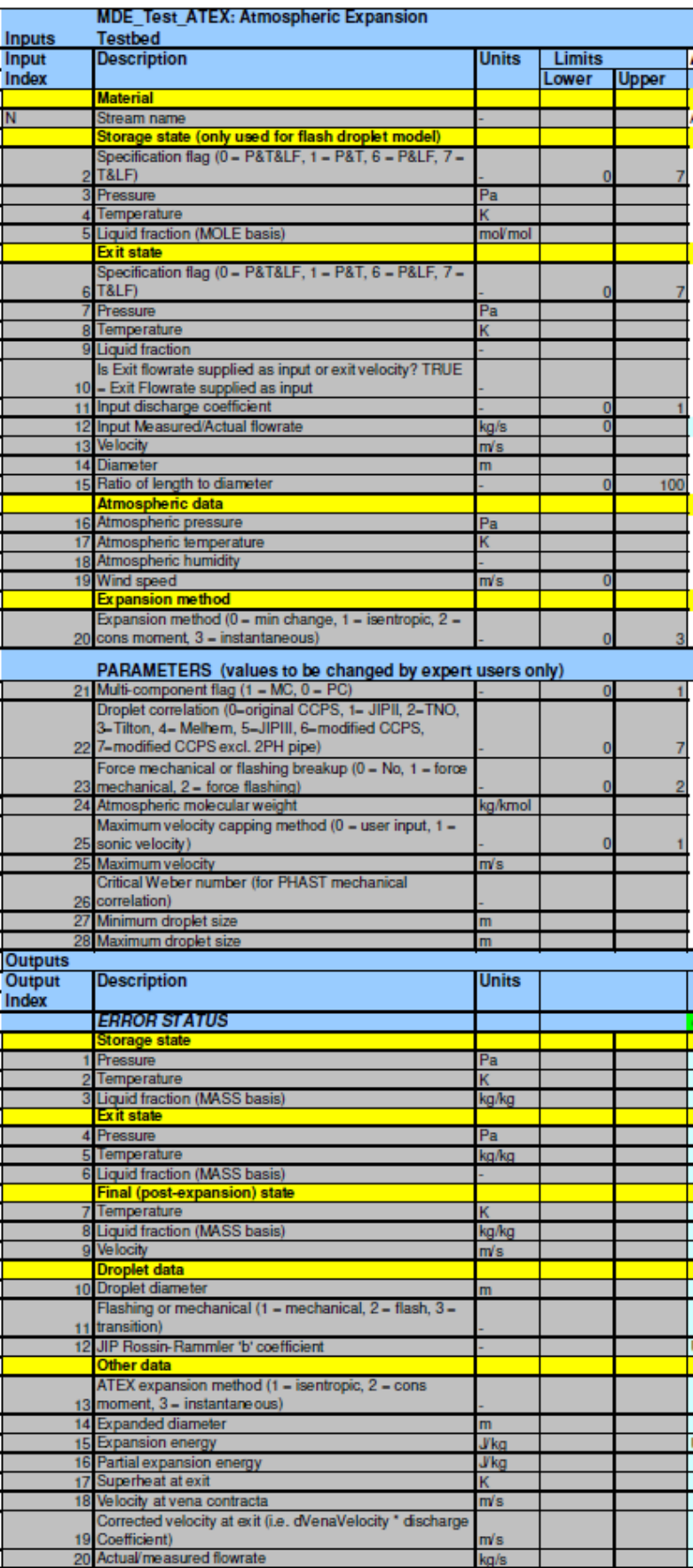

# <span id="page-96-0"></span>**C Parameter Phast UDM**

## **C 1. Üblicherweise verwendete Inputparameter**

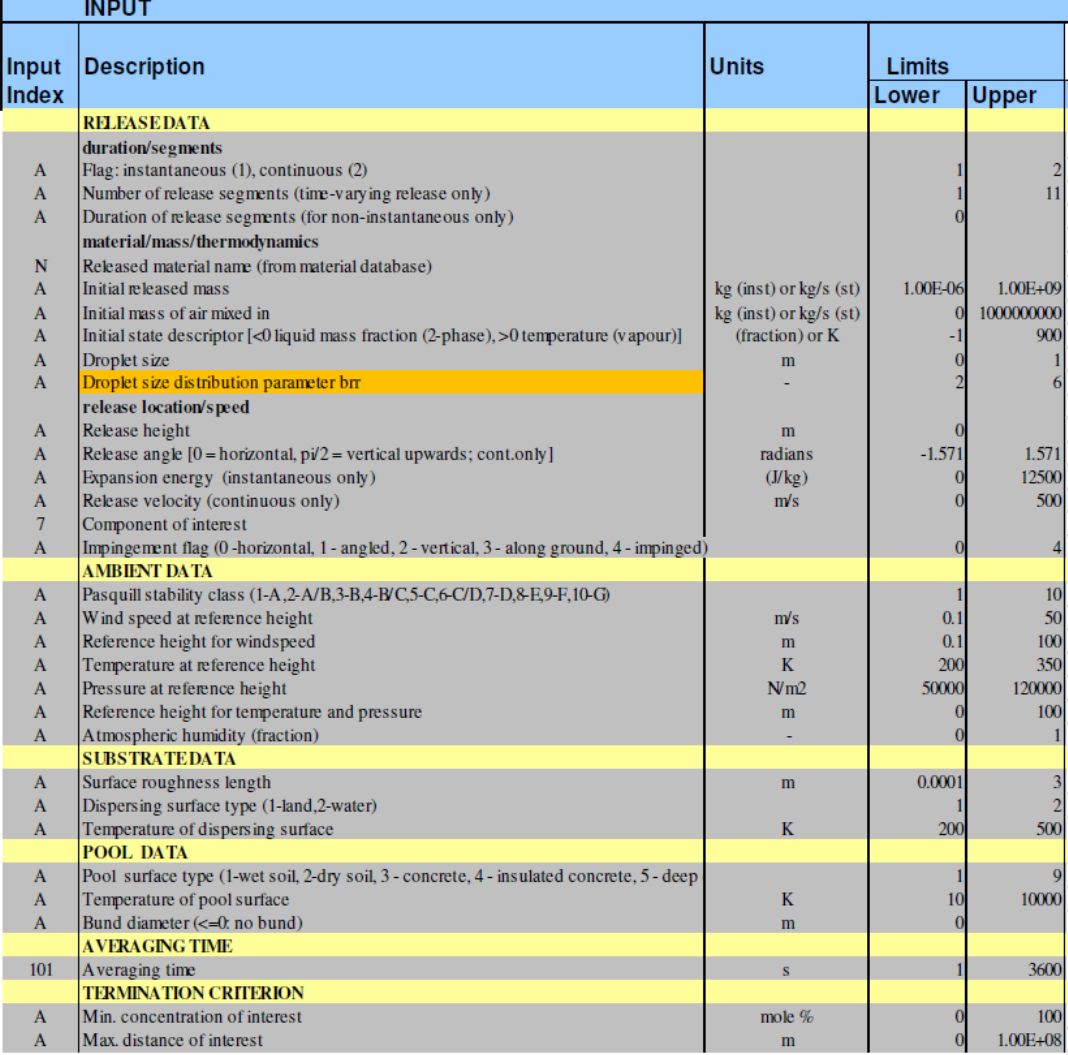

# **C 2. Inputparameter nur für expert users**

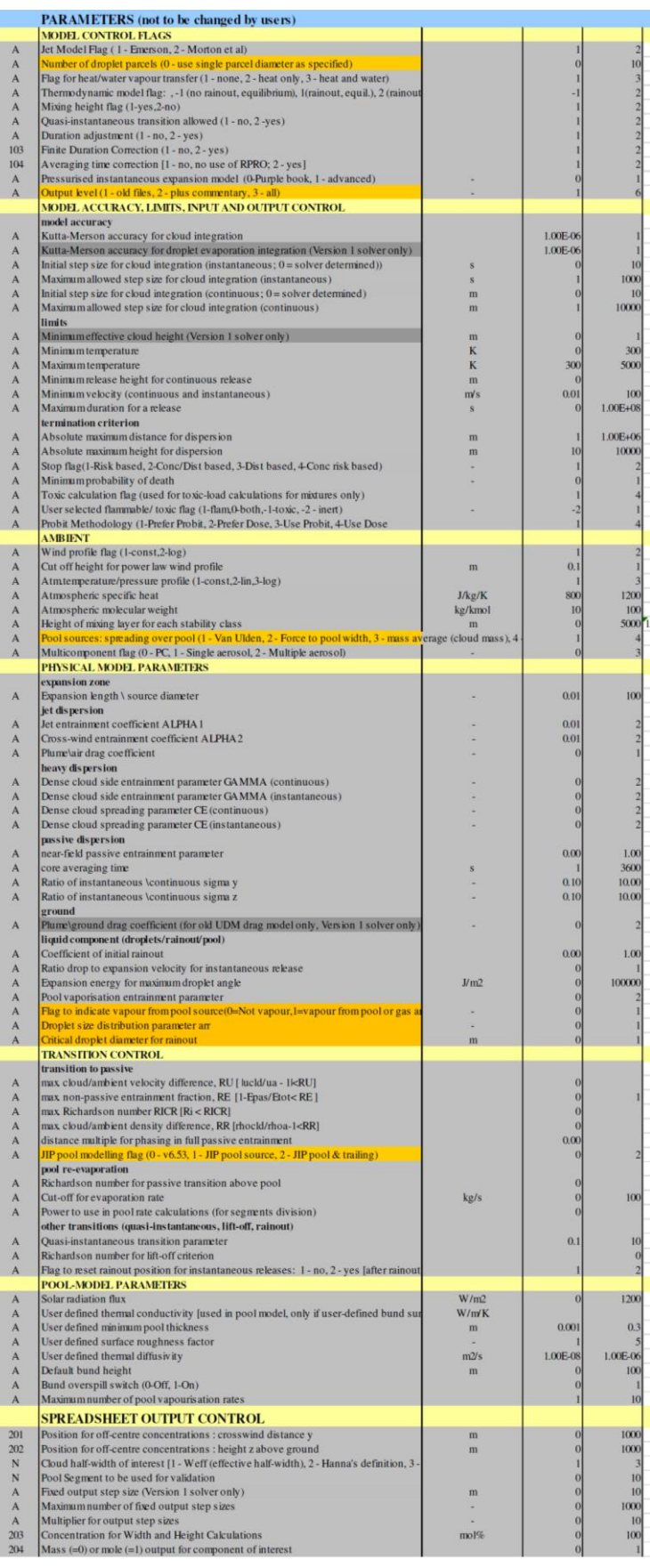

# **C 3. Outputparameter**

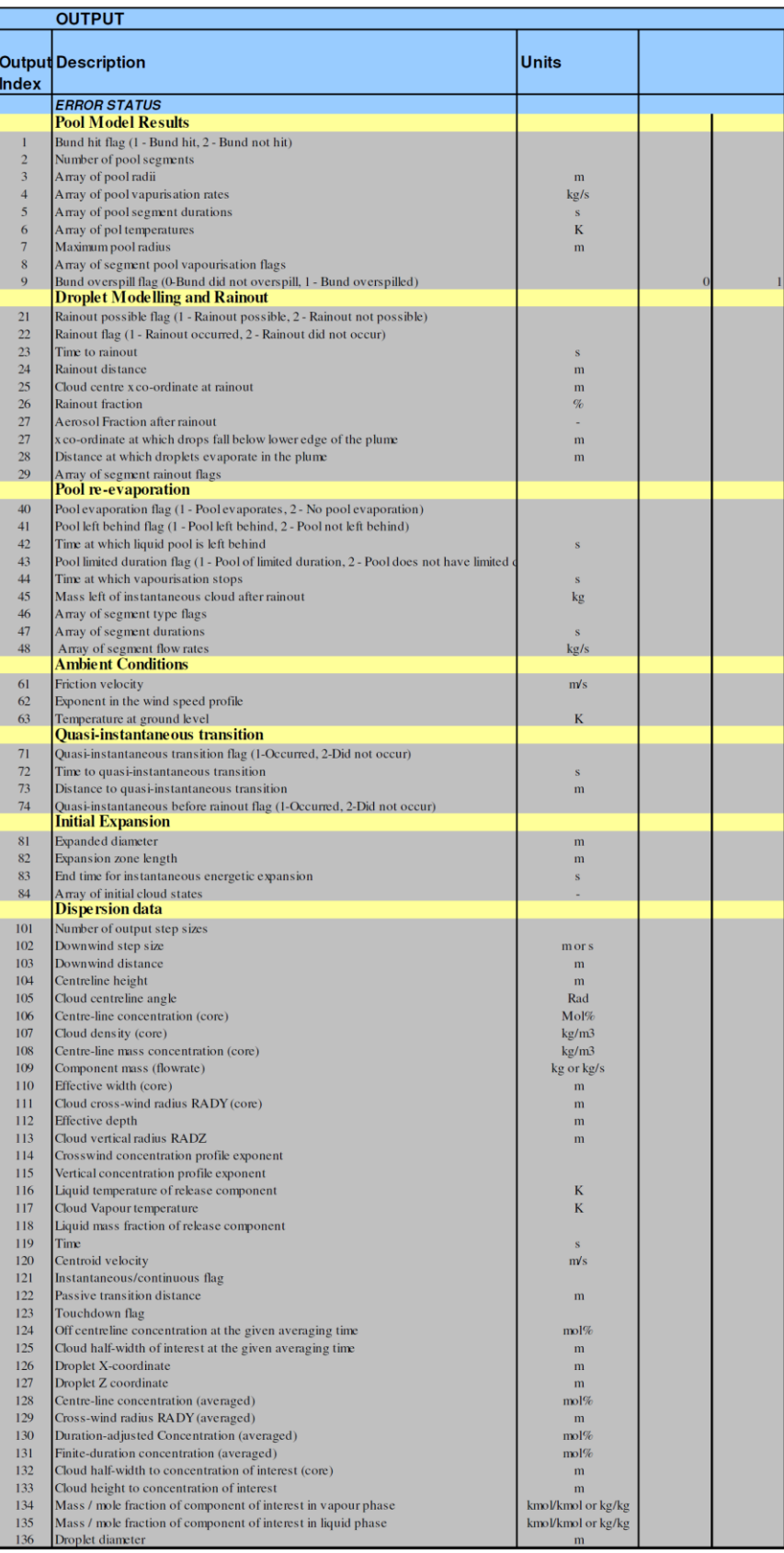

# <span id="page-99-0"></span>**D Parameter Phast PVAP**

# **D 1. Üblicherweise verwendete Inputparameter**

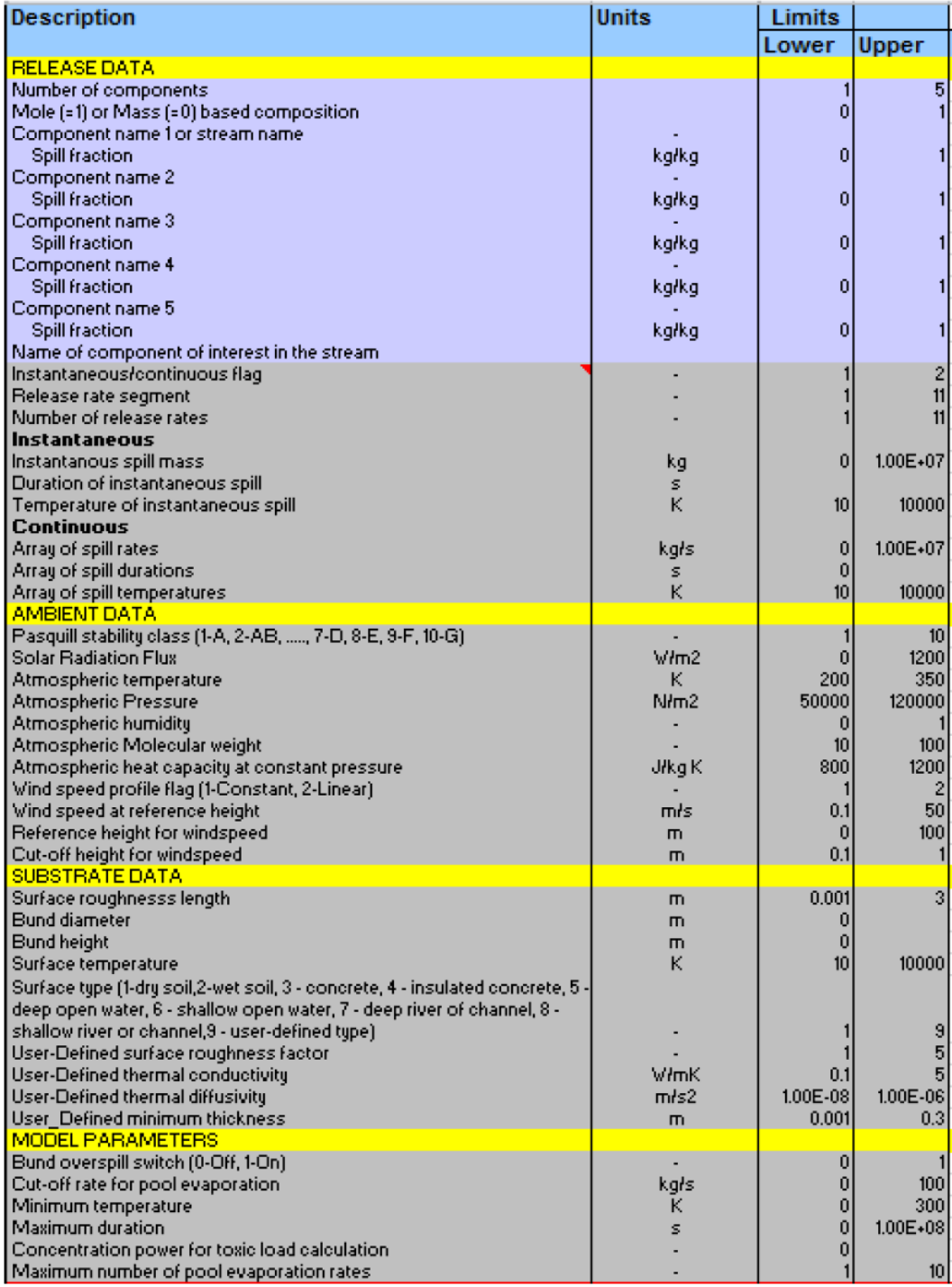

# **D 2. Inputparameter nur für expert users**

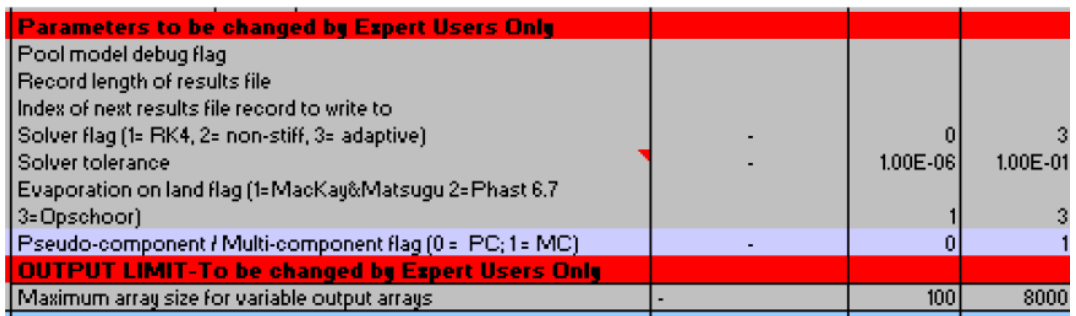

## **D 3. Outputparameter**

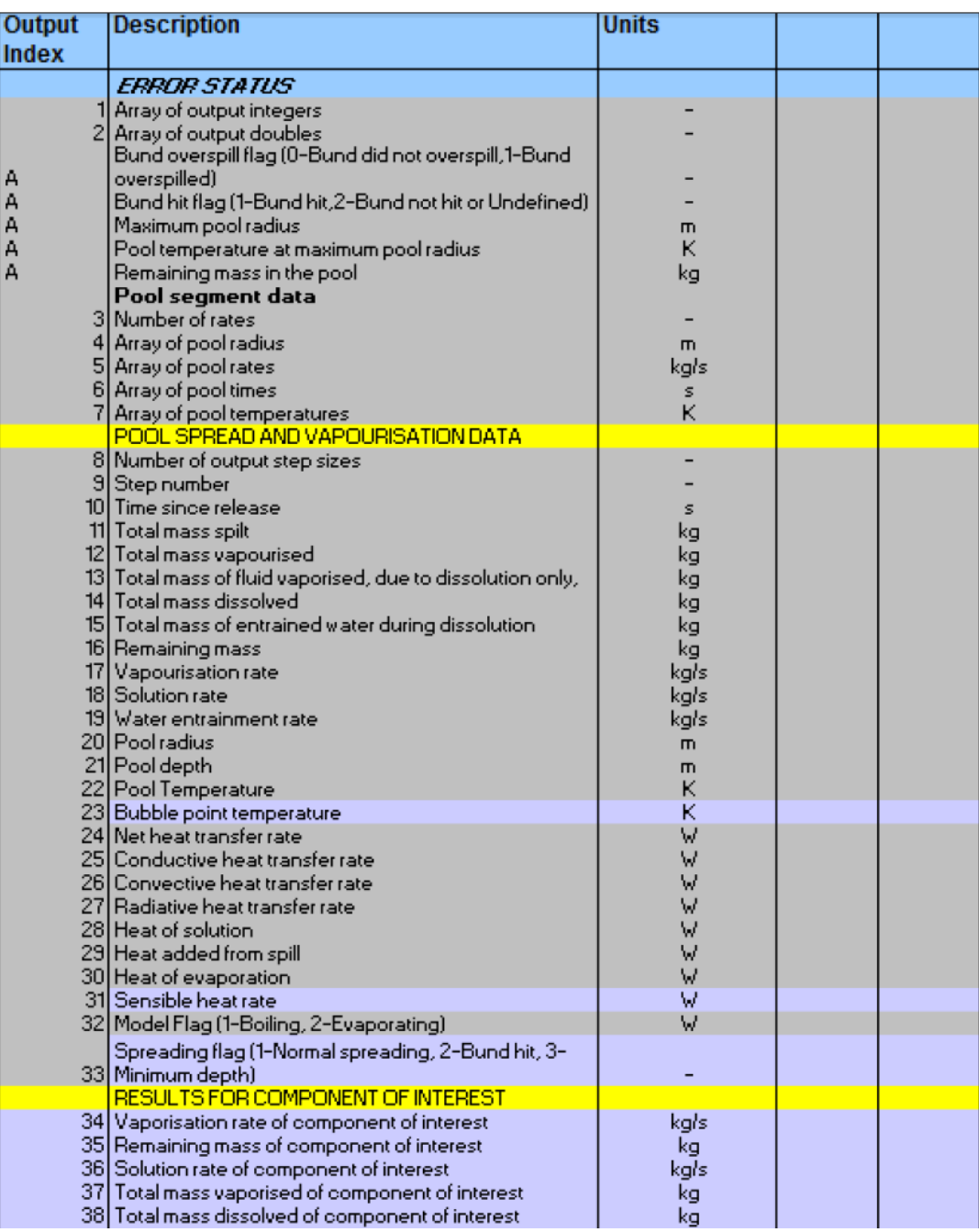

## <span id="page-101-0"></span>**E Parameter Phast BWM**

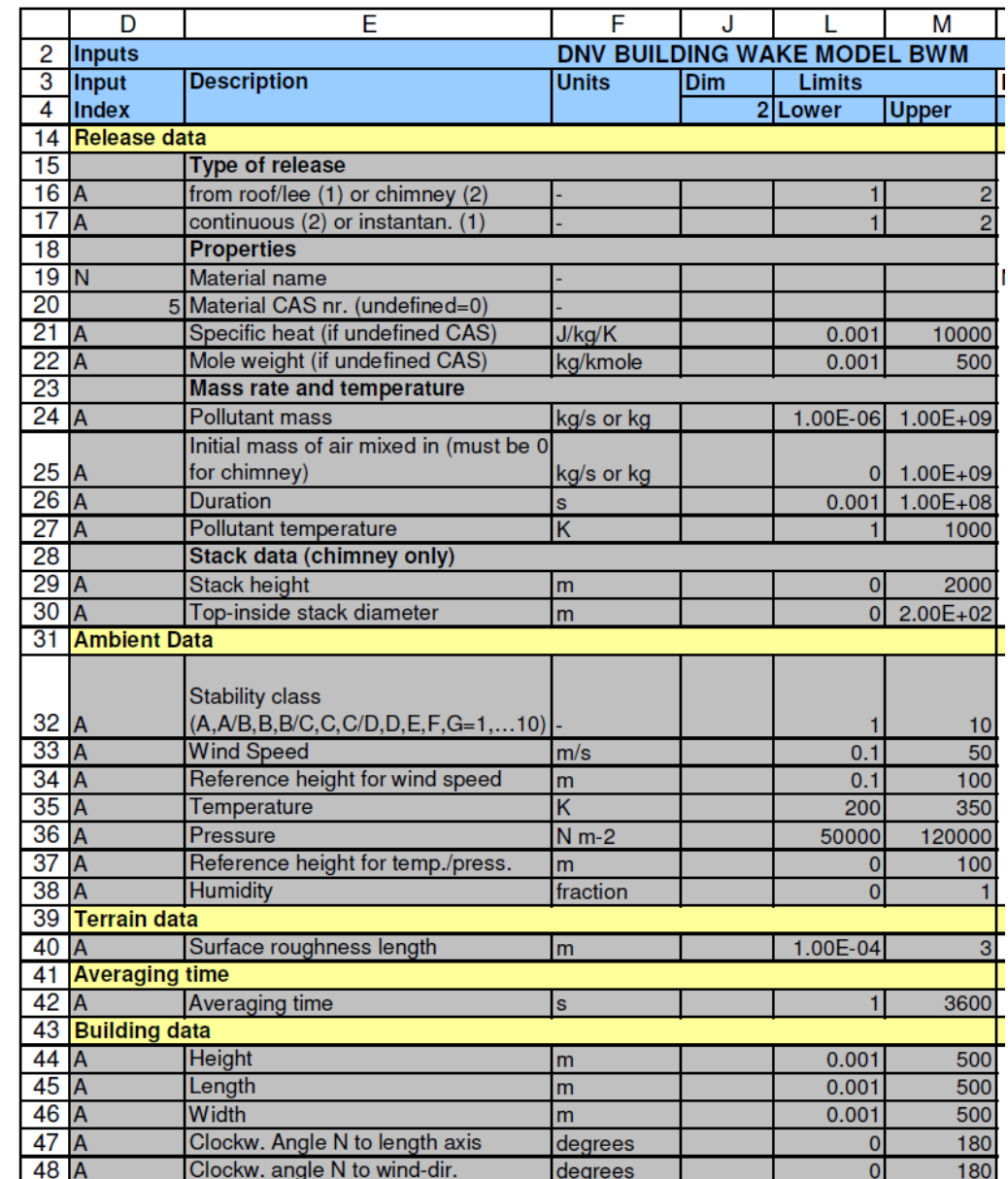

# **E 1. Üblicherweise verwendete Inputparameter**

# **E 2. Inputparameter nur für expert users**

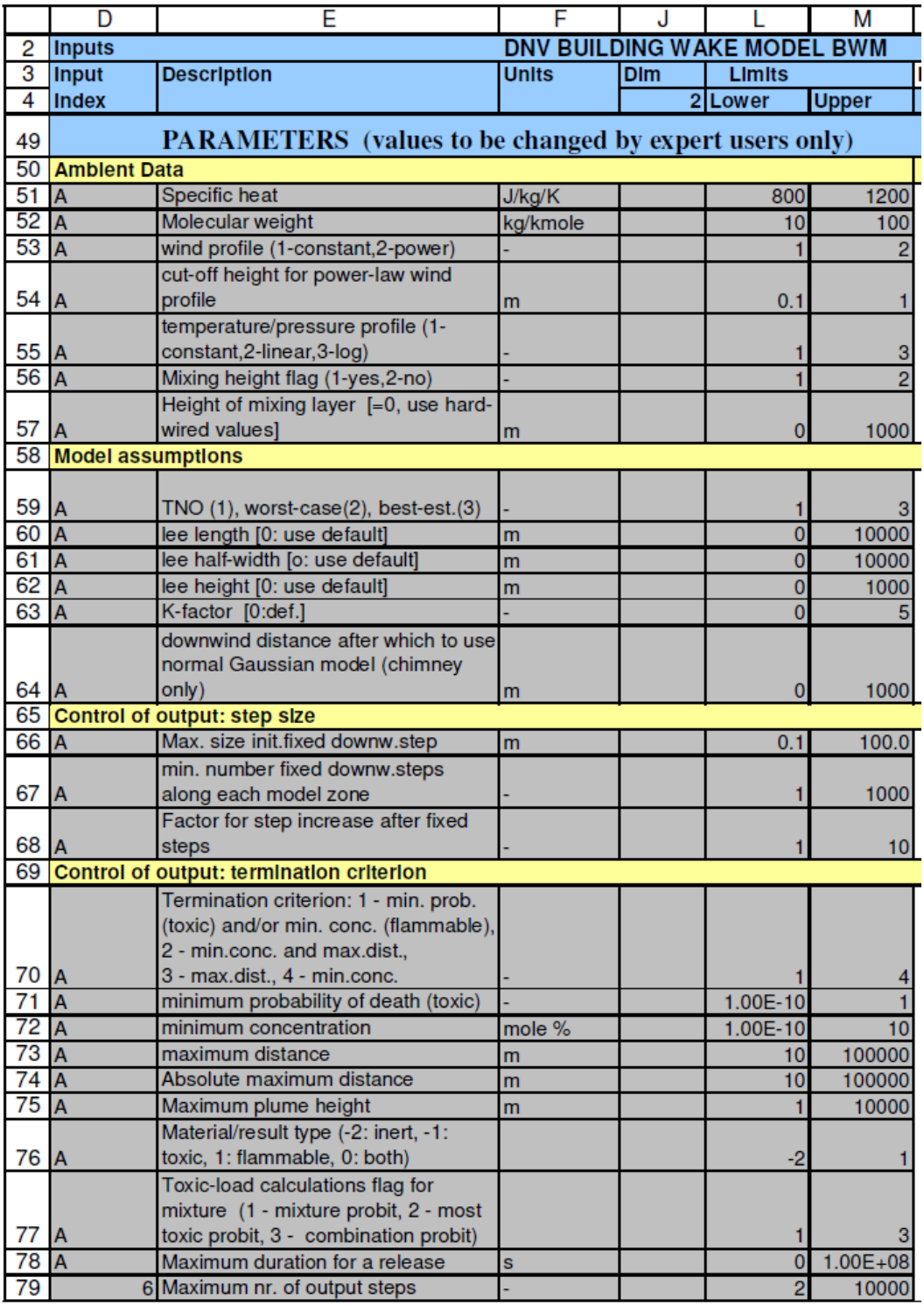

# **E 3. Outputparameter**

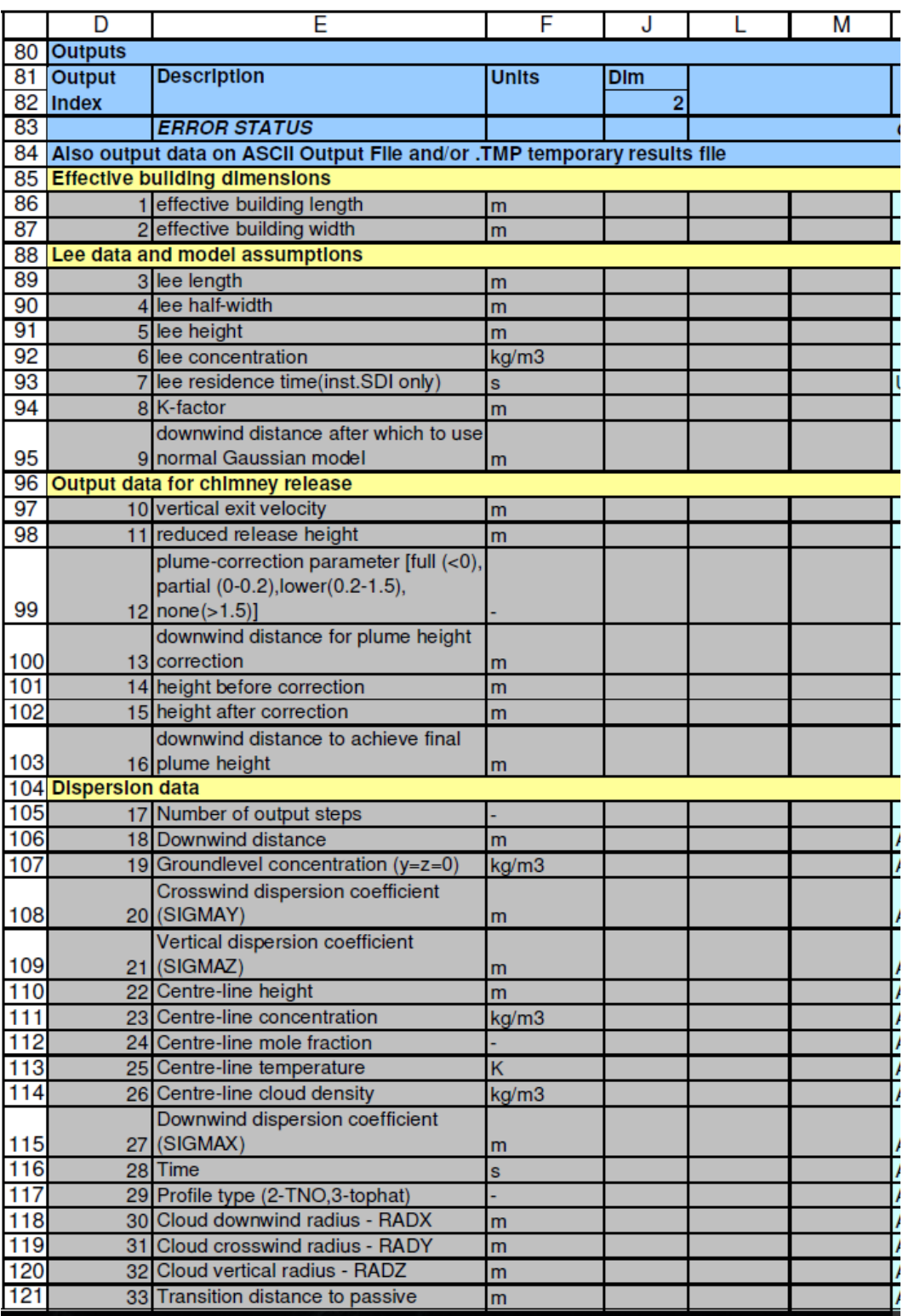

# <span id="page-104-0"></span>**F Inputparameter Phast BLEVE Blast**

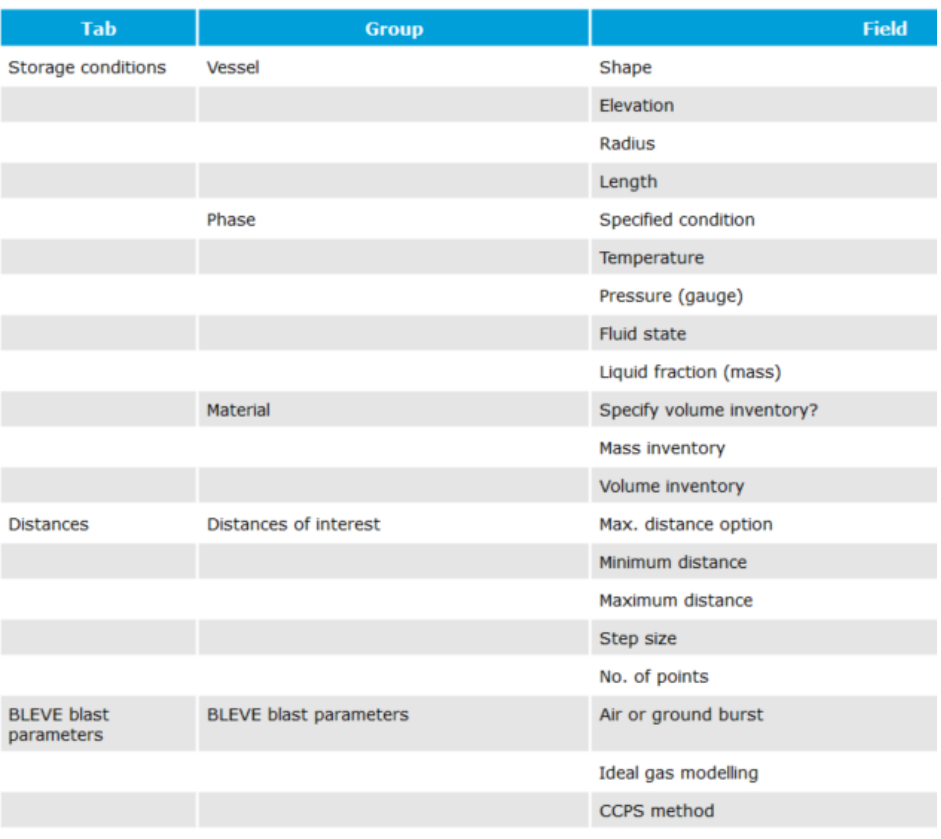

# <span id="page-105-0"></span>**G Outputvariablen FLACS**

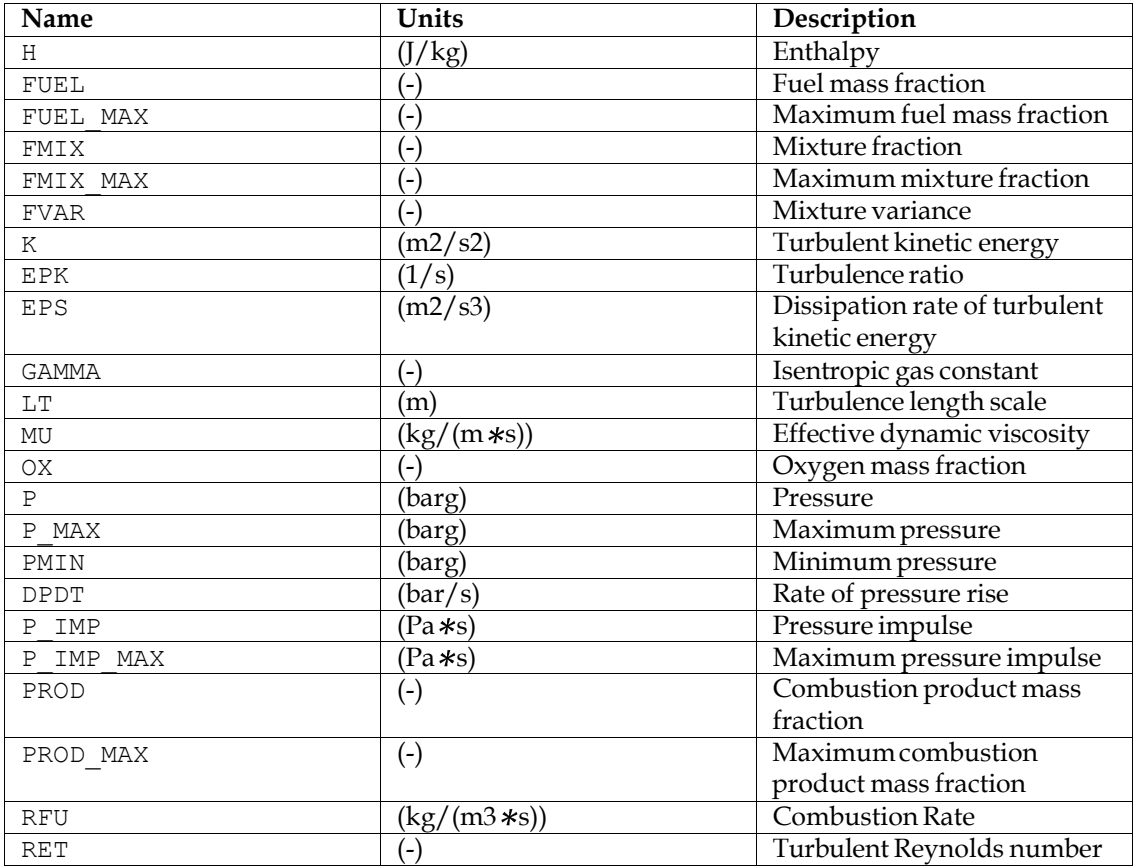

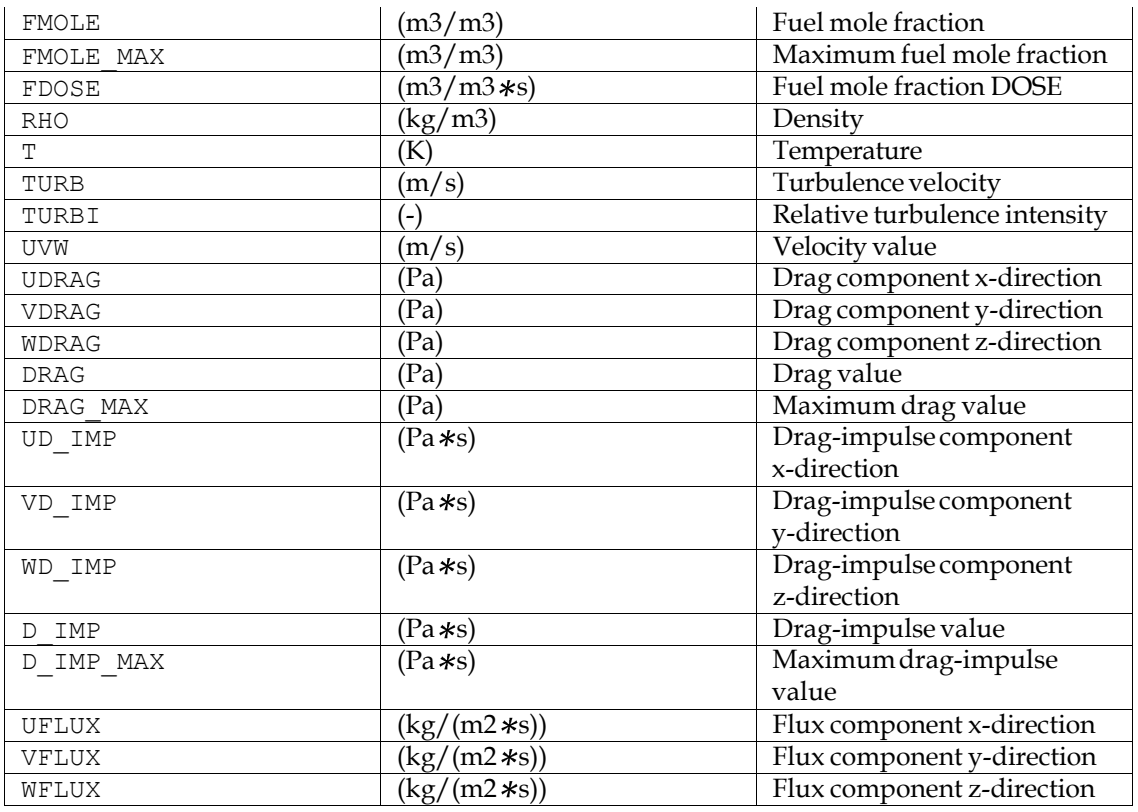

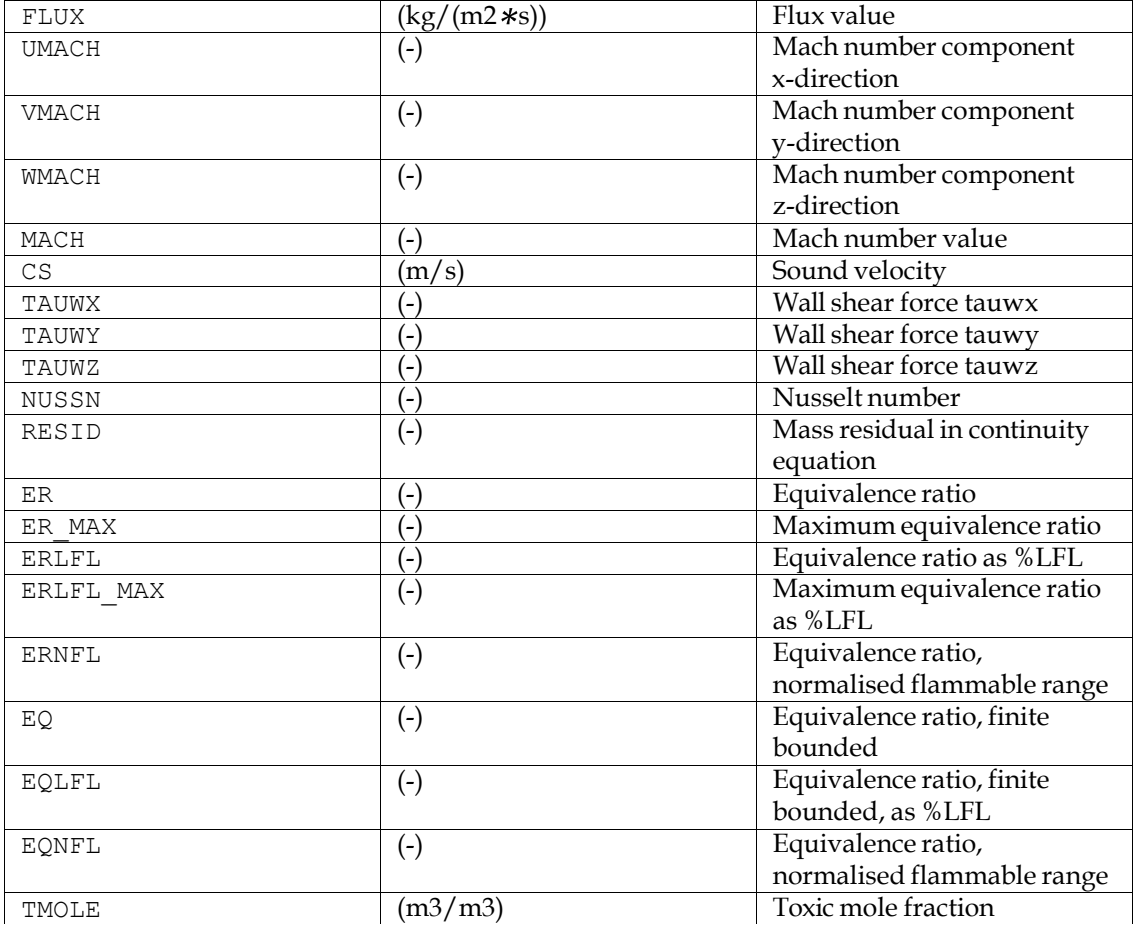

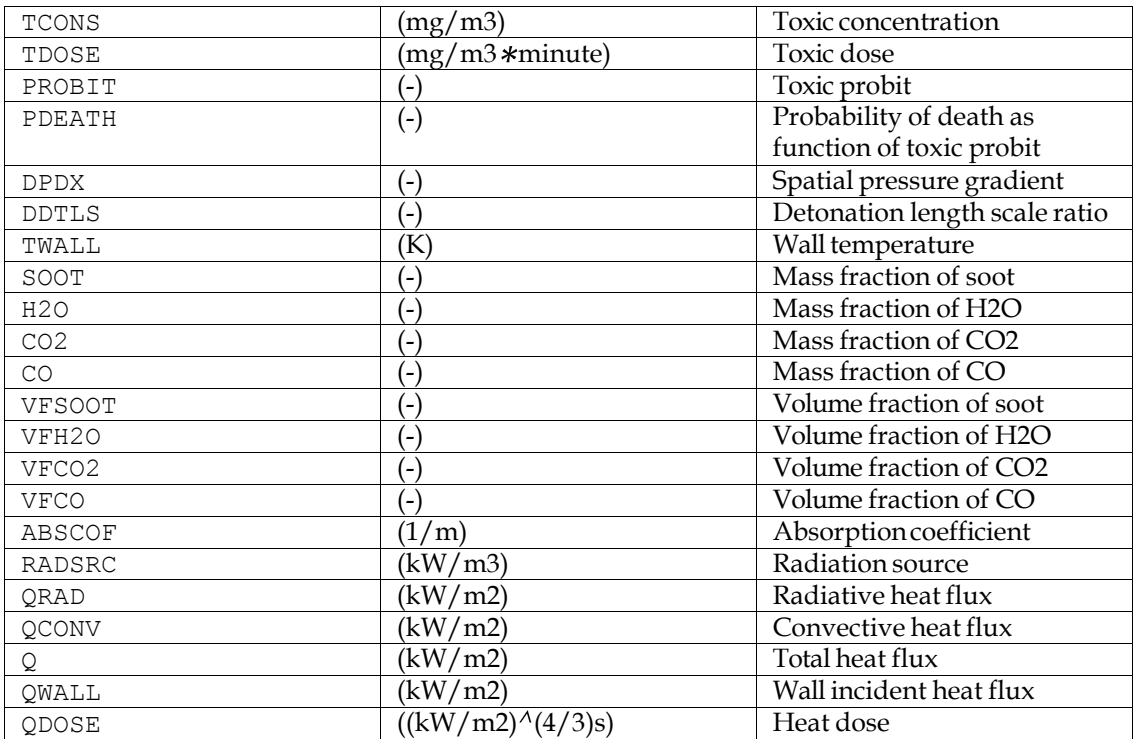

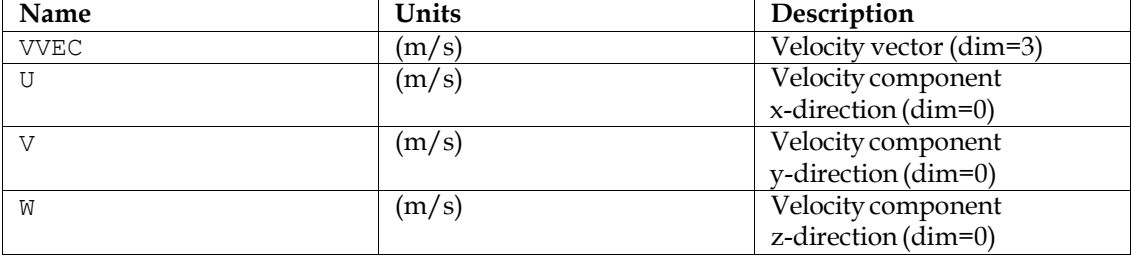

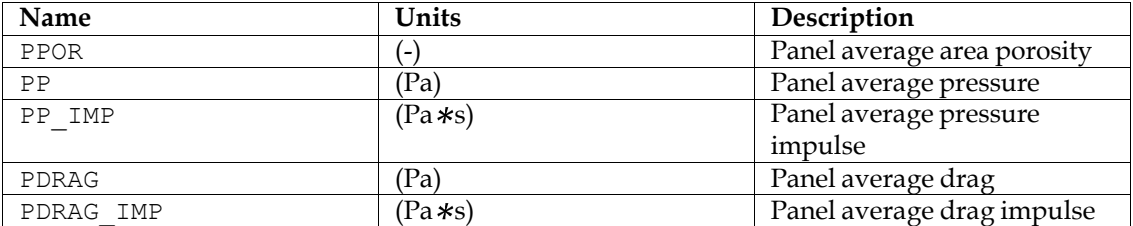
# **H Vergleichsrechnungen Phast-Effects**

# **H 1. Resultate Phast, Variante mit Phast Standard Tröpfchenmodell (Default)**

### **H 1.1 Berechnung mit Surface Roughness 10 cm (mit Windgeschwindigkeiten 1 und 4 m/s und Pasquill-Klassen D und F)**

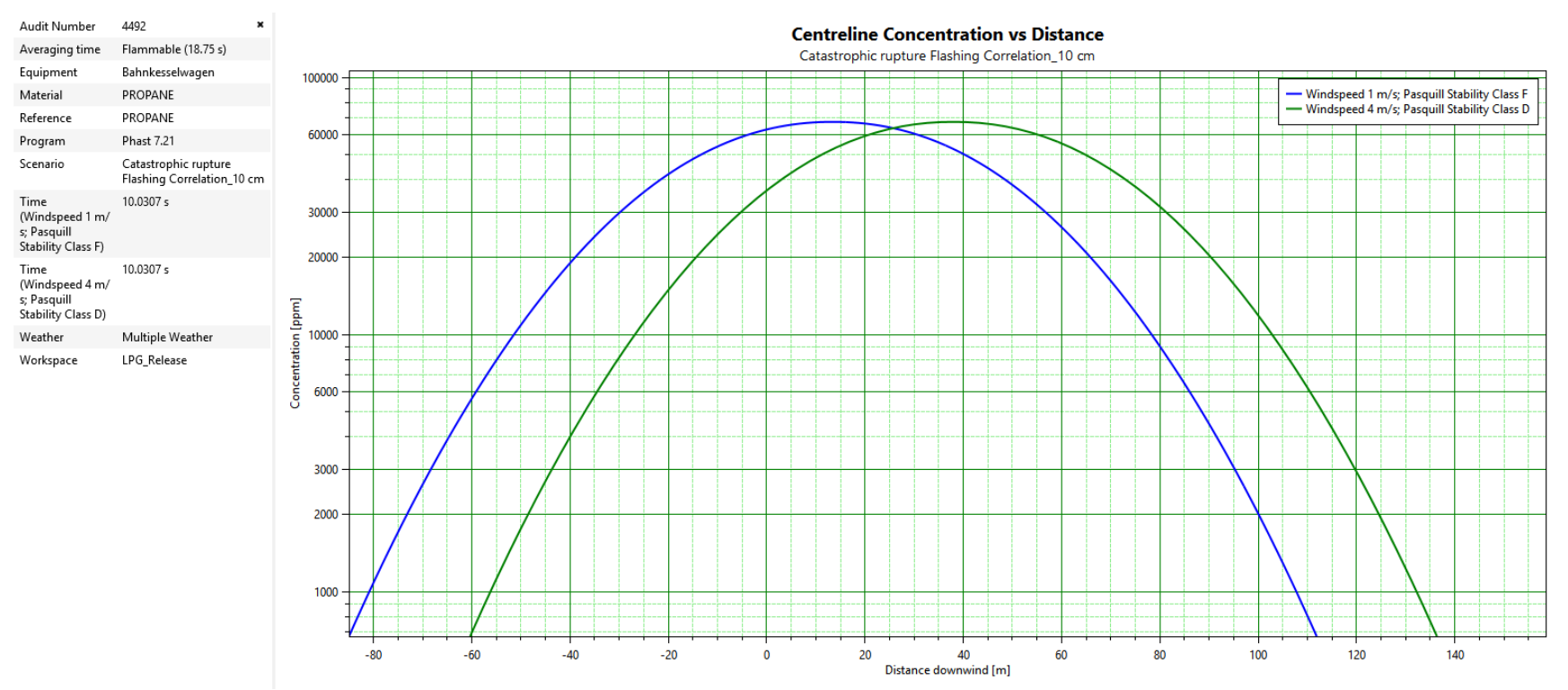

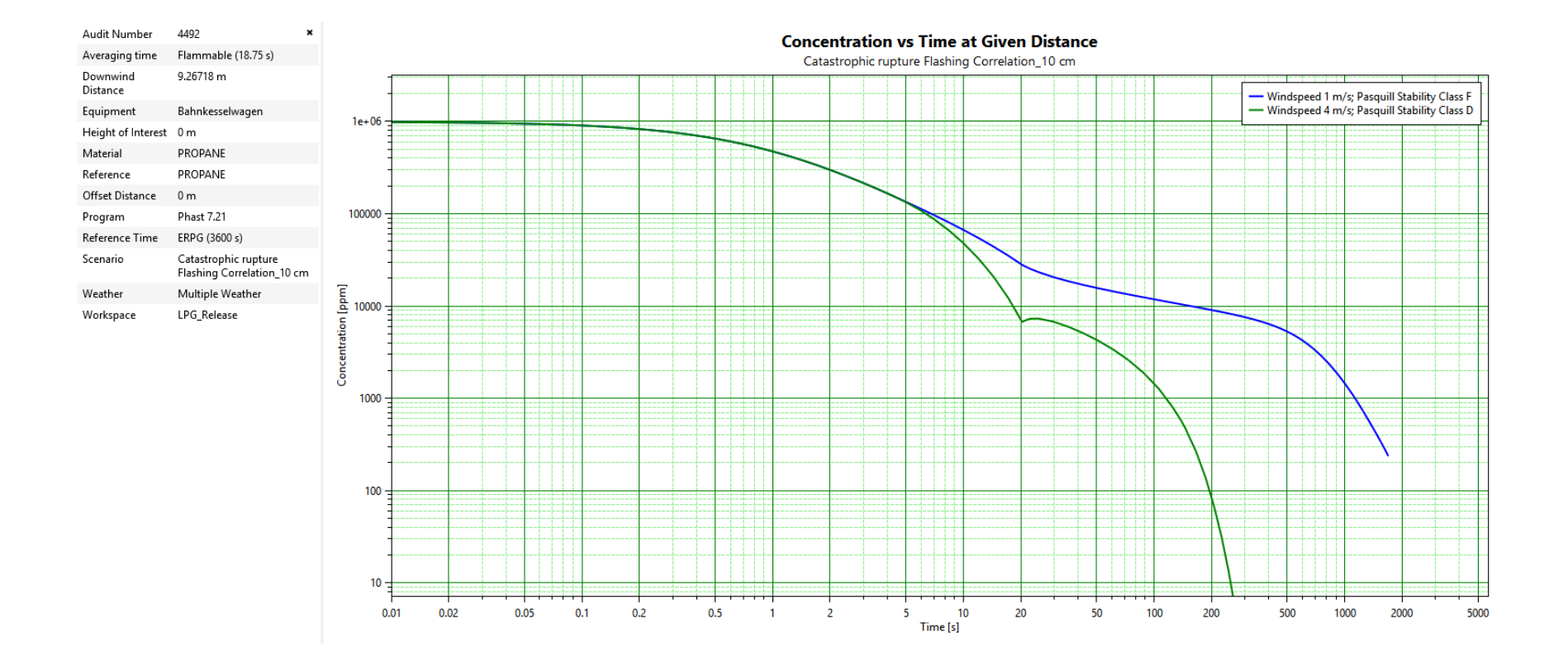

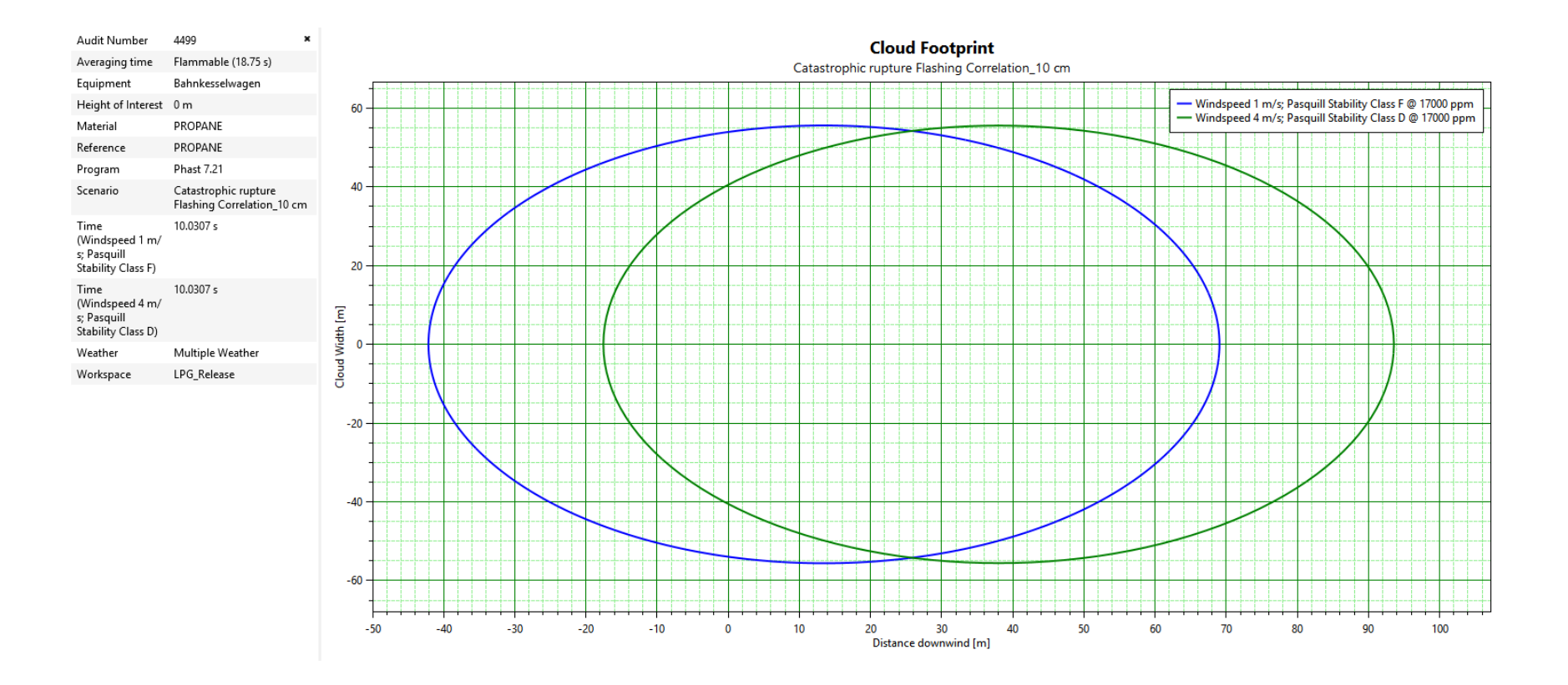

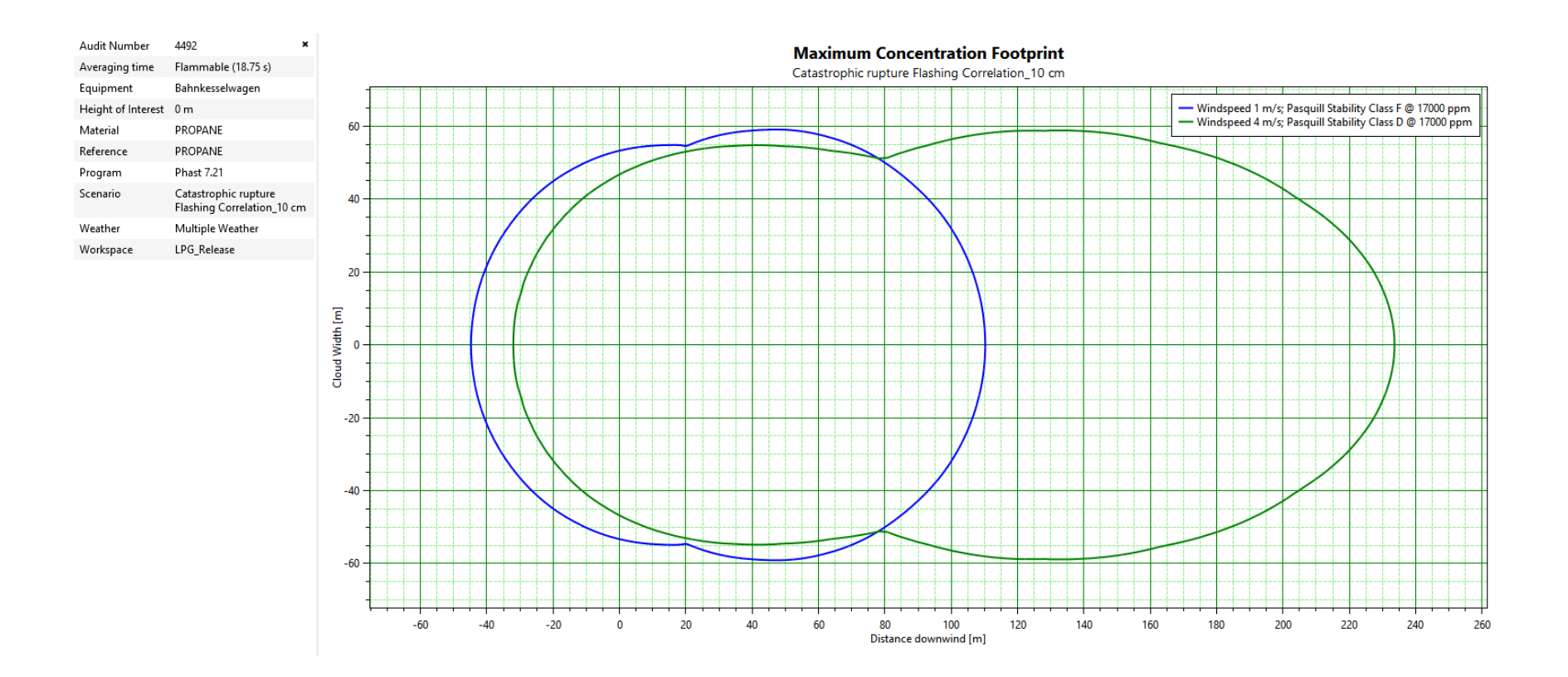

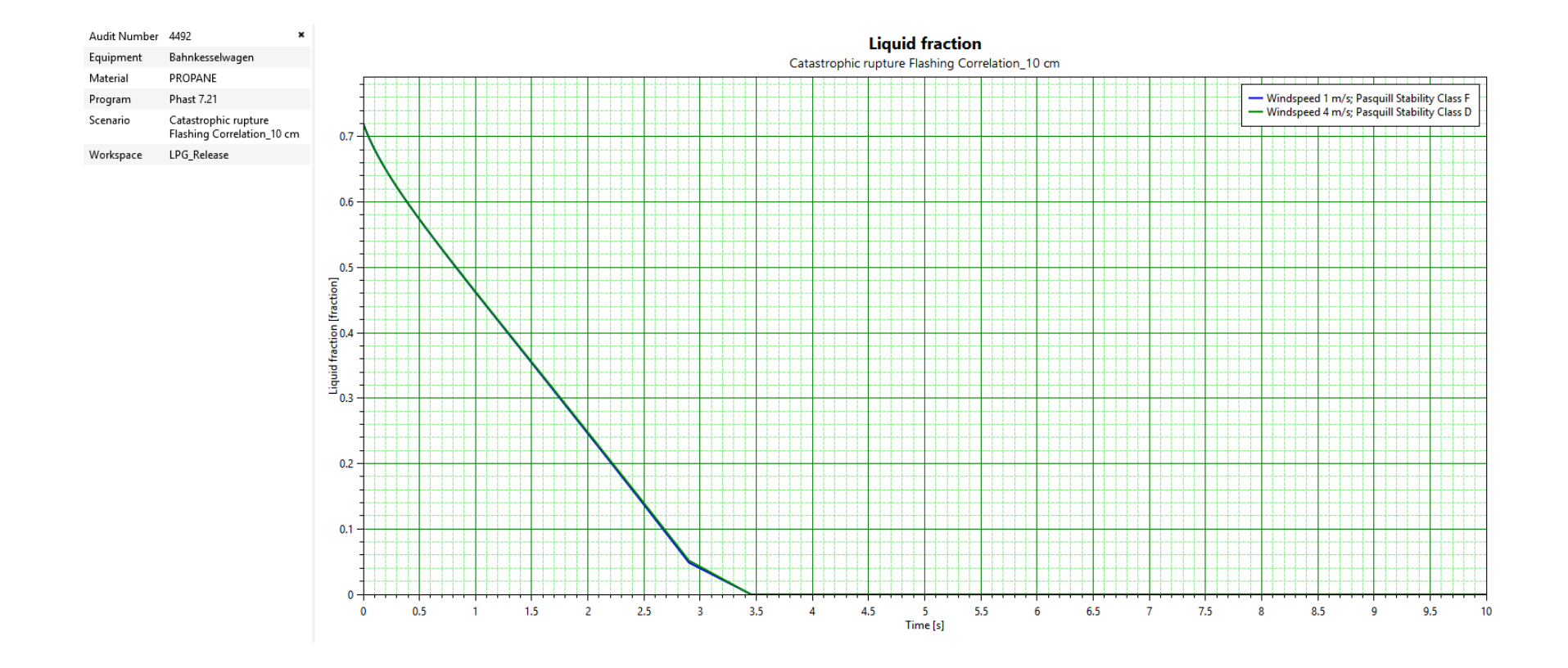

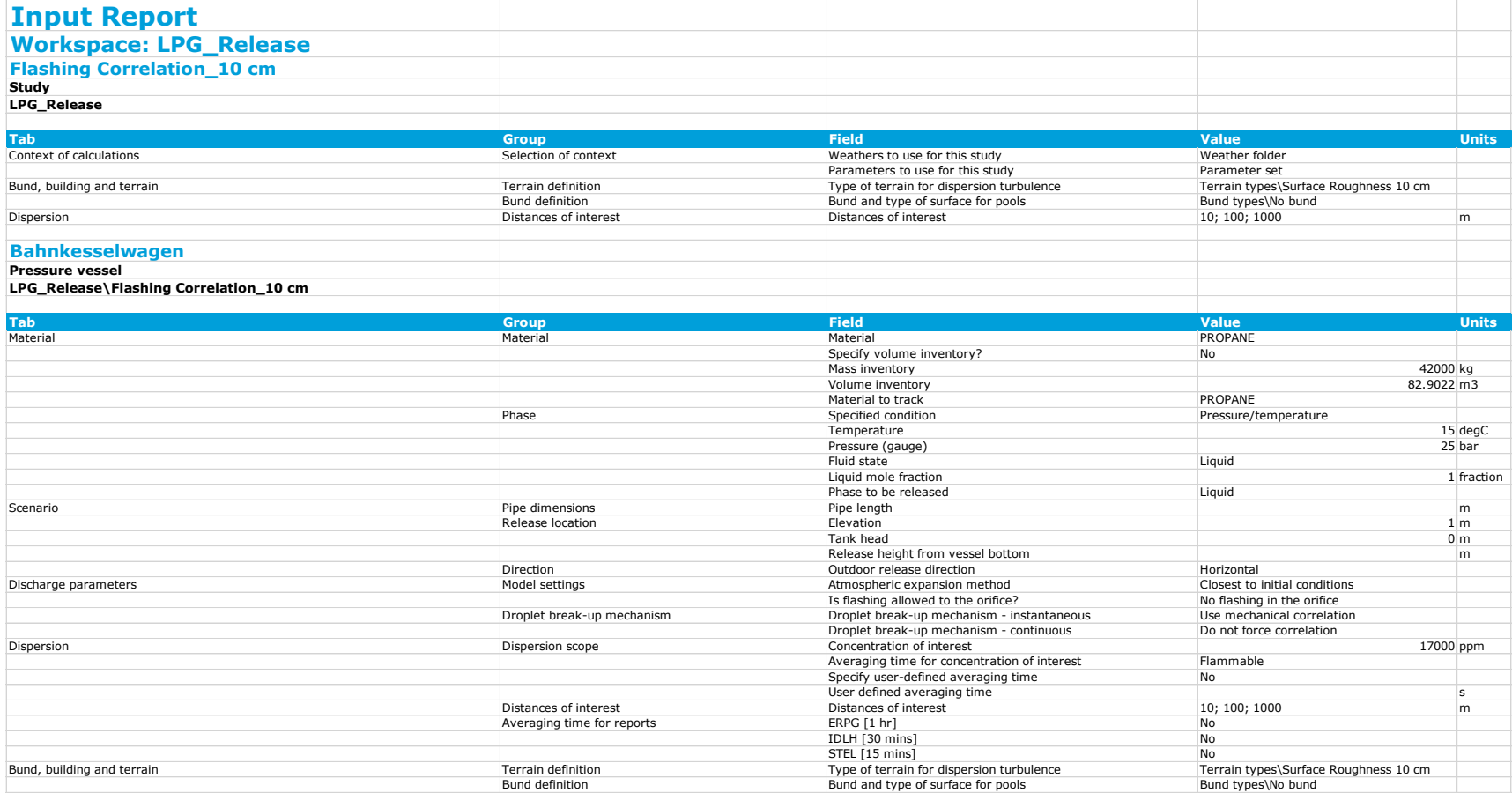

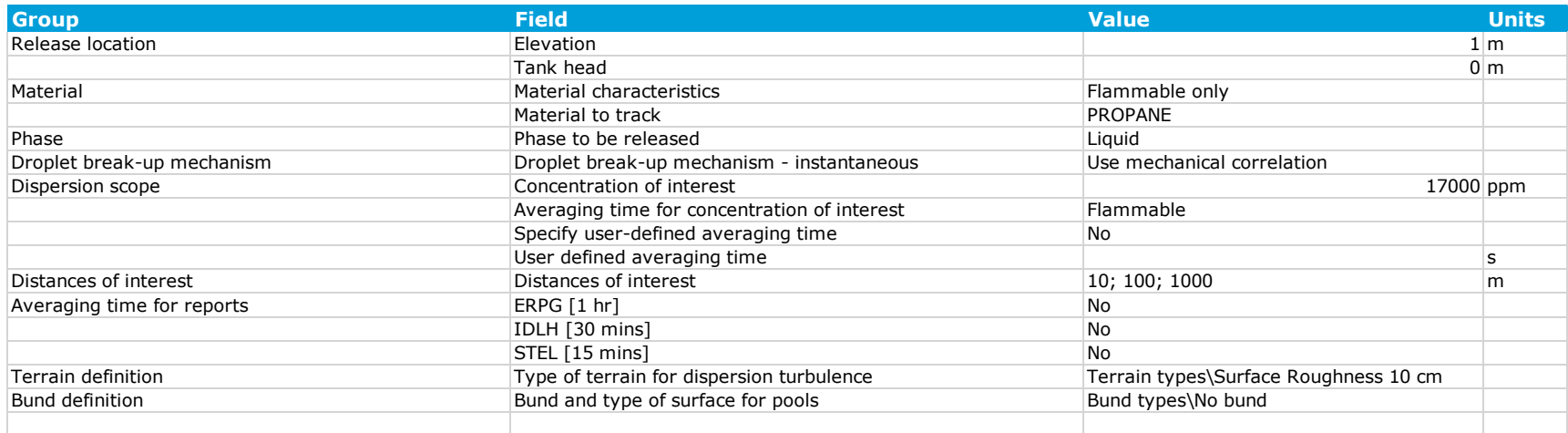

Phast zeigt in der Tabelle nur die globalen Einstellungen an. Parameteränderungen im "study tree" zeigt Phast in der Tabelle nicht an. Im "study tree" wurde der Parameter "Droplet break-up mechanism – instantaneous" auf "Use flashing correlation" geschaltet.

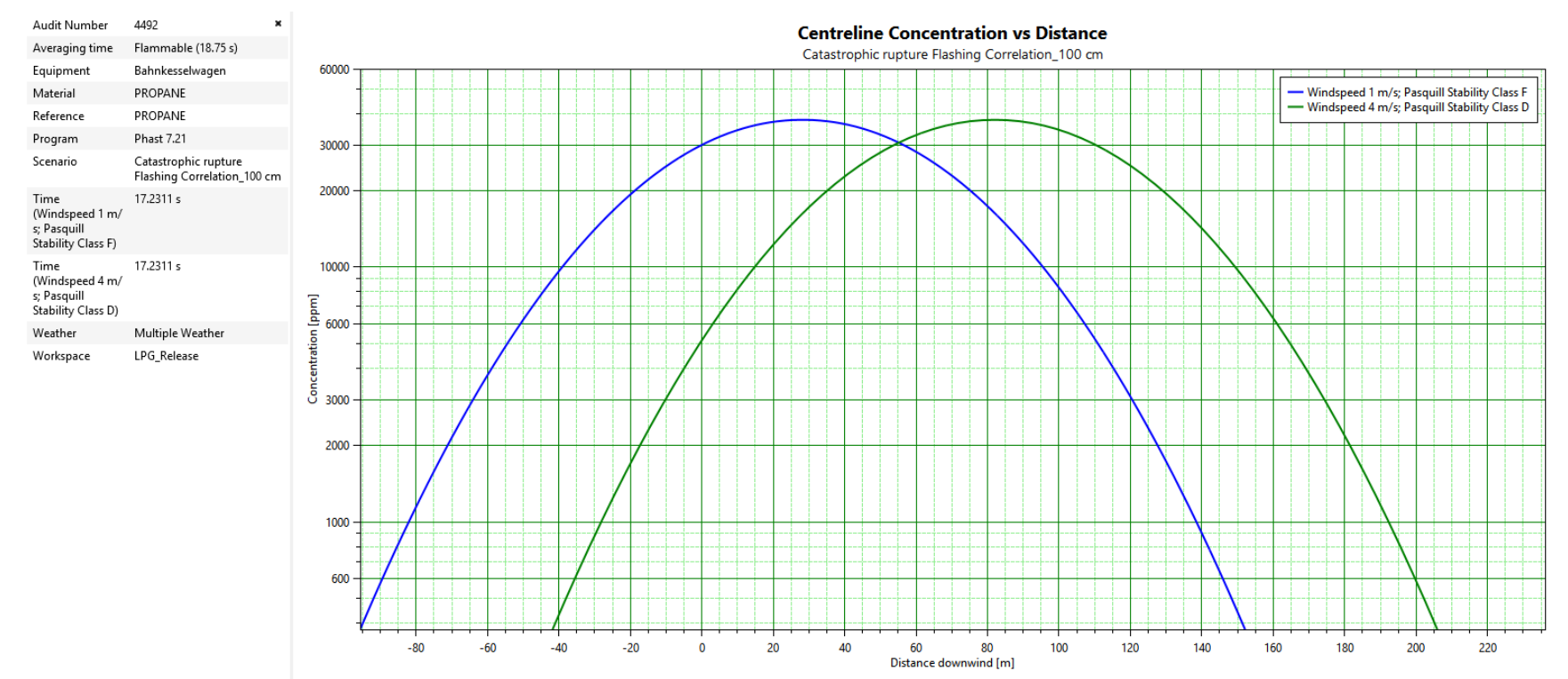

### **H 1.2 Berechnung mit Surface Roughness 1 m (mit Windgeschwindigkeiten 1 und 4 m/s und Pasquill-Klassen D und F)**

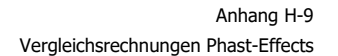

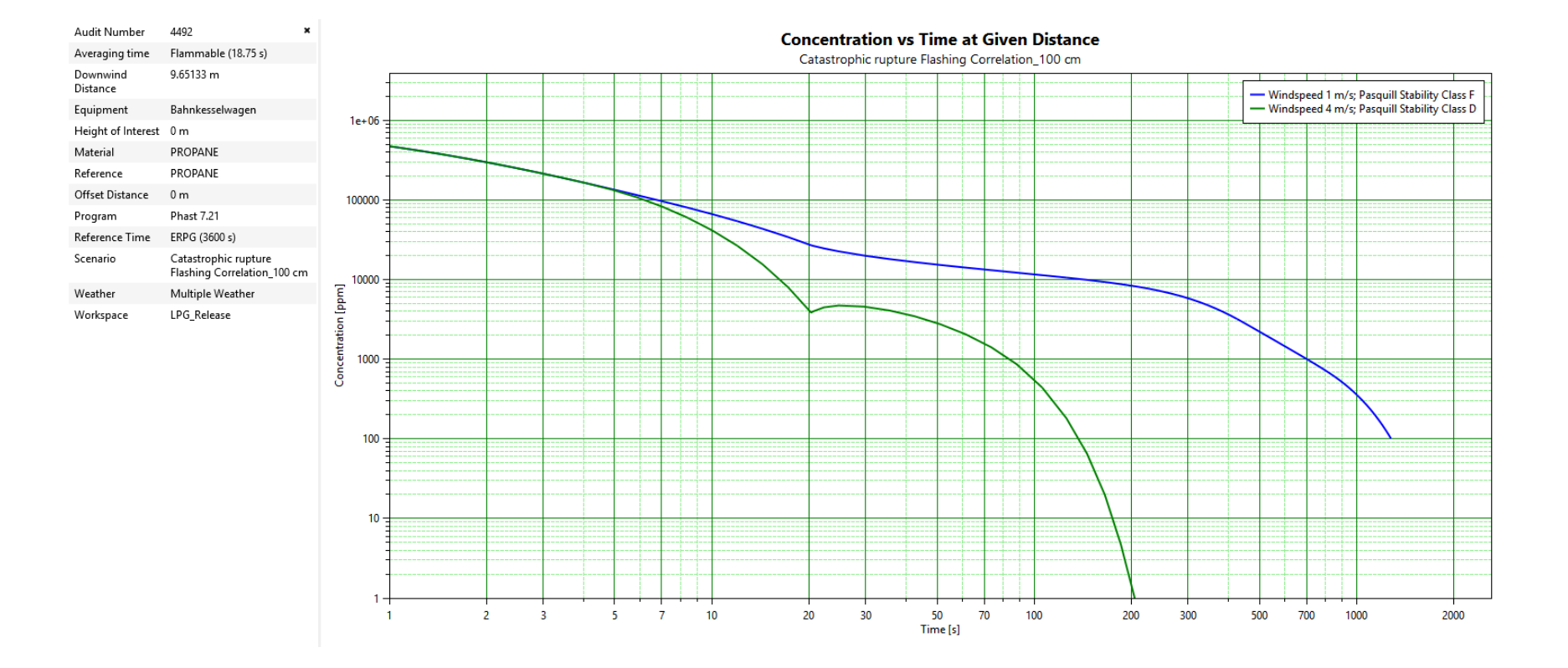

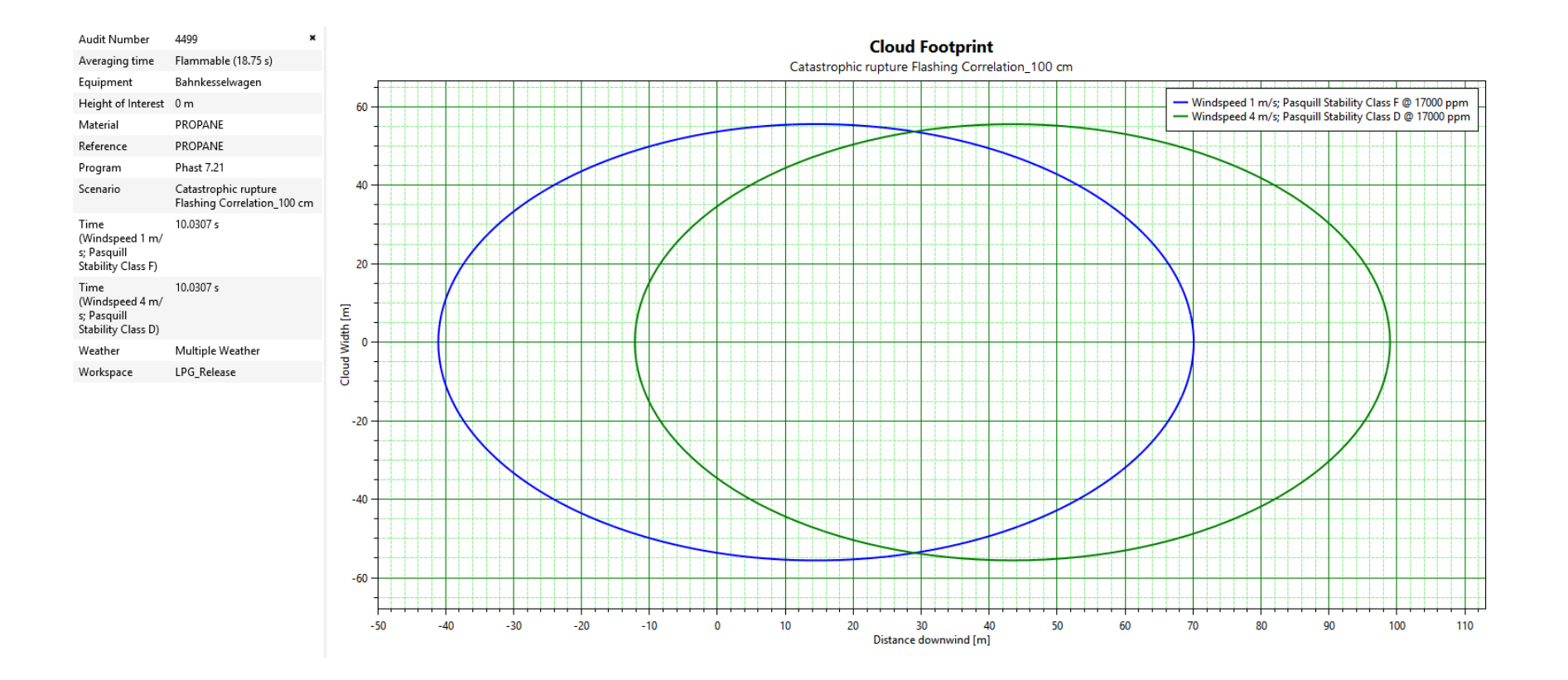

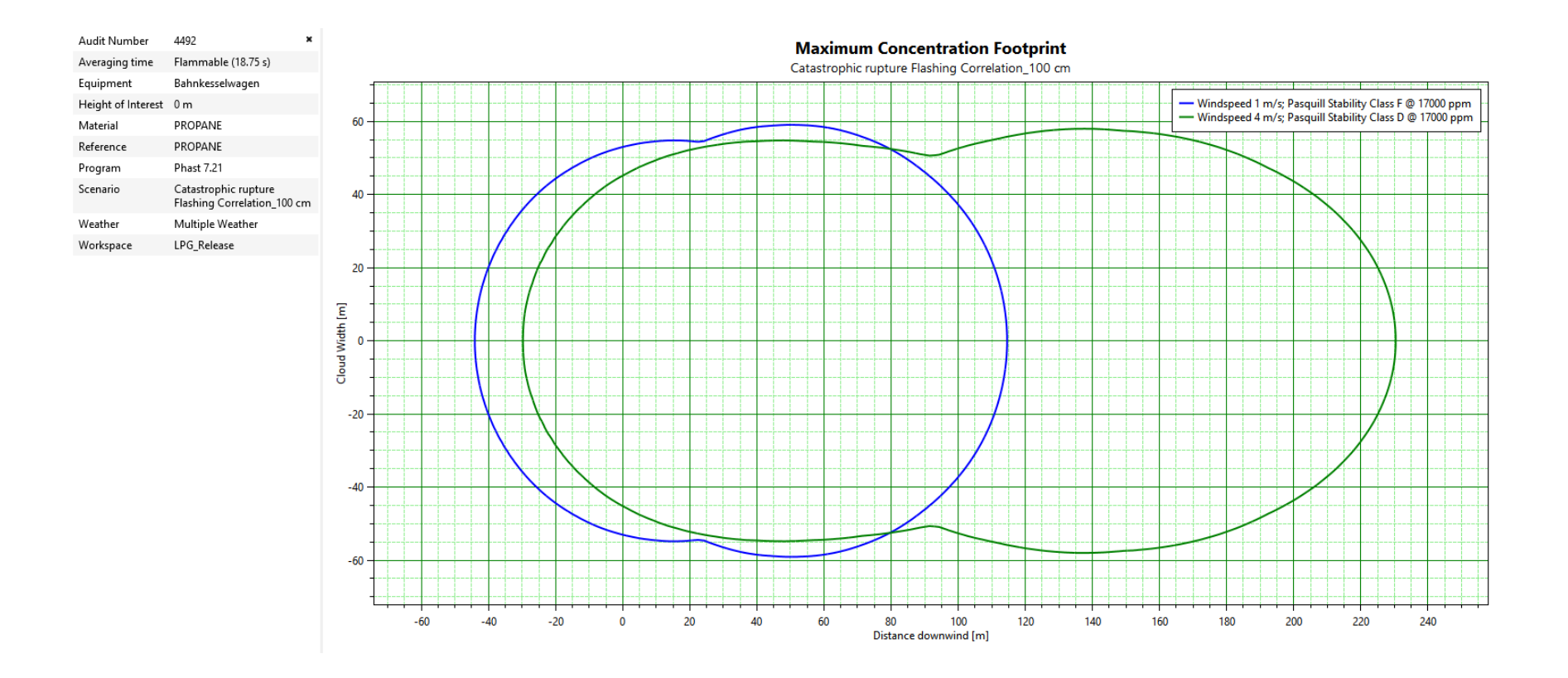

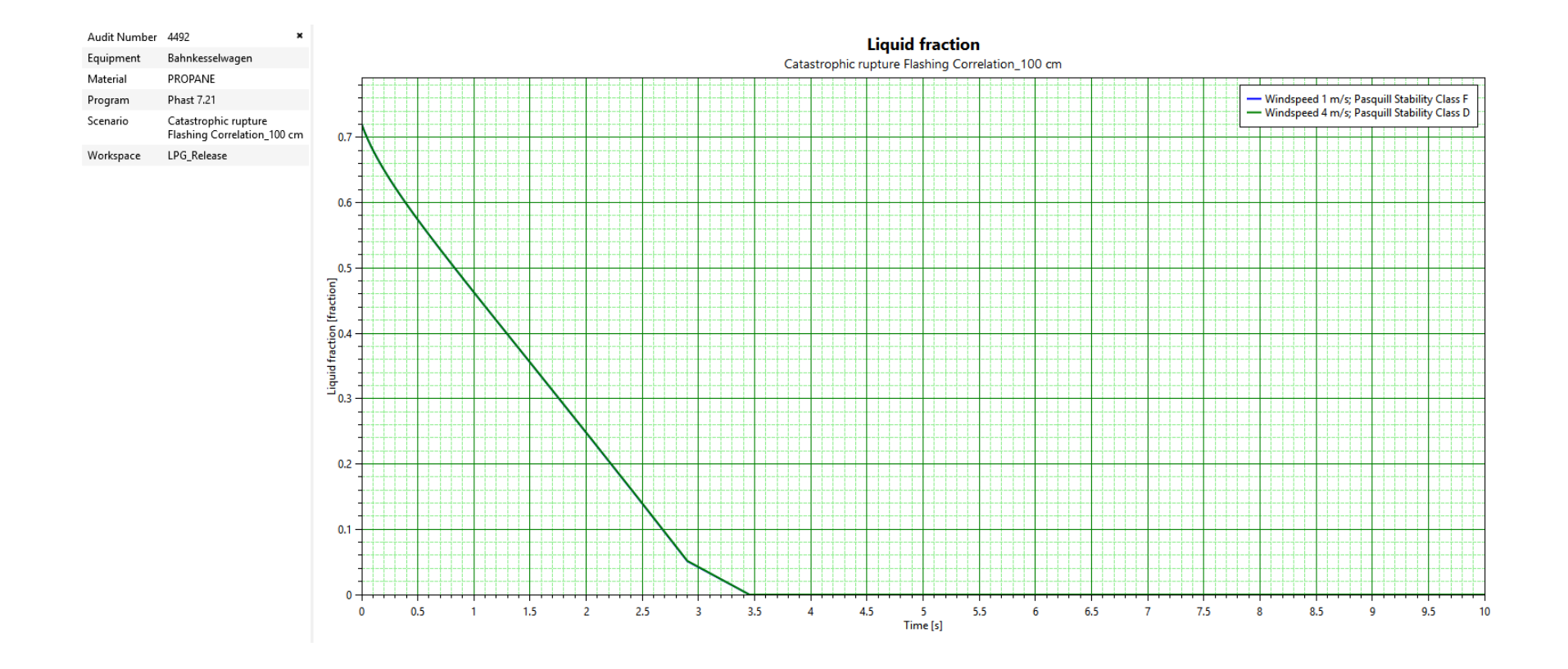

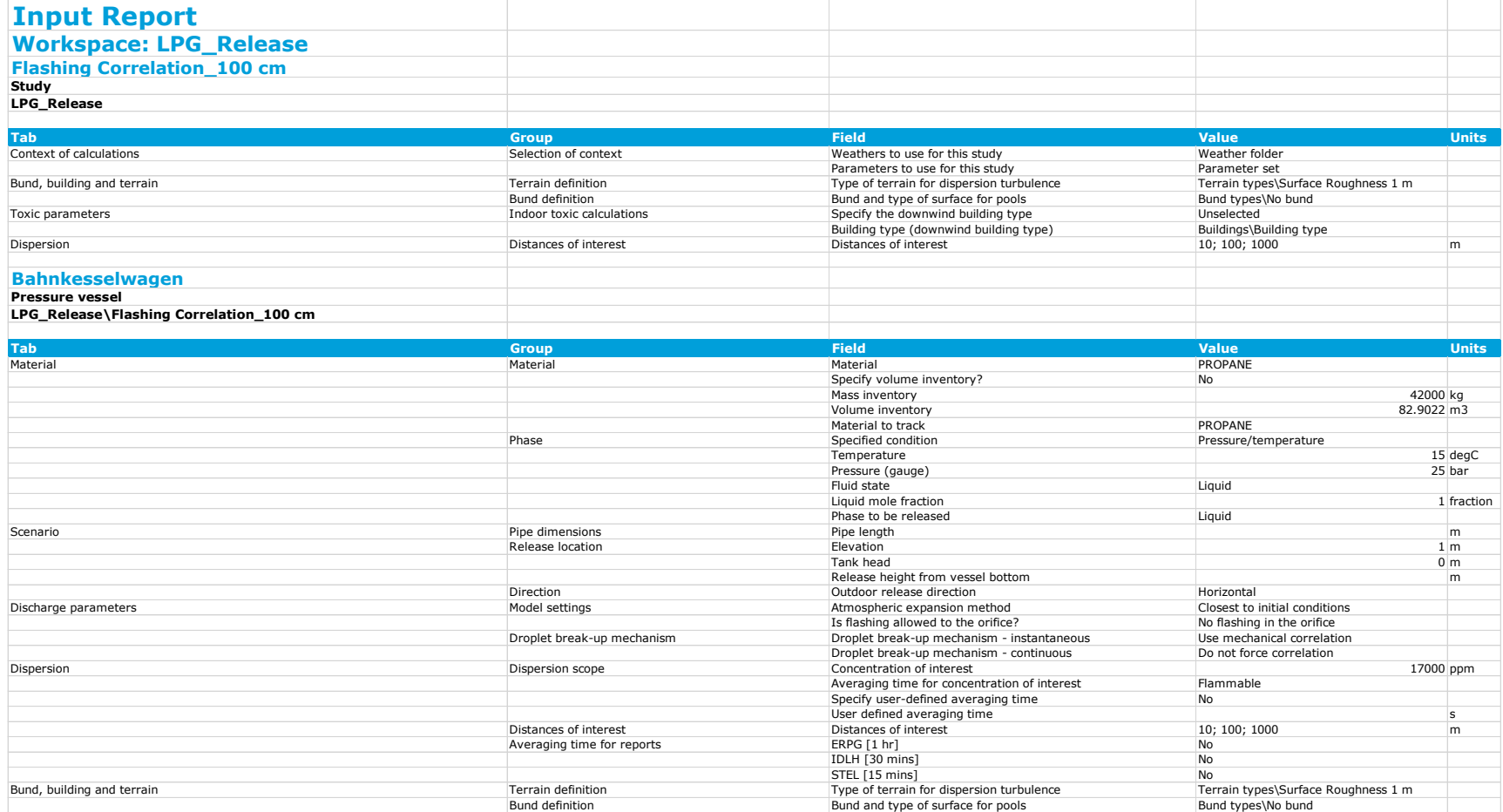

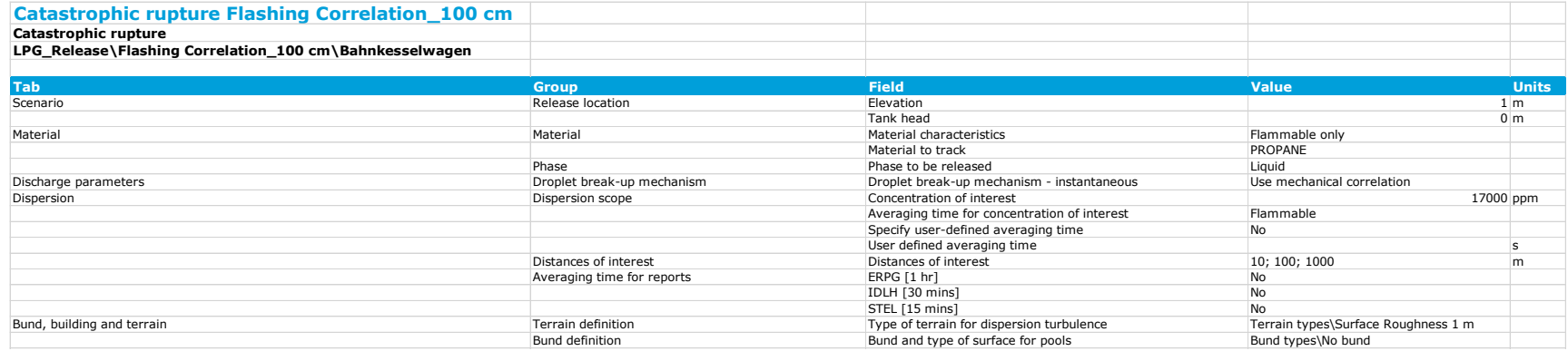

Phast zeigt in der Tabelle nur die globalen Einstellungen an. Parameteränderungen im "study tree" zeigt Phast in der Tabelle nicht an. Im "study tree" wurde der Parameter "Droplet break-up mechanism – instantaneous" auf "Use flashing correlation" geschaltet.

# **H 2. Resultate Phast, Variante mit Purple Book Tröpfchenmodell**

#### **H 2.1 Berechnung mit Surface Roughness 10 cm (mit Windgeschwindigkeiten 1 und 4 m/s und Pasquill-Klassen D und F)**

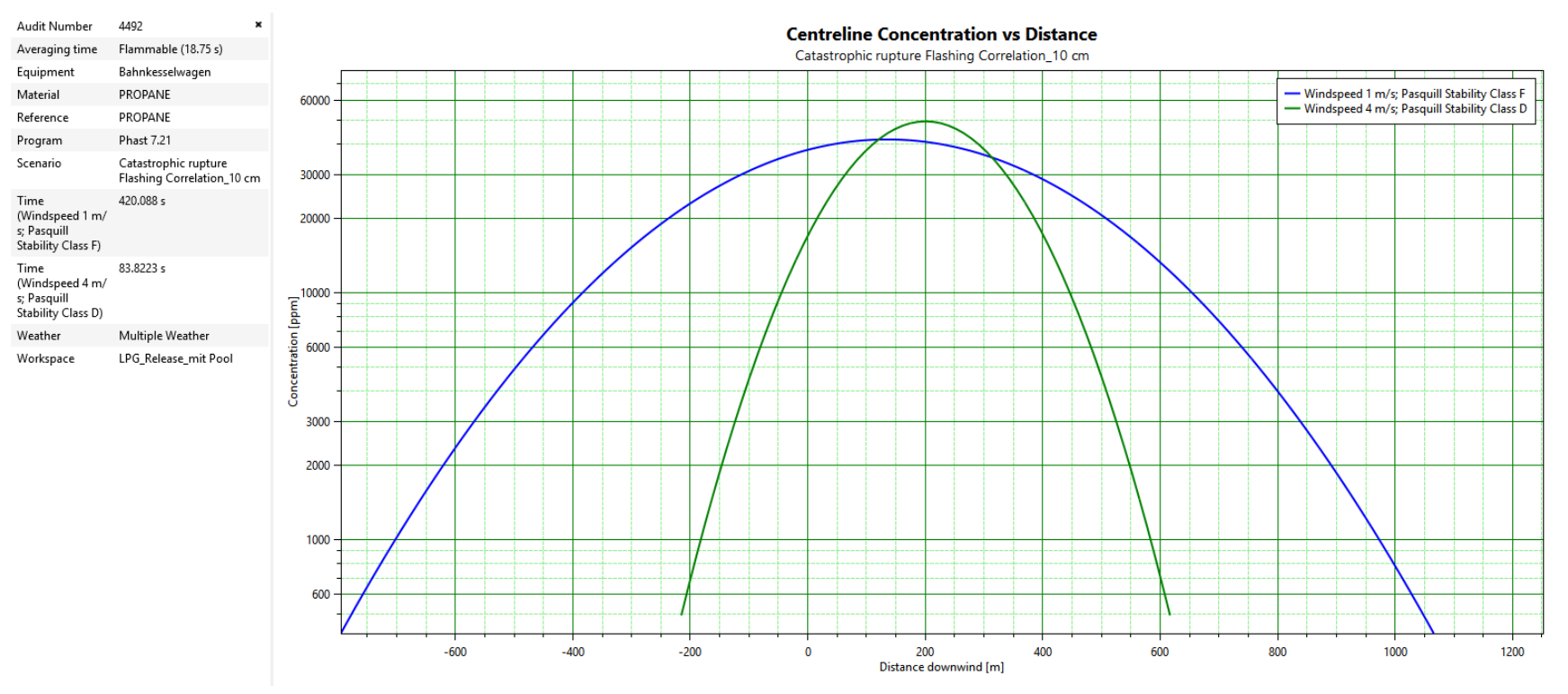

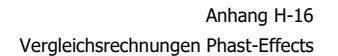

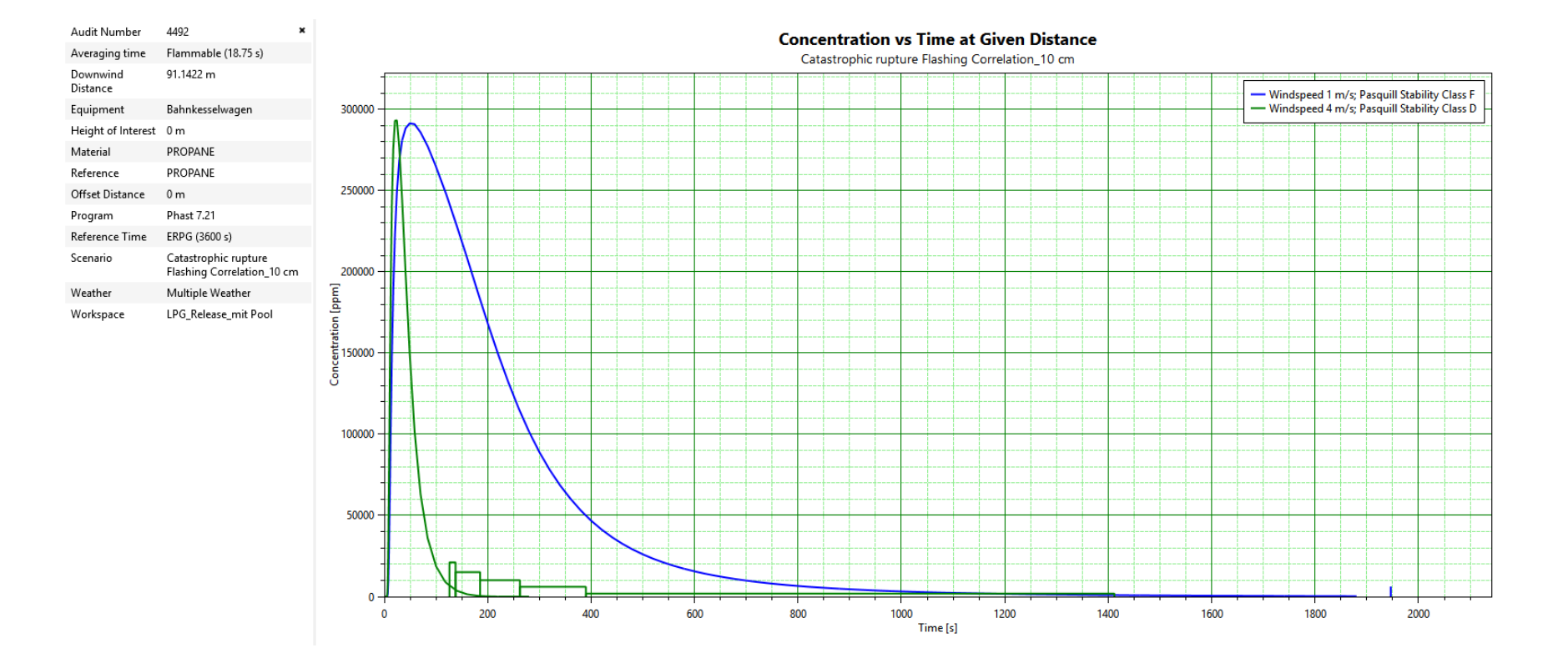

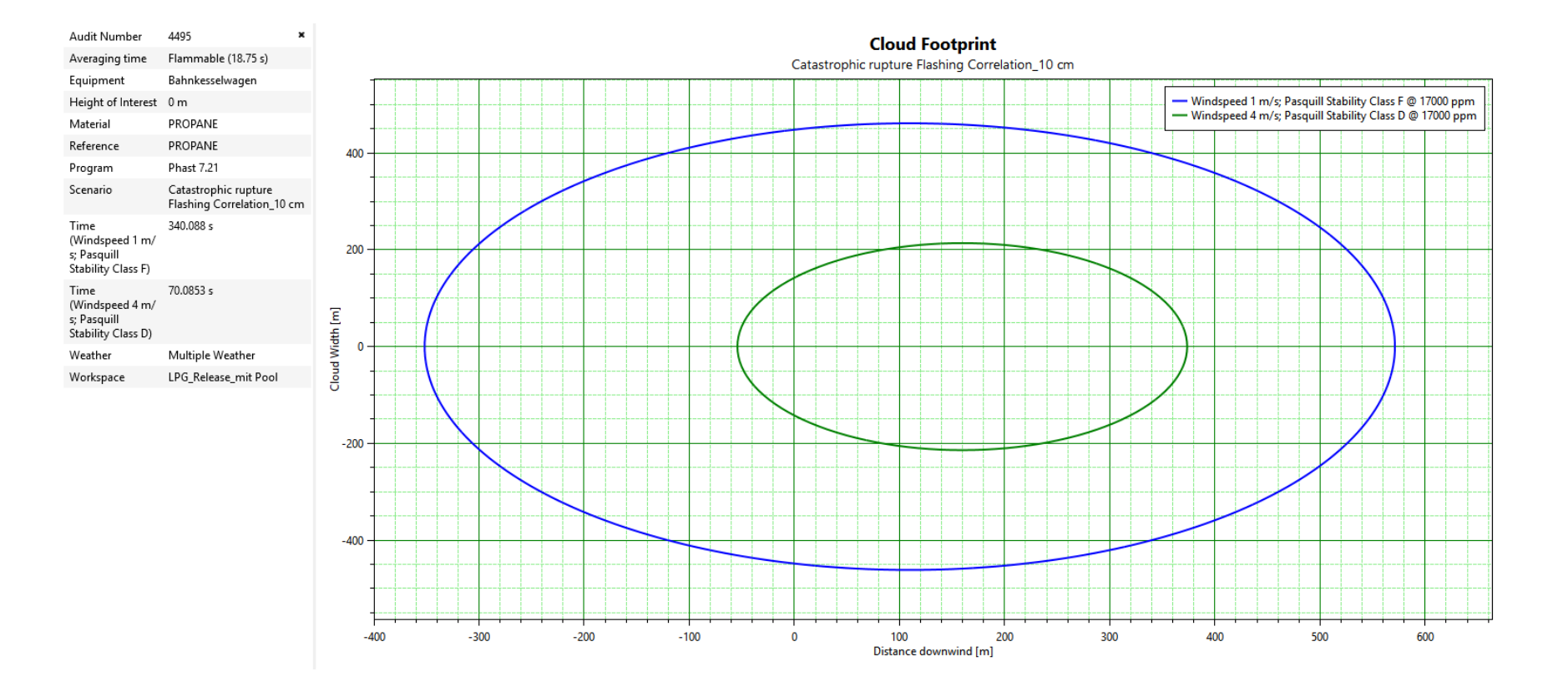

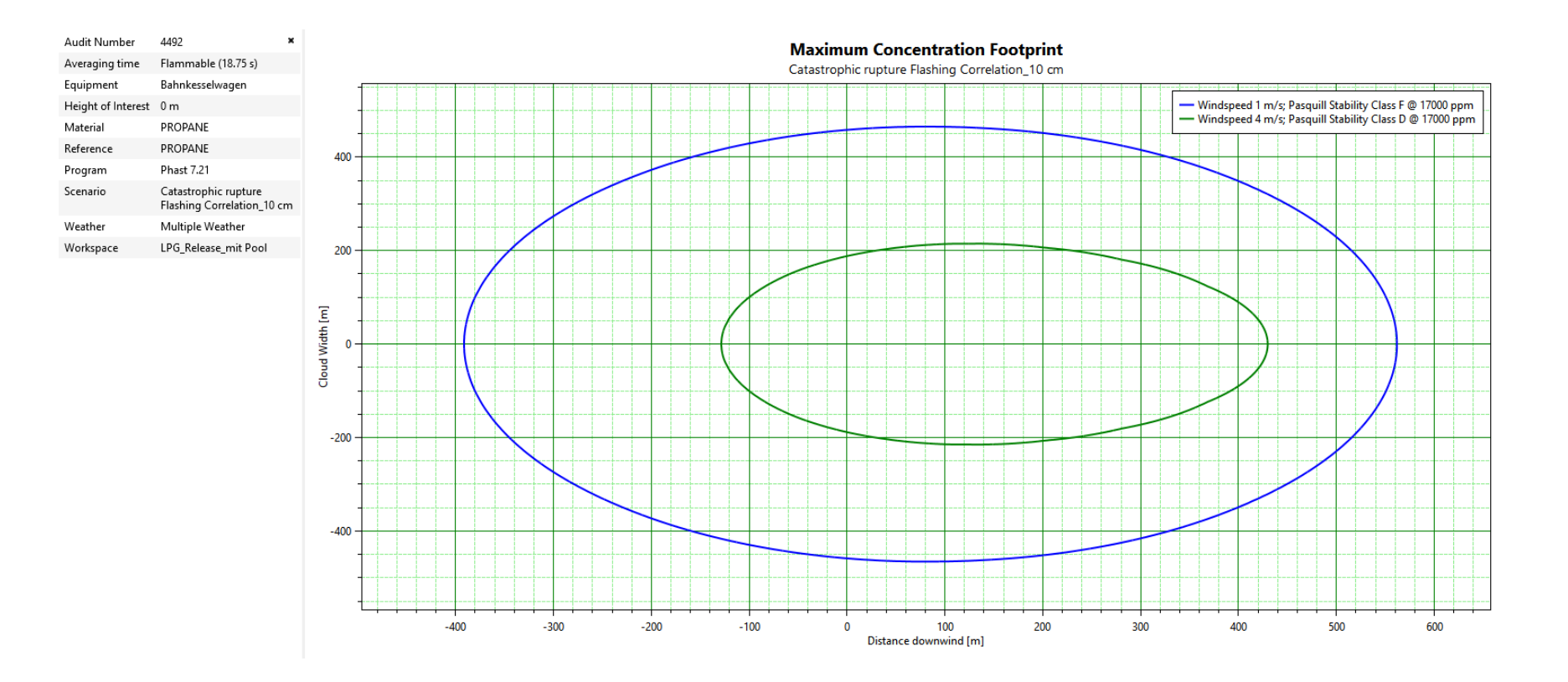

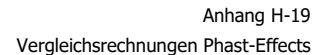

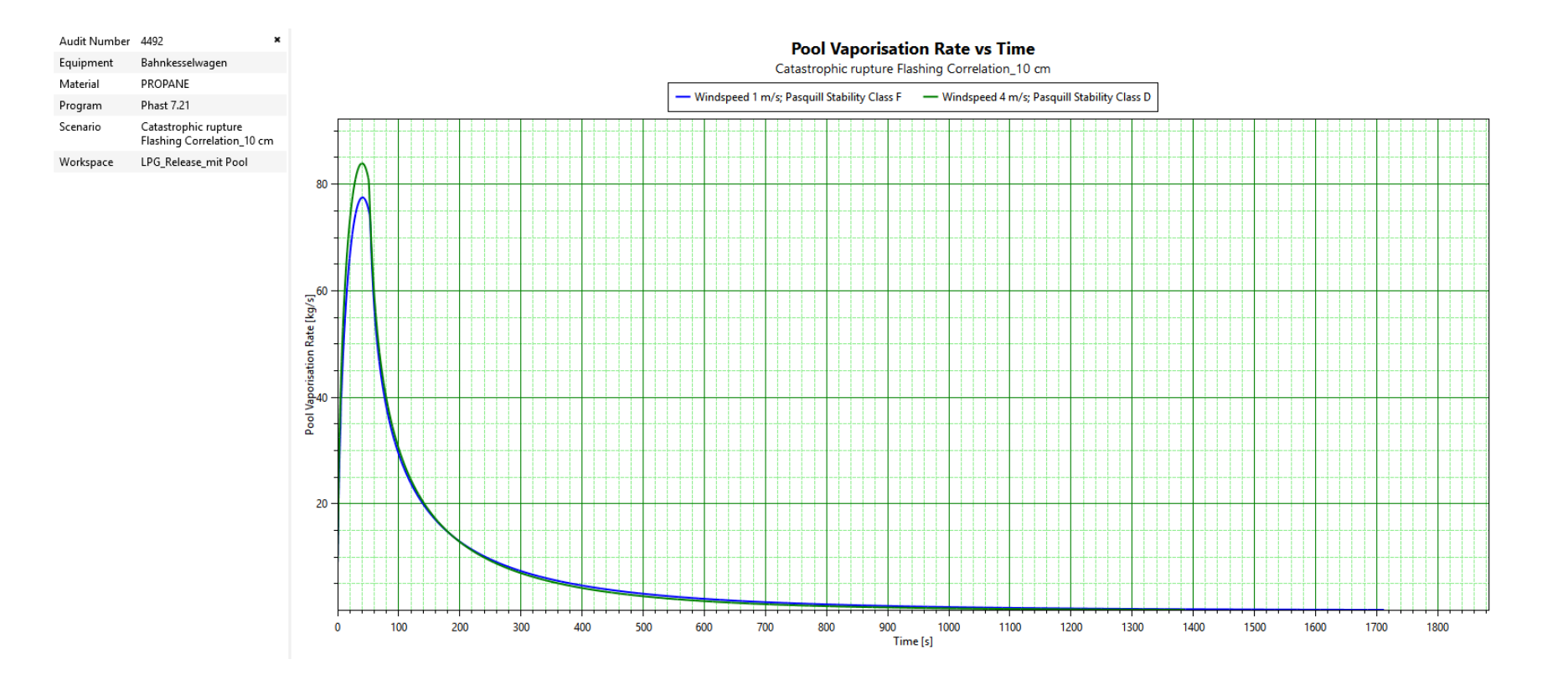

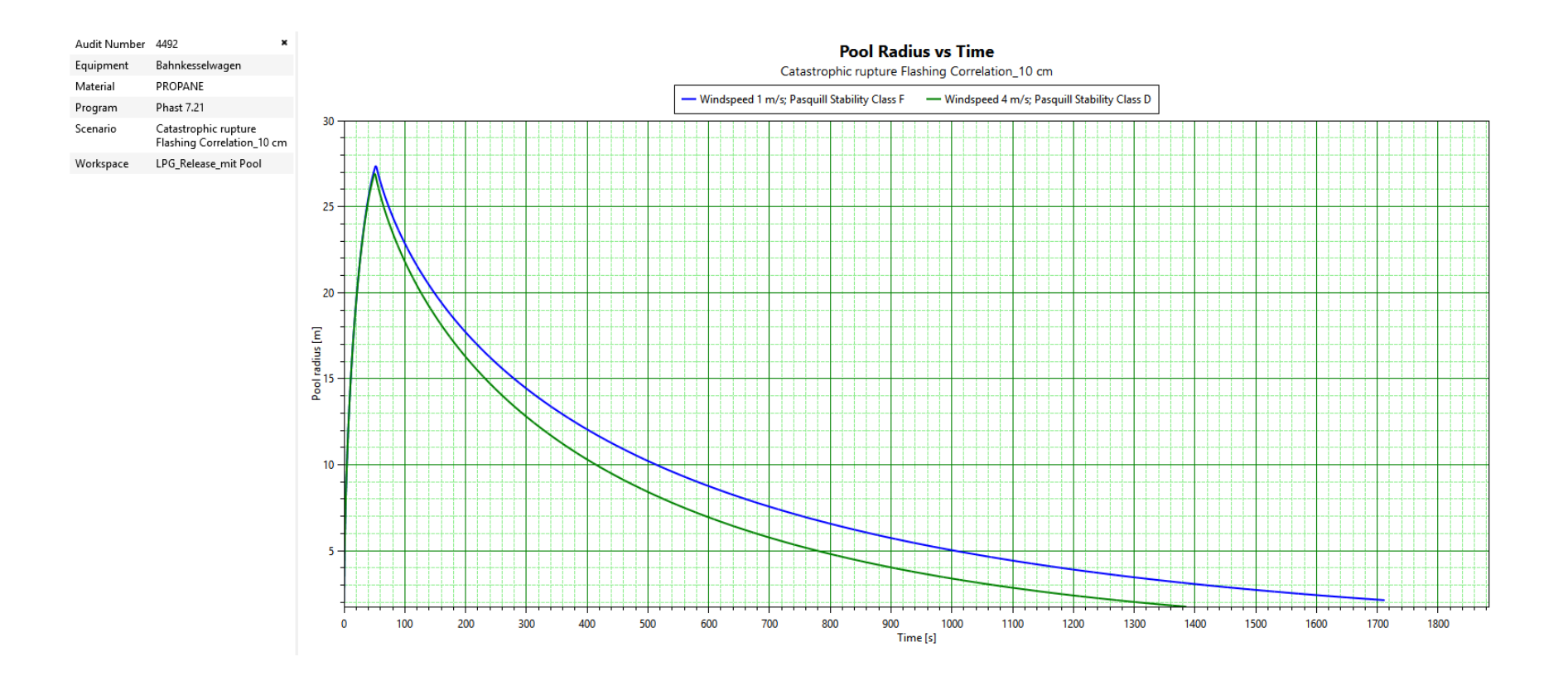

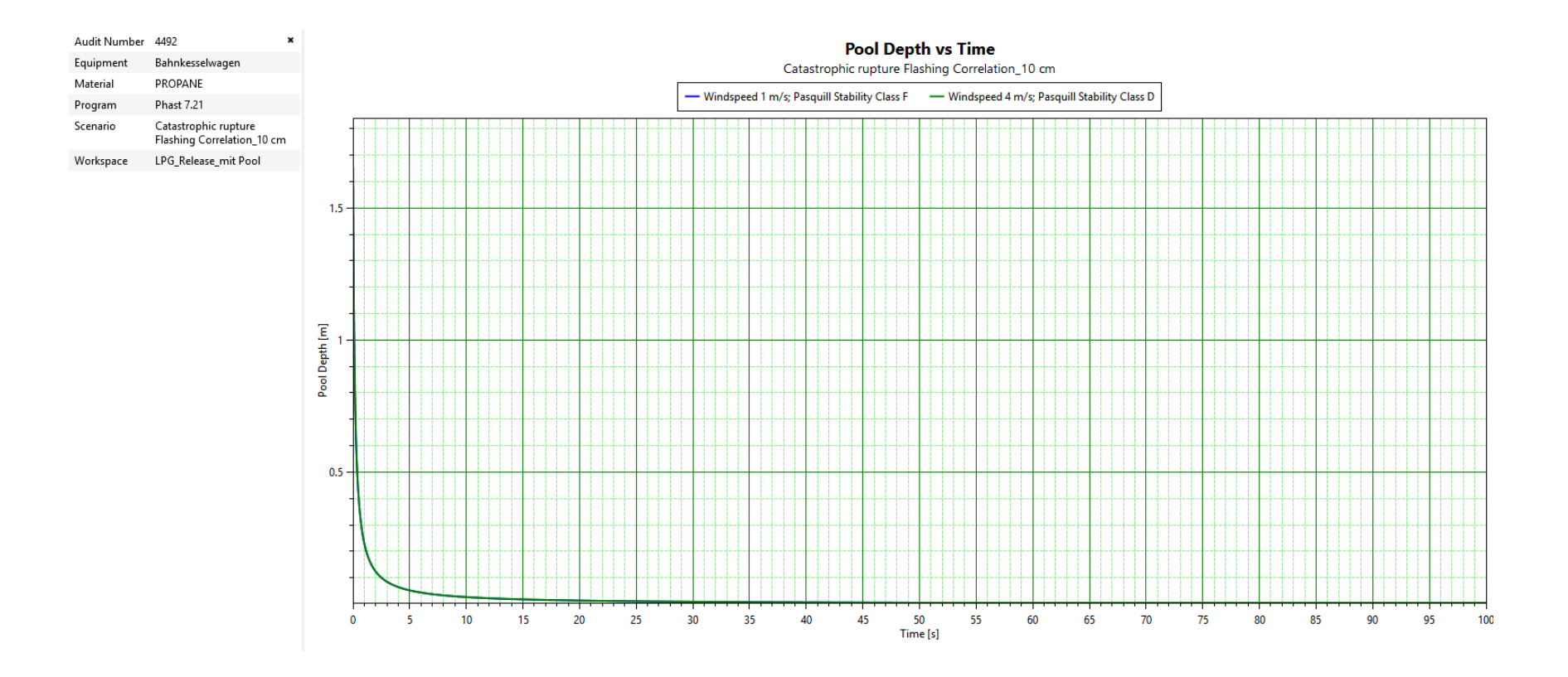

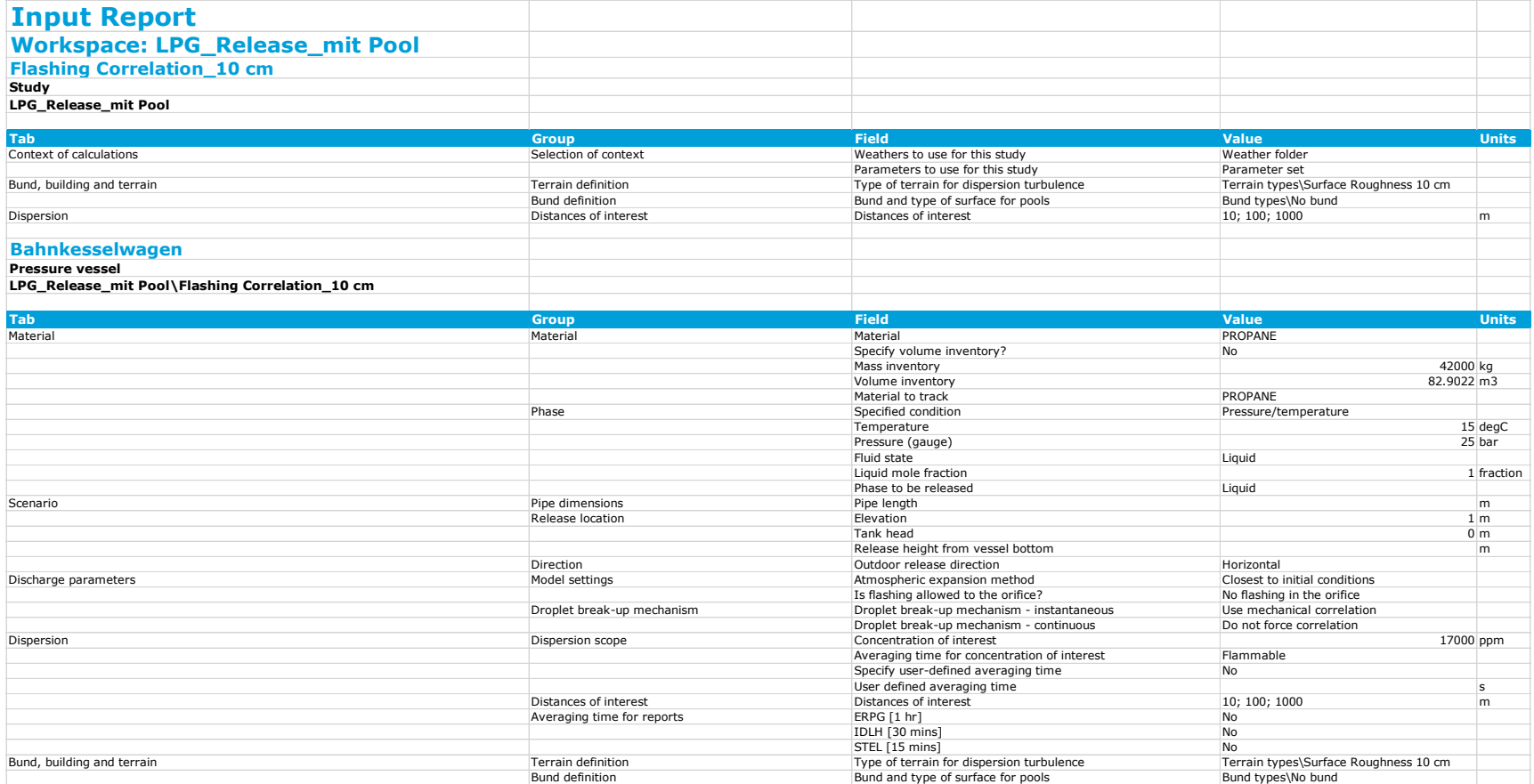

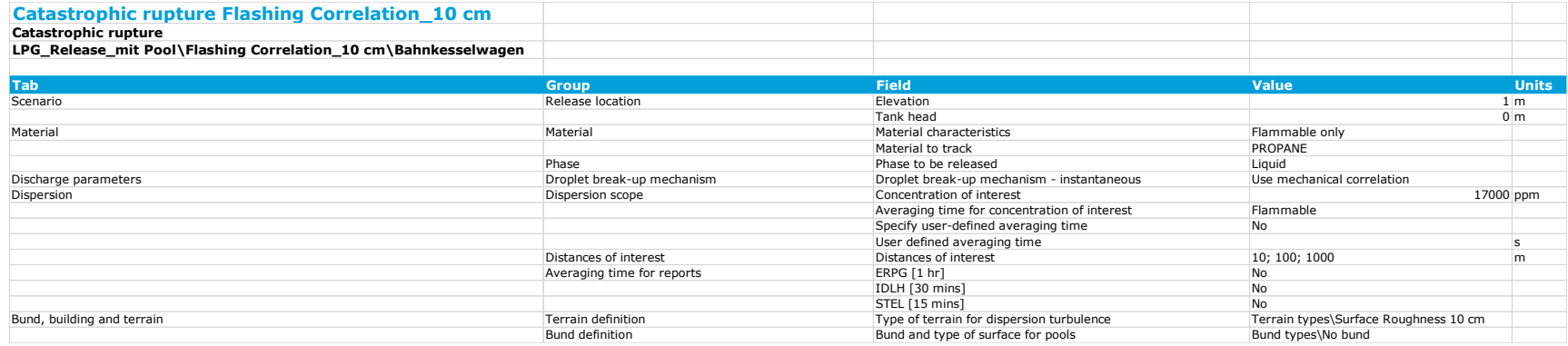

Phast zeigt in der Tabelle nur die globalen Einstellungen an. Parameteränderungen im "study tree" zeigt Phast in der Tabelle nicht an. Im "study tree" wurde der Parameter "Droplet break-up mechanism – instantaneous" auf "Use flashing correlation" geschaltet.

#### Audit Number 4495 × **Centreline Concentration vs Distance** Flammable (18.75 s) Averaging time Catastrophic rupture Flashing Correlation\_100 cm Bahnkesselwagen Equipment 100000 Material PROPANE - Windspeed 1 m/s; Pasquill Stability Class F - Windspeed 4 m/s; Pasquill Stability Class D PROPANE Reference 60000 Program Phast 7.21 Scenario Catastrophic rupture<br>Flashing Correlation\_100 cm 200.088 s Time 30000 (Windspeed 1 m/ s; Pasquill Stability Class F) 20000 Time 41.1484 s (Windspeed 4 m/ s; Pasquill ration [ppm] Stability Class D) 10000 Weather Multiple Weather Workspace LPG Release mit Pool Conce 6000 3000 2000 1000  $-500$  $-400$  $-300$  $-200$  $-100$  $\mathbf{0}$ 100 200 300 400 500 600 700 800 Distance downwind [m]

### **H 2.2 Berechnung mit Surface Roughness 1 m (mit Windgeschwindigkeiten 1 und 4 m/s und Pasquill-Klassen D und F)**

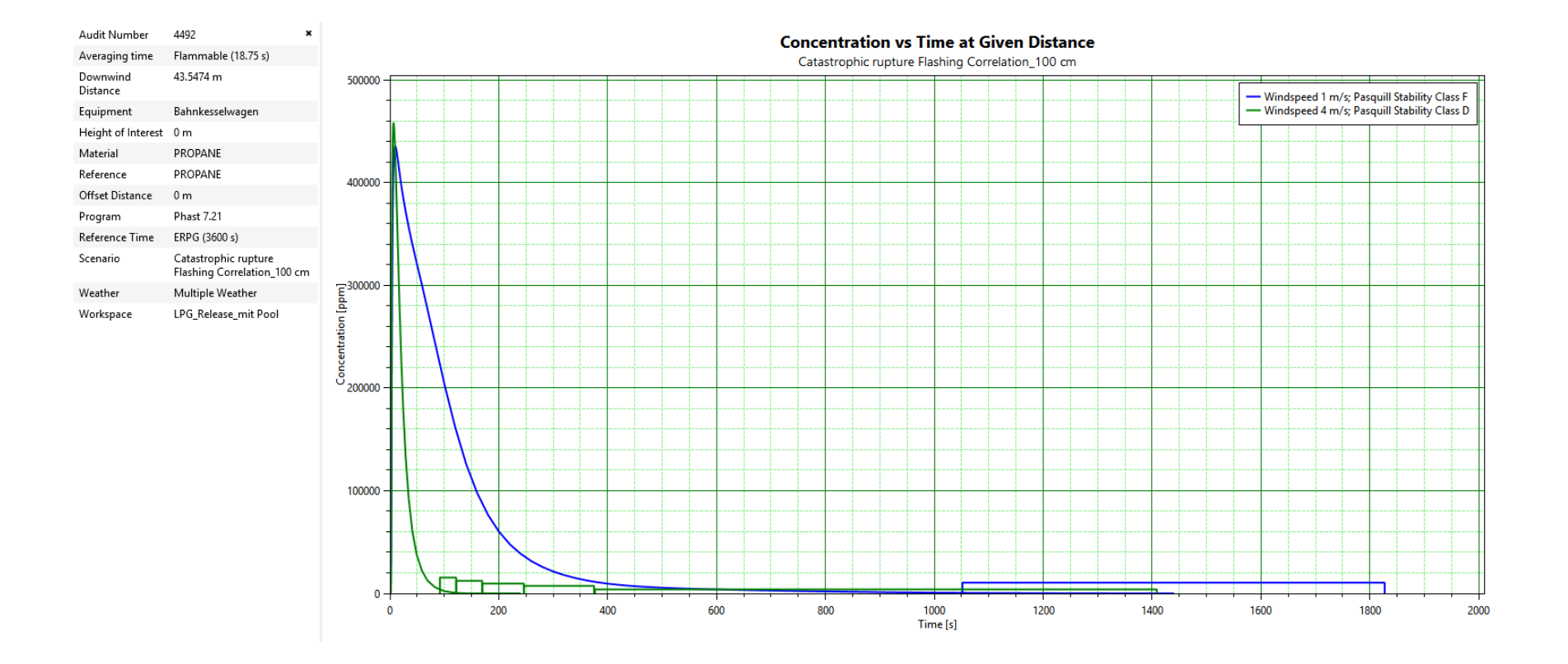

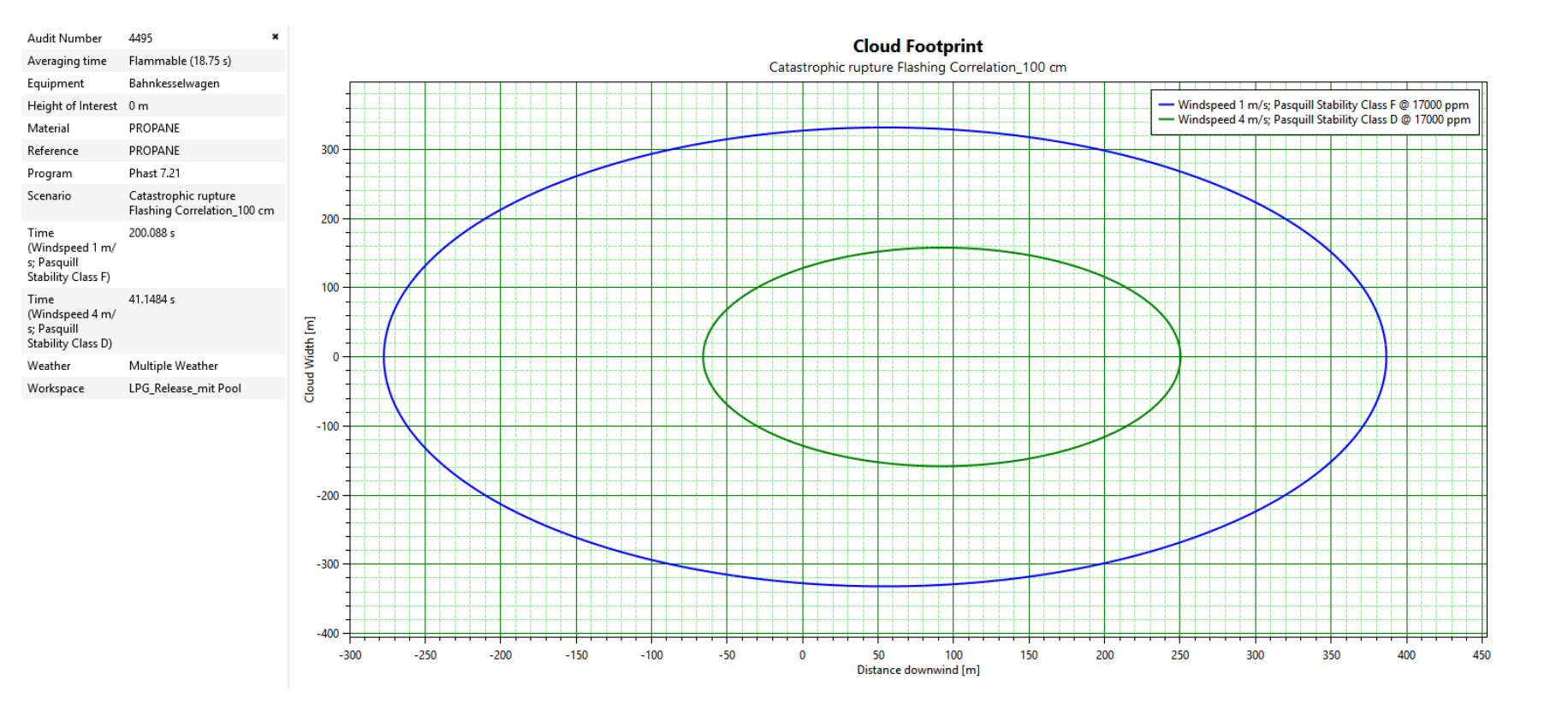

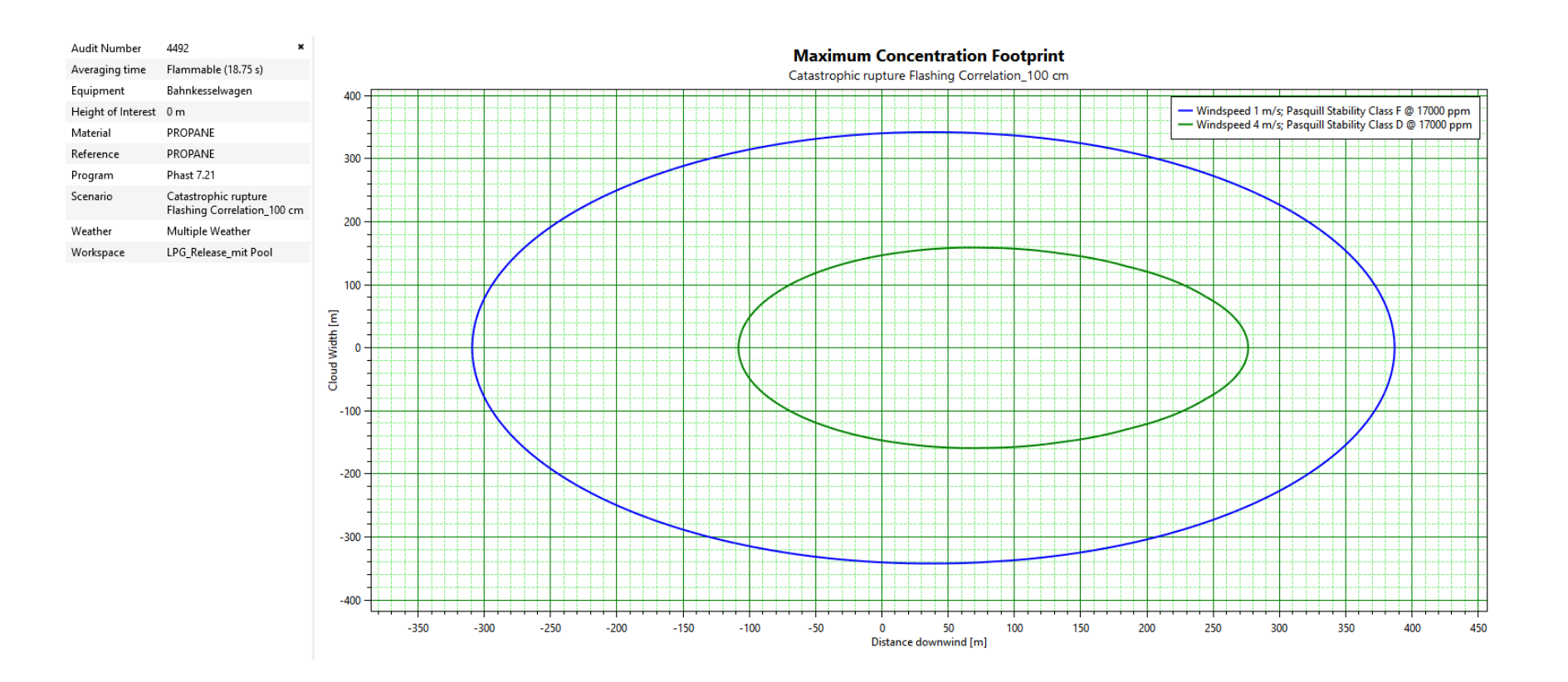

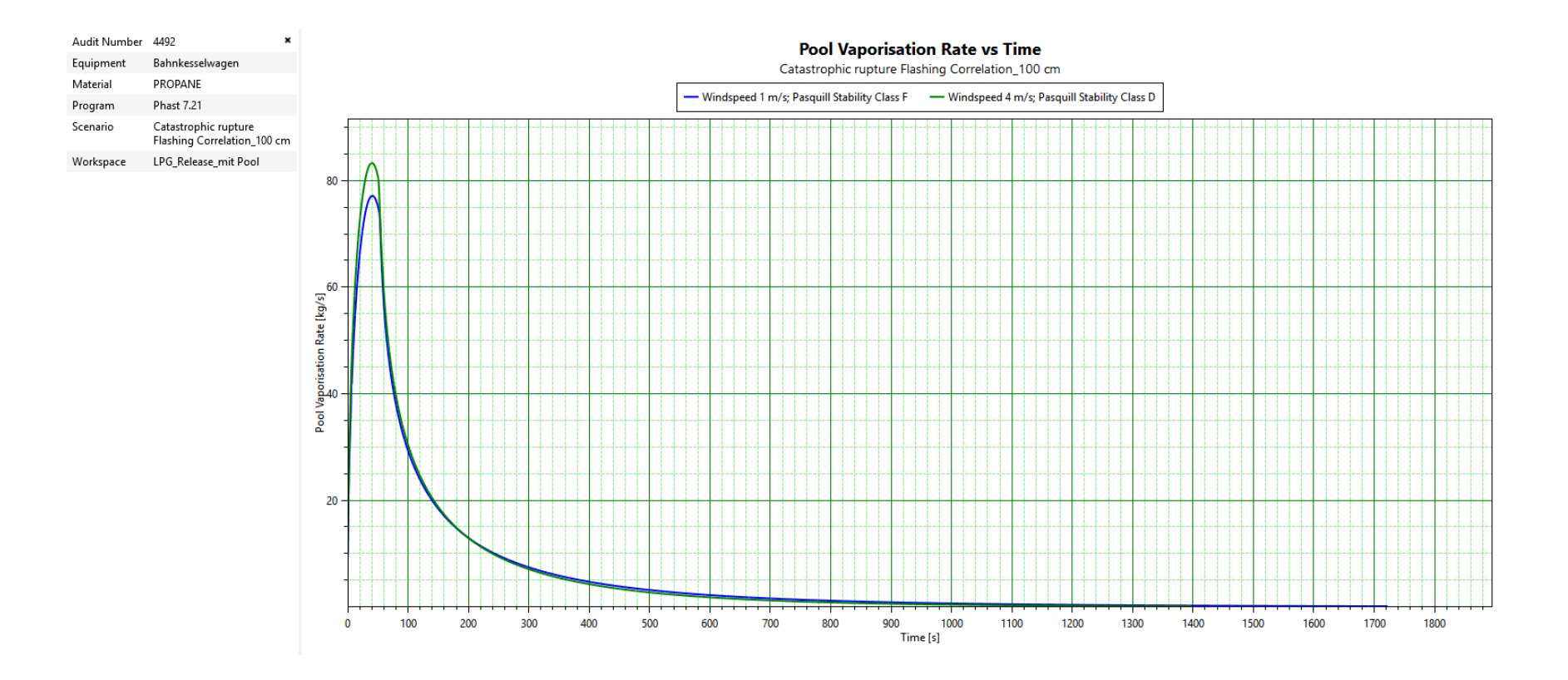

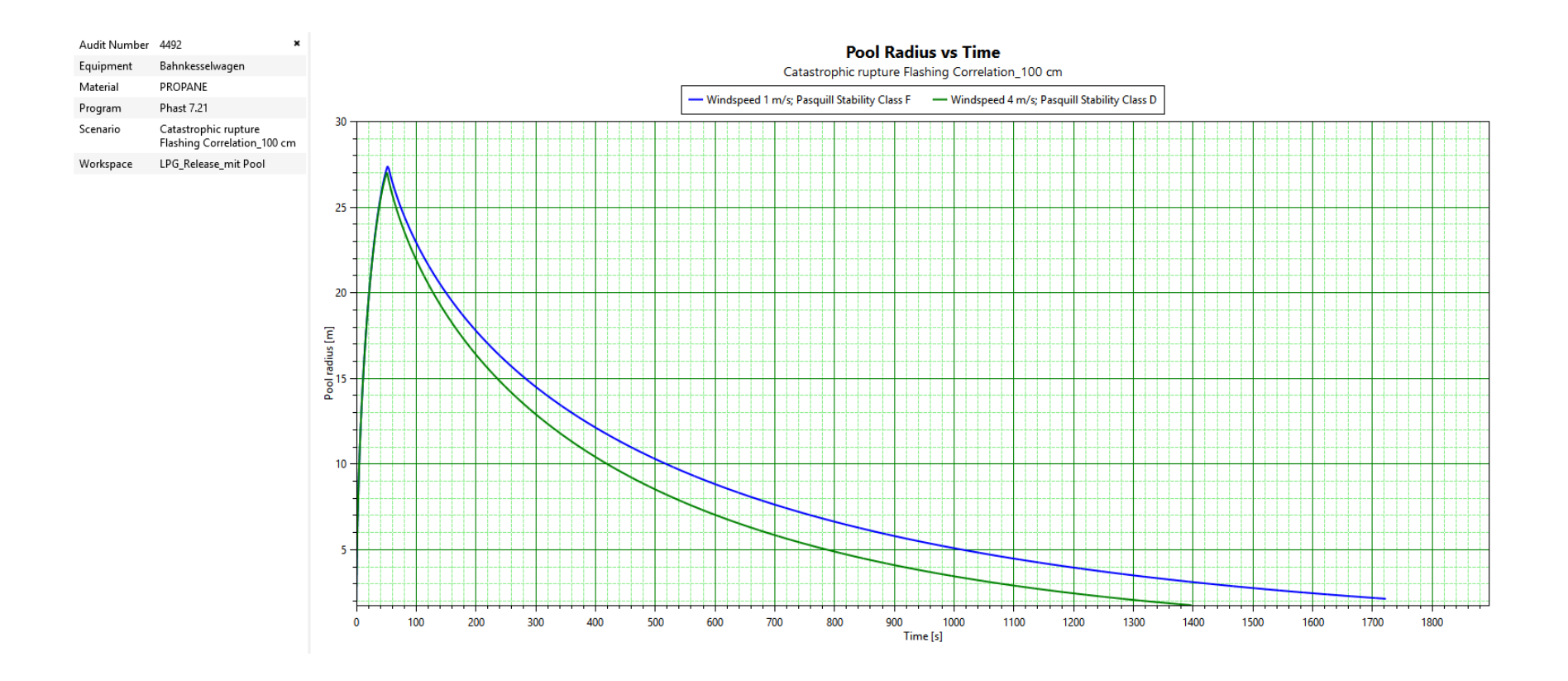

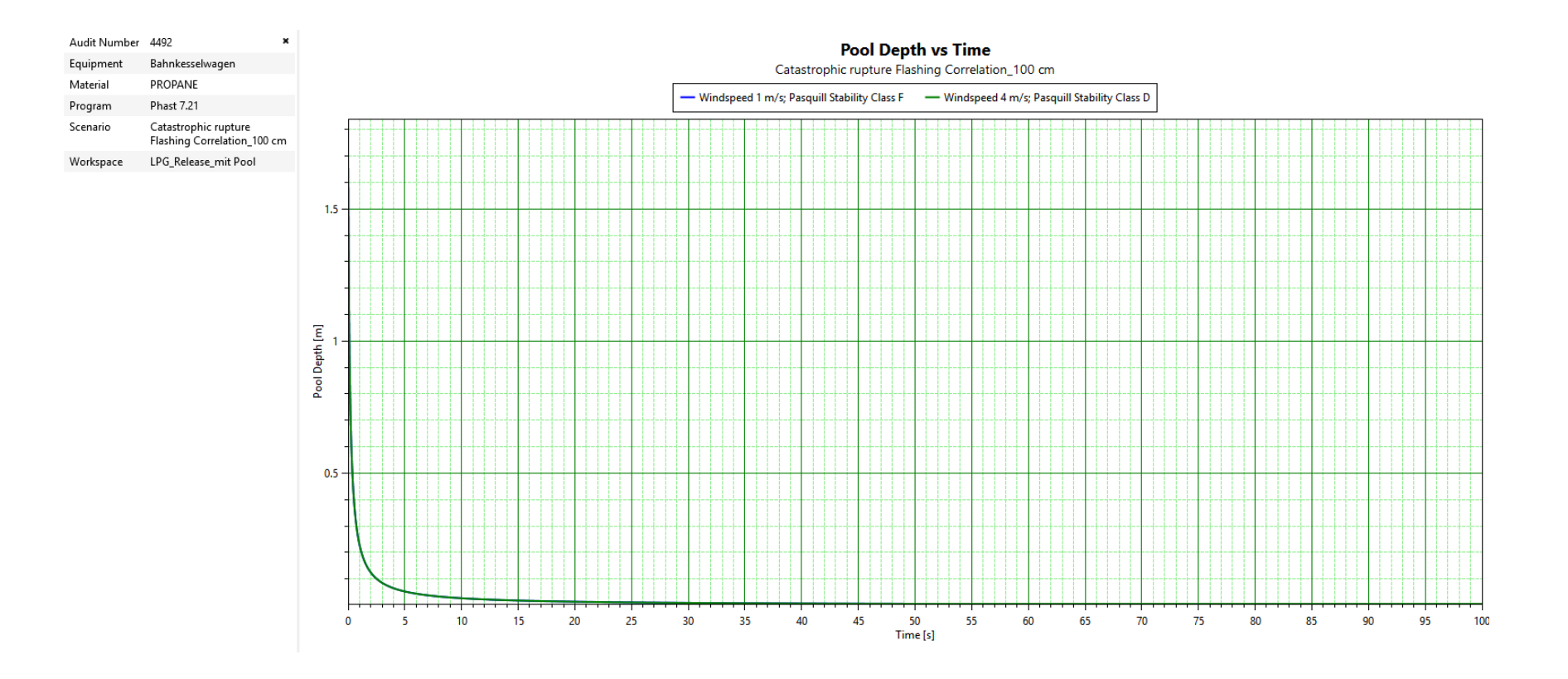

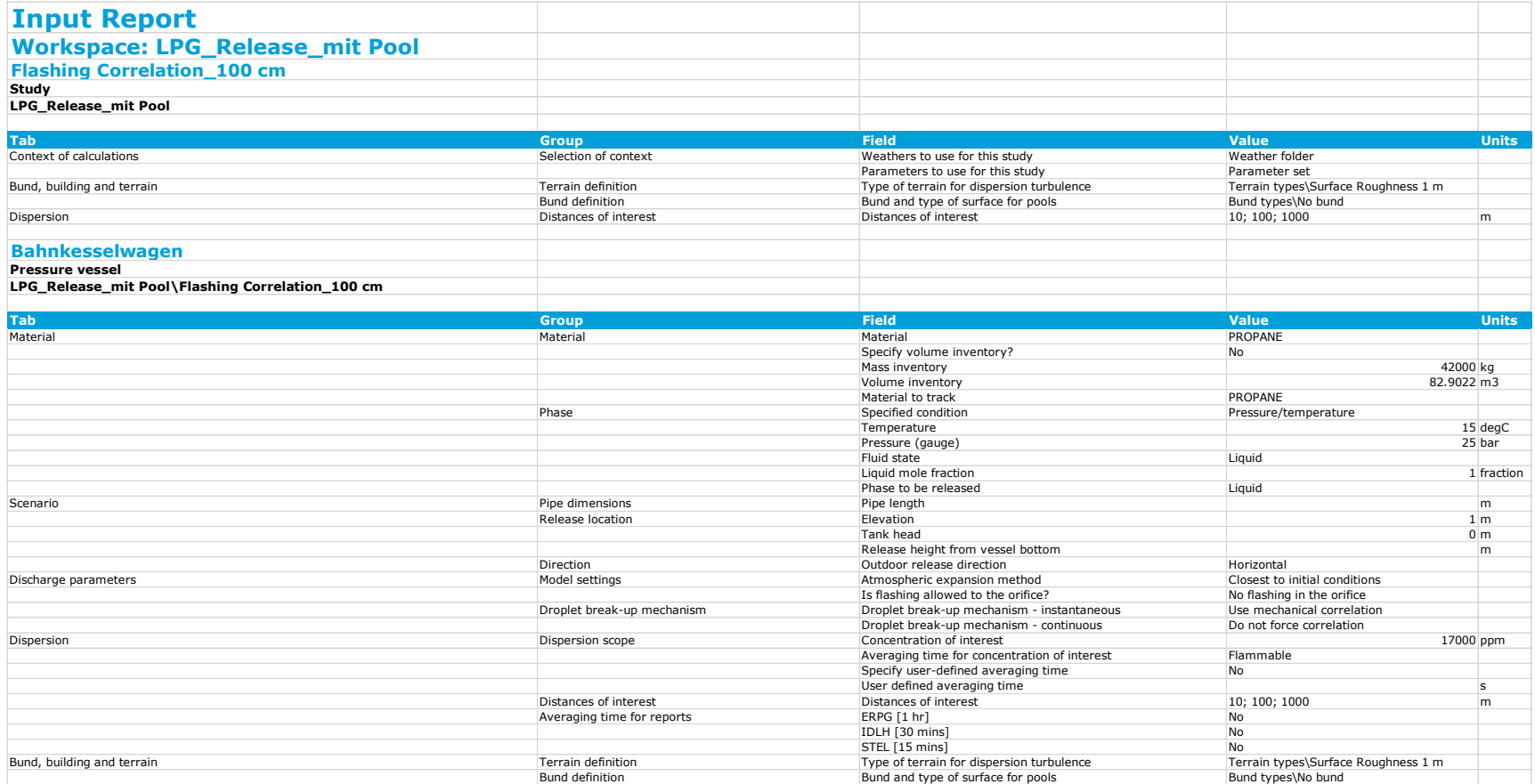

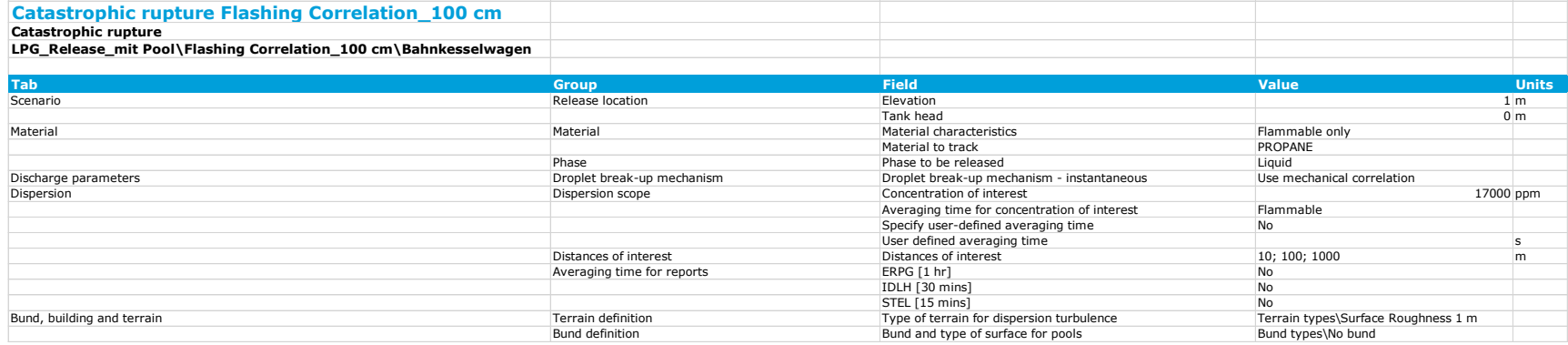

## **H 3. Resultate Effects (Berechnet durch BAV)**

#### **H 3.1 Berechnung mit Surface Roughness 10 cm (mit Windgeschwindigkeiten 1.5 und 4 m/s und Pasquill-Klassen D und F)**

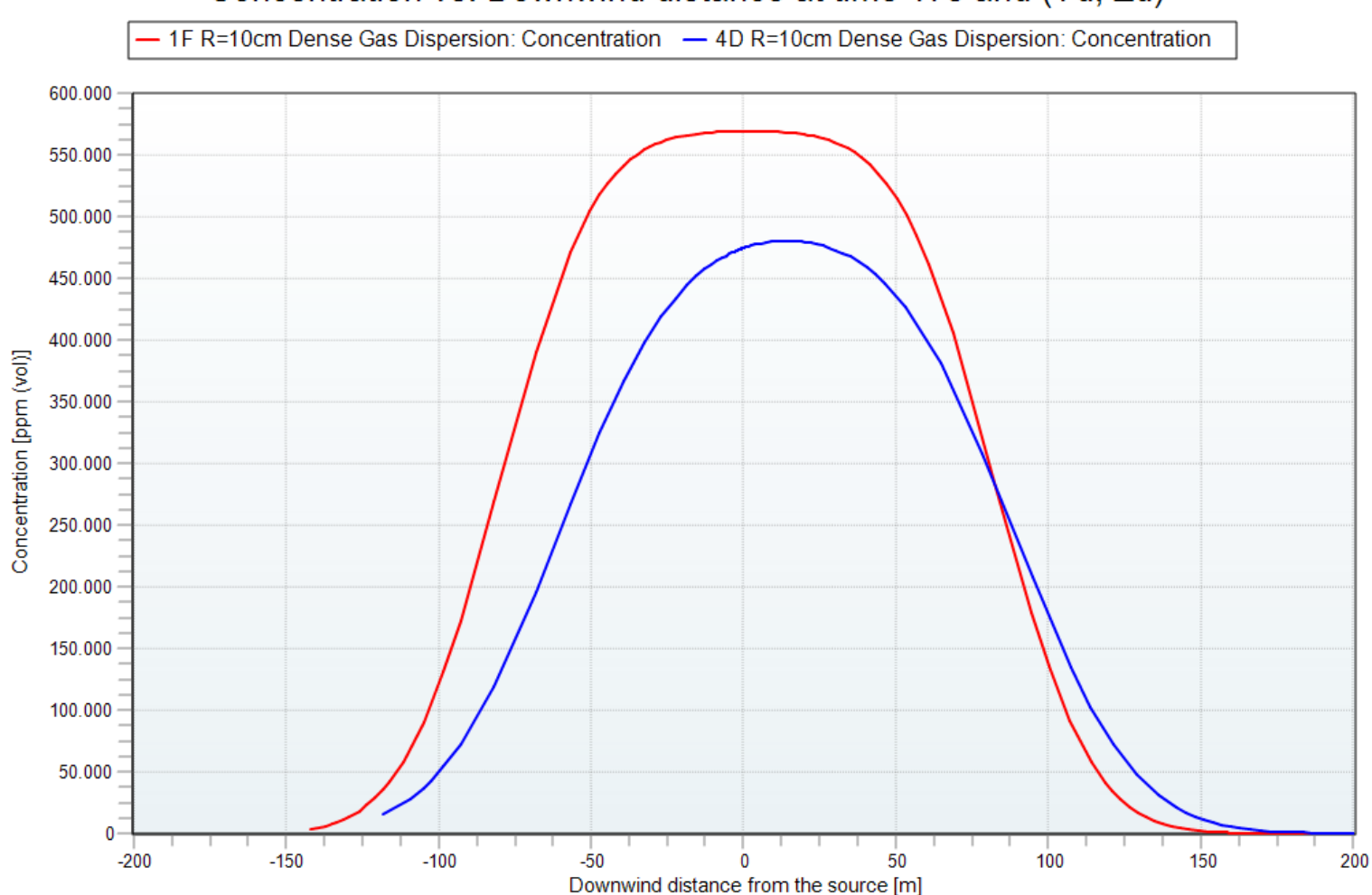

Concentration vs. Downwind distance at time 17s and (Yd, Zd)

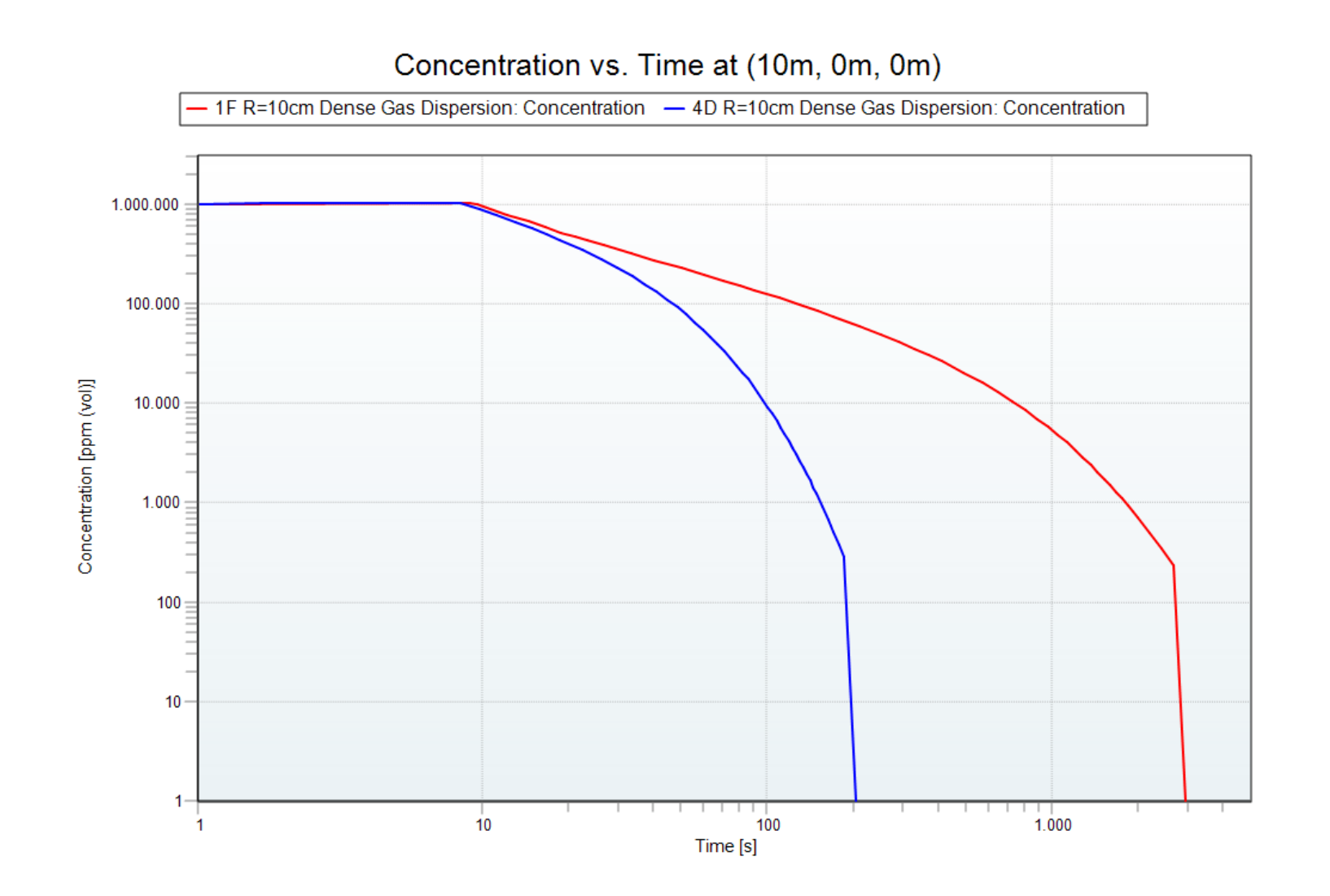

# **Maximum Concentration Footprint** surface roughness 10cm

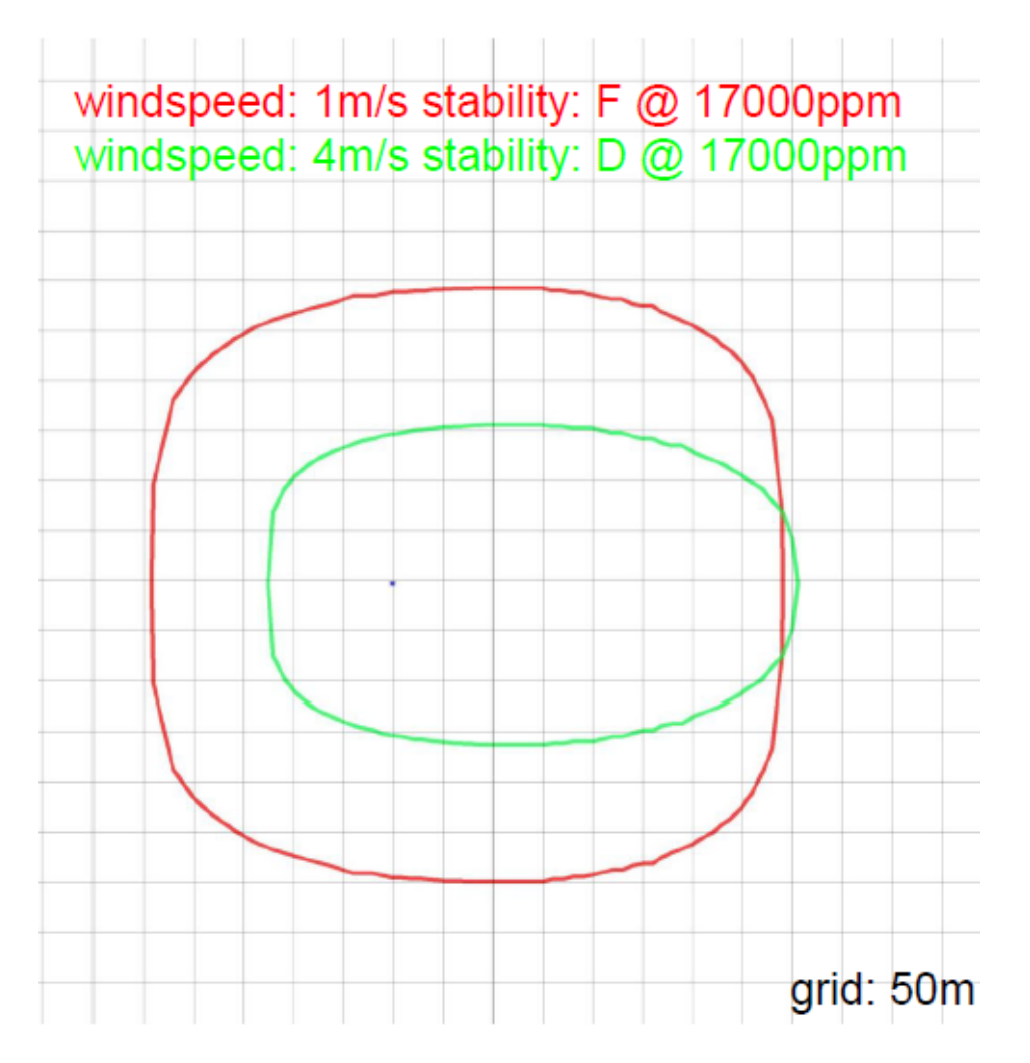

Comparison Set report

Seite 1 von 1

#### **Comparison Set**

#### Model: Dense Gas Dispersion: Concentration

version: v2017.07.10898 (18.07.2017)<br>Reference: Yellow Book 3rd edition 1997 chapter 4; Ermak, D.L. User manual for SLAB Lawrence Livermore National Laboratory, June 1990<br>Parameters  $1F R = 0.1m$ 

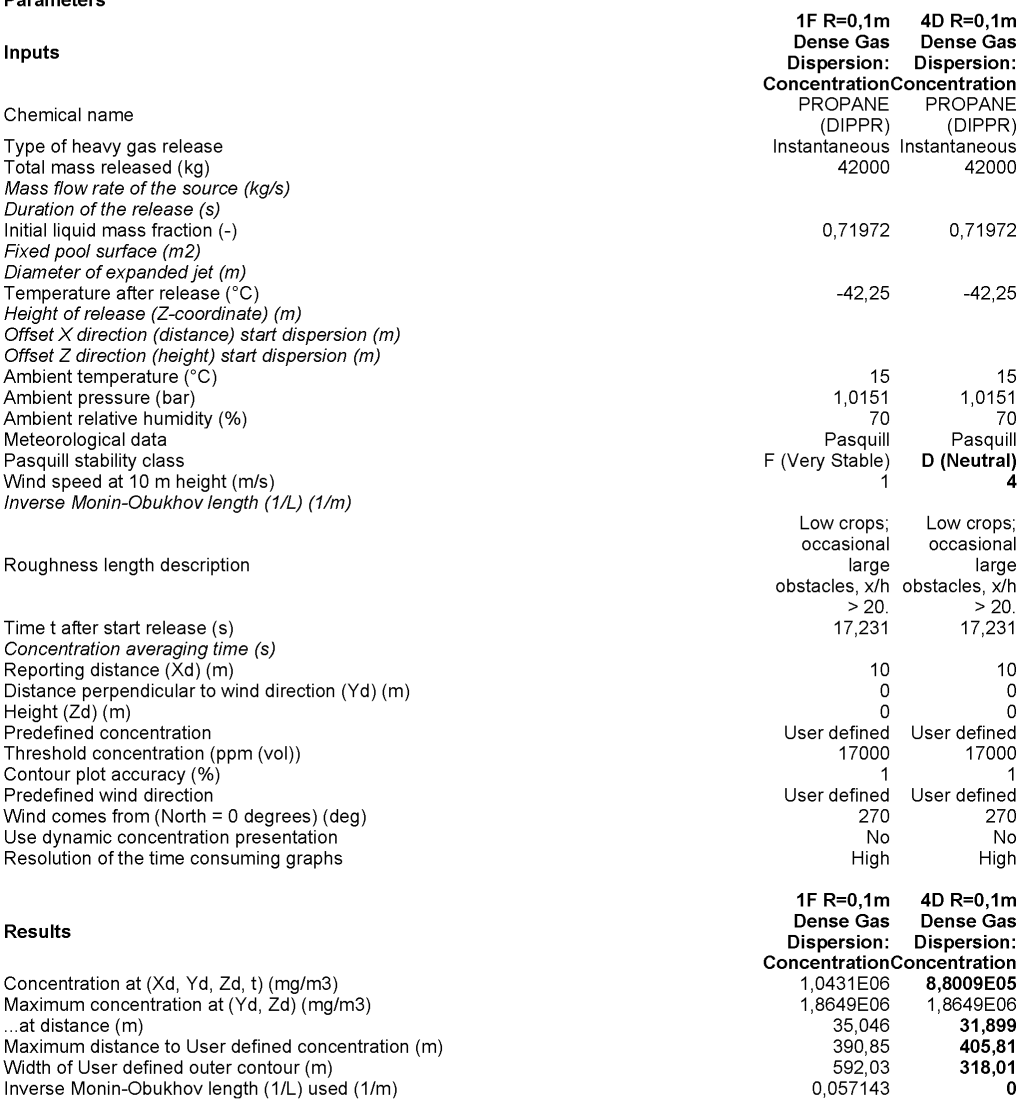

Inverse Monin-Obukhov length (1/L) used (1/m)
#### **H 3.2 Berechnung mit Surface Roughness 1 m (mit Windgeschwindigkeiten 1.5 und 4 m/s und Pasquill-Klassen D und F)**

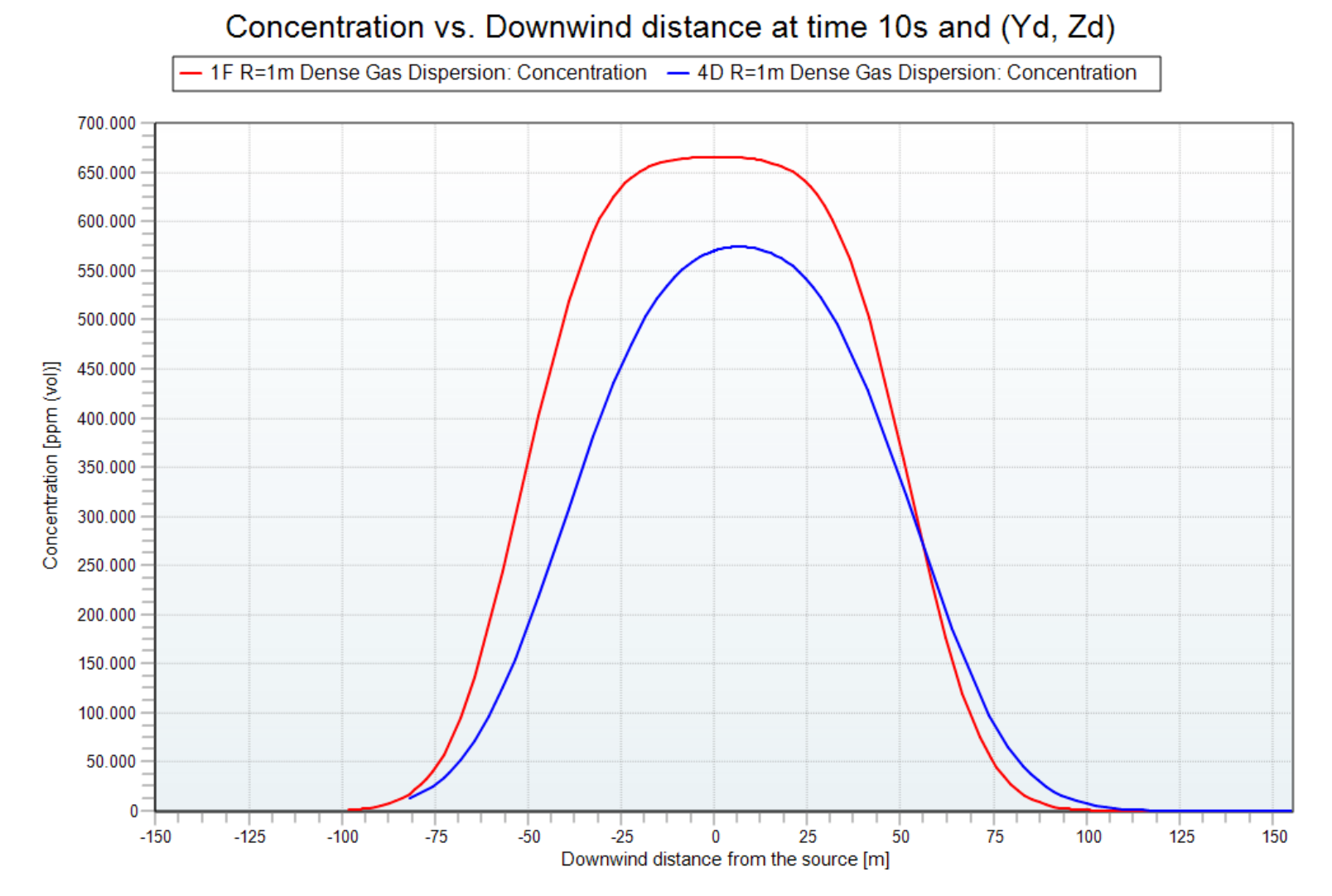

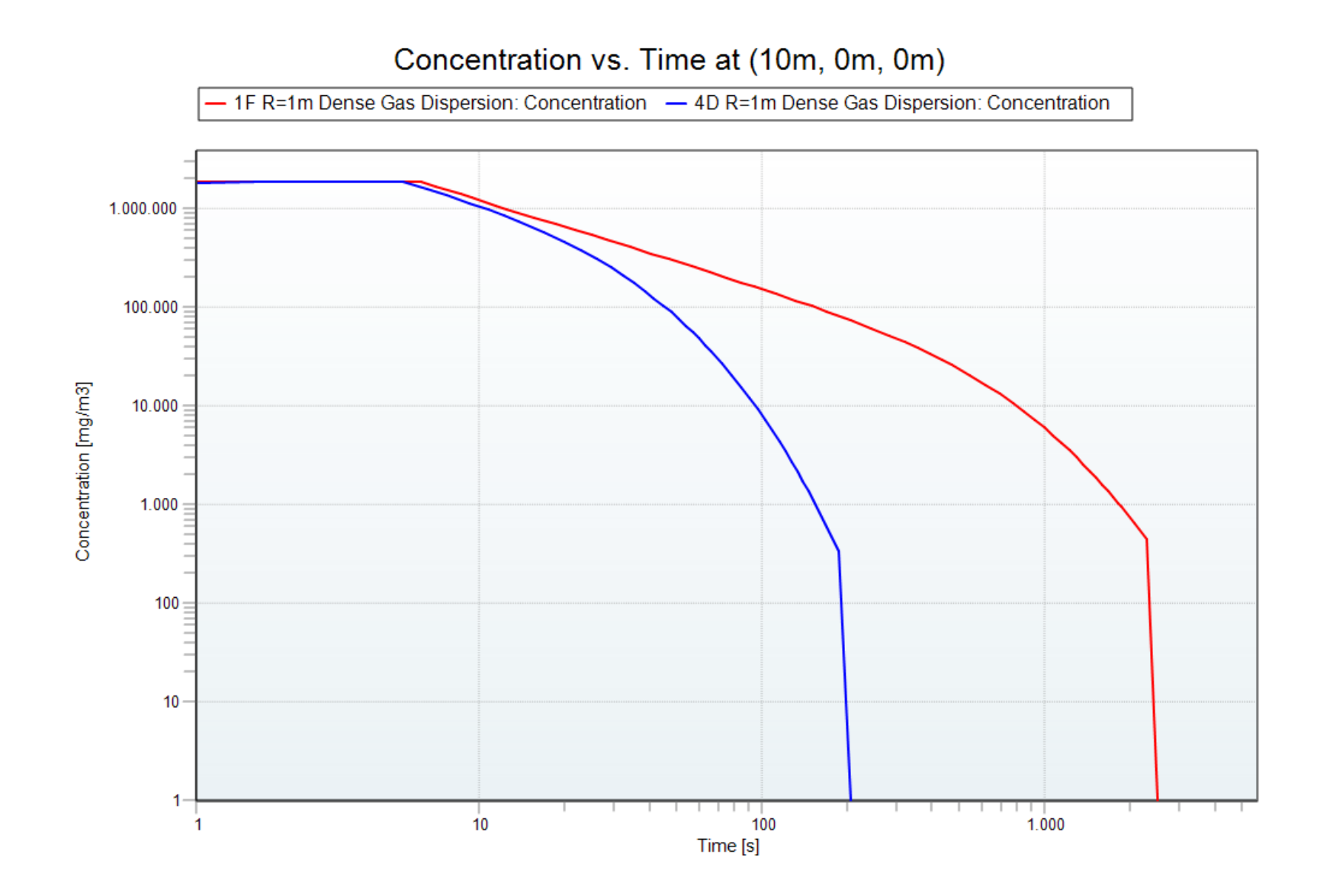

# **Maximum Concentration Footprint** surface roughness 1m

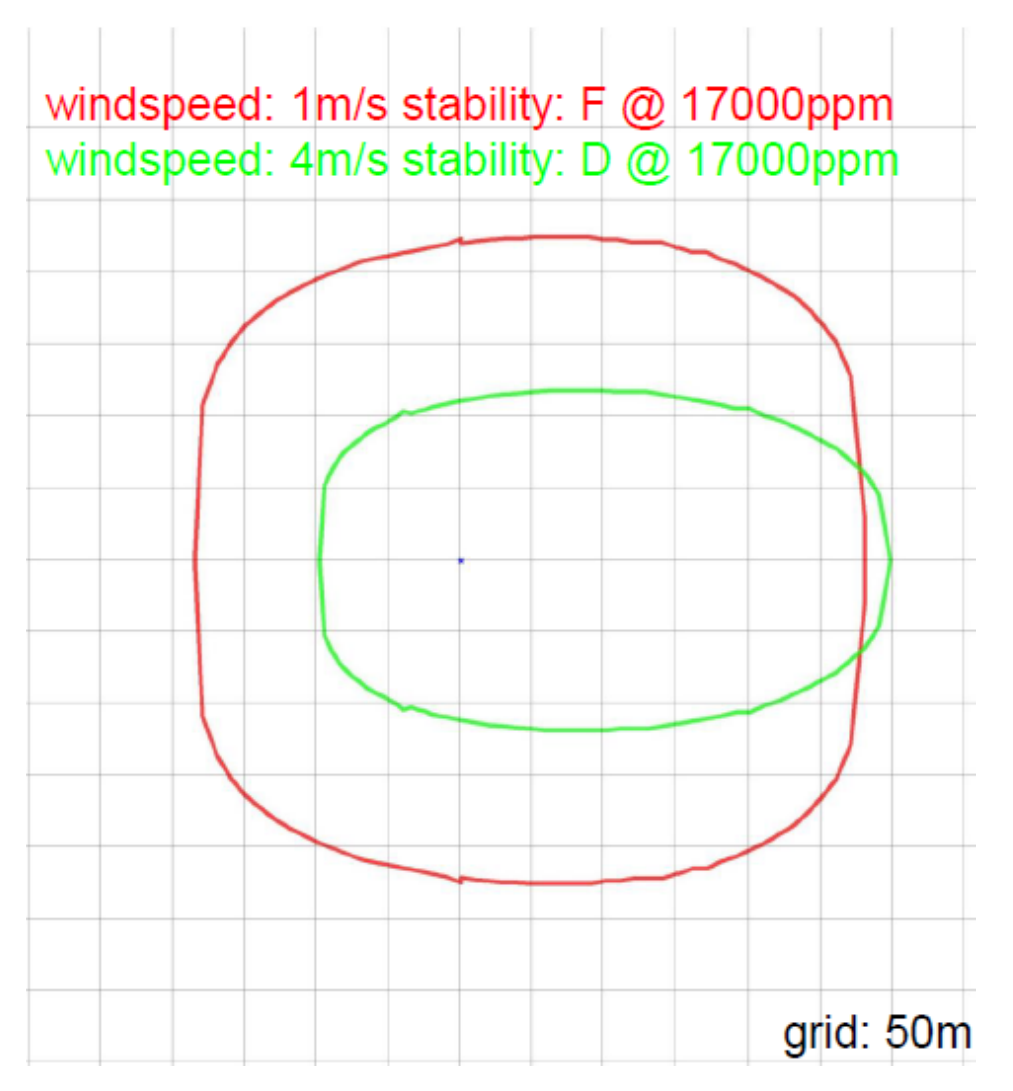

Comparison Set report

Seite 1 von 1

### **Comparison Set**

#### Model: Dense Gas Dispersion: Concentration

version: v2017.07.10898 (18.07.2017)<br>Reference: Yellow Book 3rd edition 1997 chapter 4; Ermak, D.L. User manual for SLAB Lawrence Livermore National Laboratory, June 1990<br>Parameters  $4E D-4m$  $AD = 1m$ 

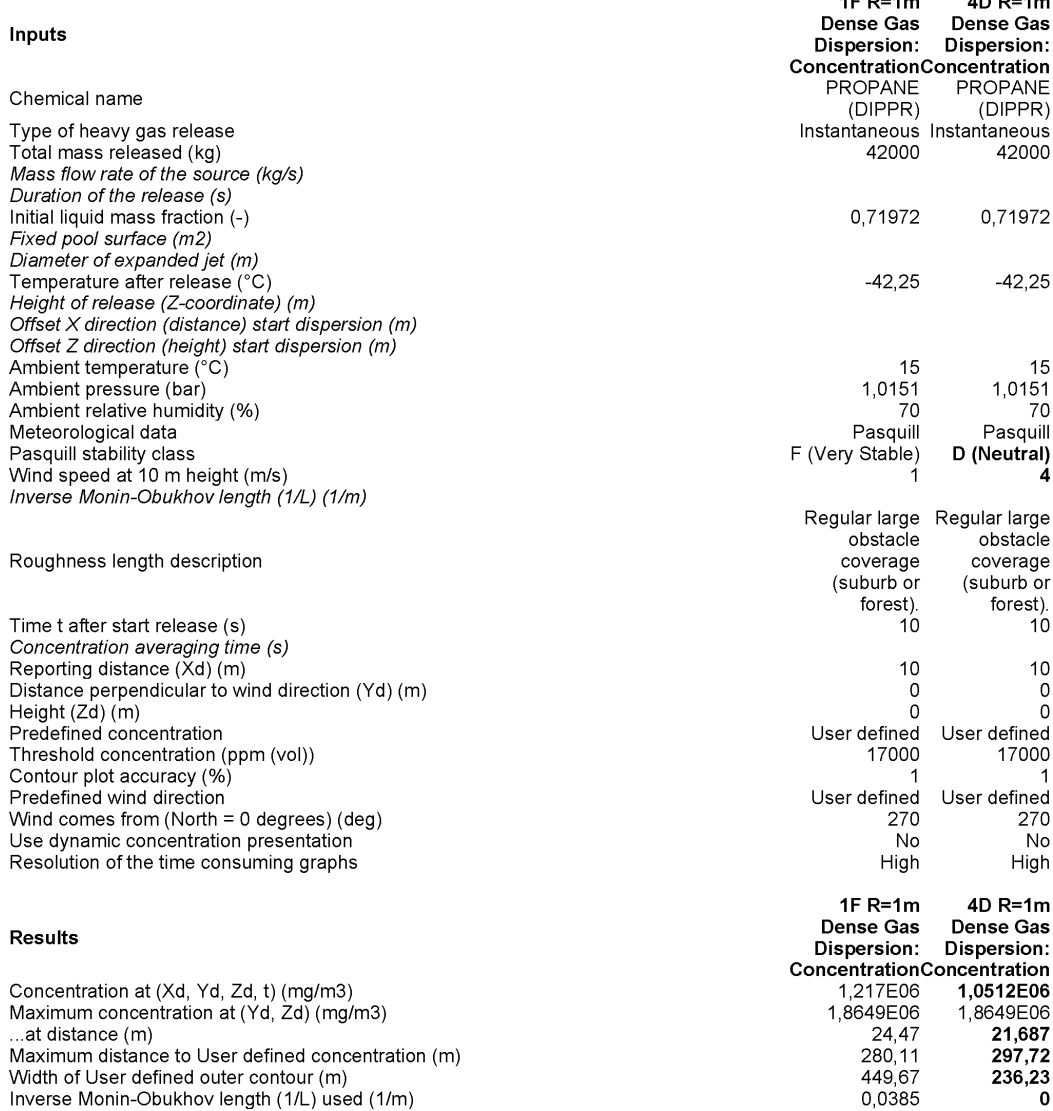

## **I Grundlagen und Literatur**

- AVIV Adviseurs externe veiligheid en risicoanalisten: Achtergronddocument RBM II, Versie 2.0, November 2011
- Baker, W. E. (1977). Workbook for predicting pressure wave and fragment effects of exploding propellant tanks and gas storage vessels. Washington, D. C. : NASA Scientific and Technical Information Office
- CCPS, 2012, Guidelines for Evaluating Process Plant Buildings for External Explosions and Fires, Wiley, New York.
- DNV GL AS: Discharge Scenarios, Theory, Aug. 2014
- DNV GL AS: DISC Model, Validation, Aug. 2014
- DNV GL AS: Time-Varying Discharge Modelling, Theory, Aug. 2014
- DNV GL AS: Time-Varying Discharge Modelling, Verification & Validation, Aug. 2014
- DNV GL AS: Atmospheric Expansion, Theory, Aug. 2014
- DNV GL AS: Droplet Size, Theory & Validation, Aug. 2014
- DNV GL AS: Unified Dispersion Model, Theory, Aug. 2014
- DNV GL AS: Unified Dispersion Model, Validation, Aug. 2014
- DNV GL AS: Unified Dispersion Model, Technical Reference, Aug. 2014
- DNV GL AS: Pool Vaporisation, Theory, Aug. 2014
- DNV GL AS: Pool Vaporisation, Verification, Aug. 2014
- DNV GL AS: Pool Vaporisation, Validation, Aug. 2014
- DNV GL AS: Building Wake Dispersion, Theory, Aug. 2014
- DNV GL AS: BLEV (Fireball), Theory, Aug. 2014
- DNV GL AS: Jet Fire, Theory, Aug. 2014
- DNV GL AS: Pool Fire Model, Theory, Aug. 2014
- DNV GL AS: BLEVE Blast, Theory, Aug. 2014
- DNV GL AS: Obstructed Region Explosion Model, Theory, Aug. 2014
- DNV GL AS: Obstructed Region Explosion Model, Validation, Aug. 2014
- Dodge, F.T. et al. (1983) : Revision and experimental verification of the hazard assessment computer system models fo spreading, movement, dissolution and dissipation of insoluble chemicals spilled onto water, US Coast Guard Report
- Gexcon AS: FLACS v10.5 User's Manual, 27.5.2016
- Gant, Simon; Hoyes, James; Health and Safety Laboratory: Review of FLACS version 9.0, Dispersion modelling capabilities, Health and Safety Executive HSE Research Report RR779, 2010
- Hockey, S. M. and Rew, P. J. (1996): Review of Human Response to Thermal Radiation, HSE Contract Research Report No. 97/1996. Health and Safety Executive HSE.

Ichard et al. (2009): Modelling of flashing releases around buildings, The 89<sup>th</sup> American Meteorological Society Annual Meeting, Phoenix AZ USA https://ams.confex.com/ams/89annual/techprogram/paper\_147092.htm

- Ichard, Mathieu (2012): Numerical computations of pressurized liquefied gas releases into the atmosphere, Diessertation Universität Bergen, Norwegen
- IOGP International Association of Oil & Gas Producers, OGP Risk Assessment Data Directory, Report No. 434-6, Ignition probabilities, March 2010
- IOGP International Association of Oil & Gas Producers, OGP Risk Assessment Data Directory, Report No. 434-7, Consequence modelling, March 2010
- IOGP International Association of Oil & Gas Producers, OGP Risk Assessment Data Directory, Report No. 434-9, Land transport accident statistics, March 2010
- Leitl, B. et al. (2016): Local-Scale Hazmat Dispersion Modelling for First Responders Bade on High-Resolution Computational Fluid Dynamics – an Overview of CT-Analyst Hamburg, Chemical Engineering Transactions Vol. 48
- Rahmenbericht Flüssiggas-Tankanlagen, Arbeitsgruppe Flüssiggas-Tankanlagen und Basler&Hofmann, 1. Ausgabe 11.12.1992
- Rew, P. J. (1997): LD50 equivalent for the effect of thermal radiation on humans. Contract Research Report 129/1997, Health and Safety Executive HSE. UK.
- Rew, P. J., Hulbert W. G. (1996): Development of pool fires thermal radiation model. HSE Contract Research Report No. 96/1996, Health and Safety Executive HSE. UK; W S Atkins Safety and Reliability
- RIVM (Rijkswaterstaat, Ministerie van Infrastructuur en Milieu), Niederlande: Handleiding Risicoanalyse Transport (HART), 1.4.2015, versie 1.1
- RIVM (Rijkswaterstaat, Ministerie van Infrastructuur en Milieu), Niederlande, 2014: Handleiding Risicoanalyse Transport (HART) Bijlagen, 17.6.2014, versie 1.0
- Salvesen, H.-C. (1995). Modelling of jet release of liquefied gas under high pressure. Report Christian Michelsen Research, CMR-95-F20062 (Confidential)
- VROM, Ministerie van Binnenlandse Zaken en Koninkrijksrelaties, SZW, Ministerie van Verkeer en Waterstaat (2003): Publicatiereeks Gevaarlikjke Stoffen 1: Deel 1A: Effecten van brand op personen, "green book". The Hague.
- U.S. DOT PHMSA (U.S. DEPARTMENT OF TRANSPORTATION PIPELINE AND HAZARDOUS MATERIALS SAFETY ADMINISTRATION) FINAL DECISION GexCon US Inc. petition for approval of FLACS Version 9.1 Release 2 under 49 C.F.R §§ 190.9 and 193.2059(a) PHMSA Docket No. 2011-0101, Washington DC, 7.10.2011
- COVO study, Risk Analyses of six potentially hazardous industrial objects in the Rijnmond area, a pilot study, D. Reidel Publisching Company, 1982
- C.A. Cox, R. J. Carpenter, Further development of a dense vapour cloud model for hazard analysis, in: S. Hartwig (ed), Heavy gas and risk assessment, 1980
- M.C. Emerson: Dense cloud behaviour in momentum jet dispersion, IMA Conference Mathematics in major accident risk assessment, 1986
- AVIV: De onzekerheid van effectberekeningen in risicostudies. 1986
- Lees F. P., 1995. Loss Prevention in the Process Industries: Hazard Identification, Assessment an Control, 2. Rev. ed., ISBN 0 7506 1547 8, Butterworth\_Heinmann, Linacre House, Jordan Hill, Oxford
- OX2 8DP, 16/179-182.
- VROM, LPG Integraal, Rapport 1225, Schadebepaling transport van LPG over de binnenwateren, Apeldoorn mei 1983.
- Ministerie VROM, BZK, SZW en V&W, Methods for the calculation of physical effects: Due to releases of hazardous materials (liquids and gases) (Yellow Book), Publicatiereeks gevaarlijke stoffen 2 (PGS 2), third edition, Den Haag, 2005.
- P.A.M. Uijt de Haag, L. Gooijer, H.I. Beerens, A.A.C. van Vliet, W.J.N. Langenbach, P.J.M.G. Frijns, Handleiding Risicoberekeningen Bevi (HRB), versie 3.2, RIVM Centrum voor Externe Veiligheid, Bilthoven, 1 juli 2009.
- SAVE, Rekenprotocol Vervoer Gevaarlijke Stoffen per Spoor. Concept Rapport 060333-Q53, april 2006.
- SAVE, Rekenprotocol Vervoer Gevaarlijke Stoffen per Spoor. Concept Rapport 060333-Q53, april 2006
- Ingenieurs/adviesbureau SAVE, Basisfaalfrequenties voor het transport van gevaarlijke stof over de vrije baan, rapport 95675-556, Apeldoorn, mei 1995
- Schweizerische Erdgaswirtschaft und suisseplan Ingenieure AG, 2010: Sicherheit von Erdgashochdruckanlagen, Stationen, Erläuterungen zum "Rahmenbericht zur standardisierten Ausmasseinschätzung und Risikoermittlung", 1.12.2010
- Schweizerische Erdgaswirtschaft und suisseplan Ingenieure AG, 2010: Sicherheit von Erdgashochdruckanlagen, Letalitäten bei Brandszenarien, Erläuterungen zum "Rahmenbericht zur standardisierten Ausmasseinschätzung und Risikoermittlung", 1.12.2010
- Mannan S., "Lees' Loss Prevention in the Process Industries" (3rd edition). Elsevier. Oxford (UK),

2005.

- W.A. Atherton. An experimental investigation of bund wall overtopping and dynamic pressures on the bund wall following catastrophic failure of a storage vessel. HSE Research Report 333, 2005.
- SAPHEDRA. Gap Analysis for Emerging Risk Issues, Bologna 2016
- SAPHEDRA Identification of existing tools for the modelling of hazardous phenomena, Report D1, TNO, 10.12.2015
- SAPHEDRA Identification of existing tools for the modelling of hazardous phenomena, Report D1, full spreadsheet, TNO, Stand Nov. 2015
- Hulsbosh-Dam C., Spruijt M., Necci A., Cozzani V., 2012: An approach to carbon dioxide particle distribution in accidental releases, Chemical Engineering Transactions, 26, 543-548
- Trijssenaar-Buhre I.J.M.,·Sterkenburg R.P., Wijnant-Timmerman S.I., 2009: An advanced model for spreading and evaporation of accidentally released hazardous liquids on land, Joint ESREL (European Safety and Reliability) and SRA-Europe (Society for Risk Analysis Europe) Conference, 22 September 2008 through 25 September 2008, Valencia.
- Martinsen W.E. and Marx J.D., 1999: An improved model for the prediction of radiant heat from fireballs, Presented At 1999 International Conference and Workshop on Modeling Consequences of Accidental Releases of Hazardous Materials San Francisco, California September 28 - October 1, 1999
- van den Berg A.C., Blast Charts for Explosive Evaporation of Superheated Liquids, Process Safety Progress (2008) Volume 27, Issue 3